DOCUMENT RESOME

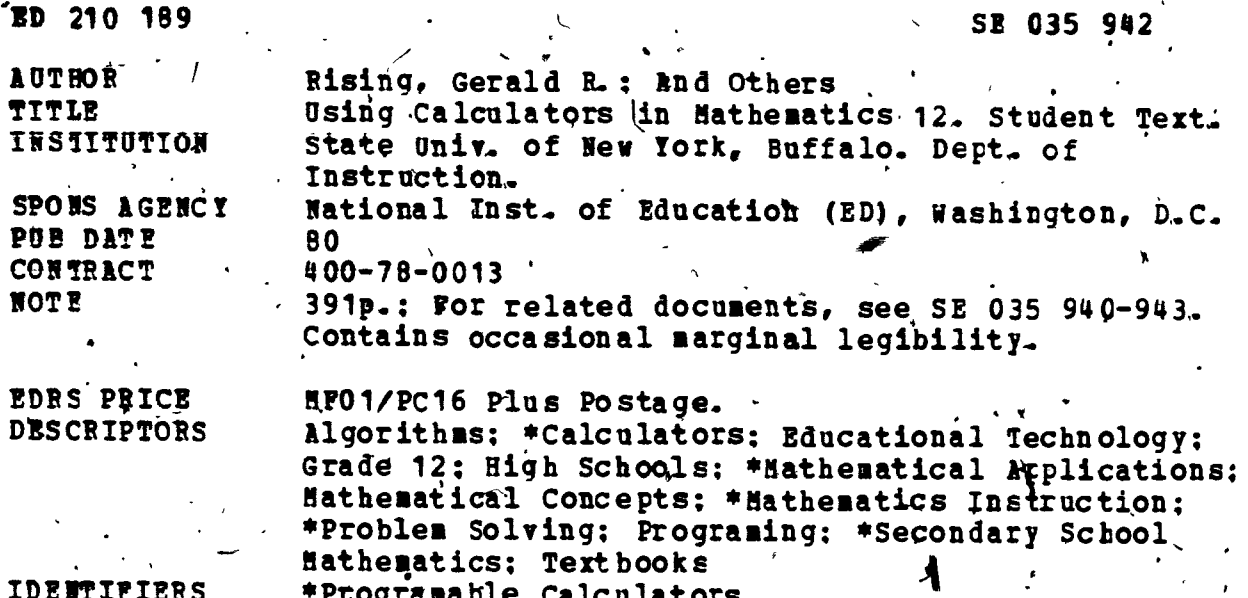

**ABSTRACT** 

This student textbook is designed to incorporate programable calculators in grade 12 mathematics. The seven chapters contained in this document are: (1) Usin'g Calculators in Mathematics; (2) Sequences, Series, and Limits: (3) Iteration, Mathematical Induction, and the Binomial Theorem: (4) Applications of the Fundamental Counting Principle: (5) Polynomial Functions: (6) Exponents and Logarithus: and (7) Trigonometric Punctions. Each chapter is, further subdivided into topic sections. Each section concludes with a set of calculator-oriented exercises geared towards the material covered. (MP)

Reproductions supplied by EDRS are the best that can be made from the original document.

## Using Calculators in Mathematics 12

# State University of New York<br>at Buffalo

**U.S. DEPARTMENT OF EDUCATION** NATIONAL INSTITUTE OF EDUCATION EDUCATIONAL RESOURCES INFORMATION **CENTER (ERIC)** 

 $35$ 

This document has been reproduced as<br>received from the person or organization onginating it. + Minor changes have been made to improve reproduction quality

. Points of view or opinions stated in this document do not necessarily represent official NIE position or policy.

**STUDENT** 1980

O۳

 $\mathbf{S}$ 

ED<sub>2</sub>

942

035

ERIC<sup>3</sup><br>ERIC<sup>3</sup>

### USING CALCULATORS IN MATHEMATICS 12

Gerald R. Rising.

Betty J. Krist

Carl J. Roesch.

Donald W. Stover

#### State University of New York at Buffalo Department of Instruction

The work upon which this publication is based was performed pursuant to contract number. NIE 400-78-0013 of the National Institute of Education. It does not, however necessarily reflect the views of that agency.

ERIC

TABLE OF CONTENTS

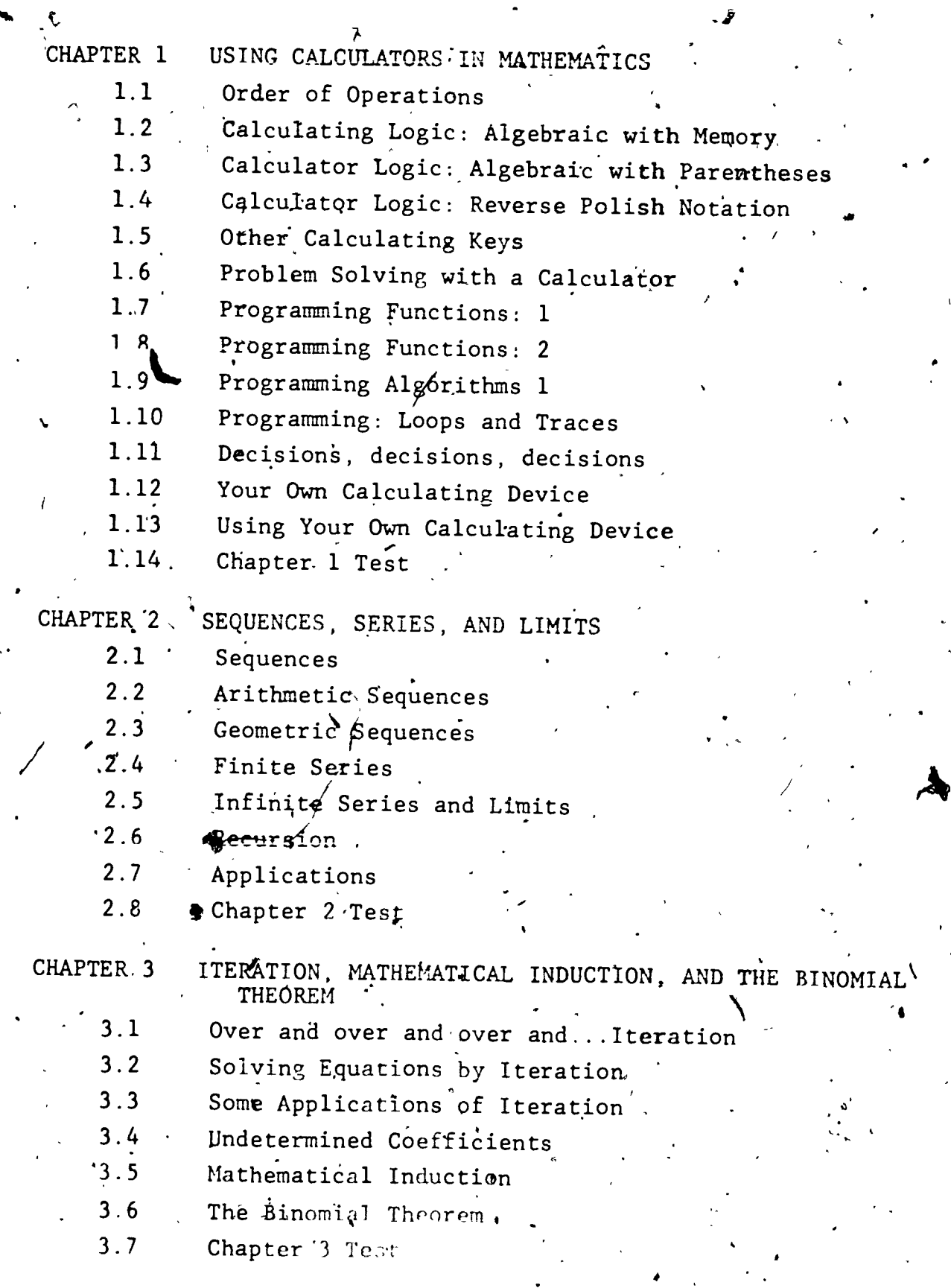

E

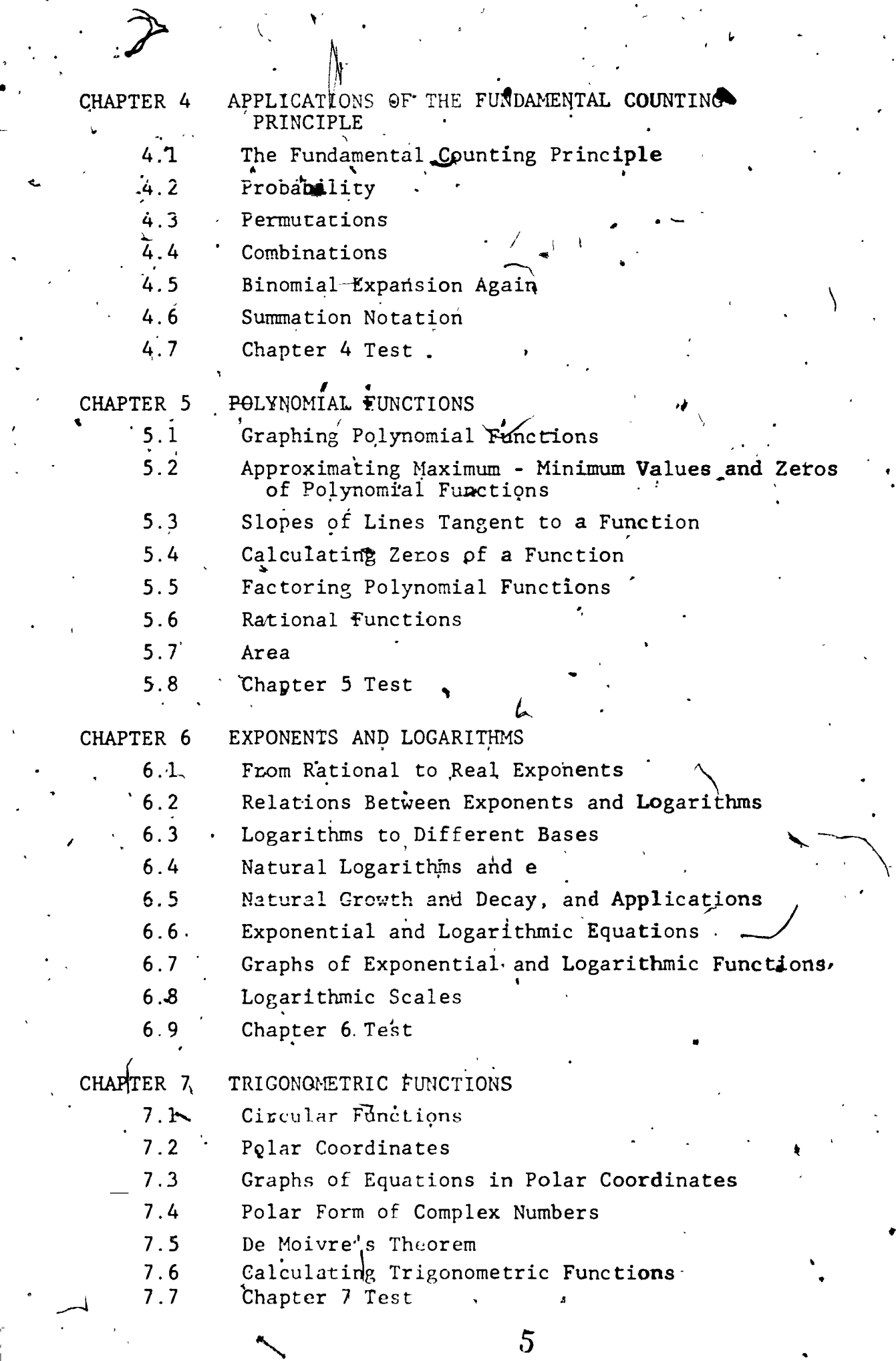

 $\ddot{\phantom{0}}$ 

 $\ddot{\phantom{a}}$ 

 $\mathbf{v}^i$ 

 $\label{eq:2} \mathcal{L} = \frac{1}{2} \sum_{i=1}^n \frac{1}{2} \sum_{i=1}^n \frac{1}{2} \sum_{i=1}^n \frac{1}{2} \sum_{i=1}^n \frac{1}{2} \sum_{i=1}^n \frac{1}{2} \sum_{i=1}^n \frac{1}{2} \sum_{i=1}^n \frac{1}{2} \sum_{i=1}^n \frac{1}{2} \sum_{i=1}^n \frac{1}{2} \sum_{i=1}^n \frac{1}{2} \sum_{i=1}^n \frac{1}{2} \sum_{i=1}^n \frac{1}{2} \sum_{i=1}$ 

 $\ddot{\phantom{0}}$ 

ERI

 $\label{eq:J} J$   $\hat{\mathbf{z}}$ 

 $\ddot{\phantom{0}}$ 

 $\ddot{\phantom{a}}$ 

L

CHAPTER 1. USING CALCY LATORS IN MATHEM

.

In this chapter you will become familiar with different kinds of calculating languages and you will learn how to compute with algebraic,. AH. RPN, and arithmetic calculator logics. You will also learn simple programming and how to translate a verbal algorithm into calculator, microprocessor, or computer steps.

Order of Operations

.9

Communication of ideas is important in mathentics. The reader  $\mathcal{L}_{\text{1}}$  for  $\mathcal{L}_{\text{2}}$  for  $\mathcal{L}_{\text{3}}$  for  $\mathcal{L}_{\text{4}}$ of mathematics must understand what the writer of mathematics means. . For this reason we adopt rules for writing and reading that are generally accepted. For example, when we write

we want all readers to interpret what we have written in the same way. Of the.twd choices

 $\begin{array}{ccccccccc}\n7 & \times & 3 & & & \n\end{array}$  .  $\begin{array}{ccccccccc}\n7 & \times & 3 & & \n\end{array}$  .  $\begin{array}{ccccccccc}\n1 & & & & \n\end{array}$ 

 $5 + 2 \times 3$ 

 $(a)$  5 + 2 x 3 (b) 5 + 2 x 3

t

you would probably choose (b), answer 11, because you recall rules for order of operations. Unfortunately a younger brother or sister in elemen- $\bullet$ , and  $\mathbb{Z}_{+}$  tary school or an adult who has not studied school mathematics (or has forgotten it) would probably choose-(a). Thus rules designed to improve

www.manaraa.com

 $\bullet$ 

00.

 $\ddot{\phantom{1}}$ 

communication sometimes fail. We will review those rules and see how calculators force us once again to watch our step.

ORDER OF OPERATIONS RULE. Apply operations in the following order:

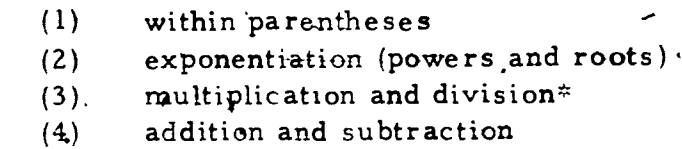

Students sometimes remember this rule by the mnemonic:

Please Enter, My Dear Aunt Sally (for parentheses, exponents, multiplication, division, addition, subtraction). Only in the absence of rule priorities do you calculate left to right.

EXAMPLE 1.1-1 Evaluate  $2 \cdot 4^2 - 6 = \frac{\sqrt{9}}{7} + 5 \cdot 8$ Solution:  $2 \cdot 4^2 - 6 \div \frac{\sqrt{9}}{7} + 5 \cdot 8$ 

> $2 \cdot 16 - 6 \div \frac{3}{7} + 5 \cdot 8$  exponentiation  $32 - 14 + 40$ multiplication and division

addition and subtraction  $1.58$ 

**EXAMPLE**/1.1-2 Evaluate  $\frac{2 \div 5 + 3}{10 \div 2} = \frac{4}{3^2}$ 

Solution:  $\frac{2 \cdot 5 + 3}{10 \cdot 2 - 3^2}$  $\frac{2 \cdot 5 + 3 \cdot 4}{10 \cdot 2 \cdot 9}$ 

exponentiation

In order to avoid rare instances where confusion might arise, some authors insist upon multiplication before division. We do not adopt that convention in this text.

**44 1990** 

 $\geq$ .

 $\overline{\phantom{a}}$ 

 $\bullet$  and the set of  $\bullet$ 

 $\checkmark$ 

fraction bar (vinculum) plays

a role as parentheses. \* Thus  $\lnot$  numerator and denominator are

simplified before division.

addition and subtraction

 $, 1$ 

 $(10)$   $(a + b)(c + d)$ 

(12)  $\frac{a}{b}$  :  $(\frac{c}{d} \times \frac{e}{f})$ 

multiplication. Note that the

 $\mathbf{C}$ 

 $/$ 

1

www.manaraa.com

It These examples have been worked out in detail. In practice many of ) these steps would be, skipped. For example the second solution might

22  $\ddots$ 11

 $2$  1 (division

 $\frac{2 \cdot 5 + 3 \cdot 4}{10 \cdot 2 - 3^2}$  =  $\frac{22}{11}$  = 2

 $\frac{10 + 12}{20 - 9}$ 

 $\sim$ 

 $\sim$  f  $^{-1}$ 

be recorded as

a.

 $\mathcal{P}$  -  $\mathcal{P}$ 

 $\epsilon$ 

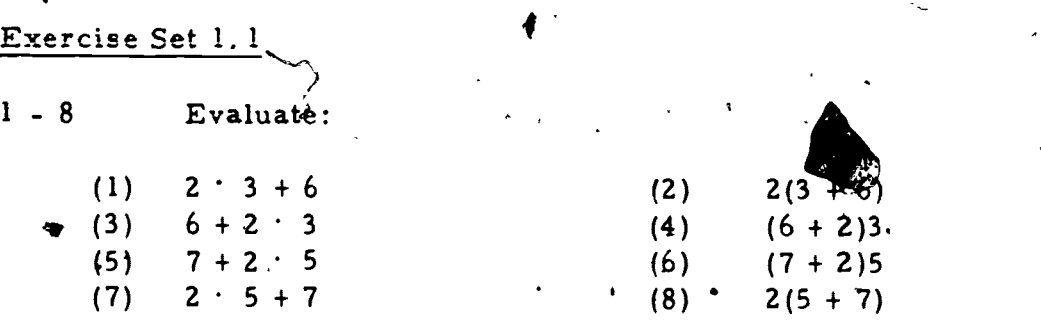

9 - 16 Some writers use parentheses as "insurance" to guarantee

that readers will calculate in the desired order. When it is possible in each of the following, write an equivalent expression without

parentheses.'

 $(9)$   $(ab) f (cd)$ 

..

(11)  $\left(\frac{a}{b}\right)^2 \left(\frac{c}{d}\right)^2$ 

\* Another example of this usage is in roots like  $\sqrt{x+y}$ . The root symbol , is  $\sqrt{y}$  and the.bar is a grouping symbol. In Europe  $\sqrt{x+y}$  is often written  $\mathbf{\tilde{V}}$  (x + y).

 $\delta$  is the set

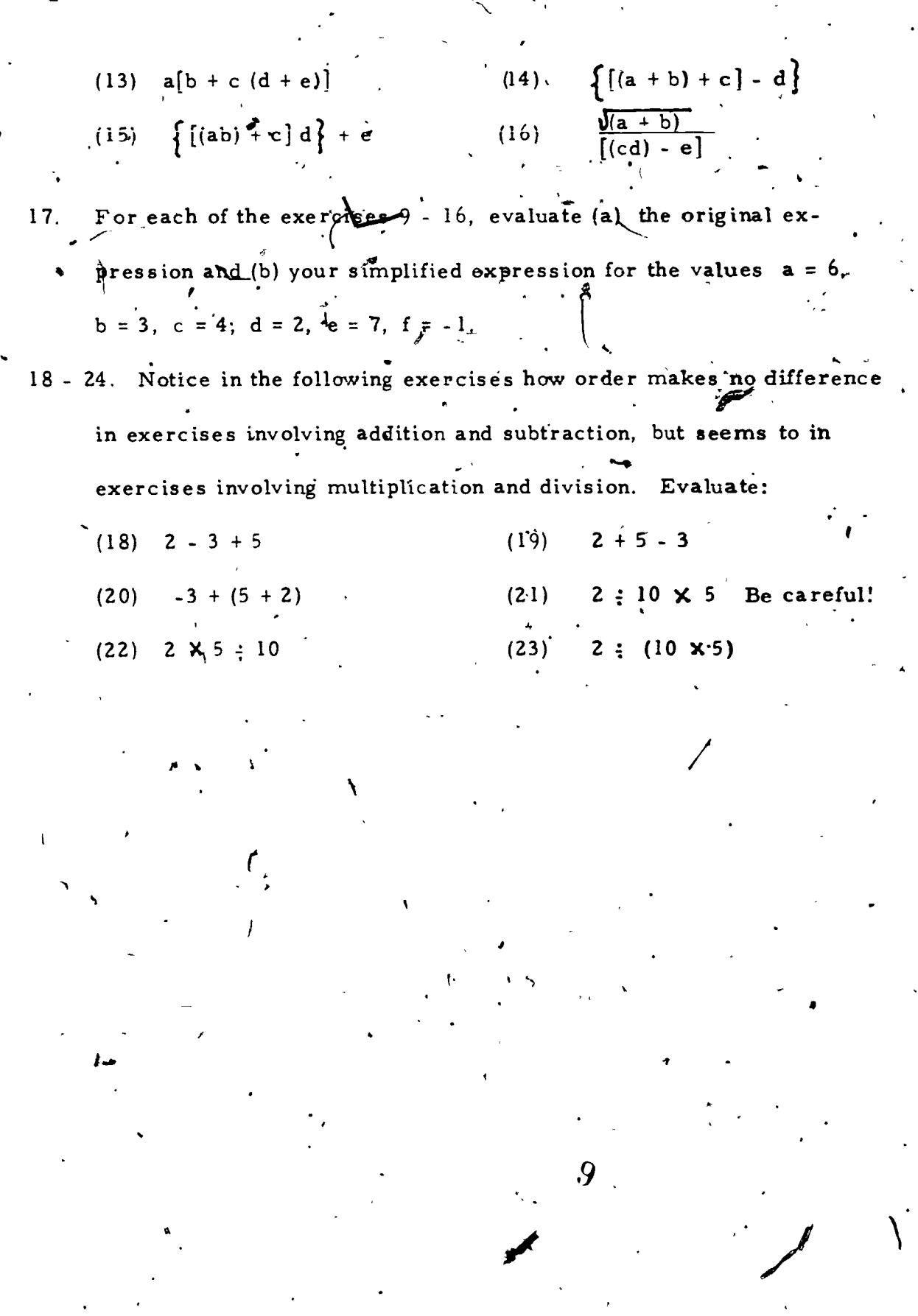

 $ERIC$ 

 $\hat{i}$ .  $i$ 

 $\lambda$ 

#### 1. 2 Calculating Logic: Algebraic with Memory

The calculator or computer user must learn how to process numbers, on the specific instrument he is using. This is important because of dif-. ferences among calculating devices. In this section and the next three, we introduce several common calculating "logics". Most calculators operate by one of them or by a minor variation. A use f tends to become accustomed to the logic of his machine and to prefer it. Indeed, each has certain advantages which we will consider. Even if you will be using a calculating device with a particular logic system, it is important to know how the others work. 'Who knows what kind you'll be using next?

#### ALGEBRAIC LOGIC

 $\mathbf{I} = \mathbf{I}$ 

Algebraic logic is a common calcu-  $\begin{array}{c} \text{CLR} \end{array}$ lator logic. The figure displays a keyboard for a simple algebraic logic calculator. (Do not look for, a calculator with this exact display as most have additional keys like  $\frac{9}{6}$ and  $\|\mathbf{v}\|$  that are useful but not new sary to this discussion.) Some keys are  $m'_{n}$  od with common abbreviations that we will continue to use in this text:  $CLR - clear$ ; STO - store;

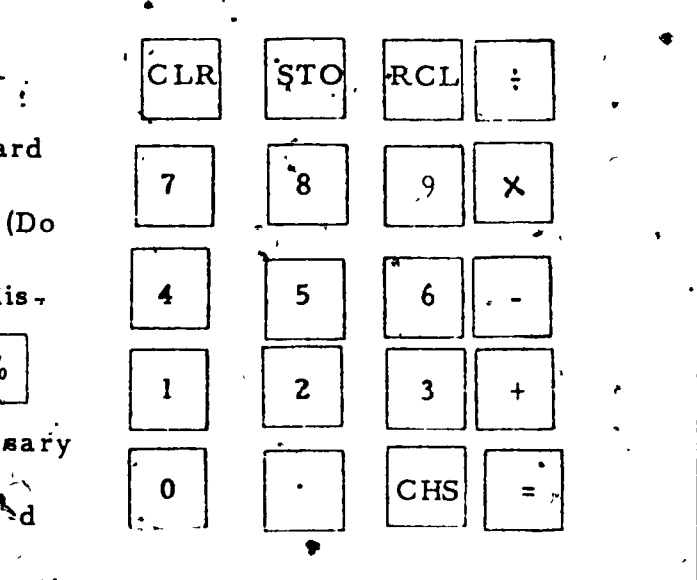

 $1.2 - 1,$ 

o

RCL - recall; CHS - change sign. This last key is sometimes marked

 $\overline{\mathbf{C}}$  where  $\overline{\mathbf{C}}$ 

I ()

instead.

The logic of this machine is called algebraic but it doesn't follow Calculations the order rules of algebra you learned in Section 1.1. are fed into the machine much as you would type them on a typewriter (without spacing). Thus the multiplication 23  $\times$  56 would be keyed 5 is pressed the calculator displays the An instant after the  $\pm$ . product  $1288 =$ Chains of operations may also be keyed directly into the calculator under certain conditions. Calculate  $21 \times 32 \times 61$ : EXAMPLE 1.2 - 1. Solution: Key: 2 Final Display: 1708. Calculate  $3.1:5.7+4.6$ EXAMPLE 1.2 - 2. Solution: Key:  $\overline{7}$  $\overline{\mathbf{5}}$ We will not attempt to replicate calculator or computer displays in this

 $1.2 - 2$ 

text. Machines differ widely; most, however display numbers by lighting. filling with liquid, or printing some or all of seven small bars  $\sqrt{-}$ : These may be seen by looking closely. You might like to determine how many different displays could be made with these seven bars

It is both interesting and useful to note that intermediate results are displayed on the calculator at various points in these chains of operations. In Example 1.2-1, for instance, when the second keyed in the calculation the display becomes

 $1.2$ 

which is the product 21  $\times$  32, the first two factors. Similarly when is keyed the display changes to the

672

#### 40992

the result of the calculation to this point (21  $\overline{X}$  32  $\overline{X}$  61 :  $= 40992$ ). In exactly the same way in Example 1.2-2 the intermediate result

is displayed when the

 $Display:$ 

#### is keyed.

 $-2.6$ 

 $+$ 

It should be clear that algebraic logic is fine for chained computations that process left to right.' But we saw in Section 1.1 that many computations do not have this simple order. Such computations lead to problems. To detect these problems the user must be alert; to solve them ingenuity must be exercised. The user must supply the one thing (This last sentence will, in fact, be a the calculator cannot: thinking! central message in all that follows.)

12

Consider the calculation

**EXAMPLE** 1. 2-3. 
$$
\frac{2 \times 3}{5 \times 4}
$$

We know that the answer to this calculation is  $3/10$  or .3, and we would expect the calculator to display 0.  $\tilde{\mathbb{R}}$ , "You might attempt to carry this out by the following sequence.

The result of this sequence is 4.8, the wrong answer! Can you see what is incorrect in the carried in tion? The error is identified if the fraction is represented differently:

Thus, in general, each factor of the whole denominator is a divisor This is a useful calculating technique to remember (but beware of applying it when the dénominator is a sum. See example 1.2-4.)

 $\frac{2 \times 3}{5 \times 4}$  = 2 × 3 ×  $\frac{1}{5 \times 4}$  = 2 × 3 ×  $\frac{1}{5}$  ×  $\frac{1}{4}$  = 2 × 3 ÷

A corrected qalculation is

giving the correct result

A more difficult problem is presented by a calculation like: く EXAMPLE 1.2-4.  $\frac{49 + 38}{85 + 96}$ 

 $0.3$ 

This time we have no direct solution technique. Several alternatives are available:

Solution (I)  $\frac{1}{2}$  Calqulate 49 + 38. Record the answer 87 on a scratch pad. Calculate 85<sup>4</sup>96. Record this-answer, 181 Calculate  $87:181$ . This quotient, 0. 4807<sup>\*</sup> is the answer.

. to the exercise.

There is-nothing wrong with the solution shown here, but such a solution does, not use the full power of the calculator. It is more than a matter of elegance not to have to write down such intermediate answers. Time may be lost and additional opportunities for error are accumulated as you copy. and reenter numbers. Use of calculator storage. (or memory) provides an alternative.

Solution (2)

 $\mathcal{L}$ 

a

5 || +  $\rm \dot{s}^{\prime\prime}$ ro 9 || 6 || = لــا لــا

Calculate the denominator, 181.

Store this number in calculator memory.

.

 $1.2 - 5$ 

Calculate the numerator, 87.

 $\bigotimes$ RCL brings back the denominator  $\bigotimes$ 1,84 from memory.

The quotient  $0 \angle 4807$  is displayed.

Results in this text will be given for 4-digit decimal rounding displays.

 $\bullet$ 

 $\boldsymbol{l}$ 

 $\bullet$   $\bullet$ 

4

 $\mathbf{I}$  is a set of  $\mathbf{I}$ 

#### Exercise Set 1.2

to a contract of the second series of the series of the series of the series of the series of the series of th

 $\mathbf{r}_1 = \mathbf{r}_1 + \mathbf{r}_2$ 

 $\cdot$ .

 $\mathcal{L} = \mathcal{L}$ 

Some of these exercises call for a calculator with simple algebraic  $\mathbf{A} = \mathbf{A} \mathbf{A}$ logic with memory."(If your calculator also has parentheses keys, do not use them., $)$ 

 $\frac{1}{2}$  . The set of  $\frac{1}{2}$ 

- 1) Name four other keys that could replace  $\vert \pm \vert$  in the calculation of Examples 1 and 2 to give the same answer State a reason why you would not use these substitute keys if you were carrying out a series of calculations. (Try calculating  $2 \times 3 +$ , followed without clearing by calculating  $3 + 4$ .)
- 2) One step in Solution  $\Gamma_{\text{R}}^2$ -4(2) of the text may be eliminated. Examine 4' the calculation carefully in order to find the extra step. Check your more elegant solution on a calculator.
- 3) In Solution 1.2-4(2) we calculated the denominator first. Try calculating the numerator first. What happens?, (Some more sophis- $e$ ticated calculators have a key that switches the contents of the store and the *R*isplay registers to avoid this kind of trap.)

4 - 10 Calculate, keeping intermediate record keeping to a minimum. L. Note which exercises require such records. RECALL THE ORDER RULES FROM SECTION 1.1.

4)  $237 \times 42.5 + 38.46$  5)  $39.42 + 861.7 \times 6.03$ t in the state 6) 23.7 : 06  $\chi$  13.2<br>7) (78.35 + 91.46)(14.08 - 27.61)

15

..  $8$   $2.8^{3}$ . Try to find an elegant way to calculate this.

 $1.2 - 7$ .

 $\ddot{\phantom{a}}$ 

 $\frac{1}{2}$ 

 $\mathbf{v}_\mathrm{in}$ 

ţ

9) 
$$
\frac{37.48 - 16.89}{64.32}
$$
  
\n10)  $\frac{64.32}{37.48 - 16.89}$  -  
\n11) How should the answers to exercises 9 and 10 be related? Check  
\nthis by calculating.  
\n12)  $\frac{239.5 - 67.34}{(74.2)(86.3)}$   
\n13)  $\frac{(74.2)(86.3)}{239.5 - 67.34}$   
\n14)  $(37.6 - .18.4)(15.2 - 83.1)(64.2 + 73.8)$  Beware: Some algebraic  
\ncalculators allow the user only to add to or subtract from memory.  
\nIf you are using one of those calculators, be sure to clear memory  
\nbefore-starting a second number.  
\n15)  $\frac{(37.6 - .18.4)(15.2 - .83.1)}{64.2 + 73.8}$   
\n16)  $\frac{4231(16.8 - 23.4)}{(83 - 1.3752) 62.43}$   
\n17)  $\frac{(37.6 - .18.4)(15.2 - .83.1)}{(63 - 1.3752) 62.43}$   
\n18)  $\frac{4231(16.8 - 23.4)}{(83 - 1.3752) 62.43}$   
\n19)  $\frac{1}{23.4} = \frac{1}{23.4} = \frac$ 

 $\mathbf{r}$ 

云

Q.

1.3. Calculator Logic: Algebraic with Parentheses\*

'Mb

The simple addition of parentheses to the algebraic keyboard simplifies, much computation. The figure dist CLR plays a keyboard for a calculator operating 8 || 9 || 7 | with this logic which we will call AP. Al-  $\overline{5}$ 6 ,most all such calculators have additional  $\mathbf{2}$  $\mathbf{3}$  $\mathbf{1}$  $\texttt{STO}[\quad,~|\texttt{RCL}|\, ,~\, |\texttt{\#x}|\, ]$ features like  $CHS$ Lo]  $\%$  and  $1/\chi$ , but we restrict our  $\mathbf{1}$ discussion to the ones shown. A quick comparison of this keyboard with the keyboard of Section 1.2 shows that only two keys are different:  $STO$ and RCL are Surprisingly this minor modification replaced by  $\vert \vert$  and makes the keying of complex calculations much simpler.

The main point to pemember: Parentheses on the calculator play the same role of grouping computations that they do in algebra. There is, however, a difference in usage. The algebraic expression

 $a \{b + (cd - e)\}$ 

would appear as the calculator sequence

**IWO CONTRACTOR** 

 $\mathbf{4}$  and  $\mathbf{4}$ 

 $a \times (b + (c \times d - e)) =$ 

in sections 1.3 through 1.5" we will refer to algebraic logic with parentheses as  $AP$   $\mathbb{I}$ <sup>n</sup> order to differentiate it from the algebraic memory logic of section 1.2 $/$ 

 $\mathcal{P}$ 

Thus braces, brackets and other grouping symbols are all represented by the same symbols, parentheses.

 $1.3$ 

**EXAMPLE** 1.3-1.  $\frac{49+38}{85+96}$ .

(Recall that this was Example 1.2-4 of the last section.)

Solution: Calculate the numerator Divided by. . . (numerator displayed: 87) the quantity ... (signals a calculation to be done out of sequence) Calculate the denominator Completes the calculation in parentheses and displays it (181) Displays the quotient of  $87 - 181$ ,  $9.4807$ Notice the effect of the right parenthesis, key for the calculation since the It plays the role of the  $(1)$  $=$ most recent left parenthesis and displays the result. It "backs up" the calculation to where the left parenthesis  $(2)$ was keyed. Thus the calculator acts as though you had just entered the calculated value of what is in parentheses. Rarentheses do NOT represent multiplication! **WARNING:** 

The next example will show this

1 S

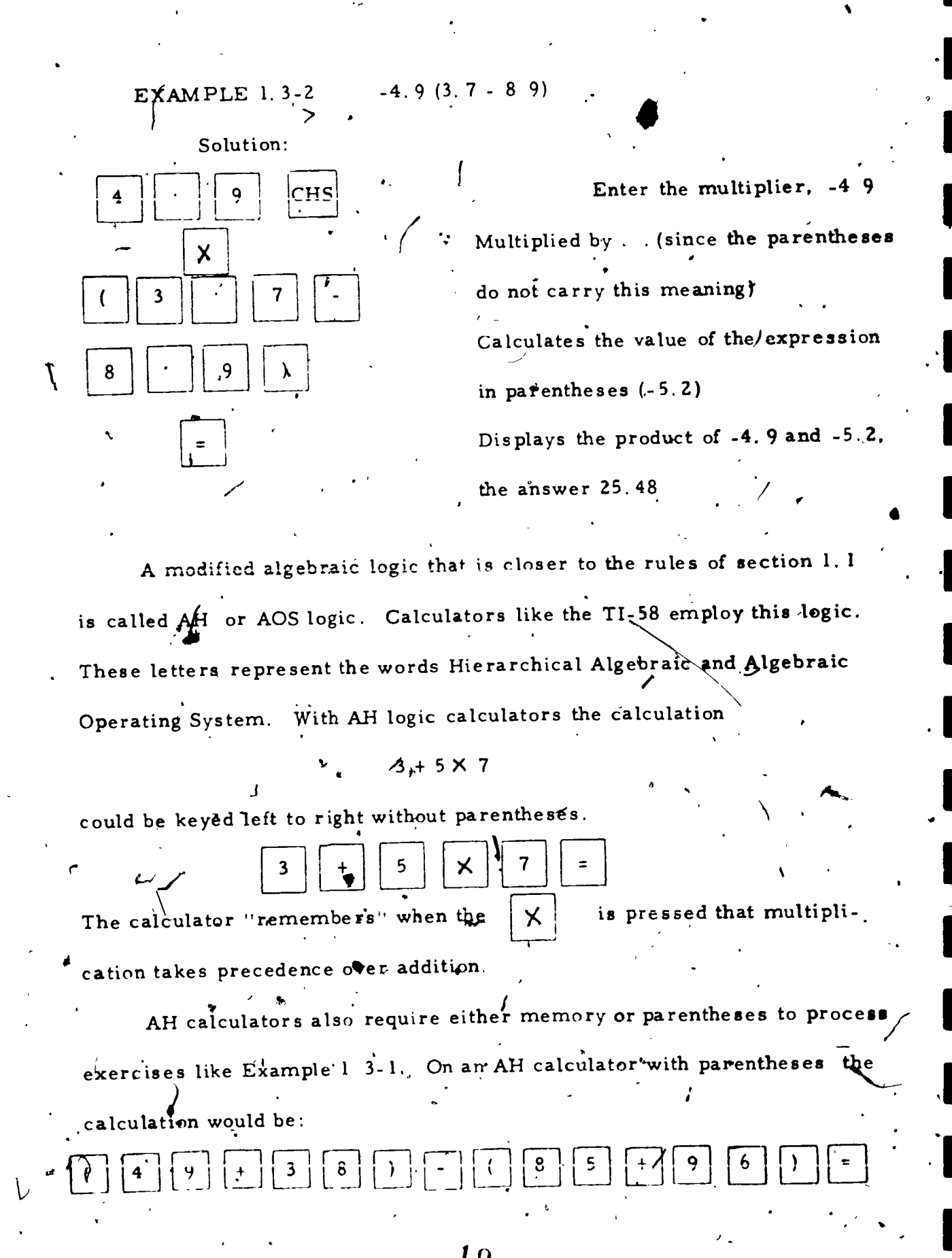

Vithout the first pair of parentheses, the calculation would be for:

$$
\frac{10}{49} + \frac{38}{85 + 96}
$$

Without either pair it would be

$$
49 + \frac{38}{85} + 96
$$

All AH calculators have both memory and parentheses as calculator functions.

Exercise Set 1.3

 $1 - 10$ Rewrite each of the following expressions, for AP logic: (a) removing parentheses that will not change the value algebraically. (b) removing parentheses that will not change the value in talculator

computation

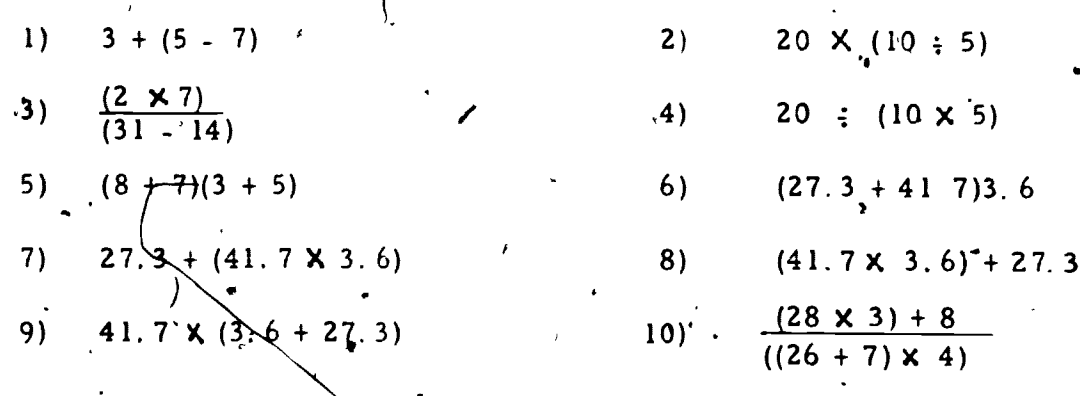

- Compute with an AP calculator:  $11 - 14$
- $11)$  $37.8 + (.06 \times 32.8)$  $-1.06 \times 37.8$  $12)$  $(2.8 + 4.5)^2$  $(16 + 39.23)^2$  $\frac{26.4}{0631 - 1256}$  $13)$  $14)$

ر) ۔

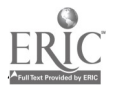

 $\frac{1}{2}$ , 1.3 - 5  $\mathcal{L} = \frac{1}{4}$ ,

4,

. The contract of the contract of the contract of the contract of the contract of the contract of the contract of the contract of the contract of the contract of the contract of the contract of the contract of the contrac

www.manaraa.com

19

15 - 16 . Galculate by algebraic... memory, by  $AP$  and by AH to compare procedures: 16)  $\cdot$  (48. 3 + 27. 9)(79. 4<sup>\*</sup>  $\frac{1}{2}$  43. 7)(67. 1 - 4)

/.4

15)  $\frac{32784}{264 - 189}$  16)  $(48.3 + 27.9)(19.4)$   $(48.3 + 27.9)(19.4)$  $\frac{32784}{264 - 189}$ 

'On the first day of Christmas

My true love gave to me\_

A partridge in a pear trée"

On the second day are given:

, we have the contract of  $\mathcal{L}$  -contract of  $\mathcal{L}$ 

- .N.

Two turtle<sub>l</sub> doves and a partridge

On the third day:

Three French bens, -two turtle doves and a partridge. So it goes through twelve days until on the twelfth, for example.

she receives:.

"Twelve let  $\overleftrightarrow{AB}$  aleaping, eleven ladies waiting, ten...

[all the way down to]... a partridge in a pear tree." $\cdot$ 

Now suppose that on Christmas day the lovers break up and the gifts are returned one each day. For example, on the day ofter Christmas one of the partridges might be returned, the next day another, the following day, another, the following day a French hen, and so on. When will all the gifts have been returned?

 $l$   $q$   $21$   $21$ 

The letters RPN represent Reverse Polish Notation, the.country designated because the Polish logician J. Lukasiewicz developed the system. le RPN is, in fact, often called Lukasiewicz logic. The reason for the R (Reverse) is that in this notation operation symbols are applied in order that is the reverse of what we learn in arithmetic and algebra. Thus

1.4 - <sup>1</sup>

 $3 + 4$  in RPN is 3

Think about that notation for a minute. What would happen if you keyed into any calculator:

 $\begin{bmatrix} 3 \\ 4 \end{bmatrix}$   $\begin{bmatrix} + \\ - \end{bmatrix}$  ?

It would record the number 34. Because of this problem an additional key appears on RPN calculator keyboards, the  $|ENTER|$  key. \* Thus  $3 + 4$  is keyed:

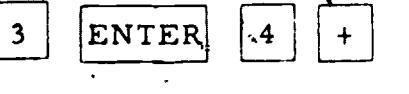

On many RPN keyboards the ENTER key is larger because it is used so often.

Why would anyone want to change things around like that? It turns out that there are good reasons for doing so. If you examine Algebraic and RPN keyboards, you will see that the RPN ENTER replaces three algebraic

keys: .

 $\mathbf{A}_{\mathbf{A}}$ 

We will soon see that the arrow ( $\uparrow$ ) on this key has a role to play as well.  $\cdot$  and  $\cdot$ 

ww.manaraa.com

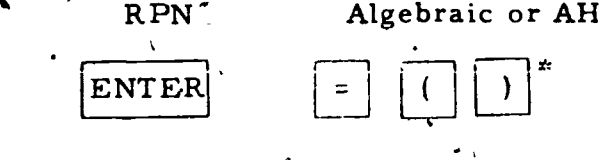

We will now explore how this works.

All calculates must retain numbers and operations in memory during calculations. If this were not true, the calculator would "forget" the  $\hat{\mathbf{z}}$  when you sought to add 4 to it in the calculation  $3 + 4$ . To accomplish this RPN calculators have what is called a stack.

The calculator display is the "bottom" register of the stack. "Above" it are additional registers. Here is the four register stack found on a typical RPN programmable calculator:

REGISTER NAME

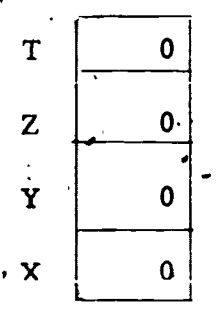

The stack registers are arbitrarily named X, (the display register),

Y. Z. and T. as shown.

ik ik

As a number is entered in the stack it pushes other numbers up.

DISPLAY

When an operation is performed the stack (usually) moves down.

RPN logic with an n-register stack also replaces n-2 algebraic storage registers.

In fact all calculators have similar stacks. On algebraic logic calculators, for example, the  $| \cdot |$  key or even the  $| + |$ key activate a stack. Because the stack plays a greater role in RPN, it is considered here in more detail.

www.manaraa.com

t EXAMPLE 1.4-1  $\land$  'Add 23 and 41

AO.

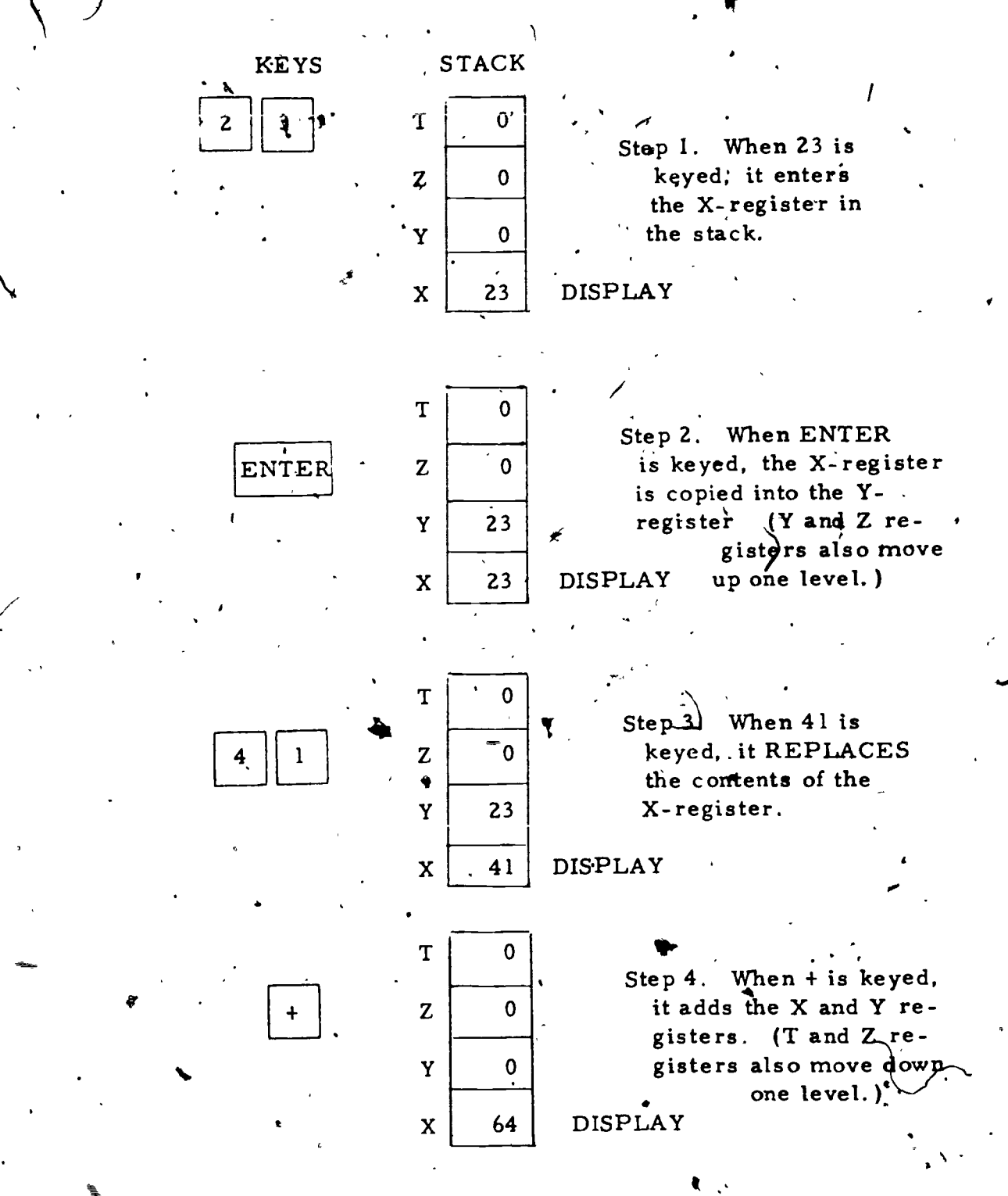

The power of the ENTER key and the stack will be shown through a second example, a type of calculation that was a problem for us in AH and algebraicmemory logics.

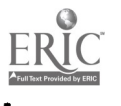

4

 $\begin{array}{c} 24 \\ \diagup \end{array}$ 

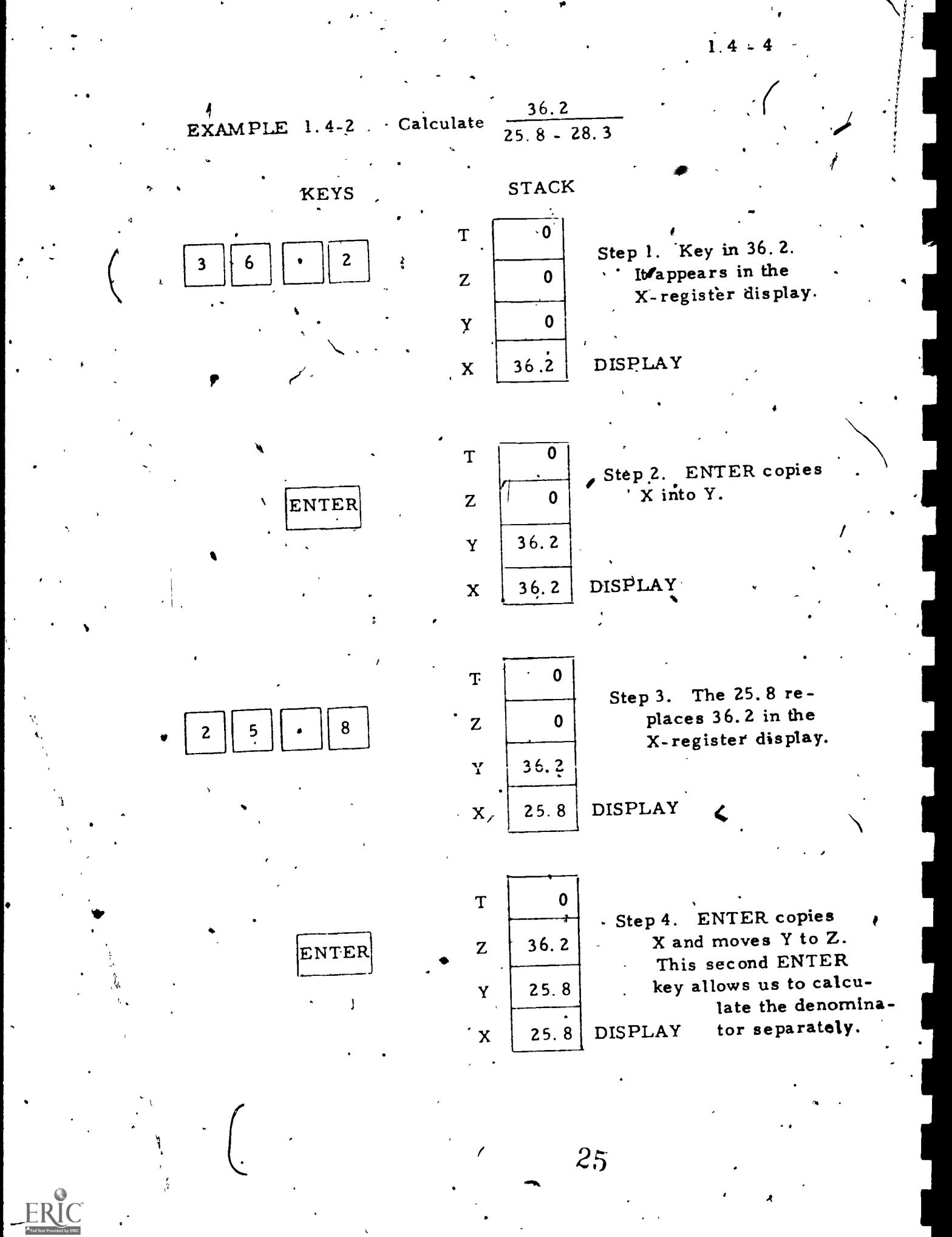

1:4 - 5

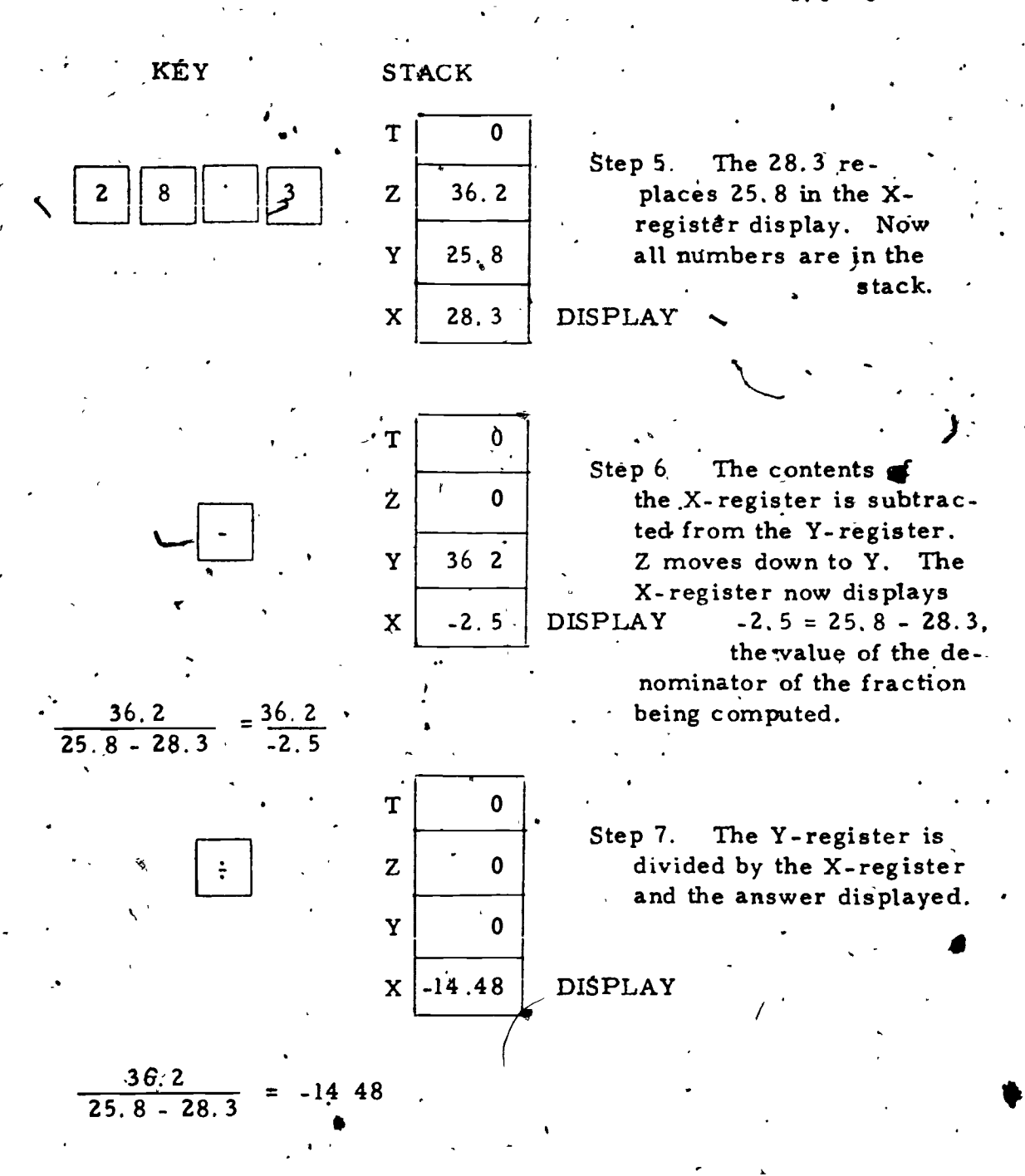

The following diagrams will show how the registers in a 4 register stack change when various keys are depressed.

 $26$ 

www.manaraa.com

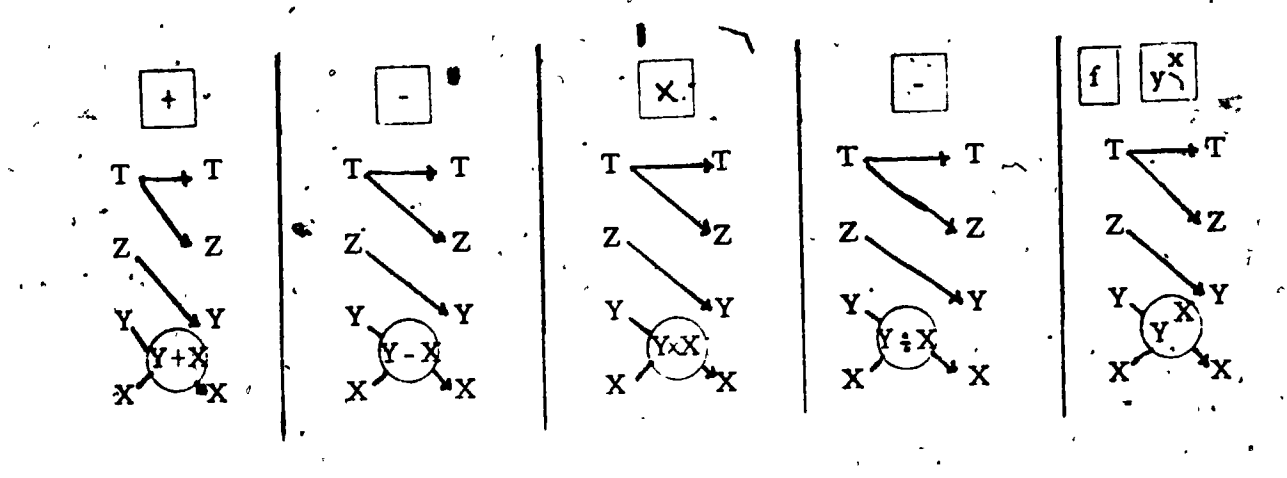

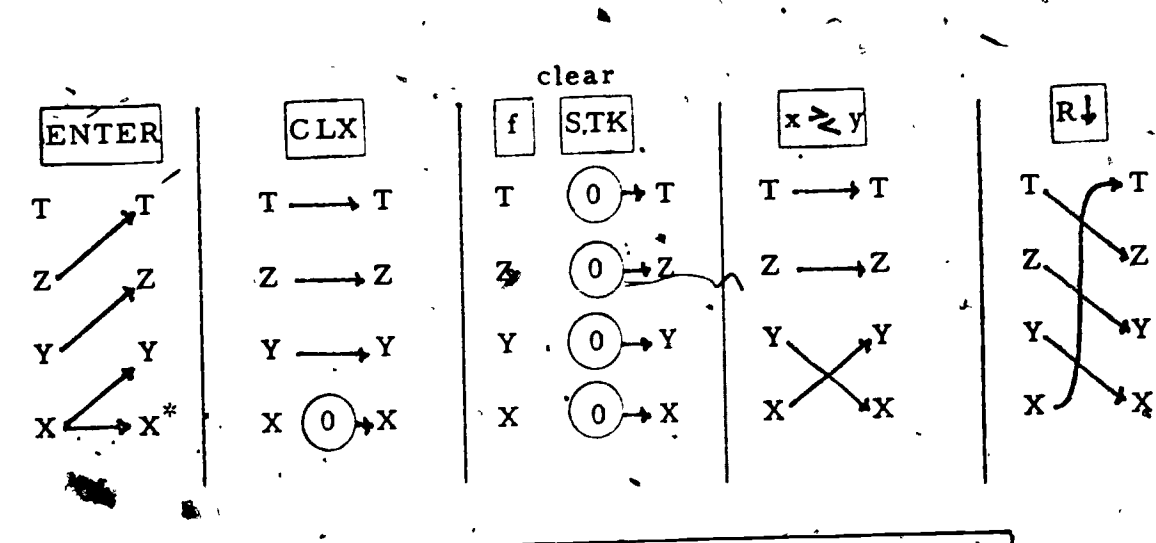

In RPN logic, "use the ENTER key (for binary operations) (1) after the first number in a calculation (2) after the first number in a sub-calculation (the denominator of a fraction or any other calculation that would be placed in parentheses. )

A final calculator logic which we comment on only briefly is called Arithmetic logic. Arithmetic logic is like RPN for addition and subtraction and like algebraic logic for multiplication and division. The easiest

Recall that if a number is keyed next it will replace this.

way to identify Arithmetic logic calculators is by the combined function

many business calculators operate with Arithmetic logic. We will not refer to this logic again in this text.

t<sup>a</sup>tion in the set of  $\mathcal{P}$ 

#### 4Exeucise Set 1.4

15)

 $CLR$  | 5

 $\boldsymbol{\mathsf{x}}$ 

 $\mathsf{X}$  and  $\mathsf{X}$ 

keys  $\begin{bmatrix} + \\ 1 \end{bmatrix}$  and  $\begin{bmatrix} - \\ 1 \end{bmatrix}$ 

 $1 - 12$  In each of the following exercises, the stack is shown as it was before the key is depressed. Show what the stack will be after the given key is depresse 2) 1 3) 4)-  $\overline{\mathbf{0}}$  $2 \mid \mid$   $\mid$ 2 ENTER  $\frac{0}{2}$   $\frac{1}{2}$ 3 <u>3</u> | ———  $\overline{4}$ 2. **2.** 2. **2.** 2. **2.** 2. **2.** 2. **2.** 2. **2.** 2. **2.** 2. **2.** 2. **2.** 2. **2.** 2. **2.** 2. **2.** 2. **2.** 2. **2.** 2. **2.** 2. **2.** 2. **2.** 2. **2.** 2. **2.** 2. **2.** 2. **2.** 2. **2.** 2. **2.** 2. **2.** 2. **2.** 2. **2.** 2. **2.** 2. **2.** 4 5)  $|1$ 6) 7) 8) <u>1</u>  $2$  | 5 |  $2 |$  clear  $2$   $|CLX|$  $\frac{1}{2}$  CHS  $\vert$  .  $\overline{\mathbf{3}}$  $3 \mid f \mid \text{STK}$  1  $\frac{3}{\sqrt{BE}}$ 1 4 CAREFUL!  $\overline{4}$  i  $\overline{1}$  $1 \quad | \qquad$ 9) 10) 11)  $35$   $\sqrt{21}$ 12) |35  $\overline{a}$ ENTEI  $\frac{1}{2}$  ENTER  $\mathbf 0$ 2 | - | 2 I I  $3$  WHAT DO  $\cdot$  0  $\overline{3}$ 0  $\overline{0}$  . YOU THINK  $\overline{35}$  .  $\Omega$ 13 - 18. In the following exercises, show what the stack will be after each key is depressed.  $|13\rangle$  CLR  $CLR$  | 5 | ENTER |  $3$  | | + |  $|CHR|$  5  $|ENTER|X|$  $\begin{bmatrix} 3 \\ -1 \end{bmatrix}$   $\begin{bmatrix} + \\ 1 \end{bmatrix}$   $\begin{bmatrix} 14 \\ -1 \end{bmatrix}$   $\begin{bmatrix} C \\ 1 \end{bmatrix}$ 

16) CLR

CLR 3 ENTER ENTER

 $\blacksquare$ 

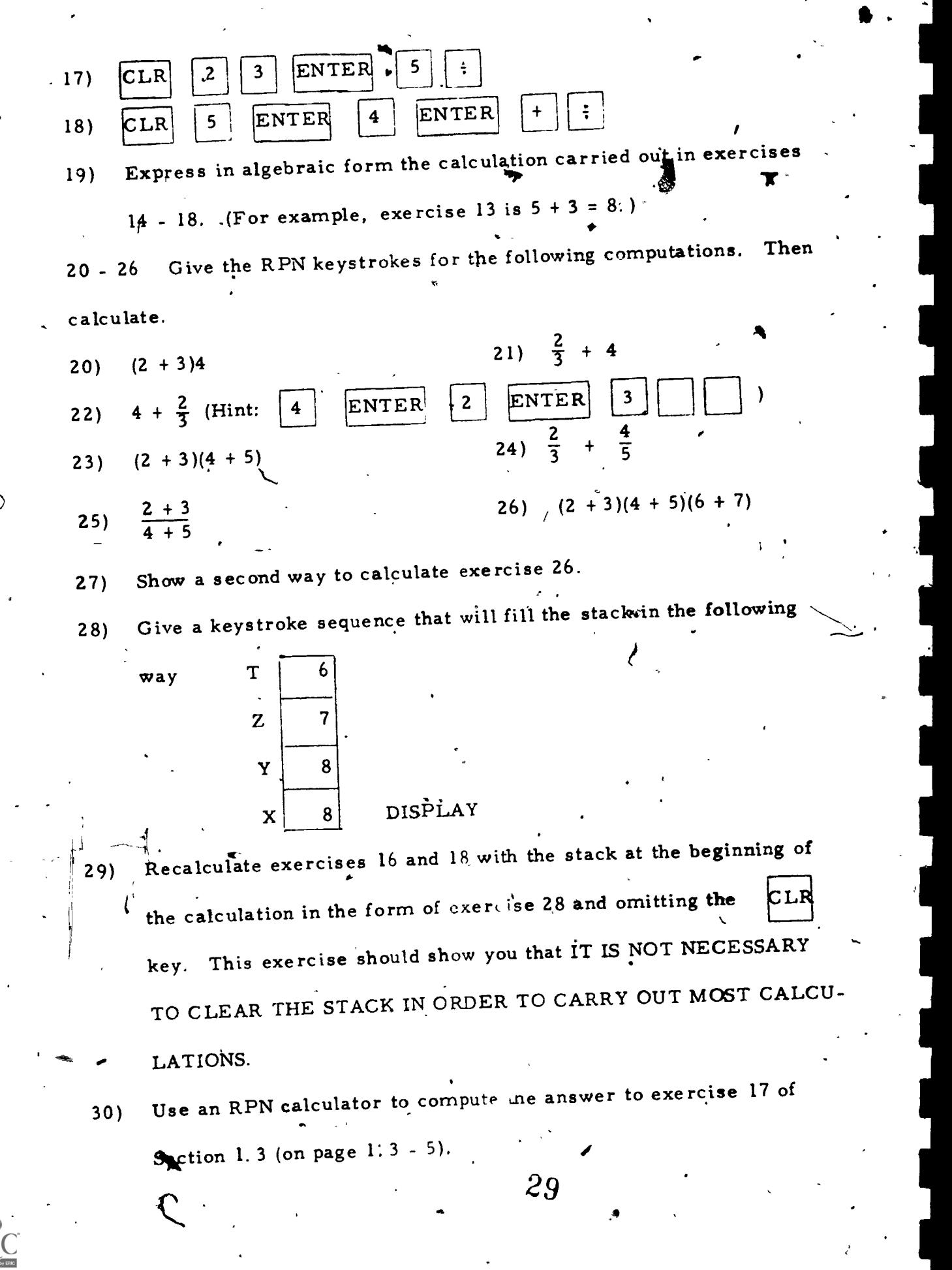

#### 1.5 Other Calculating Keys

 $\mathbf{y}$  and  $\mathbf{y}$ 

We have studied differences between algebraic-memory,  $AH$ and RPN logics. Most of these differences apply to binary operations, that is operation that "combine" two elements into one: Addition, subtraction, multiplication and division are the common binary operations of a ithmatic. We met in section 1.4 one other,  $y^x$ , which we will consider shortly.

 $1.5 - 1$ 

The following operations are unary operations, that is operations . that need only one element to process.

 $\sqrt{x}$ , sine CHS  $x<sup>2</sup>$  cosine-  $1NT$ 1/x tangent FRACT  $0^{\star}$  ABS

(We will introduce other unary operations such as log x,  $\ln x$ , and  $e^x$ , later. )

 $30^{\circ}$ 

www.manaraa.com

All calculators process unary operations by RPN! The x-value is keyed into the calculator and the function key is pressed.

EXAMPLE 1.5-1 Calculate  $\sqrt{51}$ Keystroke sequence Answer: 7. 1414 1

play or

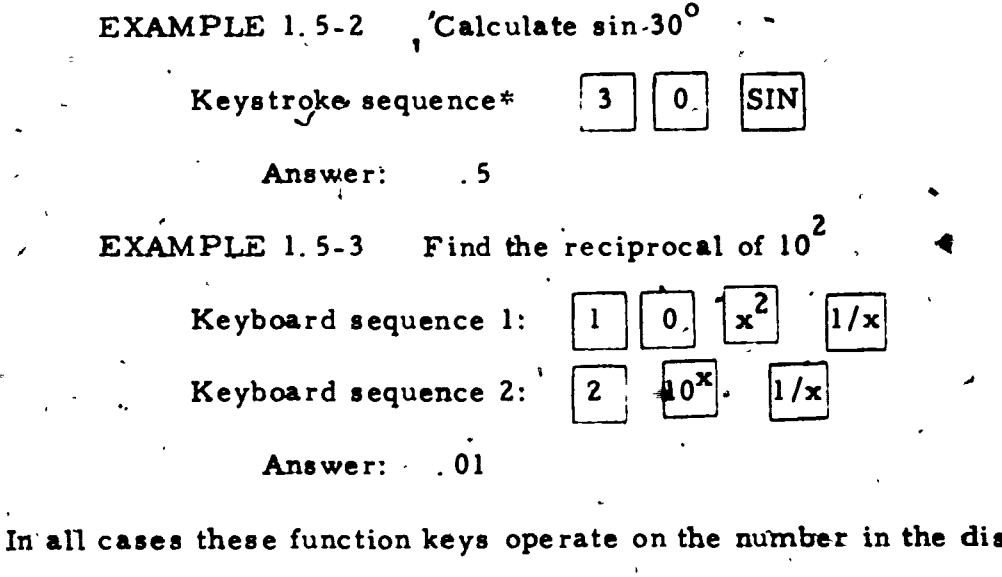

X register. Note that it is not necessary to depress the ENTER key on " an RPN-calculator before using them. For any unary finction f the

stack diagram is:

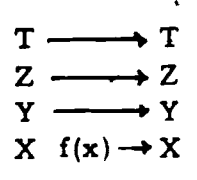

 $\mathbf{f}$ 

The unary functions INT, FRACT and ABS will be considered in the ex-يو. الم ercises.

One important function that does differ between AH and RPN cal-

culators is exponentiation (raising to a power). This is a binary operation because

requires the two input elements p and q.

Most calculators assume input to trigonometric functions' to be in degrees. We will also unless otherwise mentioned See Chapter 7.

w.manaraa.com

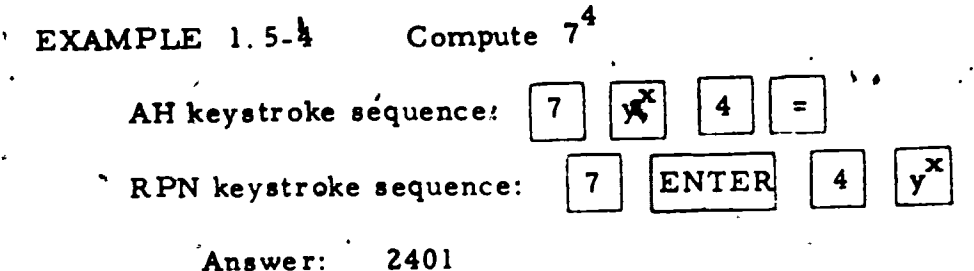

When using this  $\begin{bmatrix} y^x & y$  will meet for the first time the fact that calculators sometimes produce only approximate answers. In the calculation of  $7<sup>4</sup>$ , for example, a calculator might display the answer 2400. 9993. Now we know that  $7<sup>4</sup>$  is an integer and we can find it exactly by multiplying  $7 \times 7 \times 7 \times 7$  to get 2401. The error (of  $\ldots$  0007 in this case) is introduced by the logarithmic processing used by the calculator  $\begin{bmatrix} y^x & w \end{bmatrix}$  key. We will study this later. For now it is usually enough to round off such answers to the nearest integer,

Exercise Set 1.5,

ENTER

8)

 $1 - 17$  Without using a calculator give the display produced by the foltowing keystroke sequences. Cheqx your results by calculator.

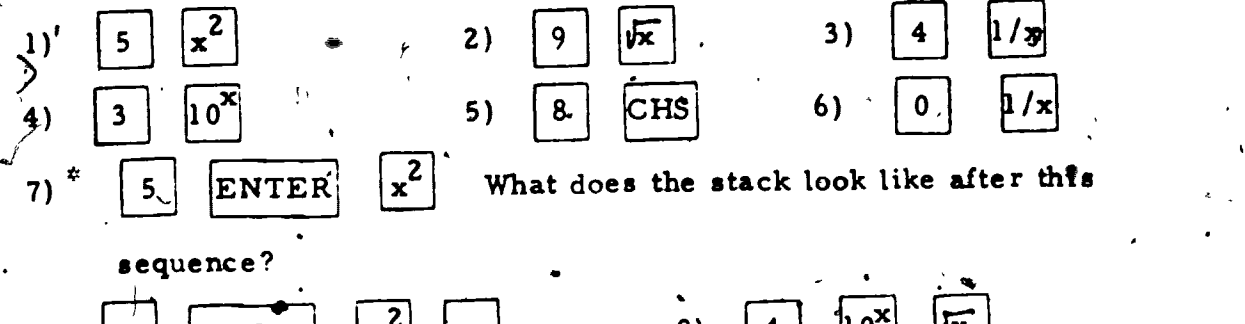

\*' Note that the keys will tell which logic is used. An AH calculator has no ENTER key.  $32$ 

 $\sim$  1  $\sim$  1  $\sim$ 

 $|$ *ix* |

 $12)$  | 2  $\mathbf{1}/\mathbf{x}$  $1/x$  $\overline{2}$  $x^2$  $11)$ CHS 10) ENTER 5  $\mathbf{14}$  $\bar{\mathbf{x}}$  $13)$  $10^1$  $\overline{\mathbf{c}}$  $16)$  $10^2$  $15)$ 伔  $17)$ 18 - 20 Py applying the functions to various values, determine what the following keys do. Be sure to include value like  $7.65$ , -3, -3.72. 20) ABS FRACT  $19)$  $(18)$  NT. Check your result against the Calculate each of the following  $21 - 26$ answer given. EXAMPLE:  $57\sqrt{7}$  $|\sqrt{x}|$ AH keystroke": ENTER<sup>'</sup>  $5<sup>1</sup>$ RPN keystroke: Answer: 7.6458 22)  $1.23^3$ Ans. 1.8609  $8^5$  Ans. 32768  $21)$ Ans. 0.0435 23)  $\frac{1}{16} + \frac{1}{7}$  Ans, 0.2054 <sup>> '</sup>  $24)$ 25)  $10^5 \div 5^7$ . Ans. 218745, (On some algebraic calculators you may find it necessary to use parentheses around  $5^7$ .) 26 - 28 Now try your hand at the following monsters: 26)  $\frac{\sqrt{35} \sin 45^\circ}{34^3}$  Note: the numerator is a product. Ans. 0.0001 27) INT  $(10^{\text{tan } 60^{\circ}})$ 53 Ans. Some AH calculators will not accept this calculation On them it must be reordered to  $\sqrt{7}$  + 5, or it must be calculated as  $5 + (\sqrt{7})$ .  $.33$ 

28) 
$$
\frac{\sqrt{3.7} + \cos 10^{\circ}}{13^{3} - \frac{1}{27}}
$$
 Ans. -83.47.71

The following two exercises provide useful short-cuts for computation: Sometimes the wrong fumber appears in the display. For example,  $29)$ when you wish to calculate  $a - b$ , b may already be displayed. How could you complete the calculation without starting all over?

1.

How can you calculate  $\frac{a}{b}$  starting with b in the display?  $20)$ 

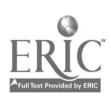

 $\mathbf{r} = \mathbf{r}$ 

4.

Problem Solving with a Calculator

With the power your calculator gives you, you may now attack with confidence and solve some complicated problems. You will geed paper and pencil only to record notes and answers. As you will see, however, the calculator does not substitute for thinking. You are still in charge. You will need to

organize calculations so that you can carry them out on your calculator

and if your problem is one related to measurement

determine units for the answer and

determine accuracy

In this section we will not deal with the latter two important questions. We will continue to report answers to four digit (rounded) accuracy<sup> $\bar{f}$ </sup>.

EXAMPLE 1.6-1 A simplified formula for artillery range is

 $R = \frac{Vo^2 \sin A \cos A}{9.8}$ 

Find the numerical value (without units) of R when

 $V_0 = 31$  and  $A = 30^\circ$ .

Some calculators truncate answers rather than round answers. Truncated means that the rest of the answer is cut of.. Thus 683.29587 truncated to six digits is 683.295, the .00087 Merely'dropped. This is often called "rounding down". You should test your calculator to see how it rounds. Use quotients like 2/3, 5/33, and 50/33.

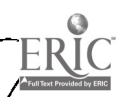

L.  $\overline{\phantom{a}}$  drawing the set of  $\overline{\phantom{a}}$ 

where  $\mathcal{N}$ 

SOLUTION: substituting

$$
R = \frac{31^2 \sin 30^\circ \cos 30^\circ}{9.8}
$$

Calculation yields 42.4618

Such a calculation is important but straightforward. Others require an experimental approach.

> EXAMPLE 1. 6-2 In EXAMPLE 1 we might wonder what angle A makes R largest. (What angle of elevation  $\phi$ yields longest range?)

SOLUTION: We need only. consider the product

 $sin A cos A$  (Why?)

-Trying values yields

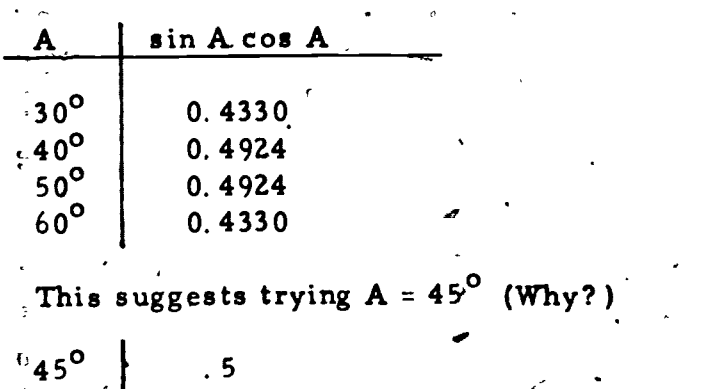

Trying other values suggests that this is the best we can get in the range  $0^{\circ}$  to 90<sup>°</sup>.

36

. Often it simplifies computation to use storage capacity of your calculator to evaluate expressions in which letters appear more than once. In the following example, we assume a calculator that has at least two storage registers R1 and R2. To store 5 in R1 and 6.3 in R2 the following keystroke sequence could be used:

I

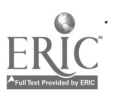

**P** and the second second  $\mathbf{r}$
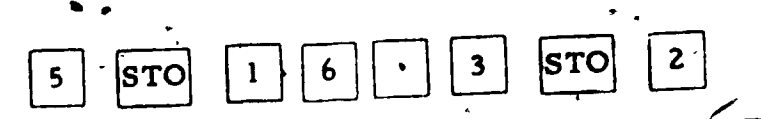

This sequence of keys is appropriate for most algebraic or RPN cal-

culators.<sup>\*</sup>

To recall the number in R1, you need only press

 $RCL$ 

and in this case the 5 will seappear in the display.

 $x = 3.7$  and  $y = 8, 6$ .

**EXAMPLE** 1.6-3. Evaluate  $x^3$   $\frac{2}{3}x^2y + 3xy^2 + y^3$ for

SOLUTION. If you attack this problem directly, you will be keying 3.7 and 8.6 each several times. You can save some of these keystrokes by first storing x and y. Follow the program for the kind of calculator

you use.

On some calculators each register may have a two-digit designation. In that case to store 5 in R01 would be keyed

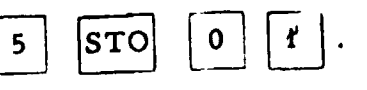

 $1, 6 - 4$ 

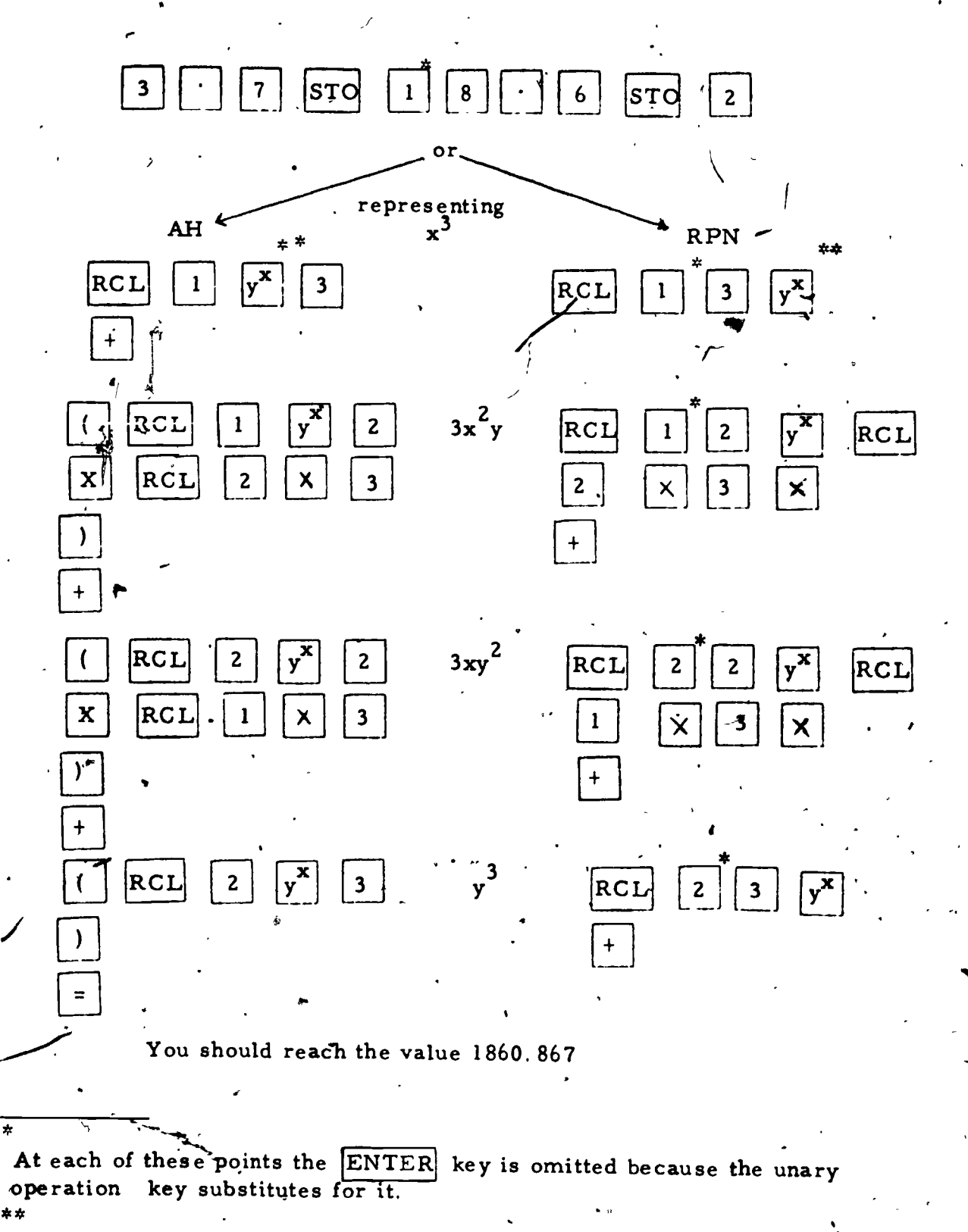

Do not confuse the  $X$  and  $Y$  registers with the  $x$  and  $y$  in Beware! the polynomial. The  $\sqrt{x}$  key operates on numbers in the appropriate calculator registers.

In solving complex problems like these you will need to be very careful. Here are, some suggestions which may help:

- (1) Think through your computation before you start to key numbers into the calculator.
- (2) Try to organize your computation in parts such as terms of a poly nomial or the numerator and denominator of a fraction.
- (3) If you feel you will be lost computing the answer to a complex problem in one series of keystrokes, take it part by part, recording partial

answers. You may then combine these into a final solution.

(4) Sometimes (as you will see in the exercises) algebraic simplification

of an expression to be evaluated will also simplify computation.

Exercise Set 1.6

4 Evaluate the formula  $R = \frac{V_0^2 \sin A \cos A}{9.8}$  for R using the given values of Vo and A.

2)  $V_0 = 100$ ,  $A = 40^\circ$  $\text{Vo} = 200, \quad \text{A} = 40^\circ.$  $1)$ 4)  $V \circ f = 375$ ,  $A = 90\sqrt[6]{ }$ 3)  $V_0 = 100$ ,  $A = 50^{\circ}$ 

(You may wish to think about the recults of exercises 1 - 4 as they relate to the physics of projectile range.)

5 - 9 Using one of the two conversion formulas for Celsius and Fahrenheit temperatures,

 $C = \frac{5}{9}(F - 3\dot{2})f^2$   $F = \frac{9}{5}C + 32$ 

7.6 - 6  
\n8.6 - 6  
\n9) C = 100<sup>9</sup> · find F  
\n10) Now check your answer to exercise 9 by algebra. (Set F and C each equal to x in one of the two formulas and solve for x.)  
\n11-14. A formula for triangle when F and C are the same.  
\n12) Now check your answer to exercise 9 by algebra. (Set F and C each equal to x in one of the two formulas and solve for x.)  
\n11-14. A formula for triangle area that you will be able to derive  
\n14.6 a given the following values:  
\n11) 
$$
s_1 = 2
$$
,  $s_3 = 5$ ,  $A_2 = 50^{\circ}$ ,  
\n12)  $s_1 = 10$ ,  $s_3 = 8$ ,  $A_2 = 60^{\circ}$   
\n13)  $s_1 = 3.72$ ,  $s_3 = 5$ ,  $A_2 = 38^{\circ}$  14)  $s_1 = 147.3$ ,  $s_3 = 62.1$ ,  $A_2 = 72^{\circ}$   
\n15-19. If an object is h meters above the ground, the time, t, in seconds,  
\nthat it takes to fall to the ground is given by the formula  $t = \sqrt{\frac{2h}{9.8}}$   
\nFind t when:  
\n15) h = 147.2  
\n16) h = 3472.13  
\n17) h = 1.23  
\n18) h = 43.278  
\n19) Solve the formula for h and use your new formula to find h when  
\n $t = 10$   
\n20-23. In a right triangle whose legs are a and b and whose hypotenuse  
\nis c, you know that c =  $\sqrt{\frac{2}{9.4} + b^2}$ .

 $\frac{1}{2}$ 

 $\bar{\mathbf{z}}$ 

 $1.6 - 7$ 

 $\cdot$ 

 $\boldsymbol{\delta}$ 

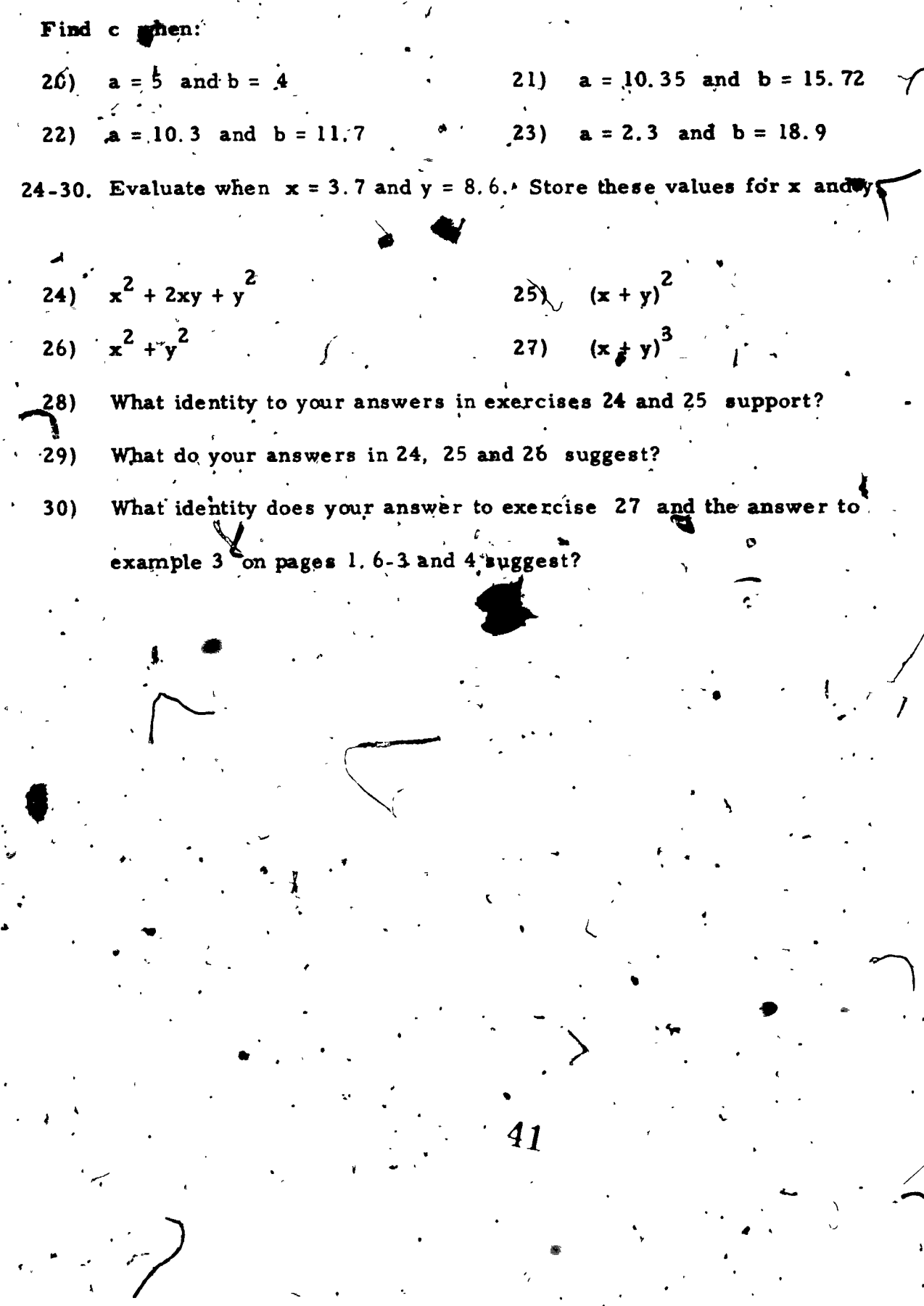

÷,

#### 1.7 Programming Functions: 1

.

In working the exercises of Section 1. 6 you should have found the calculations repetitious. You were following similar routines over and over, with only the numbers different. In this section we will develop a short-cut to reduce such work.

 $\sqrt{2}$ 

EXAMPLE 1. Give a keystroke routine that will start with a given value of h and calculate t

by the formula\

# SOLUTION

AH

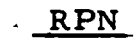

to,

9. 8

key in h, then 2  $\boldsymbol{\times}$ 

key in h, then

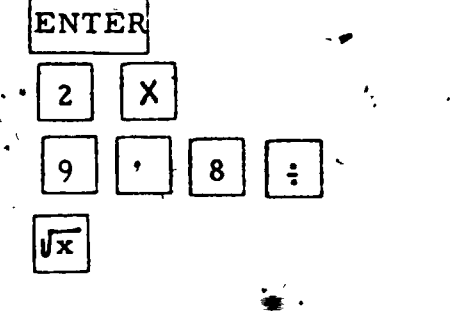

www.manaraa.com

Notice that once the keystrokes have been worked out it requires no knowledge of the function  $t\ddot{\phi}$  follow them. With these instructions you could give your homework exercises, to an elementary school aged sister or brother to calculate for you. For example, given the h value 10. they would key-\_\_ <sup>1</sup> giving the resulting t value, 1.4286. and then the keystrokes for your calculator,

I 1 42

Still better, you can assign this routine to your programmable calculator. Here are the general steps you can use to accomplish this:

<sup>t</sup> (1) Set your calculator- or computer to record a program.

(2) Key into your calculator or computer the calculation steps lalong with any instruction steps necessary to your particular calculator. )

(3) Set your calculator or computer back to calculating mode.

(4) If necessary reset your calculator or computer to the beginf.; ning of your program.

(5) - Enter your given data.

 $(6)$  Run the program.  $\mathsf{v}^-$ 

.,

.

 $\mathbf{v} = \frac{1}{2}$ 

 $\mathcal{L}_{\mathcal{A}}$ 

 $\blacktriangle$  and  $\blacktriangle$ 

1

U, L

4, 5, and 6: For additional exercises of the same type, you then merely repeat steps /

Each of the many calculator or computer models operates differently so it is not possible to list all the special instructions required to carry out the six step routine we have just given Because they suggest the kinds of  $\mathbf{r}_{\mathbf{n}}$ . 4. special differences you will meet on calculators and computers, we offer  $\boldsymbol{\epsilon}$  is a set of the set of the set of the set of the set of the set of the set of the set of the set of the set of the set of the set of the set of the set of the set of the set of the set of the set of the set of th three examples here. You should study them to see their form, but you. should concentrate on the specific routines for the calculator or computer .- you will be using. Recall that we are programming the calculation  $\sim$ 

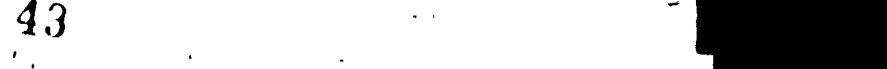

. 8  $\int$  2h 9

 $\mathbf{y}$ <sup>1</sup>

,  $\alpha$ 

www.manaraa.com

I

TI-58 (a typical AH programmable calculator)

1.  $\angle$  OFF - ON This clears the calculator of previous programs.

4 ° 2. || 9 | | <sup>.</sup> | .

> 匹  $R/S$  RST

ral

5. Key  $\overline{m}$  h.

 $LRN$   $\left\vert \begin{array}{cc} & I \end{array} \right\vert$  LRN sets this calculator to record the program. The display is 000 00

> These are the calculation steps. (See the SOLUTION to  $\tilde{E}$ XAMPLE 1 on page 1.7 - 1.

As you depress each key the calculator display will move to a new step number 00-1 00 up to 008 00.

R/S is required to stop the program and display the result of the calculation. RST will<br>return the program to 00.

3. . [LRN] This key now returns the calculator to normal operation. The display is

RST sets the calculator to run from step 00Q.

6. R/S then activates the program. When the calculator stops, fre display will give the t value.

,

www.manaraa.com

To find additional,pairs (h, t), repeat steps 5 and '6. By inserting the RST after the  $R/S$  at the end of step 2, we don't need to repeat step 4 each time we run the program.

Note: On this. calculator RST plays a different role within a program (as in step 2) and outside (as in step 4). Within a program RST returns the calculato'r to 00 and contines to run. Outside a program RST returns the calculator to 00 and stops there.

Some calculators, usually with a C designation - as TI-58C - have continuous memory and must be cleared by other means. See the owner's  $manual.$ 

### HP-33E (a typical RPN programmable calculator)

1. OFF - ON This clears the calculator of previous pro $grams.$ 

PRGM ·

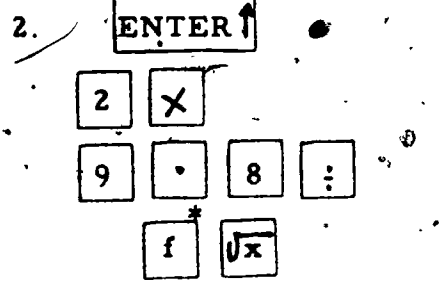

- **RUN**  $3.$ **RTN** 4.
- Key in h 5. 6. R/S

PRGM, sets the calculator to record your program steps. The display is 00.

These are the calculation steps. As you depress each key the display records the step number and the location (row - column) of the key(s) depressed. For example, after ENTER is pressed  $Q \parallel 31$  is displayed:  $0 \rightarrow \infty$  is the step number, 31 the location (row 3, key 1) of ENTER on the keyboard. Note how the last two keys are merged into one step 98. 14 02. This saves program  $s$  te  $\overline{ps}$ .

The calculator is now returned to normal operation, the display is 0.00.

The RTN key sets the program back to step 00.

This activates the program. On this calculator we did not have to key another  $R/S$ into the program because all unused program steps are pre-loaded with steps that return the program to step 00 and stop it there.

To find additional pairs (h, t) repeat steps 5 and 6. On this calculator it

is not necessary to repeat step 4 because the calculator itself resets to

step 00 at the end of a program run.

On this calculator, as on many others, many keys have two or even three roles. Here the yellow  $f$  key assigns the second role  $\overline{K}$  to the key would have assigned  $x^2$  to the same key.  $2$  key. The blue.  $|g|$ 

www.manaraa.com

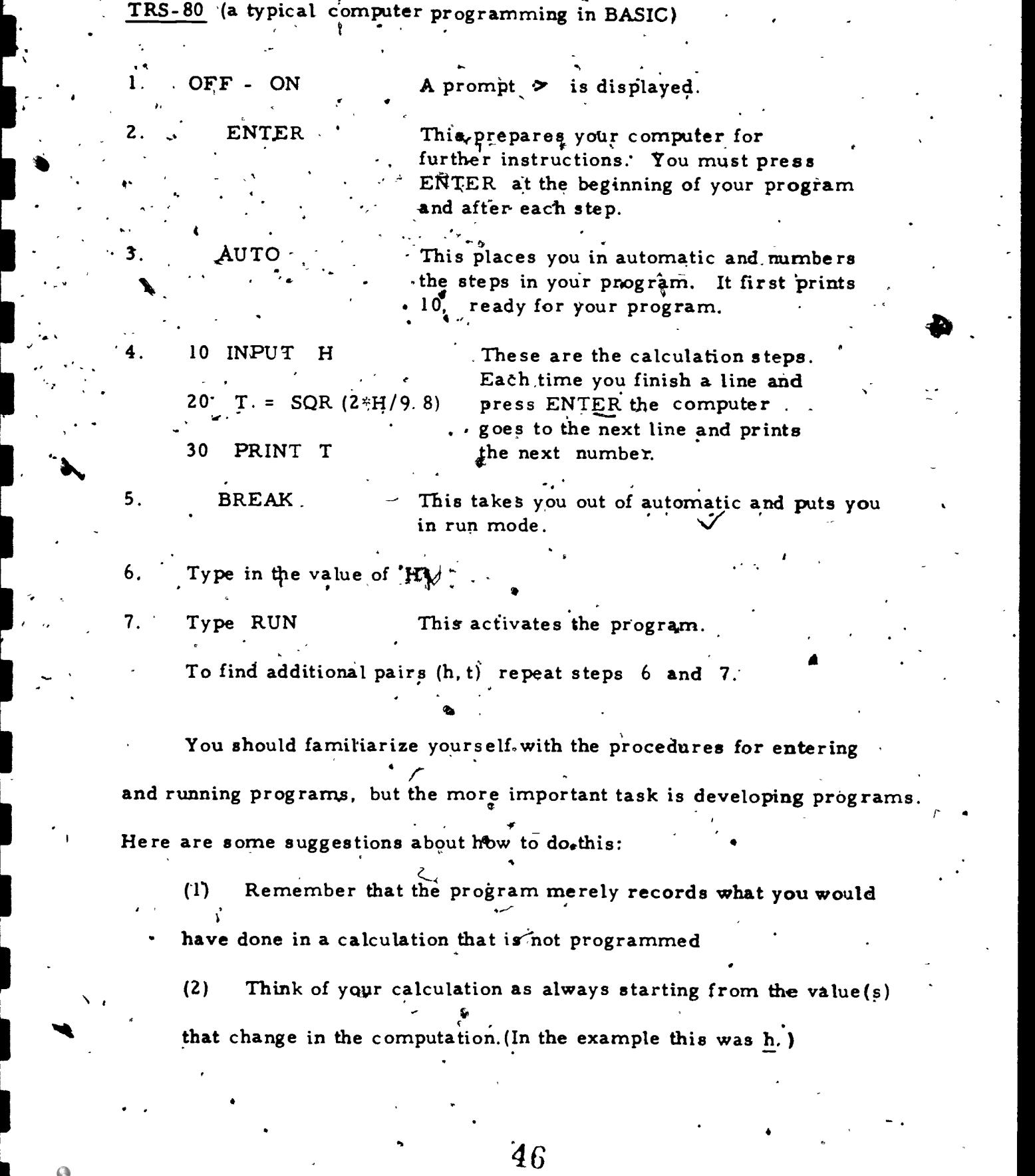

,-

**I**II

 $\ddot{\cdot}$ 

ERIC<sup>T</sup>

/

(3) Key into the program the steps following (and not including) the step that keys your starting value (see suggestion 2) interthe display. (On an RPN calculator don't forget ENTER when it is necessary.)

(4) Be sure, if your calculator or computer requires it, to complete your program with  $|R/S|$  so your calculator or computer formulation or  $\mathcal{L}$ will stop to display the results.

Exercise Set 1.7

t

1 - 6. Key into your calculator or computer a program to find t, given h, by the formula  $t = \sqrt{\frac{2h}{9.8}}$ 

Then calculate t for the following h values-

t =  $\sqrt{\frac{2h}{9.8}}$ <br>
Then calculate t for the following h values<br>
1) 15 2) 100<br>
4) 10.000 5  $3)$  4000  $\star$  4) 10,000  $\star$ 5) 8840 (m in ht. of Mt.  $\cdot$  6) 1609 (m in a mile) Everest)<br>
7) Develop a keystroke sequence to change any Fahrenheit tempera-

ture into Celsius by the formula  $C = \frac{5}{9} (F - 32)$ (F-32)

(Don't forget to start your calculation from F. )

8)  $0^{\circ}$  F  $(9)$   $90^{\circ}$  F

8-12. Program the calculation of exercise 7 and use it to convert the following temperatures to Celsius:

47

/

.

.

.

.

.

.

.

**.** 

**.** 

.

.

.

.

.

 $\bullet$  .  $\bullet$  .

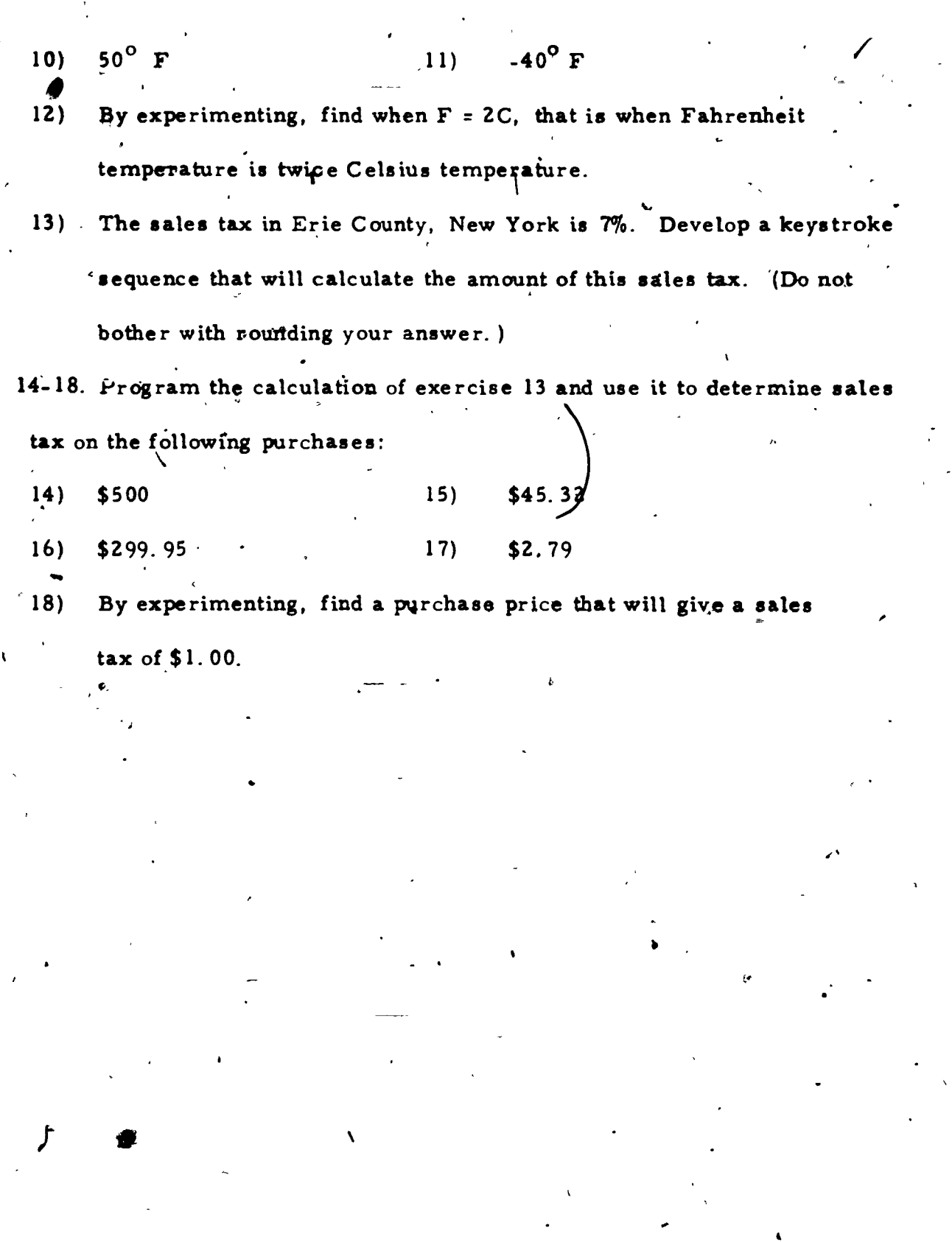

 $\overline{48}$ 

Ń

 $1.7 - 7$ 

 $\lambda$ 

 $\ddot{\cdot}$ 

 $ERIC$ 

# Programming Functions: 2

In section 1.7 you learned to program your calculator or computer so that it would carry out computation routines by a single keystroke. In that section you were restricted to single input-single output routines. Now in this section you will learn how to handle more than one input or output.

On a calculator the key to this problem and the key to press is:

This powerful key plays the following important roles:

 $R/s$ 

1. When the calculator is in operating mode, it'either starts a program if the calculator is idle or stops a running program. . When it is keyed into-a program it stops the program either

to-receive information br to give information.

We will consider how this works by means of examples.

In the contract of

EXAMPLE  $1.8 - 1.$  Develop and run a program to evaluate c for entered values of a and b,  $\sharp$  the formula

49

www.manaraa.com

 $1.8 - 1$ 

 $C = \sqrt{a^2 + b^2}$ 

 $\mathbf{v}$ 

 $R/S$ 

SOLUTION<sup>:</sup>1. by  $TI$  58 by HP 33E OFF - ON OFF - ON  $LRN$  a would be keyed PRGM before the  $x^{\frac{1}{2}}$  $x^2$  $\ddotmark$ program started | g  $R/S$  Here the calculator  $R/S$ istopped to re-<br>ceive b.  $x^2$  $2^2$   $\begin{array}{|c|c|c|c|c|}\n\hline\n2 & 2^2 & 2^2 \\
\hline\n2 & 2^2 & 2^2\n\end{array}$  $\ddot{+}$ I  $\frac{1}{1}$  $\vec{X}$ f đχ حلال لنسا  $R/S$ ≨RUN∑ LRN Here is how these programs would be run for  $a = 5$ ,  $b = 12$ .

**RST**  $R/S$ 

Resetting' the program to 0. . Enter 5 and start the

 $g \mid \mathbf{RTN}$  $R/S$ 

The first part of the program runs until it'reaches

program

 $\mathcal{L}$  $R/S$ at the step marked  $*$  in the program. It stops with the display reading 25.

 $R/S$  Enter 12 and restart

Either calculator will now complete its program and display the c value 13.

 $50\%$ 

You will develop other ways of carrying pout this kind of multiple input program in the exercises. We now consider a problem involving multiple output. j

> EXAMPLE 1.8-2 Develop a program that will calculate

and display sales tax (at 7%) and then total cost for given  $\mathbf{v}$  and  $\mathbf{v}$ 

purchase prices.

TI 58

R/S

LRI

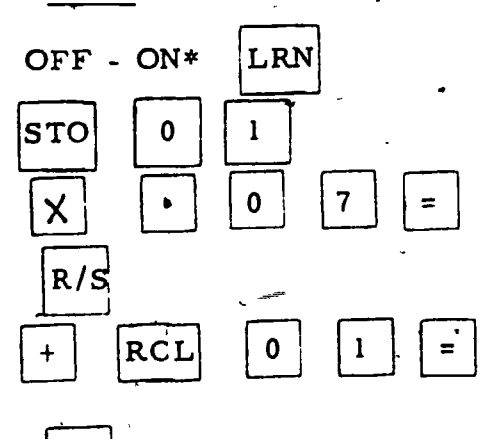

Stores purchase price

Calculates sales tax

Stops to display tax

RCL  $\begin{bmatrix} 0 \\ 1 \\ 1 \end{bmatrix} = \begin{bmatrix} 1 \\ 0 \\ 0 \end{bmatrix}$ total cost. **Arways and the contract of the contract of the contract of the contract of the contract of the contract of the contract of the contract of the contract of the contract of the contract of the contract of the contract of th** 

Running the program for a \$92 purchase

'RST <sup>9</sup> 2 R/S

The calculator runs to the first  $|R/S|$ 

أن المسما and stops there

www.manaraa.com

to display the sales tax \$6.44.

 $R/S$  The calculator completes the program and displays the total.

 $c$ ost \$98.44.

\*.

On this calculator there are other ways to clear programs and reset the program to 0, but we adopt this simple procedure. In fact, new programs may be keyed right "over" old ones for the new steps replace the old.

 $1.8 - 4$ 

 $\epsilon$ 

www.manaraa.com

r

#### HP 33E  $\frac{1}{\sqrt{2}}$  where  $\frac{1}{\sqrt{2}}$  we have the set of  $\frac{1}{\sqrt{2}}$  where  $\frac{1}{\sqrt{2}}$  where  $\frac{1}{\sqrt{2}}$  where  $\frac{1}{\sqrt{2}}$  where  $\frac{1}{\sqrt{2}}$  where  $\frac{1}{\sqrt{2}}$  where  $\frac{1}{\sqrt{2}}$  where  $\frac{1}{\sqrt{2}}$  where  $\frac{1}{\sqrt{2}}$  where

/

Storage could be used as in the TI-58 solution but instead we utilize the operating stack to solve this problem.

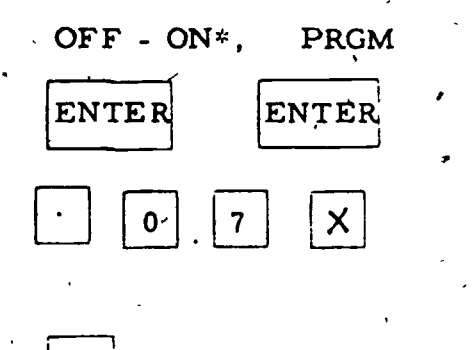

IV

ENTER<sup>i</sup> Now the purchase price is in Y, and Z registers.

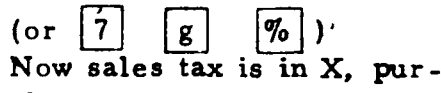

chase price in Y.

Stop to display sales tax

Adds sales tax and purchase price.

RUN≦

R/S

Running the program for a \$92 purchase

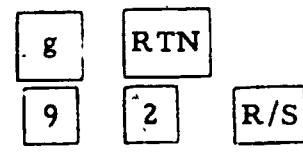

Resets to 00

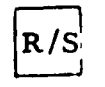

Now the calculator displays the sales tax \$6.44<br>  $R/S$  The calculator completes the program and displays the<br>
total goal \$98.44 total cost \$98.44,

On this calculator also there are other ways to clear, programs and reset the program to 00, but we adopt this simple procedure. In fact, again new programs may be keyed right "over" old ones for the new steps replace the old. .  $\mathcal{L}$ 

\*

 $\sim$  .  $\sim$ 

www.manaraa.com

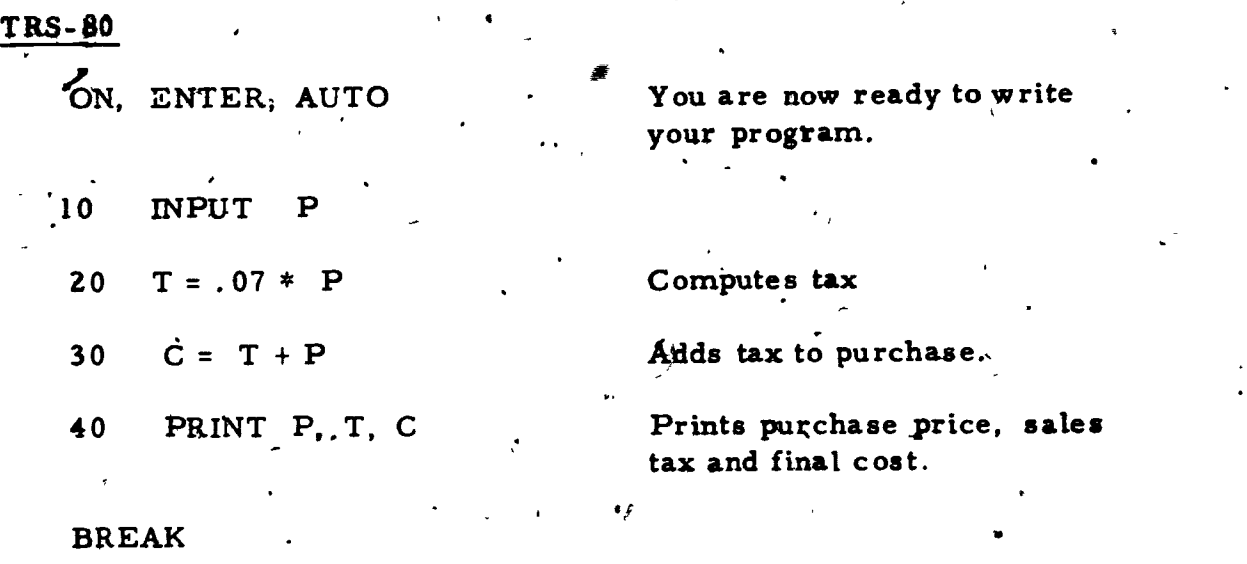

Running the program for a \$92 purchase

92 RUN

توديع

The microprocessor prints

92, 6,44, 98744

Exercise Set 1.8

1 - 4 Program EXAMPLE 1.8,-1 into your calculator and use this program to find c for the following:

1)  $\underline{a} = 23, \underline{b} = 264$ 3)  $a = 45$ ,  $b = 336$  $\frac{1}{2}$   $\frac{1}{2}$  = 45,  $\frac{1}{2}$  = 24 4)  $a = 7, b = 24$ 

 $5 - 9$  For  $a = 45$ , there are five other values of b that result in Pythagorean triples, that is results for a, b, and  $c\overline{c}$  alt in integers. ,  $\frac{1}{2}$   $\frac{1}{2}$   $\frac{1}{2}$   $\frac{1}{2}$   $\frac{1}{2}$   $\frac{1}{2}$   $\frac{1}{2}$   $\frac{1}{2}$ 

w.

www.manaraa.com

' I

Find the  $\underline{b}$  and  $\underline{c}$  that completes the  $(\underline{a} = 45)$  triple for  $\underline{b}$  in each of the following ranges: 5)  $25 \le b \le 30$ . (a)  $60 < b < 65$ 7)  $105 \le b \le 110$  8)  $195 \le b \le 200$ 9)  $1010 < b < 1015$ . 10 - 15 Program EXAMPLE 1.8-2 into your calculator or computer and use this program to find sales tax and total cost for the following purchase prices. 10)  $$34.95$  11)  $$1.67$ 12) \$2995 (13)  $\frac{1}{3}$  \$632.50  $14$ ) \$99.95 15) \$100 4 16) - How could you modify the program of EXAMPLE 2 if sales, tax went up to 8%? Clearly you can start over and reenter the entire program, but you may wish to experiment with calculator keys in LRN or PRGM mode to make the necessary key change. You will need to determine how the following keys work op your Calculator:

 $\begin{array}{ccc} & & & \\ & \ddots & & \\ & & \end{array}$ . \* On calculators that display four decimal digits (Like the HP 33E) you need to exercise care here. Such calculators probably do not round up but either round down (truncate) or round to the nearest value. Your best procedure is to reset such calculators to display more decimal digits. On the HP 33E for example, to set three decimal. places

 $\text{FIX} \mid 3$  .

54

 $\mathbf{I}$  is a set of  $\mathbf{I}$ in the display press

L.

l eki  $\mathcal{L}_{\alpha}$ 

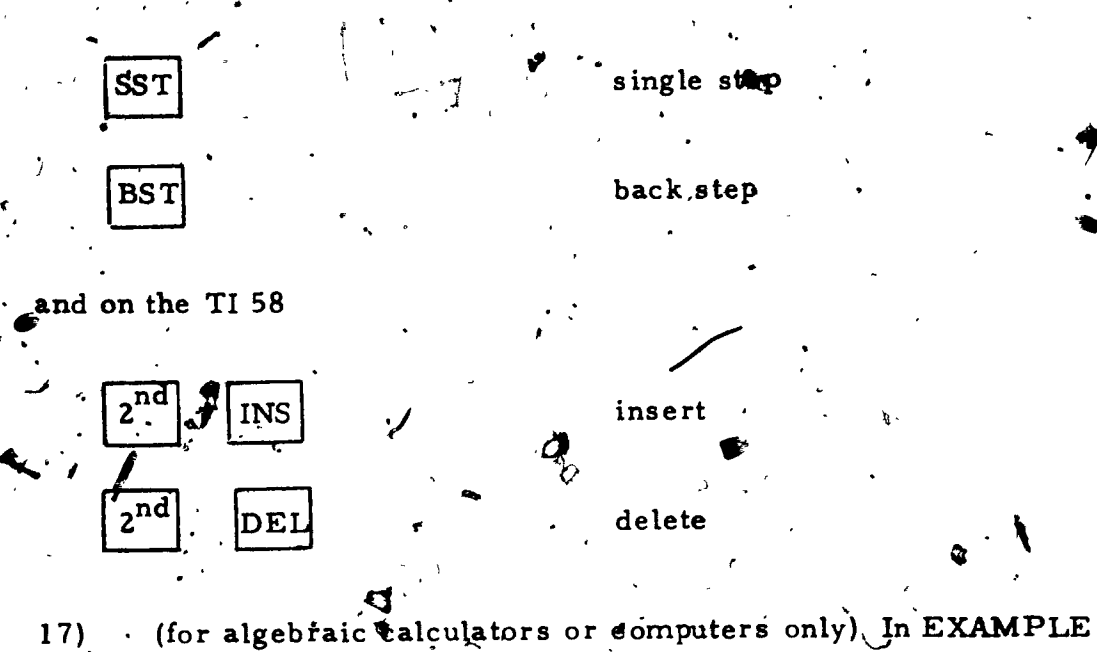

1.8-2 you had to store the purchase price because it. lost. what you calculate sales tax. Show how you can avoid storage by calculating total cost from the sales tax. (Fight: If purchase

18)

price is p, sales tax is . 07p and total cost is \$07p. Determine the number you must multiply  $\sqrt[5]{27}$  by to get 1.07p.) Suppose you were a householder in an area where different com munities in which you shopped charged different sales taxes. (This is fairly common near state or even county boundaries.) Develop a sales tax - total cost program so that you can enter list price and then ples fax rate to produce sales tax and total cost. (Hint: an/easy way to do this is to use program storage.) Use your program to complete the following table:

 $1.8 - 8$ 

ŧ

 $\ddot{\cdot}$ 

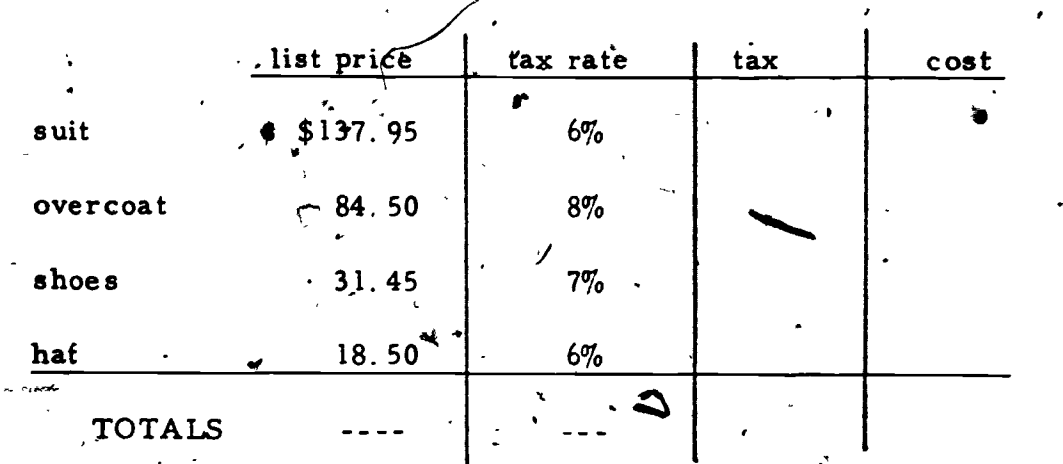

 $\sigma$ 

À

 $56\,$ 

E

4

#### Programming Algorithms 1.

In sections  $1.2$  to  $1.8$  we utilized particular calculators to solve problems. In those sections we introduced some ideas that are quite general and apply to programmable calculators and computers of many types. The method, of entering and running a program to evaluate an often-repeated calculation is, for example, common to all prog perminable calculators and computers. At the same time many of the ideas were specific to the particular calculating device we used. In this category are, for example, the different operational  $\frac{1}{2}$ stems - AH and RPN - the specific means of switching into program mode - PRGM or LRN - and the key  $\sigma$ for resetting the calculator to run through a program again - RST or RTN.

From now on we wish to provide more general instructions which will apply to any calculator or computer. It is then usually quite easy to translate the given procedure or algorithm into a keystroke routine for your particular calculator, microprocessor, or computer.. We will work through an example to show how an algorithm, is arrived at and then how it may be translated into specific routines. In the example and in subsequent-work you will be led to develop algorithms... Translating them into keystroke sequences will be done with the guidance of your teacher.

> EXAMPLE 1.9.1 Find the real and imaginary coefficients of the product- $(3 + 2i)(5 + 7i)$ SOLUTION: By standard algebraic techniques

> > 57

we have

 $9 - 2$   $2^{\frac{1}{2}}$ 

4.

 $(3 + 2i)(5 + 7i) = 15 + 31i + i4i^2$ 

and, since  $i^2 = -1$  $15 + 31i$  -,  $14 = 1 + 31i$ 

Real coefficient: <sup>1</sup>

Imaginary coefficient: 31

EXAMPLE 1.9-2  $\frac{1}{s}$  Find the real and imaginary coef, ficients of the product  $(a + bi)(c + di)$ 

SOLUTION:  $(a + bi)(c + di) = ac + adi + bc i + bdi^2$ 

=  $a^b + (ad + bc)i - bd = (ac - bd) + (ad + bc)i$ 

Real coefficient: ac - bd

Imaginary coefficient:  $ad + bc$ 

Notice how the second example generalizes the first. It alsp suggests an algorithm for calculating the real and imaginary coefficients of the product of any two complex numbers,  $a + bi$  and  $c + di$ :

EXAMPLE 1.9-3 Multiply two complex numbers:

diveh a, b, c, and d. Finding e and f Where  $e + f$ **i** =  $(a + bi)(c, + di)$ :

Solution: Notice that each of the numbers a, b, c, and

d is used twice:

 $\mathcal{I}$  and  $\mathcal{I}$ 

/first use of d  $ac - bd'$ 

 $f = ad4$  bc second use of d

Therefore we need to store these numbers in memory.

 $\mathcal{M}$  with  $\mathcal{M}$  and  $\mathcal{M}$  are  $\mathcal{M}$  . Then  $\mathcal{M}$ 

r

i

www.manaraa.com

#### $\sim$ MULTIPLYING TWO COMPLEX NUM.PERS

s

1.9 - 3<br>
MULTIPLYING TWO COMPLEX NUMBERS<br>
1. Remember a, b, c, and d. (In a computer, this could be done<br>
with LET commands, in a calculator with keys such as STO.)<br>
2. e  $\leftarrow$  ac - bd; display the result<br>
3. f  $\leftarrow$  ad + with LET commands, in a calculator with keys such as STO.) 2. ' e  $\leftarrow$  ac - bd; display the result  $3.$  f  $4-$  ad + bc; display the result 4. STOP A good algorithm ha's certain features: variables are initialized (or introduced) talculations are made or decisions aretreached, based on the volues of the variables; all possibilities are accounted for o information is displayed or printed o the process has a way to stop. **x** and a A verbal algorithm is just an abbreviated statement of the steps we use to solve a problem. For us it will play a role between a complex

problem and a keystroke sequence for our particular calculating device. For the algorithm MULTIPLYING TWO COMPLEX NUMBERS, consider

now how the steps could be translated into program keystrokes.

 $\overline{\phantom{a}}$ 

the arrow notation means "replace the value of ... with the value of  $\cdots$  ". Thus,  $e \leftarrow ac - bd$  means replace the value of e with the value of  $\frac{1}{2}$  bd.  $59$ 

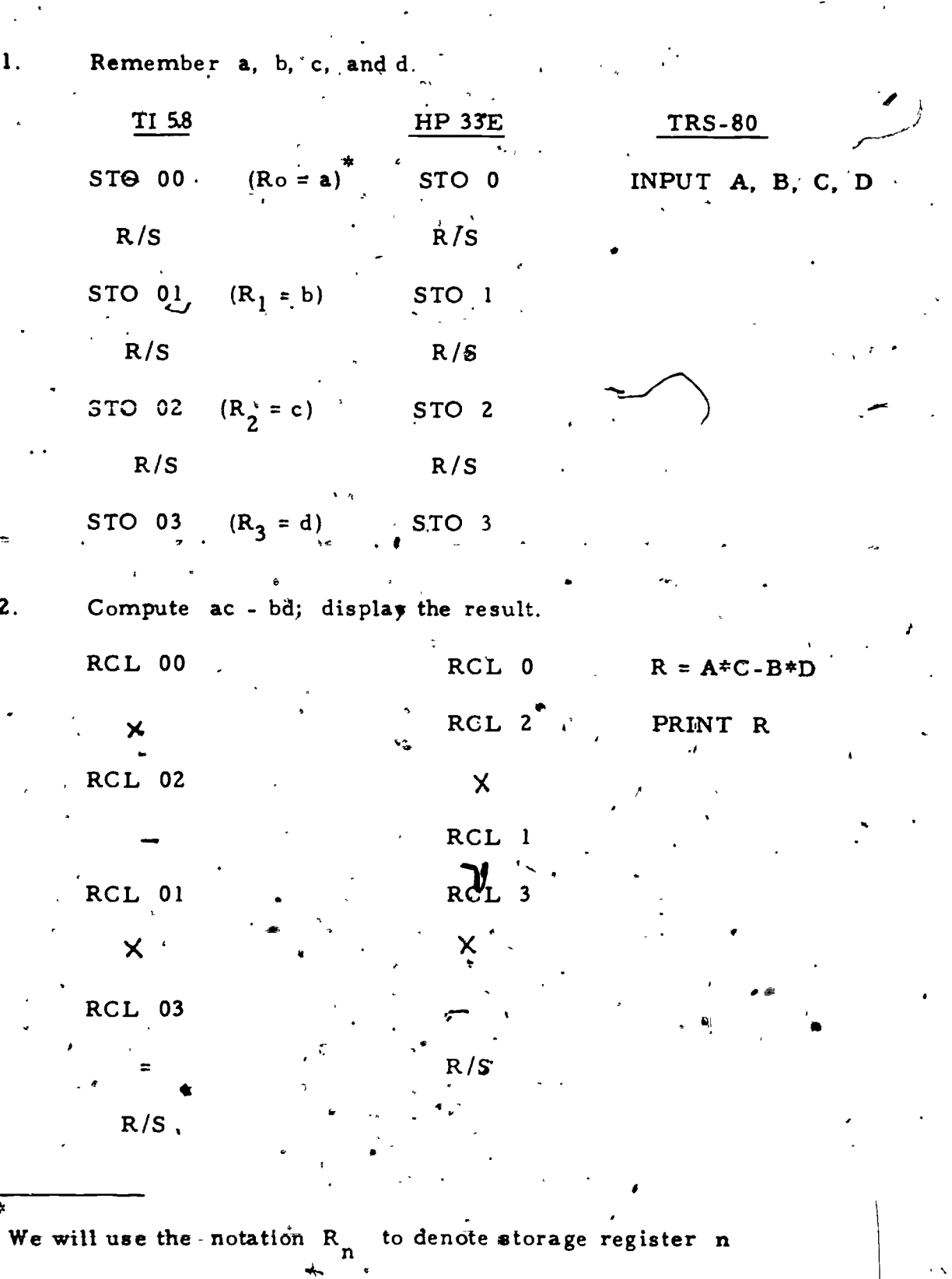

 $\frac{1}{\epsilon}$ 

 $\hat{\sigma}(\hat{J})$ 

۰.

 $\mathbf{I}$ 

 $1.9 - 4$ 

J

 $\sum_{\text{A}} \sum_{\text{Full 25R P} \text{prod}(s) \text{prod}(s)}$ 

 $\mathbb{Q}^2$ 

 $\mathbf{I}$ 

S. Compute ad + bc; display the result.

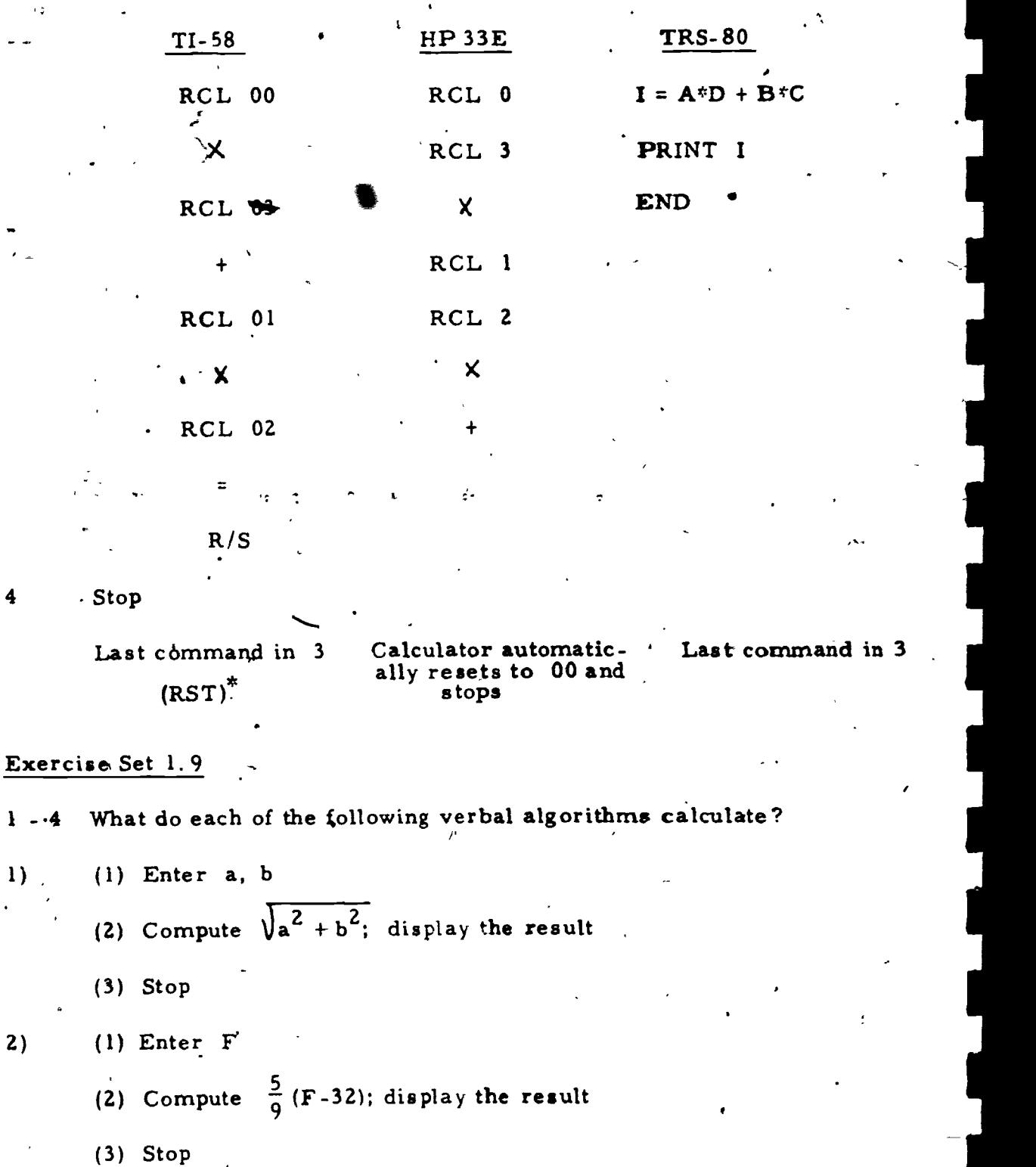

By including RST in your program, you will not have to key this before each run; however, you will still have to key RST before your first run.

- 3١ (1) Remember p
	- (2)  $t \leftarrow .07p;$  display t Note: We will use the notation  $x \leftarrow$  to mean
	- (3)  $s \rightarrow p + t$ ; display s

it

(3)  $d \leftarrow$  2ab; display d

(2)  $c \leftarrow a^2 - b^2$ ; display c

(4) stop

(4) stop

4) (1) Remember a, b

Hint: How is  $c + di$ related to  $a + bi$ ?

..

 $\bm{A}$  and  $\bm{A}$ 

compute x from what is to the right of the

arrow.

5) What is usually the last step in a verbal algorithm? (We will see exceptions to this later.)

 $6 - 9$  Often we wish to replace one variable by some function of that same variable. Thus we might use  $x \leftarrow x + 1$  to mean "replace x . by  $x + 1$ " or "make x one larger." Translate each of the following into statements beginning "Replace.... "

6)  $x \leftarrow 2x$  7)  $x \leftarrow 1/x$ 8)  $x \leftarrow 5$ , 9)  $x \leftarrow x - 1$ 

10 - 12; Each of the following verbal algorithms lacks one of the features of a good algorithm (listed on page 1 9-3). Tell what that feature is and give a step to make the program complete

- 10) (1) Enter x  $(2)$   $x \leftarrow x + 1$  $\mathbf{r}$ 
	- (3) Stop

 $1.9 - 7$ 

www.manaraa.com

"WI

4

11) (1)  $c \leftarrow a + b$ , display c (2) stop 12) (1) Enter x, y  $\begin{array}{ccc} \bullet & \bullet & \bullet & \bullet \\ \bullet & \bullet & \bullet & \bullet & \bullet \end{array}$ (2)  $z \leftarrow x + y$ , display c  $\begin{pmatrix} 1 & 1 \\ 1 & 1 \end{pmatrix}$  $\frac{1}{3}$  - 18 Make up a verbal algorithm that will: 13) Find the area of a rectangle given sides  $\hat{\mathcal{L}}$  and w. 14) Find the perimeter and area of an equilateral triangle given side s 15) Find the slope of the line between  $(a, b)$  and  $f(c, d)$ . 16) 17) Find the distance between two points  $(a, b)$  and  $(c, d)$ . 18) Find the arithmetic mean  $\frac{x+y}{2}$  and geomet fic mean ( $\sqrt{xy}$ ) of Find the sum of two rational numbers a/b and c/d. two positive real numbers x and y. 19) Using your algorithm from 17, write a program that will display the distance between any 2 points in the coordinate plane. 20) Find the distance between  $\left(-4\right)$ , 5) and (17, -13) using your algorithm from (18), write a program that will display the arithmetic apd geometric mean for any two positive real numbers. By comparing determine a relation between the geometric and arithmetiq mean of two positive real numbers.

Save these algorithms for further work in section  $1.13$ .

www.manaraa.com

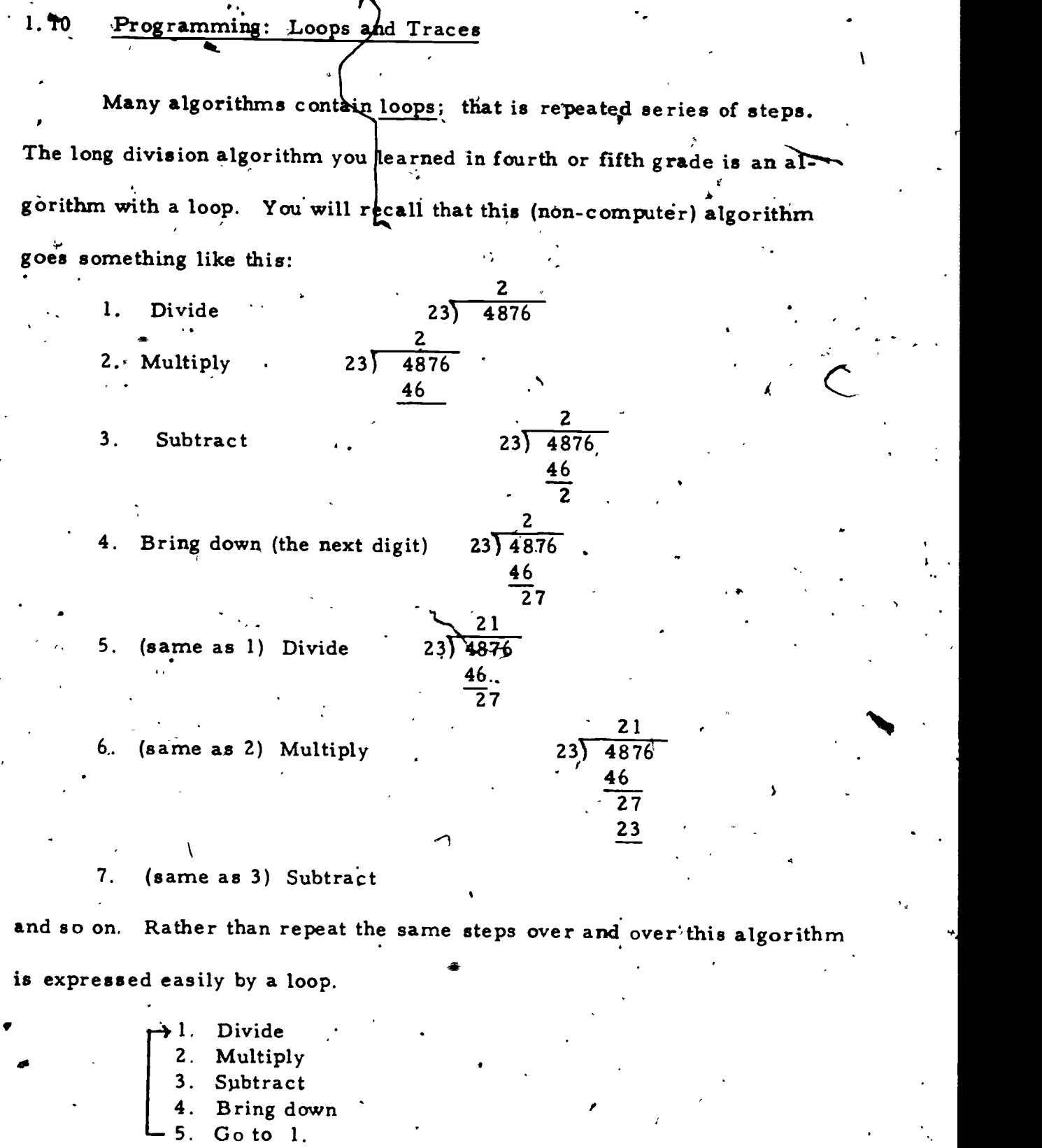

**A** *A A A* 

 $64$ 

 $\boxed{\frac{\sum_{\mathsf{Full} \text{ test Proof of type } \mathsf{RIC}}}{\sum_{\mathsf{Full} \text{ test Proof of type } \mathsf{RIC}}}}$ 

In a similar way many computer-calculator algorithms and pro-  $\overline{y}$  : grams have loops to repeat steps or keystrokes. In the process usually (the value(s) of one or more variables are changed and the steps are  $Te$ . peated.

EXAMPLE 1.10-1 Develop a verbal algorithm to generate State of the state of the state of the state of the state of the state of the state of the state of the state successive powers of  $a + bi$ , 'for given a and b. Thus we want to calculate:  $(a + bi)^{1/2}$ ,  $(a + bi)^{2}$ ,  $(a + bi)^{3}$ ,  $(a + bi)^{4}$ ,

e... each answer in the form  $e + fi$ .

r

SOLUTION: We can develop this algorithm by modifying the algorithm of example 1.9-3. We "initialize" by setting

c + di (of example  $1.9-3$ ) =  $1 + 0i$ 

1. Remember a and b.

2.  $c \leftarrow 1$  and  $d \leftarrow 0$  $\div 3$ , e  $\leftarrow$  ac - bd; display e ) Recall these steps 4.  $f \leftarrow ad + bc$ ; display f

from exercise 1 9-3

.

www.manaraa.com

5. If the power is high enough, stop

6.  $c \leftarrow e$  and  $d \leftarrow f$ 

7. Go back to step 3.

To see how this algorithm operates, we develop what is called a a record of the calculation through successive steps.

> EXAMPLE 1.10-2 Develop a trace for example 1.10-1, when  $a = -2$  and  $b = 3$ . This will generate successive

powers of  $-2 + 3i$ .

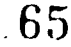

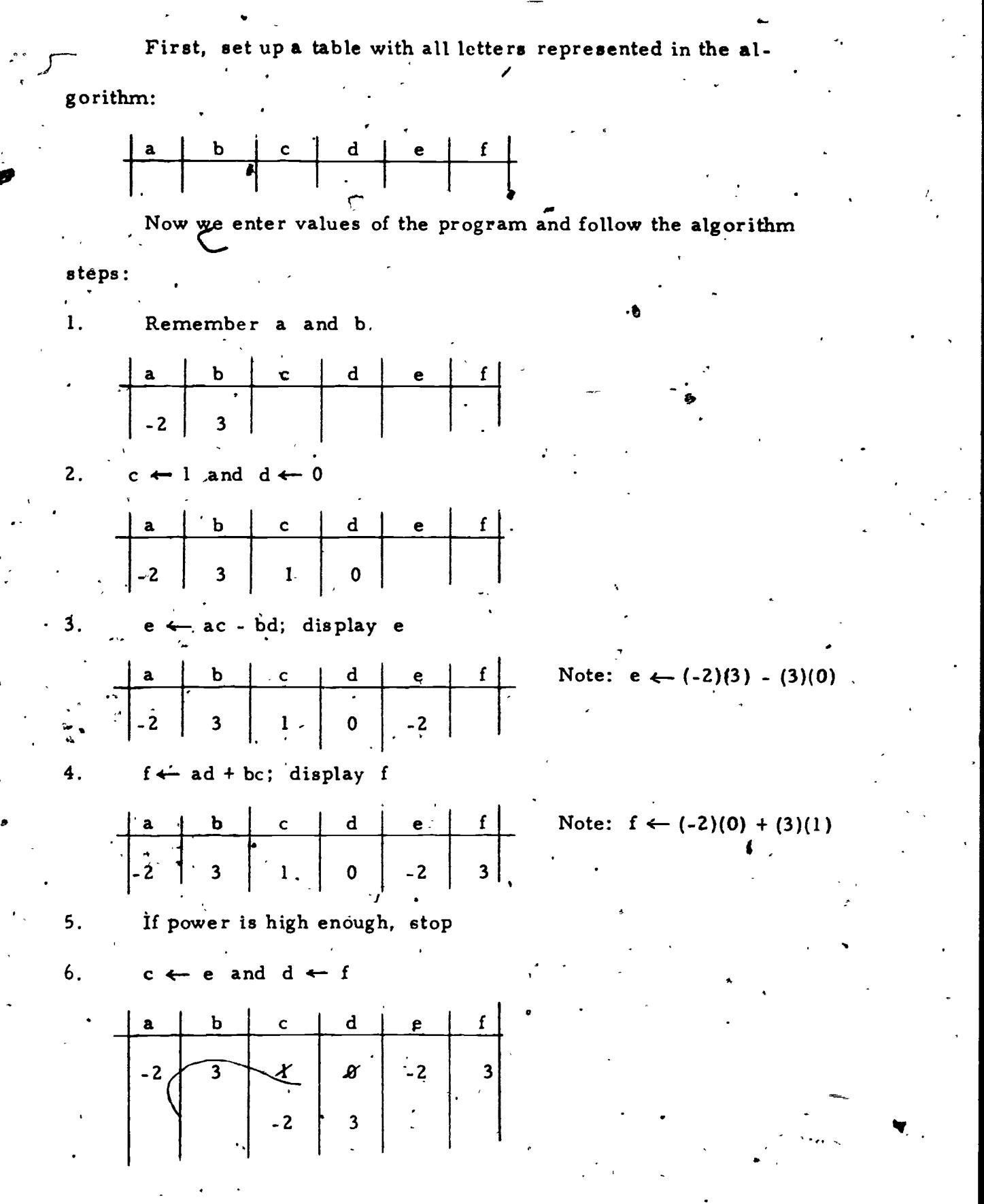

66

www.manaraa.com

7. Gq back to step 3.  $\overline{\mathbf{3}}$ .  $e \leftarrow ac - bd$ ; display  $e^{\frac{1}{c}}$ r. a, b c d e f Note: e  $\leftarrow$  (-2)(-2)-(3)(3) = -5 - $\left| \begin{array}{c} \mathcal{L} \\ \mathcal{L} \end{array} \right|$  3.  $x$  |  $x$  |  $z$  $3<sup>-</sup>$  $-2$  3  $\pm$ -2 3 -5  $f \leftarrow ad + bc$ ; display  $f$  $4.$ Note:  $f \leftarrow (-2)(3) + (3)(-2) = -12$  $\mathbf{d}_{\perp}$ b  $|c|$  $3$  .  $\pm$   $\sigma$   $\sigma$  $-3$   $-5$   $-12$ We have now calculated  $(-2 + 3i)^{2} = -5 -12i$ 5. If the power is high enough, stop 6.  $c \leftarrow e$  and  $d \leftarrow f$ a b c d  $e$   $f$ .  $\mathcal{Z} \mathcal{Z}$   $\mathcal{Z}$ vor der stadt i den stadt som en stadt som en stadt som en stadt som en stadt som en stadt som en stadt som e<br>Stadt som en stadt som en stadt som en stadt som en stadt som en stadt som en stadt som en stadt som en stadt 2  $3 \mid X$  $10 - 10$  $-5$   $-12$  ,  $3'$  .5  $-5$  |  $-12$  |  $-$ - 12 | . | | Of course in developing a trace, the table would only be drawn once. Through  $(-2 + 3i)^4$ , the complete trace would appear as: a <sup>c</sup> d 4 <sup>e</sup> <sup>f</sup>  $-2$   $3$   $1$   $0$   $\frac{2}{2}$   $3$   $\frac{3}{2}$   $\frac{4}{2}$   $(0.2 + 3i)^{1} = -2 + 3i$  $3 \left[ \begin{array}{c} 3 \\ -5 \end{array} \right] 12 \left[ \begin{array}{c} -2 \\ -5 \end{array} \right]$  ( $\neq$  2 + 3i)<sup>2</sup> = -5 + 12i 46 -119 120 (.;.2 + 3'04 = -119 + 1201. 5 | '12 |  $\frac{46}{9}$  |  $\implies$   $(.2 + 3i)^3 = 46 + 9i$ 

 $\cup$ 

 $67$ 

1.10 - 4

J

ww.manaraa.com

where  $\mathcal{L}_{\mathcal{D}_1}$ 

Quite often a vague step like step & is made subject to automatic control. . - EXAMPLE 1. 10-3 Develop an algorithm that calculates  $(a + bi)^n$  as  $e \nrightarrow f$  i for given a, b, and n. 1. Remember a, b, and n. 2.  $c \leftarrow 1$ , d $\leftarrow 0$ , k $\leftarrow n-1$ 3.  $e \leftarrow ac - bd$ 4.  $f \leftarrow ad + bc$ 5. If  $k = 0$  display e and f and stop 6.  $c \leftarrow e$ , d $\leftarrow f$ , and k $\leftarrow +k-1$ 7. Go back to step 3. You will be asked to develop a trace for this example in the exercises. Exercise Set 1:10 1) Develop a complete trace for  $(1 - i)^3$  using the verbal algorithm of Example 1:10-3. Note that initial values are  $a = 1$ ,  $b = -1$ ,  $n = 3$ . Thus, after step 2 your trace will be:  $a$  b  $n$  k c de f <sup>1</sup> -1 <sup>2</sup> 1! 0 2) From your trace in Exercise<sup>-1</sup>, give the value of  $(1 - i)^3$ . ,3) Check your answer in Exercise 2 by multiplicatio Develop a complete trace for  $(2i)^4$ . Hint:  $a_i = 0$ ,  $b = 2$ ,  $n = 4$ . GS

I,

 $1.10 - 6$ 

5) Develop a complete trace for  $(-1)^3$ . Hint  $b = 0$ . In these exercises you are asked to translate Example 1.10-3  $6 - 10.$ verbal algorithm steps into calculator or computer steps for the Exercise 6 is worked out as an example. device you have available. Remember a, b, and p (Algorithm step 1) HP 33E: STO 0, R/S, STO 1, R/S, STO 2 (R<sub>0</sub>=a, R<sub>1</sub>= b, R<sub>2</sub>= n) TI 58: STO 00, R/S, STO 01, R/S, STO 02 (R<sub>0</sub> = a, R<sub>1</sub> = b, R<sub>2</sub> = n) TRS-80: INPUT A, B, N  $c \leftarrow l$ ; d  $\leftarrow 0$ , k  $\leftarrow n-1$  (Algorithm step 2) For calculators use  $R_3$  = c,  $R_{4}$  = d,  $R_5$  = k. To calculate and store k use the sequence:  $HP 33E$ :  $RC$ ,  $2. (why?)$ , 1, -, STO  $-5$ TI 58:  $RCL \, \Omega, (why ?), \ , \ , =, STO \, .05$ TRS-80:  $K = N - 1$  $e \leftarrow ac - bd$  (Algorithm step 3) 8) For calculators use  $R_6$  = e  $- ad + bc$  (Algorithm step 4) 9)  $f \leftarrow$ For calculators use  $R_{7} = f$  $c \leftarrow e$ ,  $d \leftarrow f$ , and  $k \leftarrow k-1$ . (Algorithm step 6)  $10)$ Go back to step 3. (Algorithm step 7)  $11)^{2}$ Beware: Algorithm step 3 is probably not program step 3. (For calculators use GTO the appropriate step number. For microprocessors use  $GO$  TO the appropriate line number.)

#### $1.11$ Decisions, decisions, decisions

In the exercises of section 1.10, you translated several verbal algorithm steps into program steps or key-strokes. In doing so we carefully avoided the program step for looping and the program step formaking a decision. You will be asked in section 1.12 to refer to the. operator's manual for your particular device to see how you would program loops. In this section we address the problem of making decisions.

1. 11 - 1

Computers and now calculators are often referred to as "thinking machines." You may already have been impressed at the ability of your device to "think" its way through complex calculations. In fact you must admit already that your calculator is "ahead" of you: that is, it can do things you cannot do on your own. For example, your calculator can calculate in an instant the sine of 37<sup>0</sup> to many digits of accuracy. At this noint in your education you probably cannot calculate that value at all! But/the most impressive thing your calculator can do is make de-In doing this it comes closest to mirroring (if not truly duplicaisional ting) human thinking. Of course the decisions your calculator can make are "simple" ones. Still many psychologists claim that all decisions, even. the most complex ones, may be reduced to similar simple decisions. Each computing dexice has its own special way of processing decisions. You will be asked in the exercises to review your operator's guide to determine how your bwn works. "Here we describe two methods, the first

common to many calculators, the second to many microprocessors and'computers.

DECISION METHOD I SKIP ON FALSE

 $x \neq 0$  ?

 $x \geq 0$  ?

 $x > 0?$ 

(This is a common calculator decision method.)

The calculator has one or more decision keys. The commonest  $x = 0$  ? , often labeled without the question mark. Other deone is  $x = t$  ? cision keys are:  $x = y$  ?

 $x \neq y$  ?

 $x > y$  ?

 $x \neq t$  ?

 $x > t$ ?

 $x \geq t$  ?

The latter keys save calculator arithmetic but two such keys would be sufficient.

 $x \geqslant y$  ?

In a program the way these keys operate is amazingly simple:

(1) If the answer to the question is TRUE, the calculator continues on to the next program step

(2) If the answer to the question is FALSE, the calculator skips the next

program stop.

 $EXAMPLE. 1.11-1$ In the program sequence

> 09  $x > 0$  ? 10  $R/S$  $11$  $1/\mathbf{x}$  $R/S$ 12

What would happen if the x-register (the display) after step 8 was (a) 5,

(b)  $-2$ , or (c) 0.

# SOLUTION:

- (a)  $x = 5$ ,  $x > 0$  is TRUE so the calculator would stop and display 5.
- (b)  $x = -2$ ,  $x > 0$  is FALSE so the calculator would skip to step 11, calculate the reciprocal, -0.5 and (in step 12) stop to display that result..
- (c)  $\vec{x} = 0$ ,  $\vec{x} = 0$  is FALSE so the calculator would skip to step 11, try to calculate the reciprocal and fail, halting the calculator to display an error message.

e

# DECISION METHOD II . CONTINUE ON FALSE

(This is a common computer decision method.)

The more sophisticated computer languages usually have IF ... THEN statements (as well as more complex decision statements.) Here again the processing is very simple:

 $(1)$ . If the answer is TRUE, carry out the instruction following THEN  $(2)$  If the answer is FALSE, go on to the next program step.

EXAMPLE 1.11-2 In the program sequence

<sup>09</sup> IF x > 0, THEN (GO TO) 12 10  $x = 1/x^7$ <sup>11</sup> PRINT x  $-12$  STOP\*

www.manaraa.com

What would happen if the X-register at step 8 ware (a) 5, (b) -2, or  $\left(\frac{1}{\sqrt{2}}\right)$  0.

In many computers  $x = 1/x$  is machine language for  $x \leftarrow^* 1/x$ , that is replace x by  $1/x$ . This is a different (and algebraically incorrect) use of the  $=$  sign,
6)  $x = 0$ 

ww.manaraa.com

SOLUTION:

- (a)  $X = 5$ , the computer would stop.
- (b)  $X = -2$ , the computer would go on to step 10, calculate
	- $1/x = -0.5$ , print this value in step 11 and stop at step 12.
- (c)  $X = 0$ , the calculator would go on to step 10 and at that

point stop to give an-error message.

### Exercise Set 1.11

4)  $\bar{x} = -1$ 

 $\mathbf{I}$ 

with the contract of the contract of the contract of the contract of the contract of the contract of the contract of the contract of the contract of the contract of the contract of the contract of the contract of the contr

 $1 - 6$  Determine what the calculator would stop and display in each case proceeding through these program steps when the value at step 5 is as

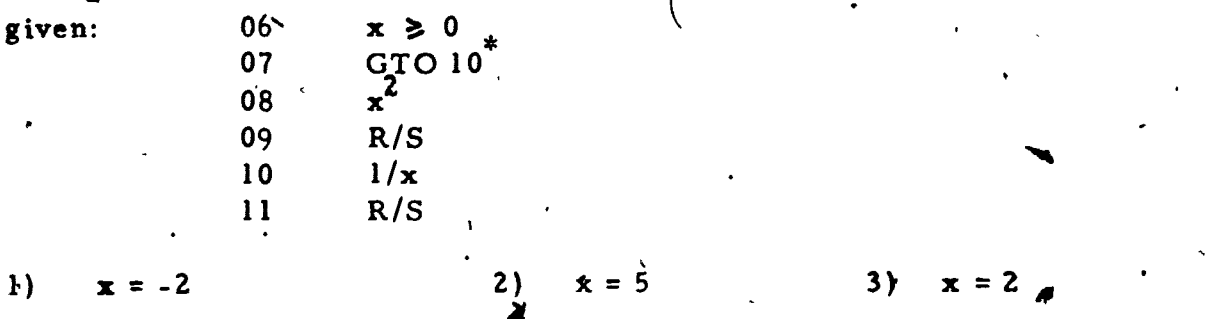

7 - 12 Determine what the calculator would stop and display when the value at step 5 is as given:

5)  $x = 100$ 

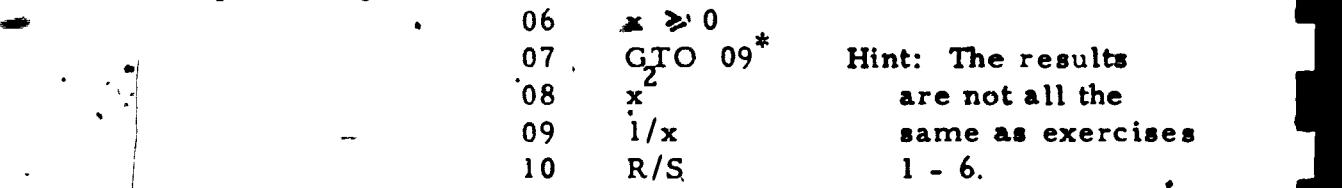

By this instruction we mean here for the calculator to jump to the step number given (not to the label given).

73

 $1.11 - 5$ .

with the components of  $\mathcal{O}(n)$ 

 $\bar{\zeta}$ 

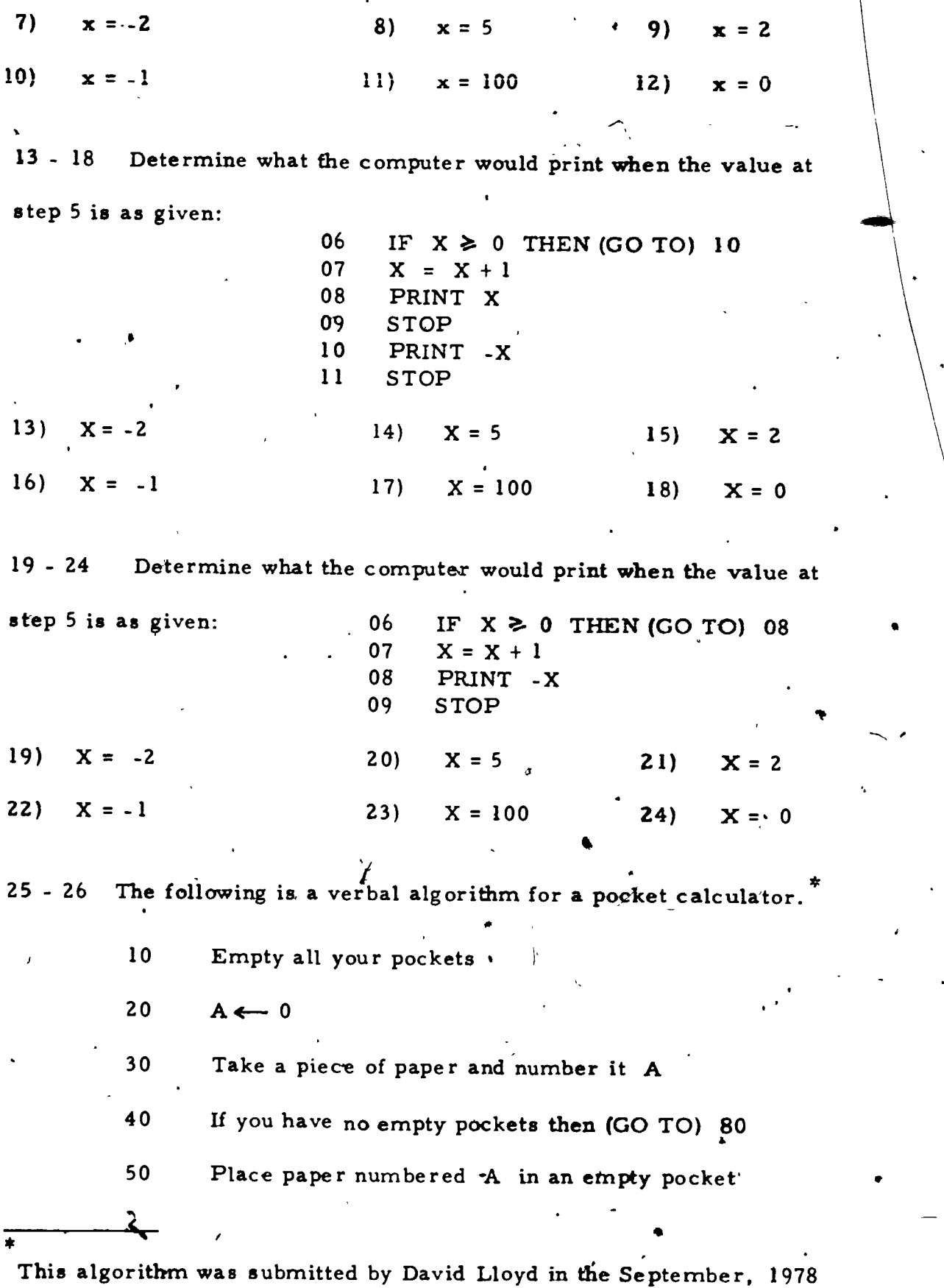

issue of a British journal called Mathematics Teaching.

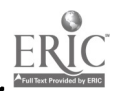

 $1.11 - 6$ 

www.manaraa.com

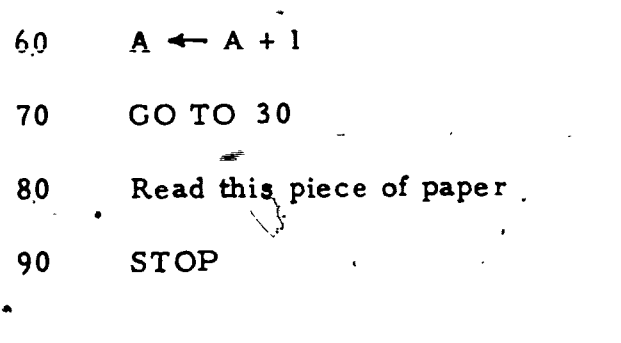

75

25) What is the decision that is made?

26) What does the algorithm do?

 $\epsilon_{\rm max}$ 

### I, 12 Your Own Calculating Device

For any programming you wish to do it is extremely important that you know the quirks and idiosyncrasies of the calculator, microprocessor, or computer you are using. To familiarize yourself with your particular device, your best recourse is the operator's manual or programming guide for that device. Even if you feel very familiar with the calculating device you are using, you will wish to consult such a guide in answering some of the following questions.

### Exercise Set 1.12

Answer the following questions for the specific calculating device (or devices) you will be using as you study this text.

- 1) Is your device a programmable calculator, a microprocessor 4. a computer terminal?  $\epsilon$
- 2)<sup>-</sup> Does your device calculate in AH or RPN of a third operating  $\ddot{\bullet}$ order?
- 3) What switch turns your device on and  $\text{off?}$ .
- 4) Are programs "lost" when you turn your device off?
- 5) ( If your answer to exercise 4 was "yes", how can you retain a program so that you don't have to work out the details the next time you need it?
- 6) Does your device have printing capability? If so, how do you signal . it to print?

- 7) How many storage locations does your device have? How are they named?
- 8) What happens if you have a number (say 5) stored in a register and then store a new number (say 7) in that same register?
- 9) Does your device have register arithmetic or storage arithmetic? That is,  $\oint$ an $\oint$ ou modify what is in a storage register without recalling that value, operating on it, and restoring it. If your device has register arithmetic, describe how you would use it to

(a) add 3 to  $R_5$ 

(b) subtract 2 from  $R_c$ 4.5

(c) multiply the numbers in  $R_1$  and  $R_2$  and store the product in  $R_2$ .

(d) divide the number in  $R_4$  by the number in  $R_3$  and store the quotient in both  $R_3$  and  $R_4$ .

(e) multiply  $R_5$  by zero. How else could you accomplish this?

10) How do you instruct your device to accept a program?

- 11) How do you change,from program to calculating mode if it is necessary to do this?
- 12 $Y$  Does your device have a way of labeling programs so that you can enter more than one at a time?
- 13) How do you set your device at the beginning of a programlready to process that program?

14) How does your device loop? What is its basic instruction to accomplish June 1990 this?

 $77$ 

- 15) Do you loop to a program step or a label?
- 16) Which keys on your device do not enter program steps (when in programming mede)?
- 17) How can you review the steps in a program that are keyed into your device?
- 18) Does your device allow replacement of a program step? , If so, how do you accomplish this?
- 19) Does your device allow you to delete a program step? If so, how do you accomplish this?
- 20) Does your device allow you to insert a new program step in the middle of a program? If so, how do you accomplish this?

-1 a

78

 $\mathcal{L}$  and  $\mathcal{L}$ 

## 1.13 Using Your Own Calculating Device a Maria Santa Barat da Barat da Barat da Barat da Barat da Barat da Barat da Barat da Barat da Barat da Barat<br>De Barat da Barat da Barat da Barat da Barat da Barat da Barat da Barat da Barat da Barat da Barat da Barat da

,..

 $\mathbf{r}$  ,  $\mathbf{r}$ 

The very best way for you to become familiar with your calculator, microprocessor ox computer is to use it.. The most interesting way to use your equipment is to solve problems. Throughout this chapter we have presented verbal algorithms and programs that have solved specific problems, like multiplying two complex number's.

Exercise set 1.13 contains more problems that you can use to help  $\bullet$   $\bullet$   $\bullet$   $\bullet$ you understand the operation of your calculating device.  $\mathcal{F}$ Each of these problems can be solved in many ways with solutions that range from very  $\mathbf{A}$ simple to extremely sophisticated. We suggest that you start with a verbal algorithm and a simple solution. As your familiarity with your equipment increases you can broaden the fobus of your attention beyond the solution of the problem to solving the problem in the fewest steps or displaying additional information. Make sure that you test each program with several 'trials whose answers, you know (or are willing to compute by hand.)

### Exercise Set 1.13

 $\mathbf{7}$  and  $\mathbf{7}$ 

1 -  $4$  / Refer back to your solutions for exercises (13 - 16) from section 1.9. Write a program to find:

1) The area and perimeter of a rectangle given sides  $\boldsymbol{\ell}$  and w. 2) The area and perimeter of an equilatetal triangle given side 's.

 $\sim$ 79

3) The slope of the line between  $(a, b)$  and  $(c, d)$ .

4) The sum of two rational numbers a/b and c/d.

5 - 10 These problems refer to mathematical ideas that you have seen, but have perhaps forgotten. You may want to look back at your old notes (if they still exist) or another math book.

5) Given the hypotenuse and one acute angle of a right triangle find

(a) the measure of the other acute angle.

(b) the length of each leg.

(c) the perimeter of the triangle,.

(d) the area of the triangle.

6) Given the equation of a parabola,  $f(x) = ax^2 + bx + c$  find

(a) the vertex<sup>'</sup> (turning point)

(h) the equation of the axis of symmetry

(c) the sum-of the roots

4-0

(d) the product of the roots

For (c) and (d) do not compute the roots.

7) Find the area of a triangle given two sides and the included angle.

- 8) Find the area of a triangle given three sides. You might want to use (or find) Hero's formula.
- 9) Given two points in the plane, determine the equation of the line through the two points.
- 10) Find all the primes less than 100.

II) Find the sum of the squares of N consecutive positive integers.

- 12) Given any integer less than 100, find
	- (a) its smallest prime factor

(b) all its prime factors

 $\mathcal{S}(\bm{J})$ 

 $\leftarrow$ 

#### Chapter 1 Test 1.14

Give a keystroke sequence that you could use on your calculator  $(1 - 4)$ to evaluate each of the following expressions.

 $(3 + 4)(5 + 7)$  $5 + 6/7$  $2)$  $1)$ 4)  $\frac{2+3}{5+7}$ 3)  $36 \sin 37^\circ$ 

Evaluate each of the following.  $(5 - 6)$ 

> 5)  $2 + 5 \div 5 + 7$  $6)$  2  $\div$  5 + 5 x 7

Determine what the calculator would stop and display in each  $(7 - 9)$ case proceeding through these program steps when the value at step 5

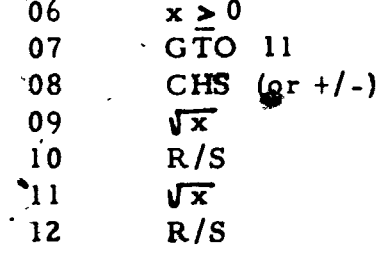

 $x = 2$ 

9)

x = 0

 $\dot{x} = -4$ 7)

is as given.

Determine what the computer would print when the value at.  $(10 - 12)$ 

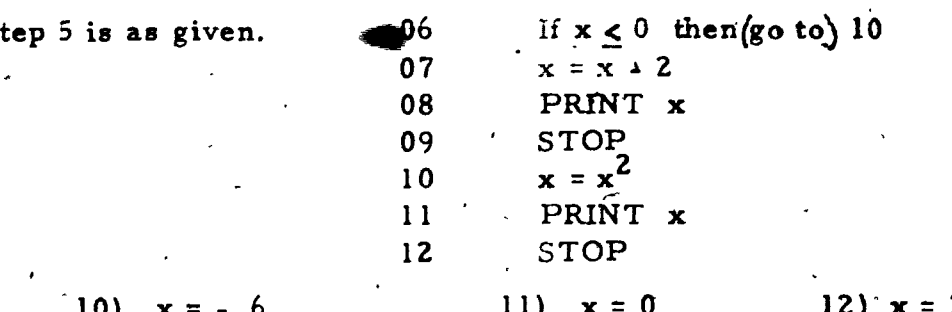

 $8)$ 

Evaluate each of the following expressions. Round your answer  $(13 - 14)$ 

the nearest hundredth.

Test- 1. 14'-

www.manaraa.com

9

13) 
$$
\frac{\sqrt{8.7 + \sin 48.6^{\circ}}}{(1.5)^{2} - \frac{1}{3.2}}
$$

14) The area of a triangle-with sides a, b and c is given by Hero's Formula:

 $A = \sqrt{s(s-a)(s-b)(s-c)}$ 

where  $s = 1/2(a+b+c)$ . Find the area of a triangle ... whose sides are  $6. 2$ ,  $3. 6$ , and  $5. 1$ 

(15) The time-needed to complete one period of a pendulum-is given by the formula  $t = \pi \sqrt{\frac{l}{9.8}}$  where  $l$  represents the length of the pendulum. Find the value of  $\hat{L}$ , correct to the nearest hundredth, that makes t closest to 3.7 seconds.

11.

(16) Using the formula 
$$
F = \frac{9}{5}C + 32
$$
:

- a) Write a verbal algorithm to convert a Centigrade temperature to a Fahrenheit temperature.
- b) Write a program for your calculating device that uses your algorithm from a).
- c) Set your calculating device to exhibit answers rounded to the nearest integer. Using your program from 'b) find a temperature where the digits of the Fahrenheit temperature are reversed to represent the Centigrade temperature. Example:

Y-417.

 $54^{\circ}$  F, or 68° C  $\frac{2}{\pi}$  86° F  $\cdot$ 

(17 - 18) Choose one of the following two questions.

 $\mathbf{1}$ ,  $\mathbf{1}$  $\overline{a + bi}$ 

 $t = 1$ 17) We wish to calculate the real and imaginary coefficients of the reciprocal of a complex number.

 $.45^{\circ}$  C = 54<sup>o</sup> F or

a) Algebraically determine the real and imaginary'coefficients of

- Write a verbal algorithm to calculate the real and imaginary
	- coefficients of the reciprocal of a complex number.

device.

c) Write your algorithm-from b) as a program for your calculating

(d - g) Using c), rewrite each of these complex numbers in stand ard form (that is as  $c + di$ ).

- (d)  $\frac{1}{e^{\frac{1}{2}+3i}}$  (e)  $\frac{1}{-1+i}$  f)  $\frac{1}{i}$  (g)  $\frac{1}{5-7i}$
- As already mentioned in question (14) that area of a triangle with  $(18)$ sides a, b and c is given by the formula
	- a) Write a verbal algorithm to determine the area of a triangle given three sides, using Hero's Formula.

 $A = \sqrt{s(\sigma - a)(s - b)(s - c)}$  where  $s = \frac{1}{2}(a + b + c)$ 

- Write a program that will find the area of a triangle using your  $\mathbf{b}$ ) algomethm from a).
- (c d) 'Load your program into your calculating device and find the area of each of the following triangles to the nearest integer.
	- $\forall$  a = 88, b = 72, c = 108 d)  $a = 2$ ,  $b = 3$ ,  $c = 5$ 
		- e) Explain your answer to d).

CHAPTER 2. SEQUENCES, SERIES, AND LIMITS

In this chapter you will have the apportunity to use your new-found programming power together with your more formal mathematical skills to gain insights into some important new ideas.

Ever since you learned to count you have dealt with the kinds of patterns that lead to sequences. . We will now examine these and more complex sequences. You will-find that they lead us to some important applications as diverse as compound interest and the length of the path of a bouncing ball.

 $2.1$ Sequences

A sequence, S, is a function whose domain is the natural numbers.

Let us examine what this formal definition means. We know what a function It is a "mathematical machine" that accepts certain input numbers and is. produces from them output numbers<sup>7</sup> as in the diagram.

> **INPILT.** FUNCTION OUTPUT MACHINE

We also know what the natural (or counting) numbers are. They are the mumbers 1, 2, 3, 4, & and so on. Our definition of a sequence then is

or other mathematical elements

 $2 \cdot i - 2$ 

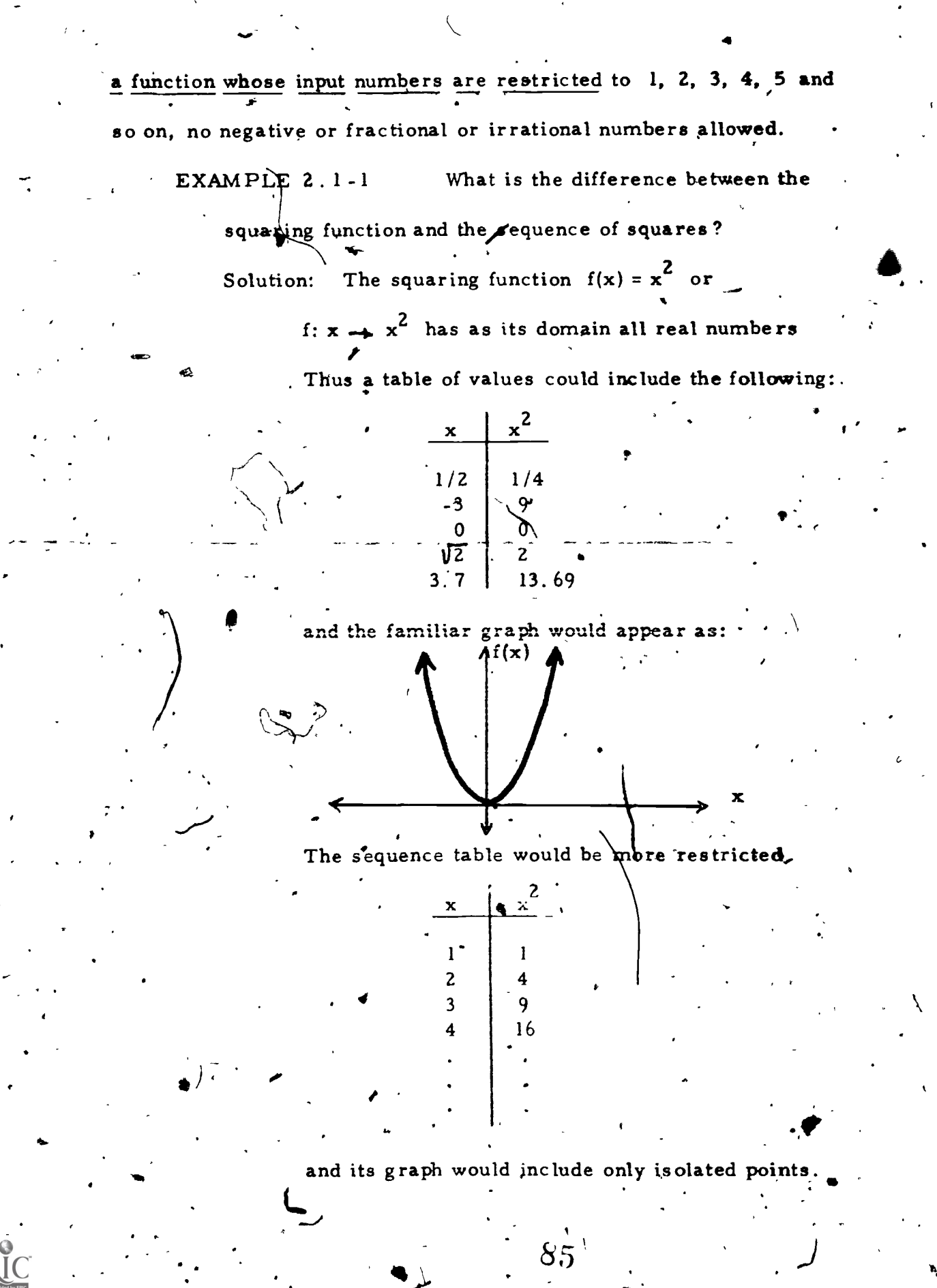

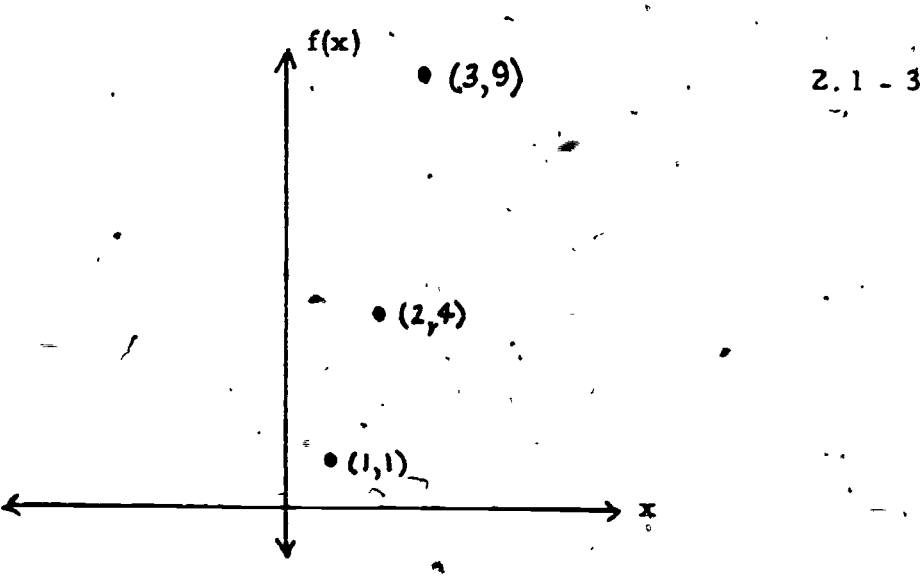

In the example our sequence of squares, S, could be listed as the set of ordered pairs:

 $S = \{(1, 1), (2, 4), (3, 9), (4, 16), \ldots\}$ 

the  $2$  dots meaning "and so on" $\delta$  ollowing the same pattern. Sometimes the general term is also named explicitly:

 $S = \{ (1, 1), (2, 4), (3, 9), \ldots, (n, n^2), \ldots \}$ 

You, will be pleased to know that this complex notation is usually abbreviated by listing only the outputs in order:

<sup>=</sup> (1, ...2, , n 4

or even

 $S = (n^2)$ 

In these notations  $n$  is assumed to  $\mathbf{r}$  epresent a natural number.

When we wish to speak of a particular term of a sequence, again several notations are possible. The third term of the sequence S may be referred to as  $S(3)$ 

www.manaraa.com

or  $S_3'$ .

\* The use of parentheses instead of brackets here is common sequence notation..

. . . . . <u>86</u>

In the sequence of squares,  $\int_{0}^{4} S_3 = 9$ . We could specify this sequence by designating the  $n^{\text{th}}$  term:

 $S_n = n^2$ .

A sequence is called finite if it has a finite number of terms: more simply, it stops. A sequence is called infinite if it is not finite, that is it "goes on forever. "

EXAMPLE 2.1-2 For the sequence defined by

$$
S_n = \sqrt{2n+1}
$$

give the first five ferms.

Solution: Substitute 1, 2, 3, 4, and 5 in the defining function to obtain:

 $\sqrt{3}$ ,  $\sqrt{5}$ ,  $\sqrt{7}$ , 3,  $\sqrt{11}$ 

Notice in example 261-2 that while inputs must be natural numbers, out .a<br>puts are not so<sub>i</sub>restricted.

,Exercise Set 2. 1

1.9 For each sequence as defined, give the first six terms:

1) 
$$
S_n = 2n - 1
$$
  
\n2)  $(n^2 - n)$   
\n3)  $(1/n)$   
\n4)  $(2^n)$   
\n5)  $S_n = n$   
\n6)  $(\sqrt[n]{n} \ n)$   
\n7)  $S_n = (-1)^n$   
\n8)  $\left(\frac{n}{n+1}\right)$   
\n9)  $S_n = \frac{3}{10^n}$ 

87

41;

2.1 - 5

www.manaraa.com

r

4

10 - <sup>18</sup> For each sequence, give the required term:

(n<sup>2</sup>-n), S<sub>100</sub> (12) ( $\frac{1}{n}$ ), S<sub>50</sub> 14)  $S_n = n^n$ ,  $S(40)$  15)  $(\sqrt[n]{n})$ ,  $S_{25}$  $\left(\frac{n}{n+1}\right)$ ,  $S_{99}$  18)  $S_n = \frac{3}{10^n}$ ,  $S(40)$ 10<sub>2</sub> , ১( 10)  $S_n = 2n-1$ ,  $S_{40}$ 13)  $(2<sup>n</sup>)$ , S(20) 16)  $S_n = (-1)^n$ , S(100)

19 - 22 A verbal algorithm for generating successive values of a se-.

### quence is:

- 1. Set  $n = 1$ .
- 2. Evaluate  $S_n$
- $3$  Display n,  $S_n$
- 4. If you have enough values, stop.
- 5.  $n \leftarrow n + 1$ .
- 6. Go to step 2.

Program your calculating device for the sequence

 $S_n = \frac{5n+1}{n}$ 

 $\mathbf{C}$ 19)  $^{\circ}$ Run your program to give the first five terms of  $S_n$ .

- 20) Continue to run your program until you can pre de la contrada de la contrada de la contrada de la contrada de la contrada de la contrada de la contrada de la until you can predict a number  $S_{1000}$ 
	- will be close to.

I

 $\mathbf{I} = \mathbf{I} \times \mathbf{I}$ 

ERIC

- 21) Does  $\frac{5n + 1}{n} = 5 + \frac{1}{n}$ .  $n = 5 + \overline{n}$
- 22) How does your answer in exercise 21 help to justify your answer in exercise 20?

SS

)

23 - 26 Program your calculating device to generate successive terms of the sequence defined by

$$
S_n = \frac{n^3}{2^n}
$$

23) Give the first six terms.

No. of the Contract of the Contract of the Contract of the Contract of the Contract of the Contract of the Contract of the Contract of the Contract of the Contract of the Contract of the Contract of the Contract of the Con

24) Which term is largest? Give n and  $S_n$ .

25) Run your program until you can predict a number  $S_{1000}$  will be close' to.

26) Use the following representation for the first seven terms of this

sequence to explain your answer in exercise 25:

 $1.1.1$  ,  $2.2.2$  ,  $3.3.3$  ,  $4.4.4$  ,  $5.5.5$  ,  $6.6.6$  ,  $7.7.7$  $\overline{2}$   $\overline{2}$   $\overline{$ 

4

.4

w.manaraa.com

# 2.2 Arithmetic Sequences

In section 2.1 you met a variety of sequences. In order to sort these sequences into categories mathematicians assign several names to types. Some examples are:.

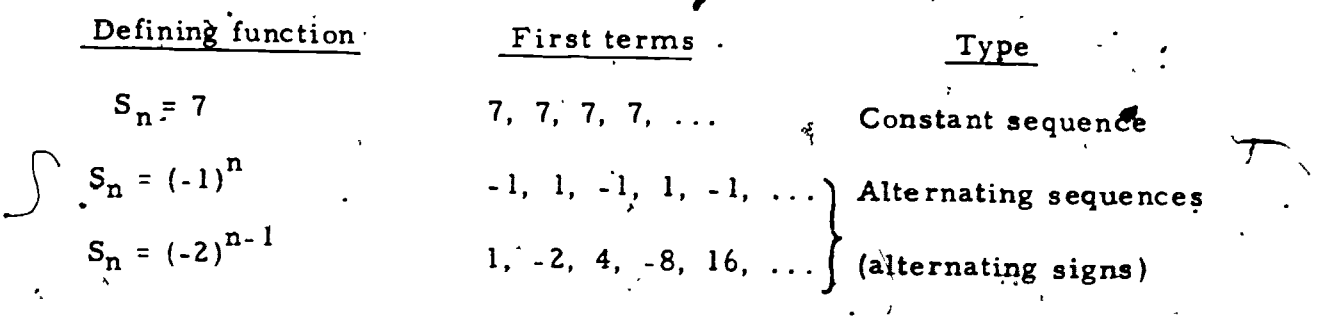

A more important type of sequence because it has a number of interesting applications is an arithmetic sequence. An arithmetic sequence is also known as a linear sequence or an arithmetic progression.

An arithmetic sequence is a sequence' in which the difference between successive terms, d, is constant.

Here are several arithmetic sequences:

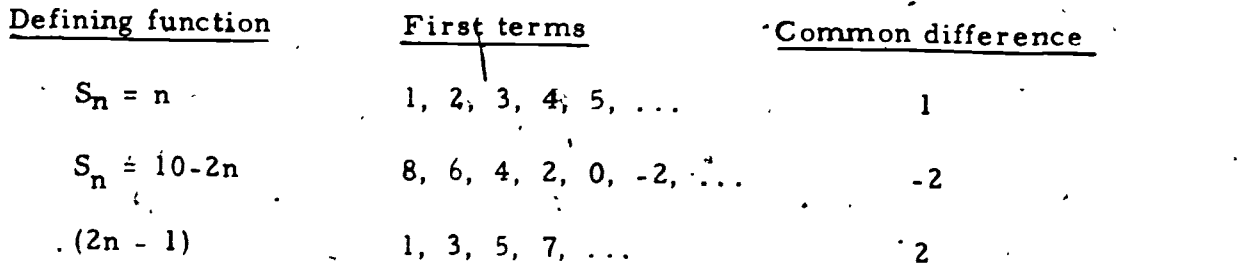

It is not enough for some differences to be the same; all must be alike.

Although we have not stated it explicitly in our definition, order is import-<br>ant. By the difference between's uccessive terms we mean,  $S_{n+1} - S_n$ .

 $f(x) = \frac{1}{x}$  or  $\theta$  or  $f(x) = \frac{1}{x}$  or  $f(x) = \frac{1}{x}$  or  $f(x) = \frac{1}{x}$ 

4

 $\mathbf{A}^{\mathbf{a}}$ 

 $\bullet$   $\bullet$ 

 $\mathbf{v} = \mathbf{v}$ 

 $\mathbf{I}$ 

ww.manaraa.com

 $\mathbf{d}$ 

NI

EXAMPLE 2. 2-1 Is  $(n^3 - 6n^2 + 12n)$  an arithmetic sequence?

Solution:  $S_1 = 7$ 

 $S_2 = 8$  $S_3 = 9$ 

**William Contract Contract** 

These three values suggest an arithmetic sequence

with d = 1. But 
$$
{}^{*}S_{4} = 16
$$
  
 $S_{5} = 35$   
 $S_{6} = 72$ 

Clearly the difference is no longer constant and this

 $\overline{\phantom{a}}$ 

... 4..s.

 $\mathfrak{g}$ 

 $\mathbf{I} = \{I_1, \ldots, I_N\}$ 

is not an arithmetic sequence.

Since we have defined an arithmetic sequence as having a common difference, d, we can represent successive terms as follows:

> $S_2 = S_1 + d$  $S_3 = S_2 + d = (S_1 + d) + d = S_1 + 2d$  $S_4 = S_3 + d' = (S_1 + 2d) + d = S_1 + 3d$

In the same way:

 $\bullet$  In the  $\bullet$ 

...

 $S_5 = S_1 + 4d$  $S_6 = S_1 + 5\dot{d}$ 

 $\mathcal{F}$  and  $\mathcal{F}$ 

In general we can write:

...-

$$
S_n = S_1 + (n-1)d
$$

This formula would be of little importance if we always had the defining function for  $S_n$ . We often do not have that function stated. Instead we make be given the first several .terms as in the following examples:

EXAMPLE 2.2-2 Find the 20<sup>th</sup> term  $(S_{20})$  for the arithmetic sequence whose first few terms are:

 $2.2 - 3$ 

$$
\frac{1}{2}, \quad 2, \quad 3\frac{1}{2}, \quad 5, \quad 6\frac{1}{2}, \quad \cdots
$$

Solution: We identify  $S_1 = \frac{1}{2}$ ,  $n = 20$ , and  $d = 1\frac{1}{2}$ . ASubstituting in our formula we have

 $S_{20} = \frac{1}{2} + (20 - 1) \frac{1}{2} = \frac{1}{2} + (1\frac{1}{2}) \left(\frac{1}{2}\right) = \frac{1}{2} + 28\frac{1}{2} = 29.$ 

EXAMPLE 2.2-3 If I purchase a bicycle for a \$50 down payment and \$10 per' month for a year, how much will I have paid at the end 'of the year?

Solution: We translate the total paid so far into a sequence

1st month 60  $2nd \text{ month} \qquad 70$ <br> $3rd \text{ month} \qquad 80$  $3rd$  month.

We have an arithmetic sequence with  $S_1 = 60$ ,

 $d = 10^{\circ}, \dots = 12$ 

 $S_{12} = 60 + 11 \cdot 10 = 170$ 

92

4.

www.manaraa.com

ar

The total cost of the bike is \$170.

### Exercise Set 2.2

Which of the following sequences are arithmetic? For arithmetic sequences find d. 2)  $S_n = n^2$ 1) 27, 25, 23, 21, ... 4) 4, 4, 4, 4, 4, ...  $(3n - 5)$  $(6)$ <sup>:</sup> 1.6, 0.7, -0.2, -1.1,. 1,  $\frac{1}{2}$ ,  $\frac{1}{3}$ ,  $\frac{1}{4}$ ,  $\frac{1}{5}$ , ...  $5)$  $7 - 10$  Give the first five terms: 8)  $S_1 = 5$ ,  $d = -7$ 7)  $S_1 = 3, \ \ \dot{d} = 4$ 10  $S_3 = 6$ , d = 2 Be careful! 9)  $S_1 = p - 2q$ ,  $d = q$ Use the formula  $S_n = S_1 + (n-1)d$  to find the indicated term for each arithmetic sequence: 12) 10, 7,  $\cancel{4}$ , 1, ...; S<sub>15</sub> 1, 3, 5, ...;  $S_{21}$ 11) 14) 50, 52.50, 55, ...;  $S_q$ 1, 2, 3, 4, ...;  $S_{20}$  $13)$ In terms of d the difference between  $S_6$  and  $S_9$  is 3d. Why?  $15)$ 16 - 17 Express in terms of d the difference between  $17)$   $S_{35}$  and  $S_{50}$ 16)  $S_1$  and  $S_5$ The arithmetic mean between two numbers is the term that would  $18)$ come between the two numbers if they were in arithmetic progression. Thus finding the arithmetic mean between 12 and 37 means letting  $S_1 = 12$ ,  $S_3 = 37$  and finding  $S_2$ . Use what you found in exercises 15 - 17 to find d and then  $S_2$ . 93

 $2.2 - 5$ 

w.manaraa.com

۱

 $\overline{a}$ 

 $(49)$  " Find the arithmetic mean between 10 and 25.

20) Find the arithmetic mean between a and b.

21) Use your answer in 20 to justify the use of the synonym average for the arithmetic mean.

,..

22 - 23 To insert n terms between two given terms of an arithmetic sequence is often (misleadingly) called finding n arithmetic means between the two numbers. Generalize your method in exercise 18 to find\_ the following:

22) Three arithmetic sequence terms between, 5' and 13.

23) Five arithmetic means between 37 and 19.

 $\mathbf{1}$ 

 $\mathcal{F}_{\mathcal{F}}$ 24) Josseves \$2000 for college spending money. He plans to spend \$50 per week of this. Use the arithmetic sequence formula to determine how much he has left after 26 weeks. (Be careful. Note that  $S_1 = 1950!$ 

25) Find a formula for the amount Joe has left after  $\mu$ w weeks (in exercise 24).

 $\lambda$  is a set 26) In an arithmetic sequence  $S_3 = 40$  and  $S_{10} = 12$ ; find  $S_{17}$ . Hint: first find d.

27 - 30 An arithmetic sequence is also called a linear sequence because its defining function is linear; that is, of the form  $\left| \begin{array}{c} \end{array} \right|$ 

 $\bullet$   $\bullet$   $\bullet$   $\bullet$   $\bullet$   $\bullet$ 

91

anx +  $\mathbf{b}$ .

Thus the defining function a linear or arithmetic sequence takes the form  $(\text{mn} + \text{b})$  or  $S_n = \text{mn} + \text{b}$ 27) Find  $S_1$  as a function of m and b. 28) Find  $d = S_2 - S_1$  as a function of m and b. 29) Use what you found in exercises 27 and 28 to determine the de $\gamma$ fining function for the sequence: 5, 7, 9, 11, ... 30) Find the defining function for the sequence  $\frac{1}{4}$ , 1,  $1\frac{3}{4}$ , 2 $\frac{1}{2}$ , ...

 $-95$ 

ww.manaraa.com

 $-6$   $\cdot$   $\cdot$ 

 $\mathbf{C}$ 

 $\lambda$  for  $\lambda$ 

 $\sim$  1

3-

 $\mathbf{c}$  .

www.manaraa.com

N

ti JI.

## 2.3 Geometric Sequences

. Geometric sequences are also .called geometric progressions or  $\star$ exponential sequences.

> A geometric sequence is a sequence' in which there is a constant ratio,  $r \neq 0$ , between successive terms.

Here are some geometric sequences:

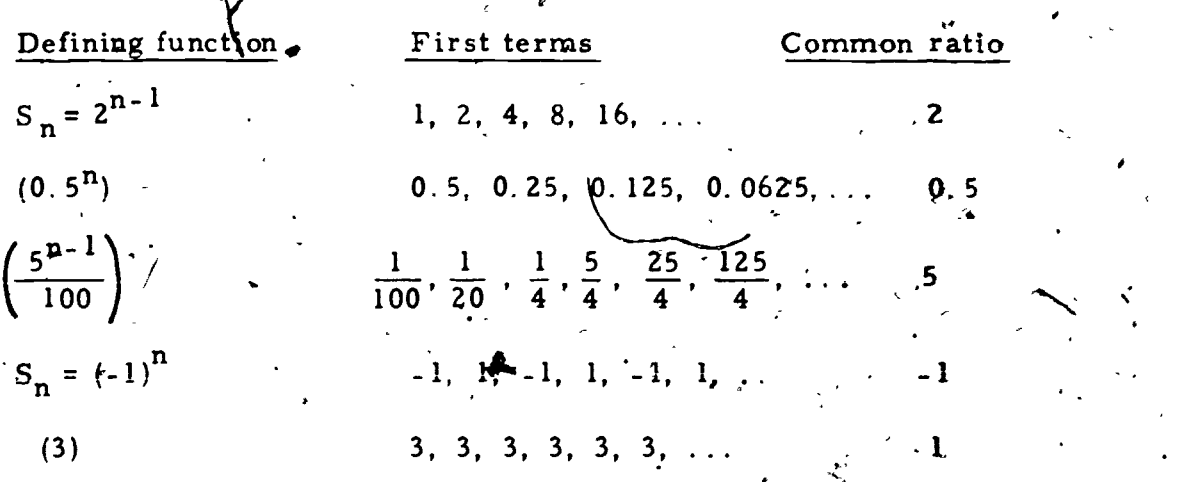

Notice that the last (constant) sequence also has a common difference,  $d = 0$ , so it is both a geometric and an arithmetic sequence.

 $\frac{S_n + I_N}{I} = r$ 

From the defining relationship for a geometric sequence

 $S_n$  .

we may obtain

 $S_n + 1 = r S_n$ 

As in the case of the artthmetic sequence, order is important here; thus  $r = (S_{n+1}) / S_n$ .

86

Applying this to the first few terms, we have

$$
S_2 = rs_1
$$
  
\n
$$
S_3 = rs_2 = r(rs_1) = r^2s_1
$$
  
\n
$$
S_4 = rs_3 = r(r^2s_1) = r^3s_1
$$

Similarly:

$$
S_5 = r^2 S_1
$$
  

$$
S_6 = r^5 S_1
$$

This pattern leads to the general formula for Sn:

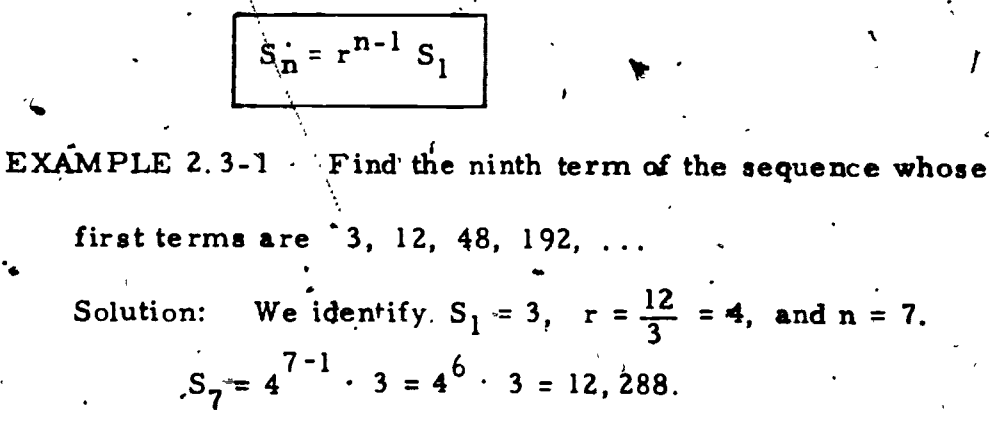

 $2.3 - 2^{2}$ 

To calculate products like these, a calculator is very useful. In the next example it is even more important.

EXAMPLE 2.3-2. In a geometric sequence  $S_3 = 4.056$  and

 $\hat{\mathbf{y}}_7 = 11.5843416$ , find  $S_1$  and  $S_5$ .  $S_3 = r^2S_1$  so (1)  $r^2S_1 = 4.056$ Solution:  $S_7 = r^6S_1$  so (2)  $r^6S_1 = 11.5843416$ 

Dividing (2) by (1) we have:

 $\frac{4}{r^4}$  = 2.8561 and  $r = \sqrt[4]{2.8561}$ 

And by calculator (using the  $\sqrt{\frac{x}{y}}$  key or

 $1.3$ 

 $2.3 - 3$ 

To find  $S_1$ , substitute this value of r into (1):  $(1.3)^2$  S<sub>1</sub> = 4.056  $S_1 = 2.\,4$ To find  $S_5$ :  $S_5 = (1.3)^4$  · 2.4 = 6.85464 Exercise Set 2.3 Identify which of the following are geometric sequences. For  $1 - 6$ . those that are geometric, find r. 2) 8, 2,  $\frac{1}{2}$ ,  $\frac{1}{8}$ , ... 1, 5, 25, 125, ...  $1)$  $3)$  $2, 6, 18, 72, \ldots$ 4) 144, 120, 100, 83 $\frac{1}{3}$  $0, 0, 0, 0, ...$ 6)  $1^i$ , -3, 9, -27, 81, ... 5) 7 - 10 Give the first five terms of each geometric sequence  $S_1 = 3, r = 2$  $7)$  $. 8)$  $S_1 = 1, r = 0.6$ (9)  $S_1 = a$ ,  $S_2 = ab$  $S_3 = a, r = b$  $10)$ 11 - 14 Find the required term of each geometric sequence: 1024, 512; 256, ...:;  $S_{12}$  $11)$ 12) 3, 2, 4, 1.92, ...;  $S_6$  $S_1 = 72$ ,  $S_3 = 8$ ;  $S_8$ 14)  $S_3 = 18.7 \frac{g}{\pi} = 91.125; S_2$  $13)$ 15 - 18 The geometric mean between two numbers is the number that would fall between them in a geometric sequence. Thus to find the geometric mean between 2 and 32, let  $S_1 = 2$  and  $S_3 = 32$ , and find  $S_2$ . Use this procedure to find the geometric mean between each of the **Öllowing:** 

 $98$ 

54

17) a;  $a^3 \sim 18$  a, b 19) Find the mean proportional between a and b. That is, solve the proportion  $\frac{a}{g} = \frac{g}{b}$ for g. 20) What do your results in exercises 19 and 20 tell you about the mean proportional and the geometric mean? 21 - 22. Inserting more than one geometric mean between two numbers is like the process for arithmetic means. To insert three means between 7 and 567, for example, set  $S_1 = 7$ ,  $S_5 = 567$ , and find  $S_2$ .  $S_3$ , and  $S_4$ . 21) Insert three geometric means between 7 and 567. 22) Insert two geometric means between 567 and 168. 23) A golfball dropped on a cement floor bounces 80% as high. If the ball is dropped from a height of 2 meters, give the heights to which

15) 2, 32 16) 32, 2

it boundes for the first 5 bounces. Is this a geometric sequence? If so what is r?

24)

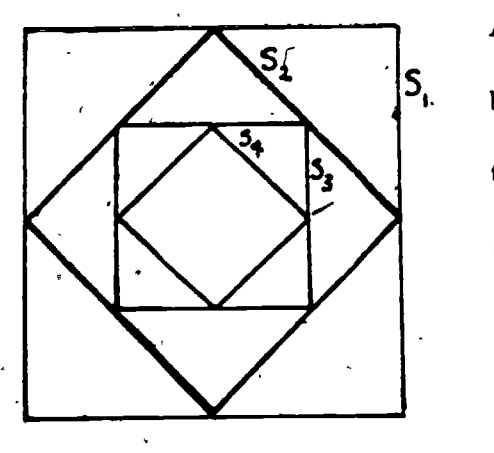

A "nest" of squares may be constructed by joining midpoints of sides. Show that the areas of the squares form a geometric. sequence; that is, that  $S_n + I^{\pm} \rightharpoonup S_n$ . (Find r.) If the area  $S_1$  is 96, find  $S_7$ .

99

 $\epsilon$  and  $\epsilon$ 

 $\mathbf{z}$ 

www.manaraa.com

**1** 

 $\bullet$  and the set of  $\bullet$ 

### Finite Series

We found in sections 2. 1 to 2.3 how to calculate specific terms of many sequences.. We now turn our attention to finding the sum of ,. the terms of sequences.

Clearly there is a direct way of doing this.

EXAMPLE  $2.4-1$ . Find the sum of the first seven terms of the

arithmetic sequence  $(2 + 3n)$ 

 $s_1 = s_1 \quad \lambda$ 

 $s_2 = s_1 + s_2$ .

 $S_4 = S_1 + S_2 + S_3 + S_4$ 

 $S_3 = S_1 + S_2 + S_3$ 

Solution: Generate the first seven terms: 5, 8, 11, 14, 17,

 $20, 23$ . Add them to get 98.

EXAMPLE 2.4-2 Find the sum of the first eight terms of the . geometric sequence  $3, 6, 12, \ldots$ 

Solution:  $r = 2$ , so the eight terms are: 3, 6, 12, 24, 48, 96,

'192, 384. Add to.get 765.

 $\lambda$  .

 $\oint_{n} = S_1 + S_2 + S_3 + \dots + S_n$ 

 $\sum_{i=1}^{n} a_i = a_i \cup a_i$ 

. .

We have used the notation  $S_n$  or  $S(n)$  for the n<sup>th</sup> term of a. sequence. We now introduce the symbol  $\frac{4}{7}$  (using the regular dollar sign) to represent the sum of terminary to  $S_n$ .

Thus:

and in general

ISSUE COMMUNICATION

Applying this notation to the examples, in example  $2.4-1$  we found

 $\frac{1}{2}$  = 98 and in example 2.4. we found  $\frac{1}{8}$  = 765

It is important to recognize that  $\frac{1}{2}$ ,  $\frac{1}{2}$ ,  $\frac{1}{2}$ ,  $\frac{1}{3}$ ,  $\frac{1}{3}$ ,  $\frac{1}{4}$ ,  $\ldots$  itself forms a sequence. This sequence of sums is called a series.

Whenever we are given the defining function for a sequence (the formula for  $S_n$ ), we can use a simple algor thm to calculate  $\hat{s}_n$ . This  $\lambda$ verbal algorithm is a minor modification of the program of section 2.1 (see exercise 2.1 - 7.) used to calculate sequence terms. We will dis-

play both  $S_n$  and  $\hat{P}_n$ .

 $\blacksquare$ 

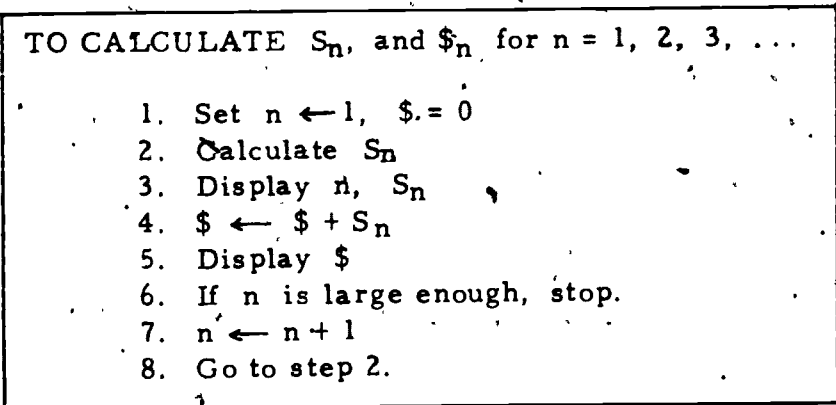

This verbal algorithm has several problems associated with it. First, it does not work for sequences for which the general term is not available. You will be asked to modify the program to take care of this for arithmetic and geometric sequences. Another problem is that the process is inefficient. For example, if we want to calculate \$100, we must first calculate  $\$_1$  to  $\$_{99}$ .

In the case of many series, particularly the arithmetic and geometric series, we can calculate  $\hat{\Phi}_{n}$  directly. We now turn to the development of

 $101\,$ 

 $2.4 - 3$ 

I

those formulas. In each case we start from the basic relationship

 $\mathbf{O}(n)$  , we can expect the contract of  $\mathbf{O}(n)$ 

$$
\bullet \qquad \qquad \bullet \qquad \qquad \bullet \qquad \qquad \bullet \qquad \qquad \bullet \qquad \qquad \bullet \qquad \qquad \bullet \qquad \qquad \bullet \qquad \qquad \bullet \qquad \qquad \bullet \qquad \qquad \bullet \qquad \qquad \bullet \qquad \qquad \bullet
$$

.

and employ a trick.

 $\mathbf{x}^{\star}$  . The set

The Arithmetic Series

We recall the role of d:  $S_{n+1} = S_n + d$  for all n in an arithmetic sequence. Thus we may substitute in (1) to obtain:

(2)  $\mathfrak{s}_n = S_1 + (S_1 + d) + (S_1 + 2d) + ... + (S_n - 2d) + (S_n - d) + S_n$ Now we use the tricks. We rewrite the right member of (2) from right to left

(3) 
$$
\oint_{n} = S_{n} + (S_{n} - d) + (S_{n} - 2d) + \dots + (S_{1} + 2d) + (S_{1} + d) + S_{1}
$$
  
and then add (2) and (3)

(4)  $2\$_{n} = (S_1 + S_n) + (S_1 + S_n) + (S_1 + S_n) + \dots + (S_1 + S_n) + (S_1 + S_n)$  $(5 + S_n)$ 

On the right side of  $(4)$  we have n pairs (Do you see why?) so:

$$
(5) \sim 2\beta_n = n(S_1 + S_n)
$$

.and ·

 $(6)$   $\left| \text{In } = \frac{1}{2}$   $(S_1^{\text{s}} + S_n). \right|$ ,  $\bullet$  , and the set of  $\bullet$ 

Now we have, in equation (6), a formula for the sum of a sequence,  $\frac{1}{2}$ , given the first and last terms,  $S_1$  and  $S_n$  and the number of terms, n. . Given by the contract of  $\mathbb{R}$ If we don't know  $S_{\hat{n}}$ , we can calculate it by the formula of section 2.2,

102

AO. ..

(7)  $S_{n} = S_{1}^{\prime}$  (n-1)d;

ra-N,

 $\curvearrowright$  's and

 $\mathbf{r}$ 

www.manaraa.com

we can substitute this for  $Sn$  in (6) to give: .

(8) 
$$
\oint_{0} \frac{\pi}{2} = \frac{n}{2} [2S_1 + (n-1)d]
$$

**V** 

 $\mathbf{v} = \mathbf{v}$ 

EXAMPLE 2.4-3 Find the sum of-the first 20 terms of.

the sequence beginning:  $5, 8, 11, ...$ 

Solution:  $S_1 = S_1$ ,  $d = 3$ ,  $n = 20$ . Substituting in formula (8):  $\oint_{20}$  =  $\frac{20}{2}$  [2 · 5 + (20-1)3] = 670 .

EXAMPLE 2.4-4 Find the sum of the first 100 natural numbers.

Solution:  $S_1 = 1$ ,  $S_{100} = 100$ ,  $n = 100$ ,  $d = 1$ . Using formula (6):

$$
\$_{100} = \frac{100}{2} \quad (1 + 100) = 5050 \quad .
$$

4 The Geometric Series

Turning now to the geometric sequence we recall the role of  $r$ :  $S_{n+1} = r S_n$  for all n. We substitute this in (1) to obtain:

$$
(9)^{\circ} \cdot \text{$\mathfrak{s}_n = S_1 + rS_1 + r^2S_1 + \cdots + r^{n-3}S_1 + r^{n-1}S_1 \qquad \qquad }
$$

t in the second second in the second second second in the second second second in the second second second second second second second second second second second second second second second second second second second sec Now the trick. Multiply (9) by r:

(10)  $r \hat{s}_n = r S_1 + r^2 S_1 + r^3 S_1 + ... + r^{n-2} S_n + r^{n-1} S_1^* + r^n S_n$ 

103

Subtract  $(10)$  from  $(9)$ :

(i) 
$$
\oint_{n} -r \oint_{n} = \int_{0}^{\infty} -r^{n}S_{1}
$$

Factor the left member of (11):

(12)  $\oint_{\mathbf{n}} (1-\mathbf{r}) = S_1 - \mathbf{r}^{\text{T}} S_1$  |

This leads to

(13) 
$$
\oint_{\mathbf{n}} \frac{s_1 - r^n S_1}{1 - r} \cdot \text{or} \qquad (14) \qquad \oint_{\mathbf{n}} = \frac{S_1 (1 - r^n)}{1 - r}
$$

This formula corresponds to the second arithmetic sequence formula, (8). We can rewrite  $(13)$  as

(15) 
$$
\oint_{n} = \frac{S_1 - r(r^{n-1}S_1)}{1 - r}
$$

and substitute  $Sn_{\bullet}$  for  $r^{n-1}S_1$  to give a formula corresponding to (7):

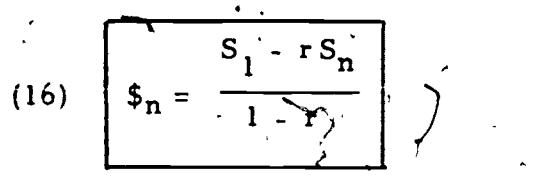

EXAMPLE 2.4-5 Find the sum of the first 10 term of the geo-'metric sequence whose defining function is  $(3 \cdot 2^n)$ .

Solution: The first several terms are 6, 12, 24, ...  $S_1 = 6$ ;

 $r = 2$  and  $n = 10$ . Substituting in (14):

$$
\oint_{10} = \frac{6(1-2^{10})}{1-2} = \frac{6 \cdot (-1023)}{1-1} = .6138.
$$

We summarize here the formulas we have developed:

ARITHMETIC SEQUENCES  $S_n = S_1 + (n-1)d$  $\hat{s_n} = \frac{n}{2} (S_1 + S_n)$ 

**GEOMETRIC SEQUENCES** 

 $S_n = S_1 r^{n-1}$ 

 $\oint_{h}$  =  $\frac{S_1 - r^2 S_n}{1 - r^2}$ 

104

Geometric Sequences (cont.)

 $S_n = \frac{S_1 - r^n S_1}{r}$  $\frac{1}{2}$  =  $\frac{n}{2}$  [2S<sub>1</sub> + (**p**-1)d]  $\mathbf{S}_n = \frac{S_1 (1 - r^n)}{1 - r}$ 

### Exercise Set 2.4

For many exercises a calculator will be helpful.

Find the sum of the first 50 natural numbers.  $1)$ 

Arithmetic Sequences (cont.)

Find the sum of the first 20 powers of 2: that is,  $2^1$ ,  $2^2$ ,  $2^3$ , ...,  $2^{20}$ .  $2)$ Identify each sequence as arithmetic, geometric, or other. Find  $3'$  -  $10$ the required  $\hat{\mathfrak{s}}_n$ .

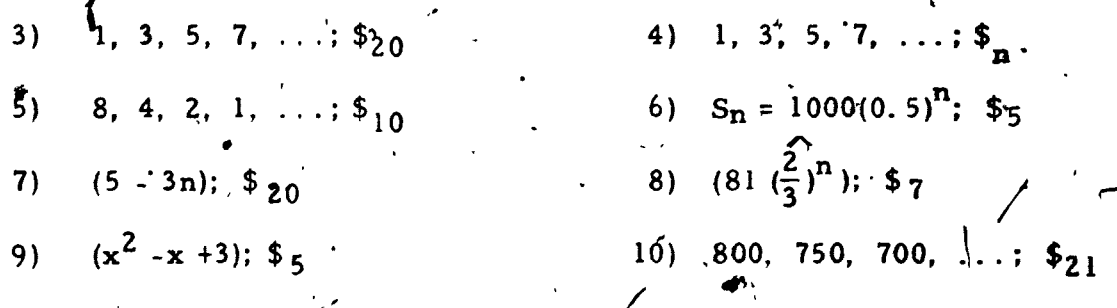

In a famous problem you are asked which you would prefer to re-11Y ceive: a single payment of a million dollars or a 30 day month in which you are paid 14 the first day.  $26$  the second, 44 the third, and so on, doubling the amount you are paid on each succeeding day. Determine the better offer by careful calculation. Prog pam and solve exercise 3 by following the verbal algorithm

 $\mathcal{L}_{\cdot}$ 

 $105$  of

of this section.

13) Modify the verbal algorithm to calculate  $S_n$  and  $S_n$  for  $n = 1, 2, 3, ...$ when you don't know the defining function, but only know that it is an arithmetic sequence with known  $S_i$  and d. 14) Make a similar modification for a geometric sequence with known  $s_{1}$  and r. Another way to derive the formula for  $\mathfrak{s}_n$  is  $\mathfrak{t}_0$  factor  $\hat{s}_n = s_1' + r s_1 + r^2 s_1' + \ldots + r^{n-1} s_1' * s_1 (1 + r + r^2 + \ldots + r^{n-1})$ and substitute for  $1 + r + r^2 + ... + r^n$  its equivalent  $\frac{1 - r^n}{1 - r}$ . Show that  $\frac{1-r^n}{1+r} = 1 + r + r^2 + ... + r^{n+1}$  by either multiplication or division. 16) What happens to formulas (13) and (16) when you have the constant sequence 5, 5, 5, 5, ...? Give a formula for  $\hat{\Phi}_n$  for a constant series in terms of  $S_1$  and n. Check your second answer to extrcise 16 by using the arithmetic sum formula. . 1.

 $106\,$ 

 $2, 4 - 7$ 

 $\overline{4}$ 

www.manaraa.com

### nfinite Series and Limits  $2.5$

Two topics of central importance to advanced mathematics are those of this section, infinite series and limits. In this section we will, introduce these important ideas only partially and informally, the details and more formal aspects beft until.you meet these topics again in your study of the calculus.

the contract of the contract of  $\mathcal{L}$ 

 $2.5 - 1$ 

Without knowing it, you dealt with both topics as early as grade six when you tried to represent  $1/3$  as a decimal and found  $\cdots$ 

step of the division. We may rewrite the expression of the right member

(1)  $\frac{1}{2}$  = .333353333333333333333... always with that same tantalizing and elusive 1/3 remaining after each

of (1) as:

 $(2)$   $\frac{1}{3}$  = .3 + .03 + .003 + .0003 + .00003 .+ ...

Notice that this right member is an infinite geometric series, infinite meaning that it continues forever or does not stop. The defining function for the sequence of terms to be added is:

> $-3$   $-3$  $S_n = \frac{1}{100}$

You may check this by representing  $S_1$ ,  $S_2$  and  $S_3$ . In this sequence  $S_1 = \frac{3}{10}$ , and  $r = \frac{1}{10}$ . We may substitute this in one of the sum formulas of section 2.4 to get:

We have been using the three dots, formally called an ellipsis, to mean. "and so on following the same pattern. " This is standard mathematical practice. 107

www.manaraa.com

 $\frac{\frac{3}{10} \left(1-\frac{1}{10}\right)^n}{1-\frac{1}{10}}$  $\frac{1}{3}$   $(1 - \frac{1}{10^n})$ 

 $2.5 - 2$ 

133

If we evaluate this expression for values of  $_n$ , we get (as we should  $expect):$ 

$$
\oint_1 = \frac{1}{3} (1 - \frac{1}{10})^4 = \frac{1}{3} \cdot \frac{9}{10} = \frac{3}{10} = .3
$$
  

$$
\oint_2 = \frac{1}{3} (1 - \frac{1}{10^2}) = \frac{1}{3} \cdot \frac{99}{100} = \frac{33}{100} = .33
$$
  

$$
\oint_3 = \frac{3}{3} (1 - \frac{1}{10^3}) = \frac{1}{3} \cdot \frac{999}{1000} = \frac{333}{1000} = .3
$$

These sums check directly with what we would get in equation (2). Since we know by how the series was generated that this value gets closer and closer to  $1/3$  we may write formally

 $\lim_{n \to \infty}$   $\oint_{n} = \frac{1}{3}$ 

We can read this "The limit of the series sum as  $h$  approaches infinity is one third." In our informal understanding it is reasonable for us to think of limit as meaning something we get "closer and closer to." (There are many problems with this definition, some of which will be addressed in

Now we consider the series formula itself as n.

 $= \frac{S_1 (1 - r^n)}{1 - r}$ 

The sense of this is "n becomes very large."

 $\mathfrak{s}_{n}$ 

the exercises.)
focusing our attention on r<sup>n</sup>. We claim that

If  $-1 < r' < 1$ ,  $\lim_{n \to \infty} r^{n} = 0$  $2.5 - 1$ 

We will not prove this theorem, by will instead try to justify it by means of examples. If  $r = 0, 1, ...$ it is seen to believe that  $r^n$  gets closer and

closer to 0.  $r^2 = 0.01$ 

$$
r^{5} = 0.00001
$$

 $r^{10} = 0.0000000001$ 

But what about  $r = 0.9$ ? Does  $(0.9)^n$  also approach zero? Not so quickly

perhaps, but it does:

$$
r^{2} = 0.81
$$
\n
$$
r^{5} = 0.59049
$$
\n
$$
r^{6} = 0.3486784401
$$
\n
$$
r^{50} = 0.0051537752
$$
\n
$$
r^{100} = 0.0000265614
$$
\n
$$
r^{200} = 0.0000000007
$$

values rounded to ten decimal digits

You should check these values by calculation.

If  $-1 < r < 1$ , we have said that r<sup>n</sup> approaches zero for large n. This has a profound effect on the formula for  $\hat{s}_n$  under the same conditions

$$
\$n = \frac{S_n (1 - r^n)}{1 - r} \longrightarrow \frac{S_1 (1 - 0)}{1 - r} = \frac{S_1}{1 - r}
$$

 $109<sub>1</sub>$ 

We can write formally

 $0.636363...$ 

2.5.2 If 
$$
-1 < r < 1
$$
,  $\lim_{n \to \infty} s_n = \frac{S_1}{1 - r}$  for the geometric series  $\theta_n$ 

 $\epsilon$ 

To apply this important theorem we notice that any geometric series that does not stop is an infinite series. We must only assure ourselves that  $-1 < r < 1$ . We will abbreviate  $\lim_{n \to \infty}$   $\oint_{\mathbf{r}}$  by  $\oint_{\infty}$  or simply \$. Express as a rational number the decimal EXAMPLE 2.5-1

> We may rewrite  $.636363...$  as Solution:

> > $.63 + .0063 + .000063 + ...$

and identify  $S_1 = 63$  and  $r = .01$ . Since the series is infinite and  $-l < r < l$ , we may use

the formula of theorem 2.5.2 to obtain  $\left\{ \right.$ 

 $\$_{\infty} = \frac{.63}{1 - .01} = \frac{63}{99} = \frac{7}{11}$ 

Find the sum of the terms of the sequence **EXAMPLE 2.5.2** 

 $rac{20}{3}$ 

We examine the first terms of this sequence Solution:

$$
\frac{20}{3}, \frac{20}{9}, \frac{20}{27}, \frac{20}{81}, \dots
$$
\n
$$
\bullet
$$
\nto identify  $S_1 = \frac{20}{7}$  and  $r = \frac{1}{2}$ .

$$
\$ = \frac{\frac{20}{3}}{1 - \frac{1}{2}} = \frac{20}{2} = 10
$$

 $\dot{1}$ io

In the exercises we will also examine limits of non-geometric<sup>1</sup> series. Sequences can have limits too as example 2.5-3 will show: 4 EXAMPLE 2.5-3.) Find the limit of the sequence  $S_n = \frac{n+6}{3-2n}$  as  $n \rightarrow \infty$ Solution: Here we examine some terms  $S_1 = 7$  $S_2 = -8$   $S_3 = -3$   $S_4 = -2$ We seem to be going nowhere fast, but try larger values  $S_{10} = -.94^{+}$   $S_{100} = -.538^{+}$   $S_{1000} = -.504^{-}$   $S_{1,000,000} = -.50000^{+}$ This suggests at least that  $S_{n} \rightarrow -.5$  as a limit. ...<br>•  $\frac{n+6}{3-2n}$  by  $\qquad \qquad \blacksquare$ To confirm this thin<sup>t</sup>ing we change the form of  $\frac{n+6}{(3-2n)}$  by dividing numerator and denominator by n to obtain 6 \  $\left(1 + \frac{6}{n}\right)$   $\left(1 + \frac{6}{n}\right)$ 2 |  $\begin{bmatrix} 1 & 1 \\ 1 & 1 \end{bmatrix}$ 

4

Now as n grows larger  $\frac{6}{n}$  and  $\frac{3}{n}$ , will get smaller and<br>the value of  $\frac{6}{n}$ 

$$
\frac{n+6}{3-2n} = \frac{1+\frac{6}{n}}{\frac{3}{n}-2} \longrightarrow \frac{1}{-2}
$$

as we found.

Other sequences will be examined in less detail in the exercises.

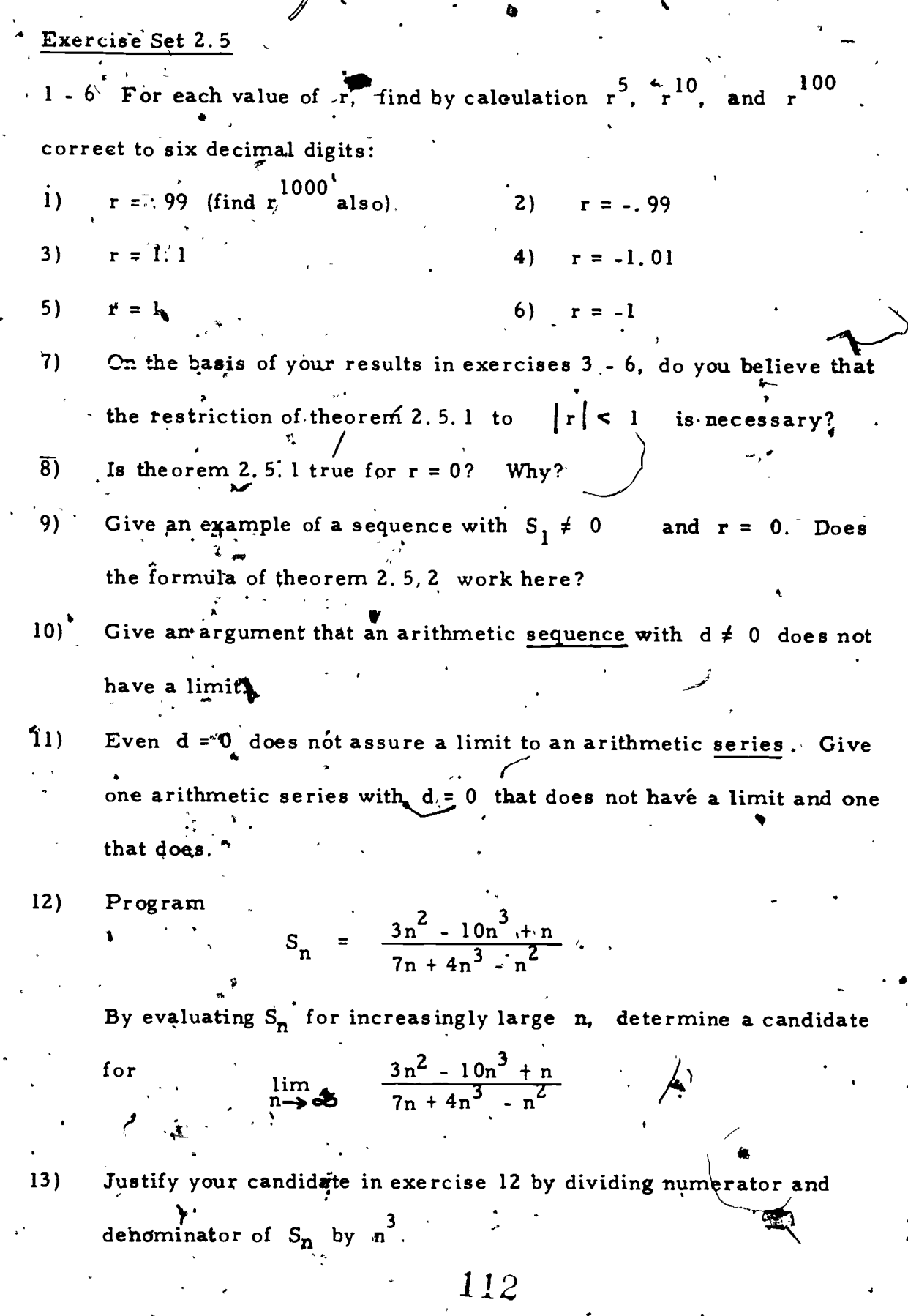

V

 $\mathbf{E}$ 

1

 $\partial u$ 

1

TL,

Program

4

$$
S_n = \left(\frac{n-20}{n+20}\right)^5
$$

(a) Evaluate  $S_n$  for  $n = 1, 2, 5, 10, 15, 19, 20$ .

To what limit does  $S_n$  appear to be goffig?

(b) Now evaluate  $S_n$  for  $n = 100$ , 1, 000, 1, 000, 000.

To what limit does  $S_n$  approach?

15) Justify your answer to 14(b). Hint: Use the method of Example 2.5-3.  $\epsilon$ 16) A ping pong ball is shot upward from a toy cannon to a height of 5 meters. It then falls back to the table on which the cannon stands and rebounds to a height of 4 meters. On the next bounce it rises to 3. 2 meters. If this sequence of bounces continues in the game pattern, how far does the  $\mathbf{I}$  -  $\mathbf{I}$  $\mathbf{t} \cdot \mathbf{r}$  $\mathbf{I}$ t  $\mathbf{f}$  . If  $\mathbf{f}$ 

ball traver before it comas to rest? Hint: Don't forget the distance up and down!

17) Starting with a square with side 8 cm., form a second square by joining the midpoints of two sides as shown. Cpntinue this process. Find the sum of the. perimeters of all squares con-

sidered separately.

 $\overline{4}$   $\overline{4}$ 

a

www.manaraa.com

\$

 $\blacksquare$ 

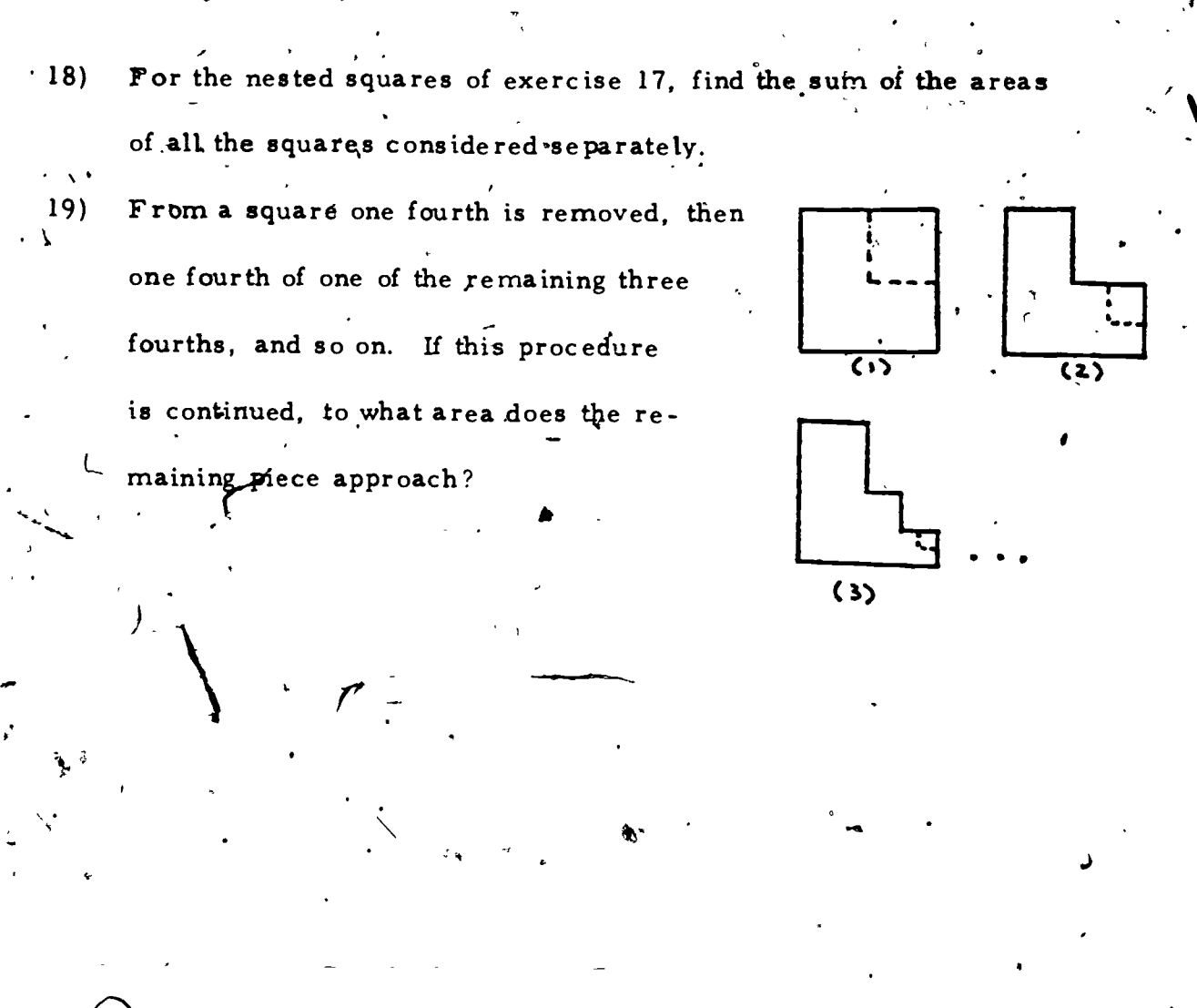

.

I

 $\bullet$  . The set of  $\bullet$ 

ERIC

114

e

No. and the state of the

In the second contract of the second second second in the second second second in the second second second in the second second second in the second second second in the second second second second second second second sec

www.manaraa.com

## 2.6 Recursion

In this section and those following you will meet a number of  $ex$ tensions of the basic ideas presented in this chapter. In them when you are confronted with a new sequence or series, you will find it to your benefit to carry out the following checklist of steps. (Others may occur to you as well! )

- 1. A. If the sequence (or in the case of series the sequence of sums) is given by identifying  $S_n$ , write the first few terms:/  $S_1$ ,  $S_2$ ,  $S_3$ ,  $S_4$  OR
	- B. If the sequence is given as a sequence 'of.terms, try to identify the defining function for  $S_n$ .
- 2. Check to see if your sequence is arithmetic or geometric by looking for a common difference (arithmetic) or common ratio (geometric). If it is one of these, be prepared to apply appropriate formulas
- 3. If your sequence is neither arithmetic or geometric, examine how, you can get from one step to the next. This is often useful in examining the properties of a sequence and especially in pro-

Let us examine step 3 further by means of an example.

gramming it

EXAMPLE 2.6 - 1 Find  $\frac{1}{n}$  for the sequence  $(\frac{1}{n!})$ . Partial Solution: In case you have not met the notation n! be-

fore, we note its two equivalent mathema-

tical definitions

DEF II 0! = 1, n! = 
$$
n(n-1)!
$$

That these two definitions are equivalent may be seen by checking the results for  $n = 1, 2, 3, ...$ 

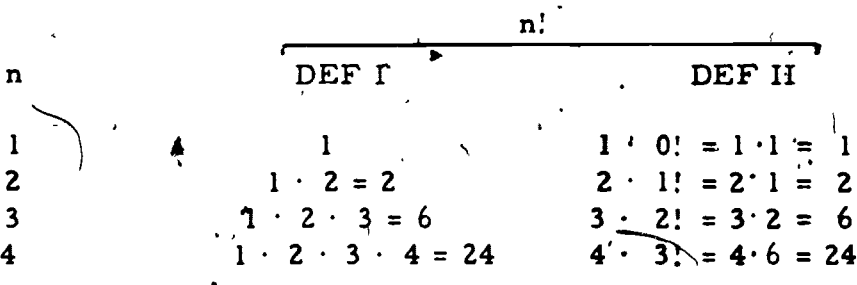

Now we return to our example. We seek:

 $\oint_{\mathbf{n}} = \frac{1}{1!} + \frac{1}{2!} + \left( \frac{1}{3!} + \frac{1}{4!} + \dots + \frac{1}{n!} \right)$  (step 1 of our checklist)

This series is neither arithmetic nor geometric (checklist step 2) We can get an idea of the sum by programming and using the program

to calculate  $\phi_n$  for increasing' n. A verbal algorithm to do this is:

1. Set  $n \leftarrow 1$ ,  $\$ \leftarrow 0$  $S \leftarrow 1/n!$  $2.$  $3.$   $$ \leftarrow $ + 5$ 4. Display n, \$ 5. If \$ is no longer changing, stop; otherwise 6.  $n \leftarrow \overline{m+1}$ 7. Go to step 2.

 $\cdot$  116

Here as elsewhere in this chapter we consider n a natural number.

There is one difficulty with this algorithm. In step 2 we are using definition I to calculate S<sub>1</sub>. For given n this involves n-l'multiplications (even if n! is available as a program step.) But compare  $S_n$  with  $S_{n+1}$ 

 $S_n = \frac{1}{n!}$ .

 $S_{n+1}$ :  $\frac{1}{(n+1)!}$ 

A little thought should'suggest that

$$
\frac{1}{(n+1)!} = \frac{1}{n!} \cdot \frac{1}{n+1}
$$
 (Refer to Definition II.)

a nd

$$
S_{n+1} = \frac{S_n}{n+1}
$$

In other words we can go from  $S_n$  to  $S_{n+1}$  by dividing by  $n +$ This leads to a modified algorithm:

Set  $n \leftarrow 0$ ,  $\sharp \leftarrow 0$ ,  $S \leftarrow 1$  $n + T$ 3.<sup>1</sup>  $\oint_{1} \frac{1}{\pi}$   $\oint_{1}$   $\frac{1}{2}$   $\pi$  + 1,  $\oint$ 5. If \$ is no longer changing, stop; otherwise  $n \leftarrow n+1$ 6. Go to step 2. 7.

You will be asked in the exercises to program and calculate this function.

What we did in Example 2.46-1 was to use a <u>recursion</u> formula  $S_{n+1} = S_n/(n+1)$  in place of the more complex defining formula  $S_n' = 1/n!$ A recursion formula is a formula which defines a term of a sequence by the immediately preceding term or terms.

e".

www.manaraa.com

4

This is possible for arithmetic and geometric sequences as welt as many more complex sequences:

Arithmetic Sequence:  $S_{n+1} = S_n + d$ Geometric Sequen :  $S_{n+1} = r S_n$ The technique may be so directly for arithmetic and geometric series as well.

EXAMPLE 2.6-2 Express  $\frac{1}{n+1}$  for an arithmetic **equence in** t,

terms of \$ n<sup>n</sup> . . Solution:  $\oint_{R} = S_1 + S_2 + S_3 + \dots + S_n$  $\frac{1}{2}$   $\frac{1}{2}$  + S<sub>2</sub> + S<sub>3</sub> + ... + S<sub>n</sub> + S<sub>n+1</sub> =  $\frac{1}{2}$  + S<sub>n+1</sub> and since  $S_{n+1} = S_n \uparrow d$ .  $1 \times$  net net  $n+1$  set  $n+1$ 

 $\frac{\$}{n+1}$  =  $\frac{\$}{n} + S_{n} + d = \$_{n} + S_{n+1}$ 

Note that in programming this would be accomplished by

 $S \leftarrow S + d$  $$ - $ + $$ 

since  $S_{n+1}$  has already been calculated in the first of the two steps.

You must be very careful of such calculations.

4.

A famous recursion defined sequence was first examined by Fibonacci of Pisa and since by many mathematicians. It is the sequence

 $113$ 

 $S_1 = 1, S_2 = 1$  $S_{n+2} = S_n + S_{n+1}$ 

You-will have a chance to examine this sequence in the exercises.

### <sup>6</sup> Exercise Set 2. 6

 $\mathbf{n}$ 

 $1 \sqrt{2}$ 

- Use the method of Example 2.6-2 to develop a recursion formula  $1)$ for a geometric series.
- 2) Translate your an wer in Exercise 1 into a two step calculation ' algorithm.

3 - 8 To translate a sequence defining function into a recursion definition we seek k for  $S_{n+1} = k S_n$ . Clearly  $k = \frac{S_{n+1}}{S_n}$ . Find k for  $+1$ each of the following: (Note that  $k$  will usually be a function of  $n.$ ). 4)  $(2n - 1)$ 3) (n) 6)  $(2 \cdot 3^{11})$  $(2^n)$ 5) 8)  $S_n = \frac{(n!)^2}{(2n)!}$  $(\frac{1}{n})$  $7)$ 

Translate into verbal algorithm steps the recursion formula for each of the following. Use your results in Exercises  $3 \leq 8$ 9) (2n - 1) Solution: In Exercise 4 we found  $S_{n+1} = S_n - \frac{2n+1}{2n-1}$  so we have  $S \leftarrow S' \cdot \frac{2n+1}{2n-1}$  and then  $\frac{2n+1}{2n-1}$  $10)$  (n) 11)  $(2 \cdot 3^{n})$ 13)  $S = \frac{(n!)^2}{12!}$ 

14) Use the second algorithm of Example 2.6-1 to program and calculate  $\oint_{12}$  for  $S_n = \frac{1}{n!}$ . Compare your answer with  $e^1 - 1$ ,  $n = \frac{1}{n!}$ . Compare your answer with  $e^{1} - 1$ , using the  $e^x$  key on your calculator.

 $\binom{n}{2n}$   $\frac{(2n)!}{2n}$ 

15) Use the definition of the Fibonacci Sequence to write the first light, terms of the sequence.

 $\overline{\mathcal{A}}19$ 

16) A verbal algorithm for generating terms of the Fibonacci Sequence  $\mathbf{t}^{(n)}$ follows. In it we will use  $R_n$  to represent storage register n. 1)  $\int$  Display  $\int$ , 1; 2, 1 2) Set n  $\leftarrow$  3, R  $\leftarrow$  1, R  $\leftarrow$  1 3)  $R_3 \leftarrow R_1 + R_2$  Note:  $R_3 = S_n$  $\frac{1}{2}$  Display n, R<sub>3</sub> Note: This represents  $n = 1$ ,  $S_i = I_i^* n = 2$ ,  $S_2 = 1$ . Note: We are using  $R_1 = S_{n-1}$ ,  $R_2 = S_{n-2}$ 5) If n is large enough, stop; otherwise 6)  $n \leftarrow n + 1, R_2 \leftarrow R_1, R_1 \leftarrow R_3$ 7) Go to step 3. Program your calculating instrument for this algorithm and record  $S_n$  for  $n = 1, 2, 3, \ldots, 12$ . 17) In the case of the Fibonacci sequence, the simple recursion formula replaces a complex defining function:  $S_n = INT \left[ \frac{\left( \frac{1 + \sqrt{5}}{2} \right)^n}{\sqrt{5}} + \frac{1}{2} \right]$ 5  $+$   $\frac{1}{2}$  | n and a strong strong strong strong strong strong strong strong strong strong strong strong strong strong strong strong strong strong strong strong strong strong strong strong strong strong strong strong strong strong stro 2 |

 $2.6 - 6$ 

Program this defining function and calculate  $S_n$  for  $n = 1, 2, 3, \ldots, 12$ to compare with your answer to Exercise'16.

18 - 20 It is possible to work backwards with some sequences (but not  $\cdot$ . others) to calculate  $S_0$ ,  $S_{-1}$ ,  $S_{-2}$ , etc. Fox each of the following calculate  $S_0$ ,  $S_{-1}$  and  $S_{-2}$ . When possible also give a formula relating  $S_{-n}$  to  $S_n$ .

Recall that INT means the number "rounded down" for numbers  $\geq 0$ .

 $1\zeta_0$ 

ma.

 $2.6 - 7$ 

The arithmetic sequence 1, 3, 5, 7, ...  $18)$ The geometric sequence 3, 6, 12, 24, ...  $19)$ 

 $\mathcal{P}$ 

The Fibonacci sequence.  $20)$ 

#### Applications 2. 7

interest formula

Animportant application of sequences is to banking. Earlier in your study of mathematics you should have learned the basic simple

in which i = interest, p = principal (the amount banked or invested or loaned),  $r$  = the rate of interest (per unit of time) and  $t$  = the number of units of time.

 $\int \frac{\partial f}{\partial x} \, dx = \frac{1}{2} \frac{\partial f}{\partial x} + \frac{1}{2} \frac{\partial f}{\partial y}$ 

EXAMPLE 2.7-1 Find the simple interest on a \$100 loan at 5%

per year for 4 years.

Solution: Substituting in the simple interest formula:

 $i = 100 (.05)4 = 20$ 

The interest is \$20.

Compound interest differs from simple interest in that the interest for each unit of time is added to the principal so that subsequent interestis calculated on the new principal (often designated the amount).

Find the interest on a \$100 loan at 5% per year EXAMPLE, 2.7-2

for 4 years compounded annually.

Solution: (by arithmetic calculation):

Year 1:  $i_1 = 100 (.05)1 = 5$ 

 $A_1 = 100 + 5 = 105.$ Year 2:  $i_2 - 105$  (. 05)1 = 5.25  $A_2 = 105 + 5.25 = 110.25$ 

 $(A_{n+1} = A_n + i_{n+1})$ 

I Year 3:  $\frac{1}{12}$  = 110.25 (. 05)  $\cdot$  1 = 5.5125  $A_2 = 110.25 + 5.5125 = 115.7625$  $\sqrt{2}$ ear 4: i = .115 7625 (. 05) 1 = 5.788125  $A<sub>4</sub> = 115.7625 + 5.788125 = 121.550625$ The final amount less the principal is the compound .. interest so

Total interest = \$121.550625 - \$100  $\leq$  \$21.55

That seems like a great deal of work'to go through to achieve a gain of \$1. 55 in interest over 4 years; however, we will see that this kind of difference is important. We now seek a short-cut to calculate compound interest.

In general, for the first unit of time, an investment  $p$  at  $r$  interest rate gives:  $\begin{pmatrix} 0 & \cdots & \cdots & \cdots \\ \vdots & \vdots & \vdots & \vdots \\ \vdots & \vdots & \vdots & \vdots \\ \vdots & \vdots & \vdots & \vdots \\ \vdots & \vdots & \vdots & \vdots \\ \vdots & \vdots & \vdots & \vdots \\ \vdots & \vdots & \vdots & \vdots \\ \vdots & \vdots & \vdots & \vdots \\ \vdots & \vdots & \vdots & \vdots \\ \vdots & \vdots & \vdots & \vdots \\ \vdots & \vdots & \vdots & \vdots \\ \vdots & \vdots & \vdots & \vdots \\ \vdots & \vdots & \vdots$ 

For the second unit of time  $A_1$  becomes the new principal and

 $i'_{2} = A_{i}r = p(1+r)r$  and  $A_2 = A_1 + i_2 = p(1+r) + p(1+r)r^{r+1/2} = p(1+r)(1+r) = p(1+r)^2$ 

Similarly for  $A_3$ , the amount after three whits of time:

 $A_3 = p (1 + r)^3$ 

 $= p(1+r)^{-1}$ 

 $4\frac{1}{2}$ 

And for  $A_4$ :  $A_1 = p(1+r)^4$ 

 $\ddot{\phantom{a}}$ 

 $\downarrow$ 

 $\bullet$  \*  $\bullet$  .

\* Note: Some readers will be tempted to round answers at each step. .. Practice here, varies but in many cases today banks only round at the leads of a transaction.  $\bullet$  nd of a transaction.<br> $\ast\ast$ 

Be sure that you see how this factoring. is accomplished.

123

. 47 . .

www.manaraa.com

This pattern provides the basic.

$$
\left\{\n \begin{array}{c}\n 1 \\
 2 \\
 7\n \end{array}\n \right\}
$$

 $\mathbf{I}$ 

**1** 

 $\blacksquare$ 

**I** 

I

 $\mathbf{r}$ 

 $1 + r$   $\left\{ \begin{array}{c} 1 \end{array} \right.$ 

 $\mathbf{I}$ 

il

ERIC

COMPOUND INTEREST FORMULA  $A_n = p(1 + r)^n$ 

**Pr at y rate of interest per time unit.** in which  $A_n$  is the amount accumulated after n time units on principal,

> EXAMPLE 2.7-3 Find the interest on a \$100 loan at 5% per year for 4 years compounded annually. (This is Example

2.7-2 again.)<br>Solution: Su Substituting in the compound interest formula  $(2.7-1)$ :  $.A<sub>A</sub> = 100 (1.05)<sup>4</sup> = 121.550625$ 

This amount less the original principal represents the

interest earned:  $$121.55 - $100 = $21.55$ 

I considered as contributing two separate parts to the amount:  $\sqrt{a^2+a^2}$ In the formula  $A = p(1 + r)^n$ , the role of each factor,  $1 + r$ , may be

/the multiplier 1 gives back the amount from the beginning

 $\left\{\n\begin{array}{ccc}\n\text{of the period} \\
\text{of the period}\n\end{array}\n\right\}$ 

 $\mathbf{I}$ This is then applied for n interest periods to give the effect  $(1 + r)^n$ . the multiplier r gives the interest for the period

**I** and the set is almost always compounded daily. Here is a table that shows how stated In the past interest was often compounded annually, semi-annually, quarterly, or monthly. Today, with access to computational tools, interest

 $\ell$  is a set of  $\ell$ 

interest rates may be converted to effective annual rates:

p<sub>rodu</sub>

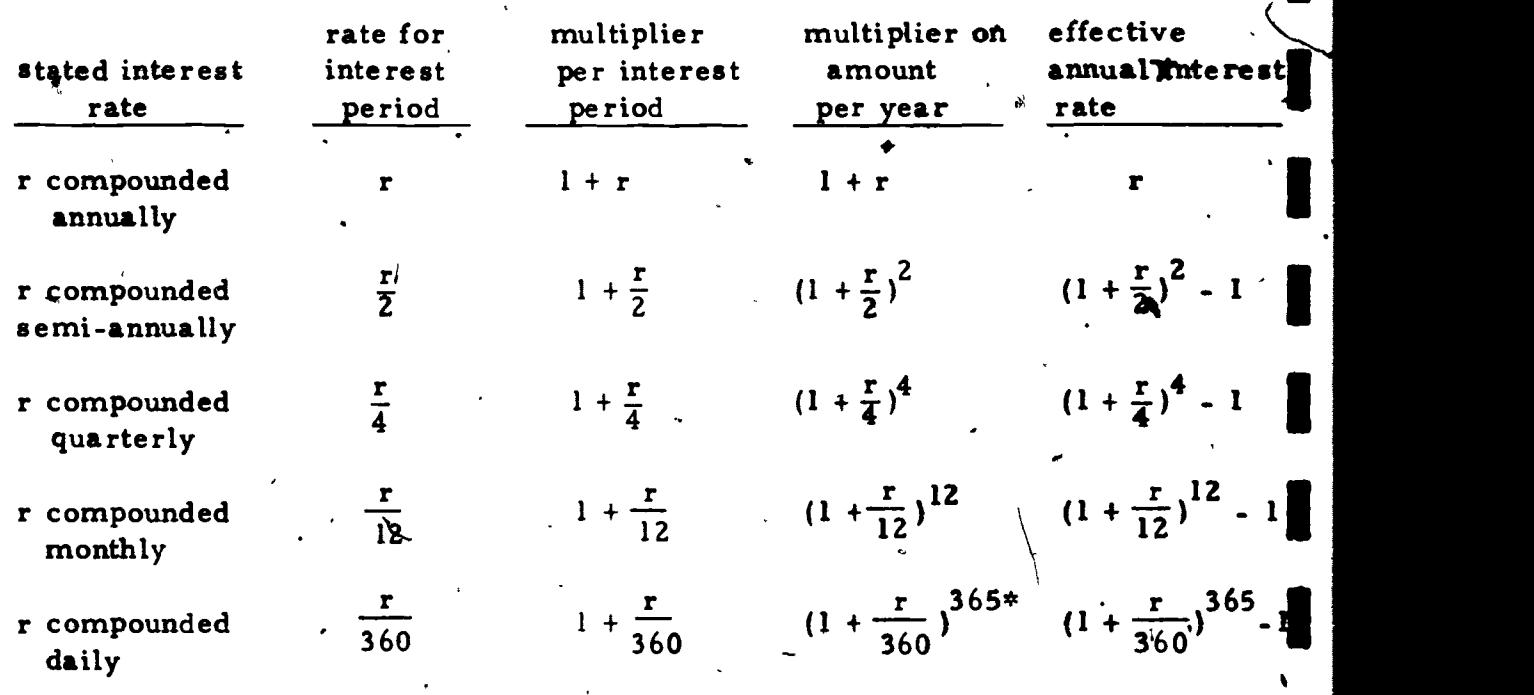

EXAMPLE 2.7-4 Find the interest on \$10, 000 for 35 days at

5% per year compounded daily.

Solution: If the annual interest rate is  $5\%$  the daily rate is  $\epsilon$  $\frac{.05}{.05}$  = ..00013888... 360 Using this value.accurate to

the limit of our calculator, we have:

Notice the different numbers here. Today banks are in competition to of-<br>fer the highest effective annual interest rate, but they are restricted by law to a maximum r. (One reason for this legal restriction is that home mortgage and loan rates must go up as interest rates rise.) To Make the effective rate as large as possible the divisor,  $360$ , is used as the number of days in a so-called "banker's year." The 365 then represents the number of days in the calendar year. Advertising often refers to this difference as "five additional interest days.".

 $\mathbf{w}$  with  $\mathbf{w}$  and  $\mathbf{w}$  are  $\mathbf{w}$ 

 $A = 10,000 (1.000138889)^{20}$ 

<sup>=</sup> 10027. 81446 which rounds to \$10027. 81

$$
\sqrt{1} = 10, 027.81 - 10, 000 = 27.81
$$

EXAMPLE 2..7-5 Calculate the daily multiplier and the effective annual interest rate for the following annual rates compounded daily: 5%, 7 $\frac{3}{4}$ %, 9%  $\mathbf{u} = \mathbf{u} \times \mathbf{u}$ 

lution: You should check the following calculations:

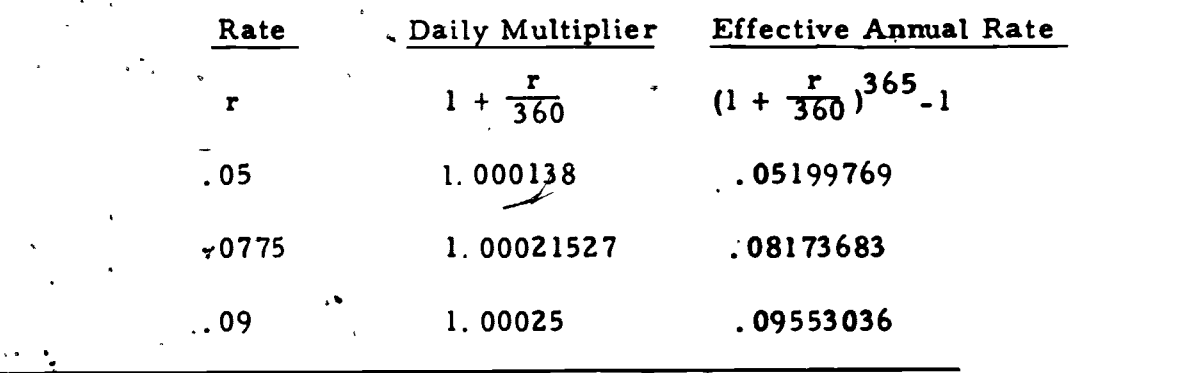

The key to compound interest is to be found in the factors

 $(1 + r)^n$ 

We now examine a more general application of such factors. To lead to this, suppose for a moment that we had 100% interest per year. Such a , b large interest rate - which might suggest loan sharks - would return \$2.00 for \$1.00 after a year. Greedily we seek to increase our return still further by compounding. This would result in calculating

 $(1 + \frac{1}{n})^n$ .

for n interest periods. (We'do not allow the extra days of our daily interest calculating in Exercise 2.7-5.) Check the following calcullations of this function for, increasing values of n;

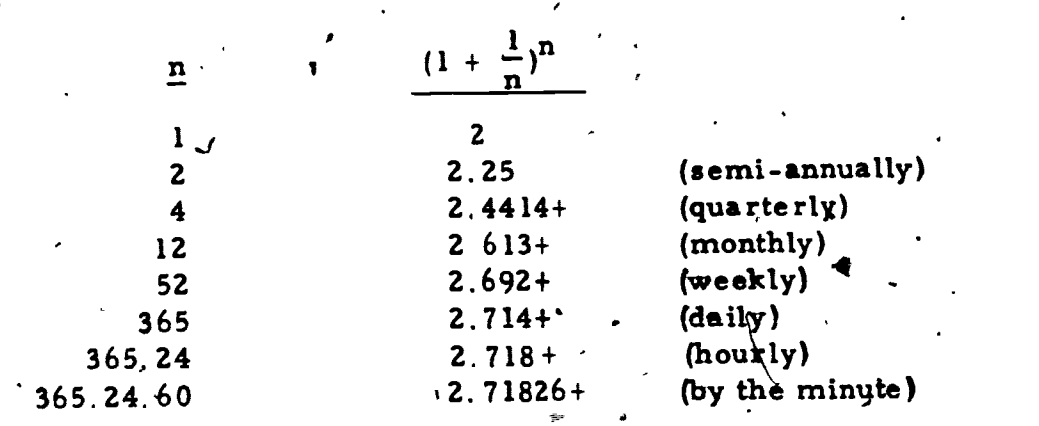

It turns out that

 $\mathcal{L}(\mathcal{L})$ 

 $\lim_{n \to \infty} (1 + \frac{1}{n})^n = 2.718281828 + \frac{1}{n}$  $n \rightarrow \infty$  n

and this important mathematical constant is assigned the name e. fact we may define  $e^x$  as

 $e^{X} = \lim_{n \to \infty} (1 + \frac{x}{n})^{n}$ 

There is an e<sup>x</sup> key on your calculator. You should check to see that e is indeed.2. 71828+. You will meet this ubiquitous function again in the  $\overrightarrow{e}$  exercises and in Chapter 6. (In fact you already met it in exercise 2.6-14.

We turn our attention now to a quite different problem, a gambling  $\therefore$  problem that is translated into a series exercise. We supply the probability 4114. background only superficially. -?/

One way to remember the decimal approximation to this constant is to. think of it as 2. 7 followed by two 1828's: thus; 2.7 1828 1828+: This repetition does not continue: e is like  $\hat{\mathbf{r}}$  in this regard.

\*\* For this problem we are indebted to Stephan L. Snover and Mark A. Spike 11.

www.manaraa.com

 $\mathbf{I} = \mathbf{V}$ 

 $\blacksquare$ 

w.manaraa.com

EXAMPLE 2.7-6 <sup>1</sup>A carnival booth offers the following game. You toss a fair coin (chance of heads  $1/2$ , chance of tails  $1/2$ ) until you toss the first head. As soon as that happens you are to be paid in dollars the square of the number of losses. What would be a fair (break-even) price to pay to play this game? Solution: Here is a chart showing the number of tosses

against the amount you win

 $\mathcal{F}^{\text{in}}$ TOSS FOR FIRST HEAD  $1$   $2$   $3$   $4$   $\dots$  n  $\rightarrow$  PAYOFF 1 4 9 16 ...  $n^2$ Thus, for example, if heads came up first on the fourth toss you would win \$16. Simple probability theory shows that your chances are:

TOSS FOR FIRST HEAD CHANCE  $\frac{1}{2}$   $\frac{1}{2}$   $\frac{1}{4}$   $\frac{1}{8}$   $\frac{1}{16}$   $\frac{1}{2}$ n and your expected gain would be the sum of the series  $\oint_{\alpha} = \frac{1}{2} + 1 + \frac{1}{4}$  ,  $\oint_{\alpha} = \frac{1}{8} + \frac{1}{9} + \frac{1}{16} + 16 + \ldots + \frac{n^2}{2^n} + \ldots$ For the game, to be fair this, is also the amount you should pay to play. Since \$ is neither an arithmetic nor a geometric series, a reasonable solution is by calculation via a program. The procedures of section 2.5 applied here .' should suggest the limit.

 $\lim_{n \to \infty}$  \$ = 6 .

 $12\mathrm{s}$ 

Be sure that you carry out this calculation. (See exercise 2. 7-.1). This result means that  $$6$  is a fair grice to pay to play this game. you're asked to pay \$10 to play-you will lose on the average \$4 per game.

### Exercise Set 2, 7

λ١

11 - Jan 11 - Jan 11 - Jan 11 - Jan 11 - Jan 11 - Jan 11 - Jan 11 - Jan 11 - Jan 11 - Jan 11 - Jan 11 - Jan 1

 $\ddot{\phantom{1}}$ 

- 1) Program and calculate the value of  $\frac{1}{2}$  for example 2.7-6.
- Try the game for yourself ten times. Find the average payoff per game. .1 Do your results agree with the calculated value? (You may wish to combine values with those of your classmates to obtain an average Of a larger number of plays, )
- 3) Modify your program in exercise (1) to calculate the fair cost of the game if the payoff is the cube of the number of tosses to first head.

4) Test the game of exercise  $(2)$  by ten trials.

5 - 8. Find the effective annual interest rates for the following loans: 5) 6% compounded quarterly 6) 10% tompounded monthly 7) 8  $\frac{1}{2}$  % compounded daily  $\overrightarrow{5}$  8),  $\overrightarrow{5}$  % compounded daily 9) Credit card purchases are often charged  $1\frac{1}{2}$  % or 2% interest on the unpaid balance each month. Thus the multiplier per month is 1.015 or 1.02. Find the effective annual rate of this charge. Comment!  $10 - 16$ . Loan and mortgage payments become complicated by repayments of principal. Thus the balance or principal on which interest is calculated is changing all the time. Here you can work through a simplified example to

see how this works. You take out a loan of \$1000 at 10% interest per year  $\sim$ compounded annually. We seek the amount of the equal payments if you are to pay at the end of each year for ten years.

- 10) If there were no interest how much would you pay each year?
- 11) If you paid \$100 each year on the principal and paid the interest for that, year your payments would be unequal. Calculate them. Partial solution: Year 1:  $$100.+10$  (\$1000); year 2:  $$100+.$   $\sqrt{900}$ ; etc.
- 12) Find the total of these payments.
- 13) How much interest is paid?
- 14) Compare this with the interest on  $$500$  at 10% per year compounded annually (with no repayments).
- 15). Find the average monthly payment in exercise (11). For equal repayments this may be the monthly payment.
- 16) For the first five years, who suffers by the method of exercise (15)?
- '17) Peter Minuit in 1626 purchased. Manhattan Island from the Indians for trinkets worth about \$24 That seems like a remarkable deal, given the current value of the island real estate. But let's examine this  $\bullet$  and the set of  $\bullet$ value. Suppose ipstead of investing 'in real estate the Dutch colonist had stayed in. Rotterdam and invested carefully in securities paying an effective annual rate of 7%.' What would his investment be worth today?
- 18) Develop a program to calculate the amount to which Minuit's investment would have accrued for a given input year. Use it to determine

Starting with a loan-of \$1000. and ending with a loan of \$0 means that the erage loan was \$500.

# $\bf 1.30$

where  $\theta$  is a set of  $\theta$ 

the value in 1700, 1776. 1300, 1864. 1900, 1918, and 1970. 19- 27  $\cdot$  Sometimes calculations can be misleading as this series of 'questions will show. We will calculate the approximate number of ancestors you had at the time of Julius Caesar about 2040 years ago.

111 - Paul III - Paul III - Paul III - Paul III - Paul III - Paul III - Paul III - Paul III - Paul III - Paul

2.7 - 10

19) How many (biologiqal) parents do you have?

20) How many grandparents do (or did) you have? 21) How many great grandparents did you have?

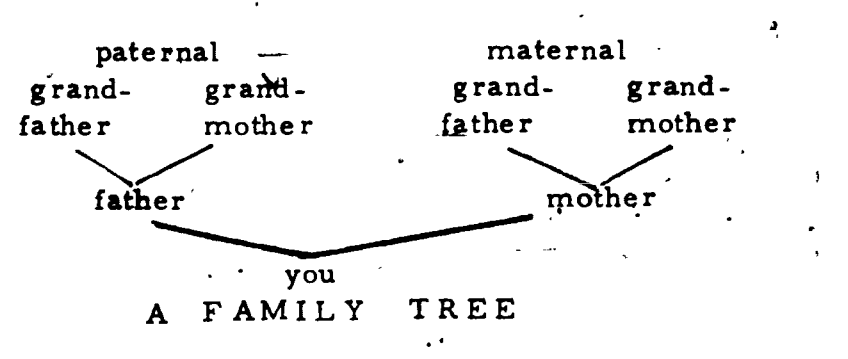

'22) This pattern suggests that the number of relations is multiplied by what number each generation?

23) If one generation is 30 years, how many generations are there in 2040 years?

24) Using your answers in 22 and 23, calculate the approximate number of relatives you had 2040 years ago in Julius Caesar's time.  $\sqrt{ }$ 

- $25$ ) Calculate by this means how many ancestors you would have had at the time of Homer about another 480 years earlier.
- 26) What is wrong with these results? In answering you may wish to consult an encyclopaedic, almanac, or history book to find the approximate world population today and 2040 years ago:

131

27) Where did our calculations go astray?

#### Chapter 2 Test  $2.8$

 $(1-4)$ Identify each of the following sequences as (a) arithmetic (b) geometric (c) neither arithmetic or geometric.

 $3, 3/2, 3/4, 3/8, ...$  $1)$ 

 $2)$ 5,  $-10$ , 20,  $-40$ , ...

1,  $\frac{1}{2}$ ,  $\frac{1}{3}$ ,  $\frac{1}{4}$ , ...  $3)$ 

 $\frac{1}{2}$  6, 2, -2, -6; ... 4)

 $5)$ Give an example of a sequence that is both arithmetic and geometric.

Find the tenth term of the sequence 12, -6, 3,  $-\frac{3}{7}$ , ...  $(6-7)$ 

 $6)$ as a decimal

 $7)$ as a common fraction

 $(8-11)$ Find the indicated term of each of the following sequence or series.

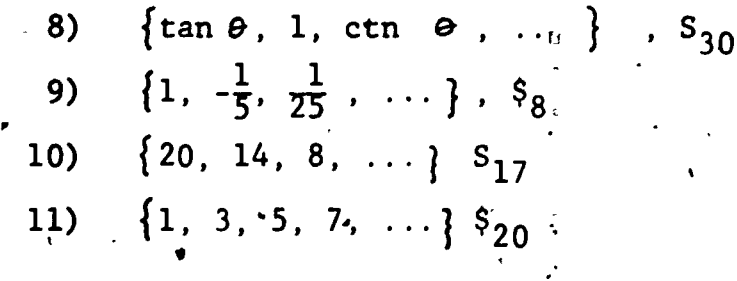

Find the sum of these finite series.  $(12-13)$ 

 $1500 + 250 + 125 + ... + 3.90625$  $12)$ 

 $13)$  $1 + 2 + 3 + \dots +$ 

(14-15) Find the "sum" of these infinite series. 14)  $1 + .9 + .09 + .009 + ...$ 15)  $1 + \frac{1}{3} + \frac{1}{9} + \frac{1}{77} + ...$ 16) 'Express 2.435435 as a rational expression in simplest form. 17) Find the limit of the sequence  $S_n = \frac{n}{2-3n}$  as  $n \to \infty$ . 18) Find the limit of the sequence  $S_n = (1 + \frac{1}{n})^n$  as  $n \to \infty$ . 19) Determin the exact value of 14!  $\sum_{k=1}^{N}$ f 14! 20) Given the geometric sequence  $S_1 = 10$  and  $r = .1$ , find d for<sub>t</sub>the arithmetic sequence formed by taking the log of each term.

 $1\overline{3}3$ 

I

or

 $\checkmark$  .

Test

www.manaraa.com

CHAPTER 3. ITERATION, MATHEMATICAL INDUCTION, AND THE BINOMIAL **THEOREM** 

r<sub>o</sub>

In Chapter 3, we turn our attention to some fundamental mathematical techniques, concepts, and notation. Your calculating power and more specifically your ability  $p$  program a calculator -for computer.to do routine tasks should give you the tools not only  $\qquad \qquad \rceil$ to solvc problems but also to understand the underlying concepts here.

### 3.1 Over and over and over and... Iteration'

 $\lambda$ 

You have almost certainly met problems before that appeared to be extremely difficult but that turned out to be transparently simple once\*you were able to develop the right approach.<sup>\*</sup> We consider one such problem here:

Simplify J2 + 02 + J2 +42 +

This example certainly looks difficult. Most of us are already uncomfortable with radicals - they turn'up those messy irrationals like  $\sqrt{2}$  = 1.41421356... - and here we have still worse: radicals within radicals. Not only that but these square roots and twos go on forever. Given this example on a test our first response might well be to move on to the next question. That would be unfortunate, because you will see that the problem is quite reasonable and may in fact be solved in several ways.

This does not imply that there are no truly hard problems, but mathematics by its very nature often leads to remarkable and unexpected simplifications.

\_at

**EXAMPLE** 3.1-1 Simplify  $\sqrt{2} + \sqrt{2} + \sqrt{2} + \sqrt{2} +$ 

Solution 1: Mathematicians (and especially textbook writers) do not usually assign impossible exercises, so we expect that there is indeed a value to this expression. Can we get an idea at least of what that value is by calculation? Indeed we can.

Think of the expression as a kind'of sequence:

ft  $\sqrt{2}$ ,  $\sqrt{2} + \sqrt{2}$ ,  $\sqrt{2} + \sqrt{2} + \sqrt{2}$ , and so on.  $\mathcal{P}_{\mathbf{r},\mathbf{r}}$ We can calculate these values quite easily by working from the innermost raditeal in each case. Check the following with your own calculator:

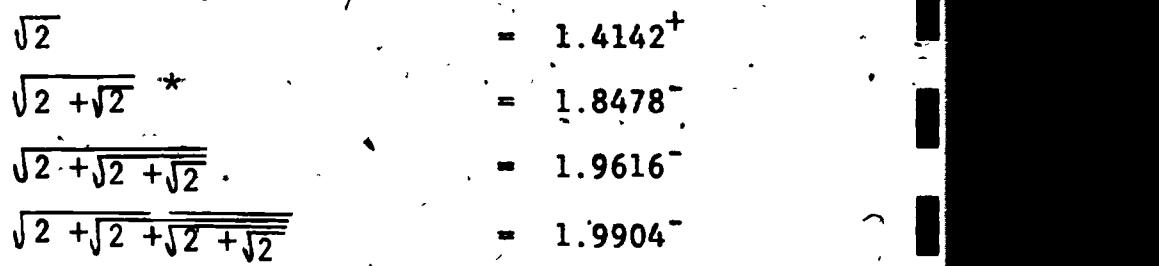

Now it is not necessary to start over to carry out each of these calculations. Notice that you get each subsequent value by adding 2 and taking the square root of the sum: These steps are:

AH :

AH:  $\begin{array}{c} \boxed{+} \\ \boxed{2} \\ \boxed{+} \end{array}$   $\begin{array}{ccc} \boxed{-} \\ \boxed{-} \\ \boxed{-} \end{array}$ 

On algebraic calculators especially don't forget to complete the addition before taking the second square root. The steps here

addition before taking the second square root. The steps here<br>could be  $\boxed{2}$   $\boxed{+}$   $\boxed{2}$   $\boxed{=}$   $\boxed{V}$ 

 $135\,$ 

Continue this procedure until your result no longer changes. To save effort and to avoid errors it i

www.manaraa.com

,  $\qquad \qquad \blacksquare$ 

 $3.1 - 2$ 

### good idea to program these steps.

The procedure you followed in Solution 1 is called an iterative procedure. To iterate means quite simply to repeat. Perhaps our most important example of an iterative process comes from biology: breathing. There are many, many others in our world.

Iteration is very closely related to recursion which we studied in section 2.6. In fact you may consider the two words synonyms. Here if we assign values to our approximations we can easily develop a recursion formula for our solution.

Let:

and let

 $x_1 = \sqrt{2}$ ,  $x_1$  the first approximation  $x_2 = \sqrt{2 + \sqrt{2}}$ ,  $x_2$  the second approximation  $x_3 = \sqrt{2 + \sqrt{2} + \sqrt{2}}$ ,  $x_3$  the third approximation

From what we found in Solution 1, we can write the recursion formula:

$$
\mathbf{x}_{n+1} = \sqrt{2 + \mathbf{x}_n}
$$

 $x = \sqrt{2 + \sqrt{2 + \sqrt{2 + \sqrt{2 + \dots}}}}$ 

which, together with  $x_1 = \sqrt{2}$ , will generate the sequence of approximations we found in Solution 1.

. So far what we have done only formalizes Solution 1. But there is a tremendous bonus in this formalization as we will see. In fact Solution 1 is really not even a solution in a strict sense. We merely found that the calculator value no longer changed. If you.

P -

6

ww.manaraa.com

tr

or

. fir

think about it for a minute or two you will realize that a calculator with more decimal places would have allowed continuing change. The calculator "solution" then just led us to a very good . \*. , euess. Let's see then what Solution 2 will give us.

 $\bullet$  4  $\bullet$  4  $\bullet$ 

.

**t** the state of the state of the state of the state of the state of the state of the state of the state of the state of the state of the state of the state of the state of the state of the state of the state of the state

1'

k

**41 11 11** 

 $\blacktriangleright$  , and the set of  $\blacktriangleright$ 

i .  $\mathbf{A}$  . As a set of  $\mathbf{A}$ 

EXAMPLE 3.1-1 (again): Simplify  $\sqrt{2 + \sqrt{2 + 2 + 32 + 2}}$  $\mathbf{F}_1$   $\mathbf{F}_2$   $\mathbf{F}_3$   $\mathbf{F}_4$ 

A Solution 2: We identified the iteration formula

 $x_{n+1} = \sqrt{2} + x_n$ on page 3.1 - 3. Now we ask ourselves what would happen. when, in our iteration or recursion or repetition, we truly no longer changed from one step to the next? At  $\qquad \qquad$  $\mathbf{A}$  and  $\mathbf{A}$  are the set of  $\mathbf{A}$  and  $\mathbf{A}$  are the set of  $\mathbf{A}$  and  $\mathbf{A}$ that time  $_{\mathbf{W}\mathbf{e}_i}$  should expect

 $\sim$  . The same  $\sim$  $x_{n+1} = x_n = x$ ; the value of the complex radical. If that is the case, we need  $\overrightarrow{O}$  substitute x for  $n+1$  and  $x_n$  to get  $\sim$ 

This is an easy equation to solve by the following steps  $\hskip10mm \Box$ 

 $x^2 = 2 + x$  (by squaring)' ...<br> $x^2 - x - 2 = 0$  $x^2 - x - 2 = 0$  $(x - 2)(x + 1) = 0$  $x = 2, -1$  $\mathcal{L} = \{ \mathcal{L} \mid \mathcal{L} \in \mathcal{L} \}$  , where  $\mathcal{L} = \{ \mathcal{L} \mid \mathcal{L} \in \mathcal{L} \}$  , where  $\mathcal{L} = \{ \mathcal{L} \mid \mathcal{L} \in \mathcal{L} \}$ 

 $x = \sqrt{2 + x}$ 

Since  $x = -l_a$  is extraneous (why?) we have the expected solution  $x = 2$ .

You will meet other iterative processes in the exercises and then will apply this technique to the solution of equations in-the next section.

 $13\bar{7}$ 

# Exercise Set<sub>3,1</sub>

in:

- $\bullet$  with  $\bullet$ 1) Use the method of Solution 1 (page 3.1 - 2) to find,  $y = \sqrt{6 + \sqrt{6} + \sqrt{6} + \dots}$
- 2) What is the recursion formula for the iteration in exercise 1? 3) Use your recursion formula of exercise (2) and the method of Solution 2 (page  $3.1 - 4$ ) to find y in exercise  $(1)$ .

 $3.1 - 5$ 

(4'- 11) Another setting in which iteration occurs is in the study of continued fractions. We will hot study this interesting topic -inletail in this course but will consider only specific cases of **A**CONTECTIVE infinite continued fractions, that is fractions of the form

$$
a + \frac{1}{b + \frac{1}{c + \frac{1}{d + \dots}}}
$$

(a)  $x = 2 + \frac{1}{x+1}$ 

... 2 +  $\frac{1}{2}$ 

 $\frac{1}{2}$ ,  $\frac{2 + \frac{1}{2 + \cdots}}{2 + \cdots}$ 

Continued fractions have what are technically called convergents, that is values that approach or converge to their value. For the example above the convergents are:

a, 
$$
a + \frac{1}{b}
$$
;  $a + \frac{1}{c}$ ,  $a + \frac{1}{b + \frac{1}{c}}$ ,  $b + \frac{1}{c + \frac{1}{d}}$ , ...

In the following exercises use these ideas to find the value of x

 $13\mathrm{s}$ 

- 4) Write the first four convergents for (a). Leave these answers in fractional form. Label these convergents  $\mathbf{x}_1$ ,  $\mathbf{x}_2$ ,  $\mathbf{x}_3$ , and  $x_4$ .
- 5) In your answer to  $(4)$ , locate the part of  $x<sub>4</sub>$  that is the same as  $x_3$ . Draw a loop around this part.
- 6) Similarly loop the part of  $x_3$  that is the same as  $x_2$ ; and following the same pattern loop the part of  $x_2$  that is the same as  $x_1$ .
- 7) If you have performed exercise (6) carefully, your work should justify  $x_1 = 2$ ,  $x_2 = 2 + \frac{1}{x_1}$ . Continue this pattern for  $x_3 = f(x_2)$  and  $x_4 = f(x_3)$ .
- 8) Generalizing from (7), express  $x_{n+1}$  as a function of  $x_n$ .
- 9) Program your calculator or computer to compute  $x_{n+1}$  from  $x_n$ following your recursion formula for (8).
- 10) Starting with  $x_1 = 2$ , calculate successive convergents until  $x_{n+1}$  =  $x_n$ . Give the value of  $x_n$  when this happens.
- 11) Replace  $x_{n+1}$  and  $x_n$  by x in your answer to (8). Solve for x. How does this answer compare to your result in (10)?
- $(12 20)$  Another of the many applications of itergtion techniques is to the calculation of roots. If we wish to compute  $\sqrt{N}$  by iteration one approach is by the following means:

Let 
$$
x = \sqrt{N}
$$

 $x^2 = N$  (squaring)  $x = \frac{N}{x}$  (dividing by x)

 $\overline{X_{\text{train}}}$ You will n<u>eed to re</u>call that for  $ax^2 + bx + c = 0$ ,  $x = (-b + \sqrt{b^2 - 4ac})/2a$ .

 $-3.1 - 7$ 

ww.manaraa.com

$$
2\mathbf{w} = x + \frac{\mathbf{N}}{\mathbf{x}} \quad (\text{adding } x) (*)
$$
\n
$$
x = \frac{1}{2} \left[ x + \frac{\mathbf{N}}{\mathbf{x}} \right] \quad (\text{dividing by 2)}
$$
\nWe now set

\n(b)  $x_{n+1} = \frac{1}{2} (x_n + \frac{\mathbf{N}}{\mathbf{x}_n})$ 

\nand we have our recursion formula for finding  $\sqrt{\mathbf{N}}$ .

\n12) Program your calculator to compute  $x_{n+1}$  from  $x_n$  in formula (b). Assume that N is stored in  $R_0$ , and if necessary store  $x_n$  in  $R_1$ .

\n13) Use your program it is to compute  $\sqrt{19}$ . Store a 19 in  $R_0$ . Enter 4 in the display (as  $x_1$ ). Give your answer after  $x_n$  no longer changes. Compare this result with  $\sqrt{19}$  calculated by use of the  $\sqrt{x}$ ,  
by use of the  $\sqrt{x}$ ,  
14) Why was 4 a good choice for  $x_1$ ?\n15) Repeat exercise (13) but using  $x_1 = 1.00$ .

\n16) Repeat  $(xx^2, c_1, c_2, c_1)$  but using  $x_1 = 1.00$ .

\n17) Repeat  $(x^2, c_1, c_2, c_1)$  but using  $x_1 = 1.00$ .

\n18) Use the same method as the one before exercise (12) to derive a recursion equation for  $\sqrt[3]{N}$ . (Hint: At  $(*)$  add  $2x$ .)

\n19) Program your calculator for the iteration of exercise (18) and use it to compute  $\sqrt[3]{60}$ . Use  $x_1 = 1$ . Check your answer by cubing it by means of the  $\sqrt[3]{x}$  key.

\n20) Develop a formula for computing  $\sqrt[3]{N}$ , program it and use this

 $\bar{I}_4 \hat{g}$ 

at Provided by ERIC

 $\frac{1}{2}$ 

version of the state of the state of the state of the state of the state of the state of the state of the state of the state of the state of the state of the state of the state of the state of the state of the state of the

 $\hat{\mathcal{A}}$ 

 $\sim$  contracts to  $\sim$ 

 $3.1 - 8$ 

program to compute  $\sqrt[5]{1000}$ . (Hint: At (\*) add 4x.) It may be of interest to you that the program of exercise '(12) is often the one that is preprogrammed (or "hardwired") into calculators for the J key. These hardwired programs usually use either  $x_1 = 1$  or  $x_1 = N$ . The iterative bechnique of exercises (12) - (20) is named after the famous English mathematician and  $\setminus$ scientist, Sir Isaac Newton. (You will recall perhaps that Newton is supposed to have thought of the concept of gravity when he saw an apple fall from a tree.) The technique is variously called Newton's Method or the Newton-Raphson Method. In its more general form it is a calculus technique.

## Solving Equations by *iteration*.

In exercises 12-20 of Section 3.1 you have already used iteration techniques to solve equations of the form  $x^n = N$ . In this section we will first solve systems of equations by iteration and then return to the solution of single equations.

Figure 3.2-1 shows the graph of the system of equations

 $(iine l)$  $x + y = 5$  $= 2x - 3$  $($ line m $)$ y  $(y=2x-3)$  $P(x,y)$ İ ٥  $(x + y = s)$ 

 $E$ icub  $3.2 - 1$ 

We know, of course, that the solution of this system of equations is found at point P of the graph. But here/we want to use the graph instead to justify our iteration procedure.

We convert the equations of lines  $\ell$  and m to the following:

(line  $l$ )  $\begin{cases} x = \frac{y + 3}{7} \end{cases}$  $(1$ fne m)

 $3.2 - 1$ 

 $\bm{i}$ 12

 $\sqrt{2}$ 

www.manaraa.com

Be sure to satisfy yourself that the algebra.is correct. Notice that<sup>2</sup> one equation is solved for y in terms of x, the other for x and  $\overline{\phantom{a}}$ in terms of y.

..-

We start with an arbitrary choice for x,  $x_1 = 0$ . Substituting  $\qquad \qquad$ this into the equation for line  $l$  gives  $y_1 = 5$ . Substituting 5 for y in the equation for line m gives  $x_2 = 4$ . Continuing to trade back and forth between the two equations, always substituting the current Value of x or y to obtain a new value for the Uther, we obtain

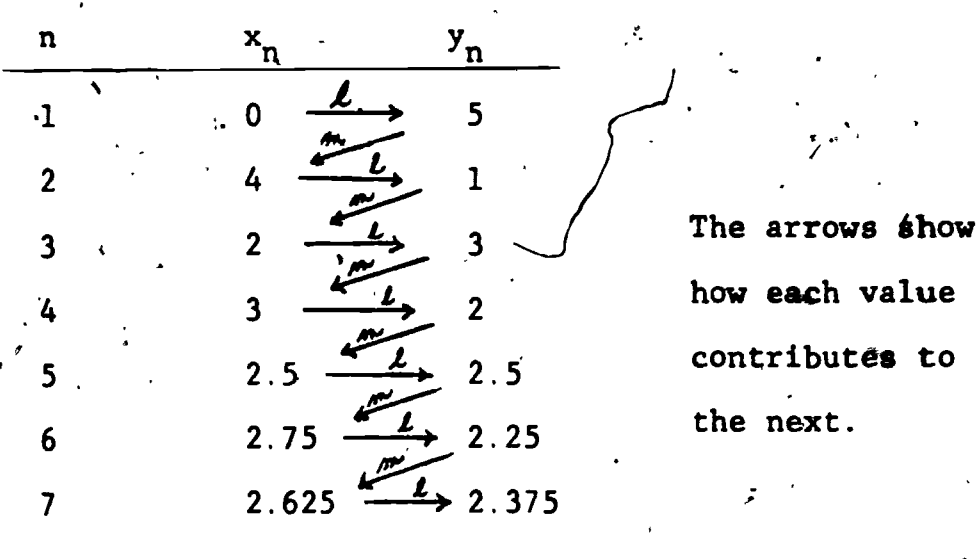

Table 3.2-1

What is going on here? What is happening is that we are slowly converging on the solutions x and y of this system of equations. We can see this on the graph.  $x_1 = 0$  is a vertical line, in fact the y-axis. When we substitute this x value into the equation for line  $\boldsymbol{L}$ , the y value that results  $(y_1, 5)$  is the y value where these two lines intersect as shown in Figure 3.2-2.

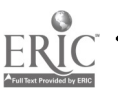

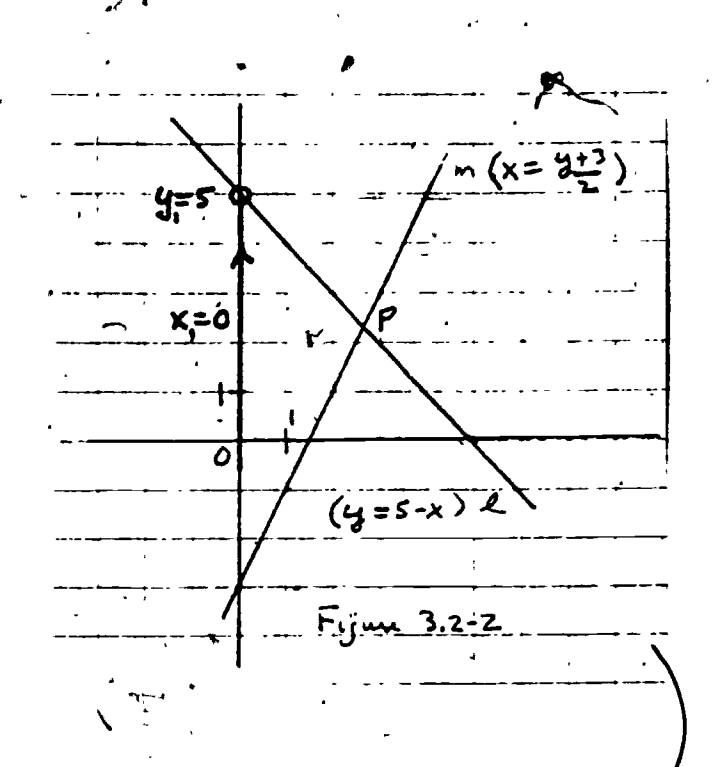

Now  $y = 5$  is a horizontal line. When we substitute this value into the equation for line m, the resulting x value  $(x_2 = 4)$  is the x coordinate of the intersection of  $\dot{\bar{y}} = 5$  with m. This part of our trail is marked in Figure 3.2-3.

We have only to continue this process to see how Table 3.2-1 is formed. Additional segments of our spider web trail toward P are shown on Figure 3.2-4.

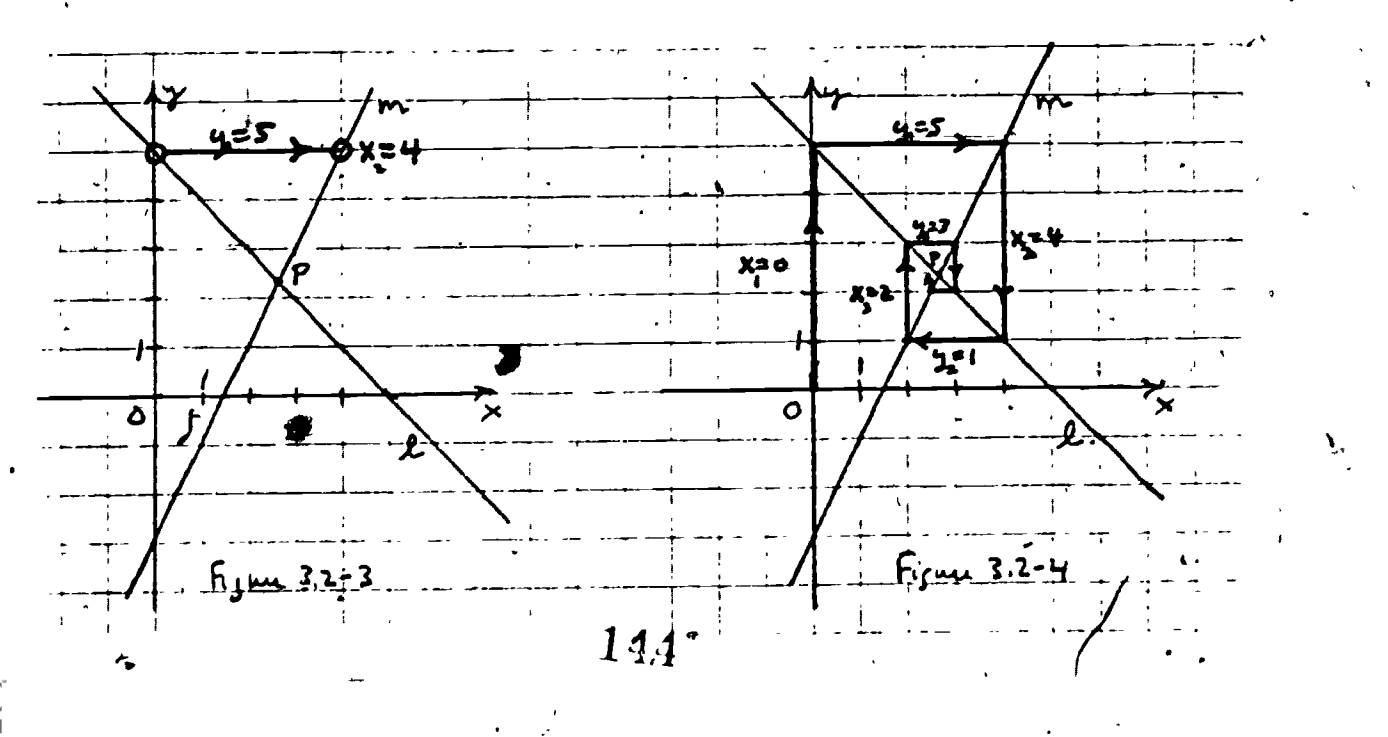

 $3.2 - 3$
The  $\alpha$  gument we have presented and Figure 3.2-4 should justify out claim that the values of  $x_n$  and  $y_n$  in Table 3.2-1 are converging on  $(x, y)$ ; the solution of this system of equations.

 $4^{3.2}$ 

But wait a minute. Why should we go to all this work when we, have much more straightforward methods of finding solutions to systems of equations? The answer to this question is important. There are many more complex equations that also respond to the iteration technique that we have used when none of the other methods work. have developed and justified the technique with a simple example. Now let us apply it to a more difficult problem:

 $\blacksquare$ 

 $y = 2^{-y^2}$ EXAMPLE  $3.2-1$  Solve for y:

Solution:  $y = 2^{-y^2}$  is a complex equation indeed. One possible way to solve it is by trial and error. Choose a value of y, substitute it, simplify, and see if the equation balances. For example, if  $y = 1$ 

> $2^j = 2^{j+1}$  $2 \rightarrow$  $= 2 \cdot 7 = 2$  $^{\prime}$   $^{\prime}$  $= 2 - \frac{1}{2}$

but since the left side of the equation is 1, we are not too close.

Another route to a solution is to use iteration. To do this we introduce another variable,  $x$ , to give us a second equation. You should convince yourself that:

$$
y = 2^{-y^2}
$$
 is equivalent to  $\begin{cases} y = 2^{-x} & (1) \\ x = y^2 & (2) \end{cases}$ .

 $\mathcal{N}$  where  $\mathcal{N}$ 

The system of equations may be solved by iteration. Again we start with a guess,  $x_1 = 0$ , substitute it in equation (1) to find  $y_1$ , substitute this y-value into equation (2) to get  $x_2$  and so on. You should program your calculator to check our progress in Table  $3.2-2$ <sup>\*</sup> (see exercise 4):  $\qquad \qquad \circ$ 

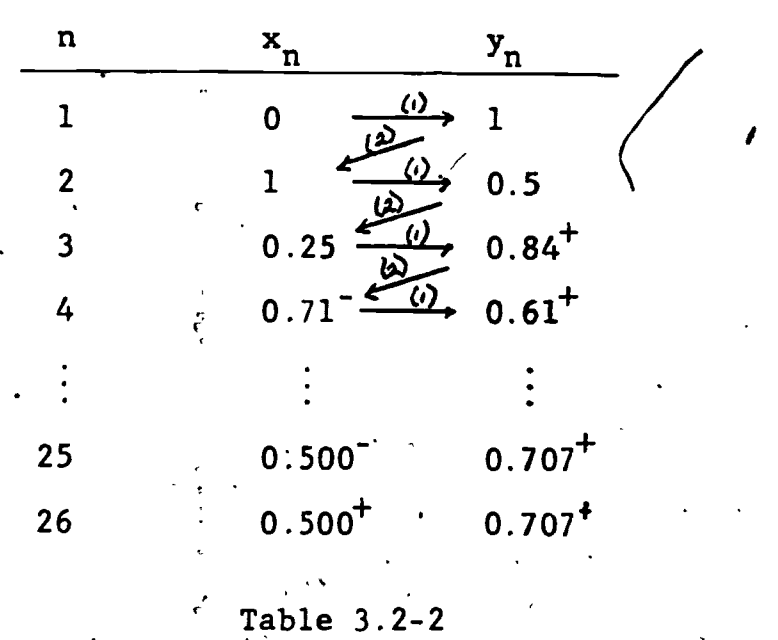

Our original equation did not call for x, so we claim  $y = 0.707$ 

\*An algorithm to accomplish this is:

1) Set  $a = 0$ . (This is  $x_1$ )  $1'$ 2)  $a \leftarrow 2^{-a}$ , displa , display-a.  $(This$  generates  $y_n$ ) 3) Stop if enough pairs have been generated.<br>4)  $a \leftarrow a^2$ , display a. (This g 4) a  $\leftrightarrow$  a<sup>2</sup>, display a. (This generates  $x_n$ ). 5)' Go back to step ,2.

You should check this in the original equation to see that it balances (approximately)'.

To show how our iteration process relates to the graphs of these functions, Figure 3.2-5 displays the first several steps:

 $\ddot{\bullet}$   $\dot{\bullet}$ 

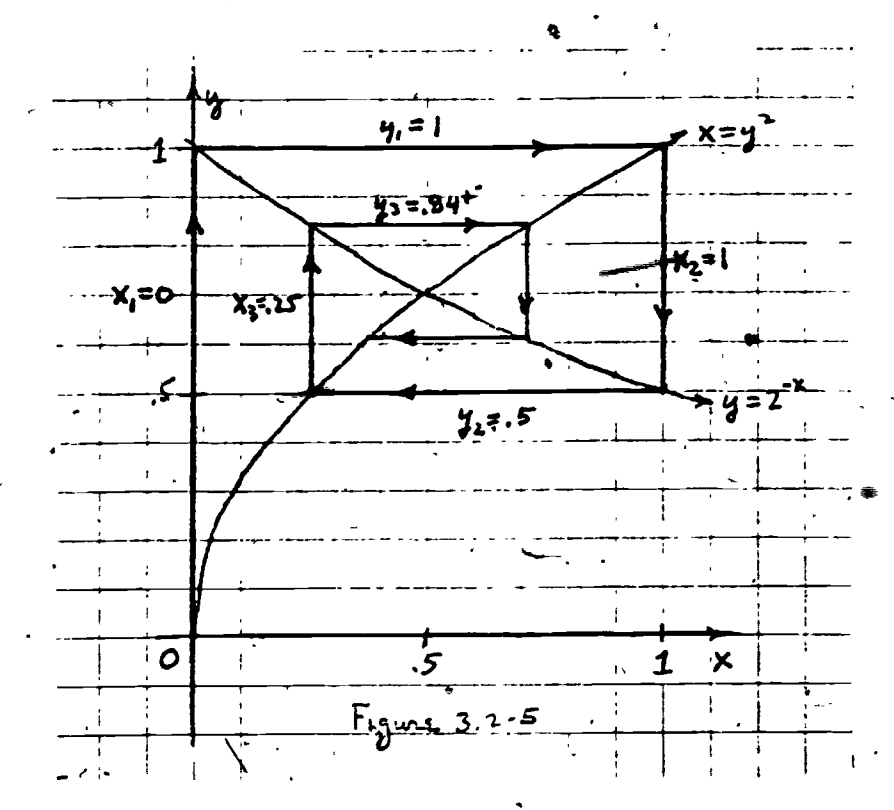

You need not be concerned at this time how the graphs themselves were constructed.

147

www.manaraa.com

.

 $-$  6  $\sim$  .

and use them to solve other problems. In the exercises you will explore these techniques further

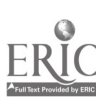

x + y = 5

 $y = 2x - 3$ 

# Exercise Set 3.2

AO

- 1) Program your calculator to carry out the iteration for the system of equations on page 3.2 - 1. An algorithm for this process is:
	- 1. Set  $a = 0$ Let  $a \leftarrow 5-a$ , display a 3. Let a  $\leftarrow$  (a+3)/2, display a (This is  $x_1$ ) (This displays  $y_n$ )  $($ This displays  $x_n$ )

Stop when enough pairs have been generated

5. Go back to step 2.

Use this program to calculate  $\mathsf{x}_{\mathbf{n}}$  and  $\mathsf{y}_{\mathbf{n}}$  until the two values , (separately) remain unchanged to 3 decimal places. (You should check your first few values against Table 3.2-1.

- 2) Compare your answers in (1) to the graph in Figure 3.1-1. Do  $\frac{1}{2}$   $\frac{1}{2}$ your answers seem reasonable?
- 3) Solve this same system of equations

by another algebraic method. How does this answer compare with your iteration solution of exercise (1)?

Program your calculator to carry out the iteration of Example 4) 3.2-1. The algorithm for this is given on page  $3.2 - 5$ . Use your program to find  $x_6$  and  $y_6$  to 2 decimal digit accuracy. (You may want to build  $\mathbb Z$  counter into your program, but it is enough here to count steps yourself.)

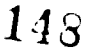

- 5) In the iteration of Example<sup>'</sup>3.2-1, to what value does  $x$ appear to converge? (See Table  $3.2$ -1) Use this value and the equation,  $y = 2^{-x}$  to express y in radical form.
- 6) How does your answer in-(5) for y compare to  $y_{26}$  in Table 3.2-2? 7) Does your answer in (5) check in the original equation  $y = 2^{-y^2}$ ?

 $3.2 - 8$ 

. (8 - 14) In these exercises we seek an iteration solution for

$$
\begin{cases}\n3y - 4x = -3 & (1) \\
3y - 2x = 3 & (2)\n\end{cases}
$$

8) Solve equation (1) for x in terms of y.

- 9) Solve equation (2) for y in terms of x.<br>10) Develop an algorithm for generating suc
- Develop an algorithm for generating successive approximations  $\mathbf{x}_{\mathbf{n}}$  and  $\mathbf{y}_{\mathbf{n}}$  to this system.
- 11) Program your algorithm of exercise (10) and use it to converge on values bf x and y: What are these Values?
- 12) Figure 3.2-6 is a graph of the system you have solved. How do your answers in (11) compare with the coordinates of P on the graph?

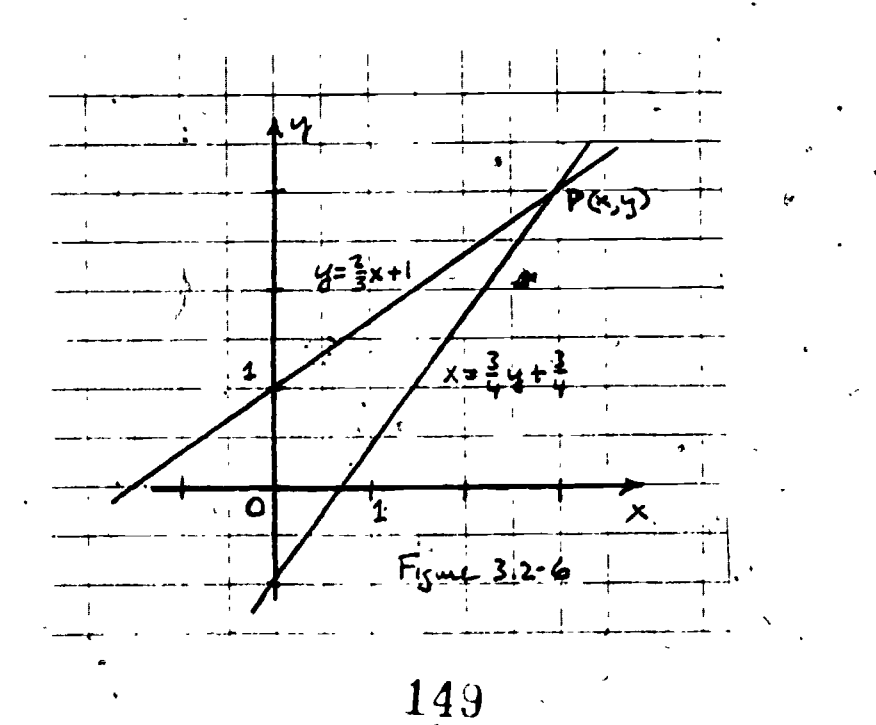

www.manaraa.com

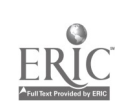

13) Copy Figure 3.2-6 on coordinate paper and sketch the first. few steps of your iteration  $(x_1 = 0, y_1 = 1, x_2 = 1.5, ...).$ Why do you suppose that this type of iteration is called a  $^{\circ}$ stepladder?

 $3.2 - 9$ 

14) Solve the, system of equations given before exercise,(8) by another algebraic means and compare with your answer.

(15 - 22) These exercises are designed to expose some problems associated with iteration techniques.

15) Recall the system of equations of page  $3.2 - 1$ :

9

 $+$  y = 5 (L).  $y = 2x - 3^*$  (m)

We solved equation. ( $\ell$ ) for y and equation (m) for x. Surely it would have been easier to leave equation (m) solved for **y** . and solve equation ( $\ell$ ) for  $\int_{\mathbf{x}}$ :

> $= 5 - y$  ( $\ell$ )  $y = 2x - 3$  (m),

But what happens now when we start with  $x = 0$  and iterate be- $\mathcal{L}$ tween equations (m) and ( $\ell$ )? In a table of the form of Table  $\qquad \qquad$ 3.2-1, give values for  $x_n$  and  $y_n$  through n = 4.

16) We say that the values in exercise (15) are diverging. Why? (It will be helpfill if you look up the words diverge and, converge in the dictionary.)

17) Suppose we had a system of equations which we converted to the system  $x = f(y)$  (4)

 $y = g(x)$  (2)

 $1\tilde{\mathfrak{so}}$ 

www.manaraa.com

only to find that iteration of these equations diverged. What does your answer to exercise (15) suggest would be a reasonable procedure to convert your system to one which would converge?

Solve the system of equations for x and y by iteration:

19) Try to solve the following system by iteration:

 $\int y^2 = 4 - 2x$ 

 $x = y - 1$ 

 $\int 2x + y = 3^{4}$ 

18)

 $20<sub>2</sub>$ 

 $2x - y = 1$ What is the relation between  $x_{n+2}$  and  $x_n$ ? Between  $y_{n+2}$  and  $y_n$ ? Copy the graph of Figure 3.2-7 on coerdinate paper and trace

the *A*teration route starting with  $x_1 = 0$ . What  $\frac{1}{2}$  ens?

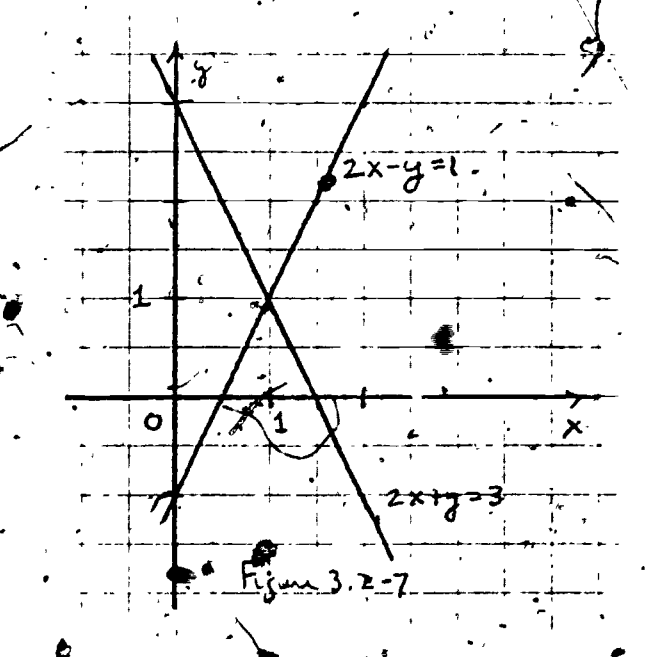

21) Does it matter which equation is solved for x and which for y?

 $15f$ 

 $\mathcal{A}$  and  $\mathcal{A}$  and  $3.2 - 11$ 

 $\bullet$  . ) What are the slopes 'of the lines in exercise (19)? 23) Solve the following system of equations by iteration starting with  $x_1 = 0.5$ .  $\omega^2 - \eta$  $(1)$  $(2)$  $x = \frac{2 + 2}{4}$  $24$ ) Suppose in exercise (23) we were only interested in the value We could combine the two recursion equations into one of x. -by the following steps (copy and complete):  $J_1$   $J_2$  $x = \frac{y}{4}$  substituting from equation (1) into equation (2)  $x = \frac{(x + 1)}{4}$  simplifying  $\bullet$  . The set of  $\bullet$ 25) To iterate from  $x_n$  to  $x_{n+1}$  we could use this last equation with **secripts**:  $x_{n+1} = 0$ 26) Solve the equation in exercise (24) By programming the iteration in exercise (25). 27 Rewrite the equation in exercise (24) as a quadratic equation  $\sim$ 4. 4P w equal to zero. 28) Check your solution in exercise (26) in the equation,of exer- $\mathbf{a}$  and  $\mathbf{a}$ cise (27). 152

, and the contract of the contract of the contract of the contract of the contract of the contract of the contract of the contract of the contract of the contract of the contract of the contract of the contract of the con If the slope of one linear equation is the negative of the  $\cdot$ 

slope of the other, this iteration technique does not work.

I

www.manaraa.com

## 3.3 Some Applications of Iteration

Consider a thin rectangular-setal plate ABCD. Sides  $\overline{AB}$  and  $\overline{CD}$  are kept at  $0^{\circ}$  C by melting ice packed against them. Sides  $\overline{AD}$ and  $\overline{BC}$  are kept at  $100^{\circ}$  C by boiling water. (These temperatures cannot be maintained at the corners, of course, but this will not 4 affect our problem.) Clearly the plate will vary in temperature from point to point. We seek the equilibrium temperatures at  $\phi$ Oints  $P_1$  and  $P_2$ . See Figure 3.3 - 1.

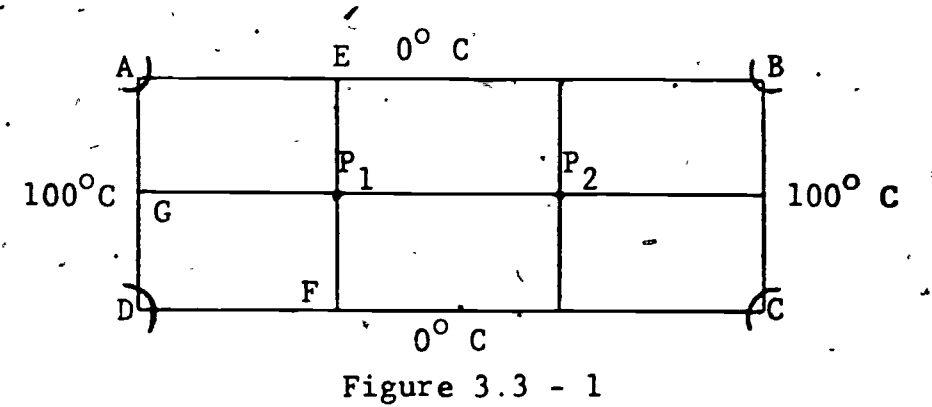

To solve this problem we employ a thermodynamic principle: The temperature at any point in the metal sheet is the average of the temperatures at "neighboring" points. Thus, for example, the temperature at P<sub>1</sub> is the average of the *t*emperatures at E, P<sub>2</sub>, F, and G. Thus, if we represent the temperatures at  $P_1$  and  $P_2$  by t and T,,-we have:

$$
t = \frac{0 \div T + 0 + 100}{4}
$$
  
T =  $\frac{0 + 100 + 0 + t}{4}$ 

\* This and some other problems of this section were communicated to us by P. Rosenbloom and S. Schuster.

15.

4 s.

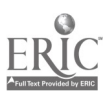

 $3 - 2$ 

or in simplified form as ::

 $\mathcal{C}$ 

$$
t = \frac{\mathcal{F} + 100}{4}
$$

 $T = \frac{t + 100}{4}$ 

Solve by iteration techniques the system EXAMPLE 3.3-1.  $\cdot$  of equations:

$$
t = \frac{T + 100}{4}
$$

$$
T = \frac{t + 100}{4}
$$

Solution: We need only guess a starting value, say  $t_1$  = 50 to initiate the iteration:

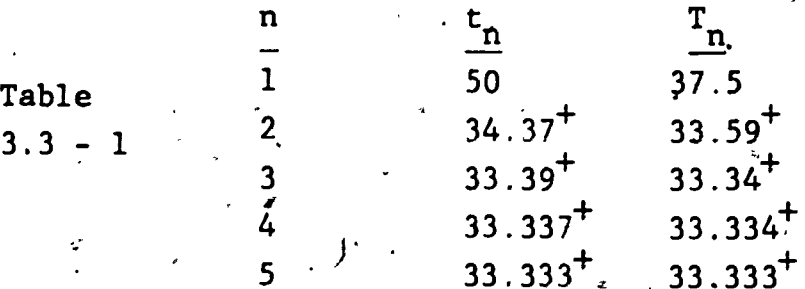

Continuing with this iteration suggests that temperátures at  $P_1$  and  $P_2$  are each  $3\frac{4}{3}$  °C.

Solve the system of equations in Example EXAMPLE  $3.3-2$ . 3.3-1 using  $t_1 = 0$ .

Solution: This time the iteration would be

-3

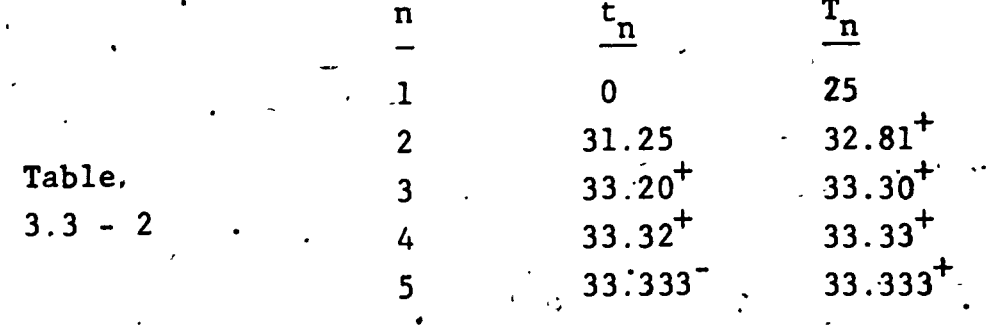

You should notice two things about Examples 3.3-1 and 3.3-2. First, the iteration converges to the same value. Second, the iteration in Example 3.3-2 is qnly slightly slower in converging.

We have "solved" the problem posed on page 3.3 - 1 only crudely. In example 3.3-3 we will show the direction we would go in refining this kind of problem

EXAMPLE 3.3-3

Find equilibrium temperatures at  $P_1$ ,  $P_2$ ,

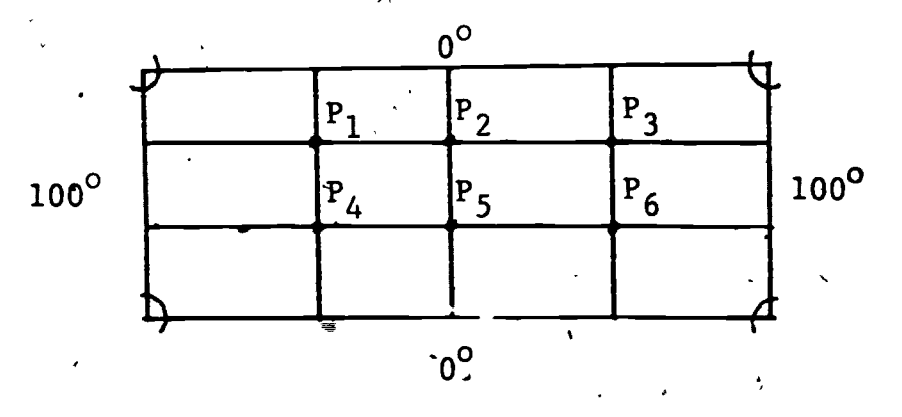

Figure  $3.3-2$ 

Solution: Let the temperature at  $P_i$  be  $t_i$ (for i =  $\sqrt{1}$ , 2, ... 6)

Then we have:

$$
t_1 = \frac{0 + t_2 + t_4 + 100}{4 \cdot 4} = \frac{t_2 + t_4 + 100}{4 \cdot 4}
$$
  
\n
$$
t_2 = \frac{0 + t_3 + t_5 + t_1}{4 \cdot 4} = \frac{t_1 + t_3 + t_5}{4}
$$
  
\n
$$
t_3 = \frac{0 + 100 + t_6 + t_2}{4 \cdot 4} = \frac{t_2 + t_6 + 100}{4 \cdot 4}
$$
  
\n
$$
t_4 = \frac{t_1 + t_5 + 0 + 100}{4 \cdot 4} = \frac{t_1 + t_5 + 100}{4 \cdot 4}
$$
  
\n
$$
t_5 = \frac{t_2 + t_6 + 0 + t_4}{4 \cdot 4} = \frac{t_2 + t_4 + t_6}{4 \cdot 4}
$$
  
\n
$$
t_6 = \frac{t_3 + 100 + 0 + t_5}{4 \cdot 4} = \frac{t_3 + t_5 + 100}{4 \cdot 4}
$$

Now we can set up our chart for determining these six values. We have arbitrarily chosen initial value of all  $t_i = 50$ 

| n | $t_{1,n}$ | $t_{2,n}$ | $t_{3,n}$ | $t_{4,n}$ | $t_{5,n}$ | $t_{6,1}$ |
|---|-----------|-----------|-----------|-----------|-----------|-----------|
| 1 | 50        | .50       | 50        | 50        | 50        | 50        |
| 2 | 50        | .0        | 50        | 50        | 50        |           |

\*. Table  $3.3-3$ 

To fill in this table use the iteration equations and the last value of the appropriate t's. Thus,  $t_{1,2} = \frac{50 + 50 + 100}{4}$  $t_{2,2} = \frac{50 + 50 + 50}{4} = 38$ , etc. You will be asked in Exercise (1)

The first subscript number designates the point which the temperature represents, the second the iteration step. You need not worry about this notation.  $156$ 

to 'extend this table.

#### Exercise Set 3.3

- 1) Continue the iteration in Example 3.3-3 to  $n = 4$ . Use direct  $\cdot$  (not programmed) calculation and round answers to whole degrees to simplify computation.
- 2)<sup> $\degree$ </sup> What regularities do you find in your values in exercise (1)? Justify these regularities by reference to Figure 3.3-2.
- 3) We could have simplified computation in Example 3.3-3 a great deal by taking advantage of the symmetries of Figure 3,3-2.
	- Let t be the temperature at points  $P_1$ ,  $P_3$ ,  $P_4$ , and  $P_6$  and T be the temperature at  $P_2$  and  $P_5$ . Develop two (instead of six) iteration equations and find  $t$  and  $T$  to the nearest degree. Do your answers check with exercise (1)?
- 4) Use iteration techniques to find equilibrium temperatures at  $P_1, P_2, \ldots, P_6$  on Figure 3.3-3.

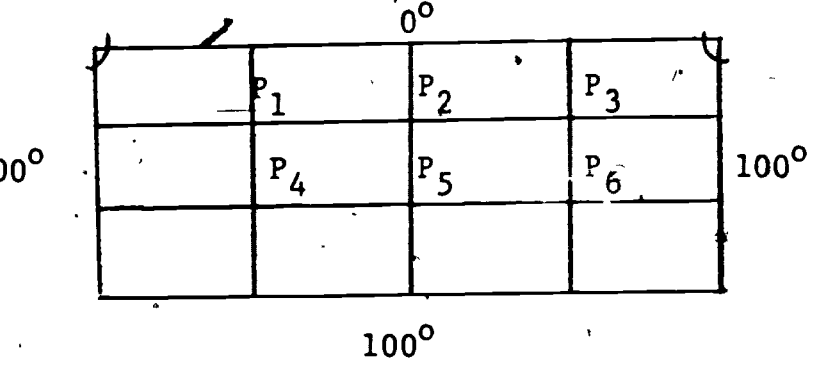

Be sure to' notice that only one side is  $0^\circ$ .

1'00°

 $\mathbf{v}$  (s)

Figure 3.3-3

 $157$ 

 $\overline{\phantom{a}}$ 

5) Use iteration techniques to find equilibrium temperatures **at P.**, P., am  $P_2$ , and  $P_3$  on Figure 3.3-4.

l'

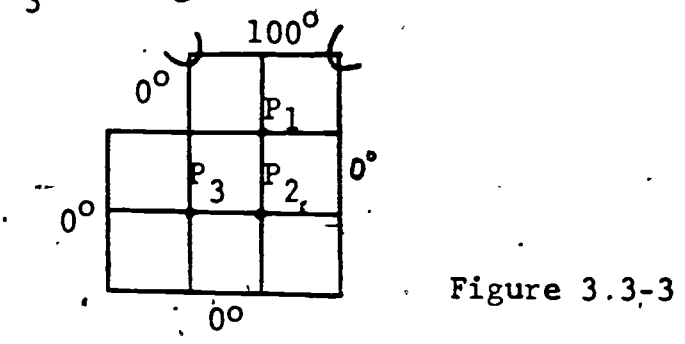

(6 -10) Maze or labyrinth problems are quite similar to the physics problems we have just studied. In what follows we will treat probability ideas very Informally (but correctly!). Consider the maze of Figure 3.3-5. Suppose that this

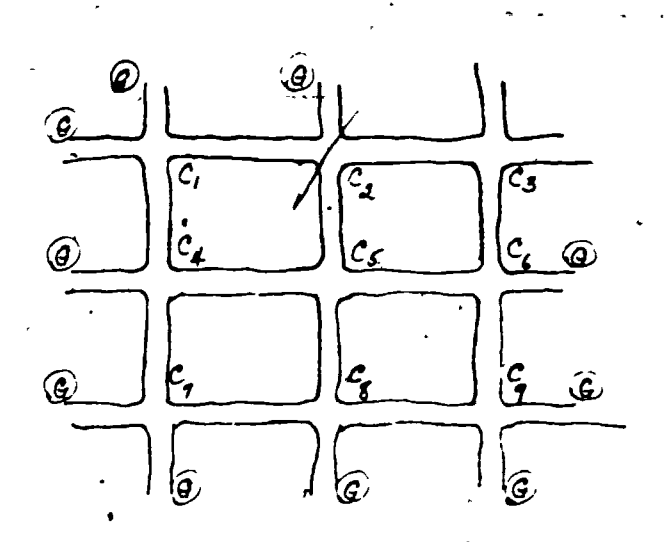

'Figure 3 . 3-5

maze is made up of a series of tunnels meeting at  $C_1$ ,  $C_2$ , ...,  $C_q$ , and with the open ended tunnels representing exits. A prisoner wanders through this, maze randomly. Each time he comes to a corner (one of the C's) he rests a moment and then goes on,picking any of the four directions quite by chance. (They all look alike to him, even the

www.manaraa.com

direction from which he came.)

Of course it is possible that the prisoner will wander forever. The chance of this is in fact so small we eliminate it  $\ell$  We assume  $\mathscr{S}$  ,  $\mathscr{S}$ that sooner or later he will emerge from one of the open exits. All but two of the exits are guarded by guards (as marked  $(G)$  but the two exits from  $C_3$  are left unguarded. We want to know the chance of the prisoner escaping from each of the corners.

To solve this problem we make the following assumptions:'

- $\mathcal{A}$ (1) Chance of escape at a guarded exit:  $0$   $\cdot$   $\cdot$
- (2) Chance of escape at an unguarded exit:
- (3) Chance of escape from a corner  $C_i: 0 \le P_i \le 1$ \*
- $(4)$  The chance of escape at any corner is the average of the chances at adjacent corners and exits.

(For example 
$$
p_1 = \frac{0 + p_2 + p_4 + 0}{4}
$$
.)

- 6) Write the recursion equations for the probabilities of escape from corners  $C_2 - C_9$ .
- 7) Use your equations in exercise (7) to determine by iteration the values of  $p_1$ ,  $p_2$ , ...,  $p_{6}$ , accurate to two decimal places. (Use any initial values of each  $,p_1, 0 \le p \le 1.$ )
	- 8) In your answer to exercise (7) which is the best starting point? the worst? Do these answers conform to your expectable tions in looking at Figure 3.3-5?

It should be clear to those at all familiar with probability that in these circumstances  $0 < P < 1$ . In fact assumption (3) is not even.  $n$ ecessary to this problem.

Worse days ahead. Another maze. With apologies to Frank Stockton, a lady lost, a tiger'guarding one bank of exits chance of escape there 0.. We seek her chance for escape from

> $\epsilon$  $-\frac{1}{2}$

 $\mathcal{L} \cup \mathcal{L} \cup \mathcal{L}$ 

the

 $\mathbf{H}$ 

 $3.3 - 8$ 

each corner of this maze. (Her choices are random as in

 $'$ Exercises  $6 - 8$ )

- Note: There is another approach to this kind of problem that students<br>with computer or microprocessor access may wish to explore. This with computer or microprocessor access may wish to explore. is the method of simulation. The computer simulates the condition of the problem and then carries out a great many "trials: (Hundreds of ladies are sacrificed in the process - theoretically.) Then the computer assigns as probability of escape from a given corner the number of escapes from that corner divided by the number of trials from that corner..
- 10) Make up your own maze with new conditions (for example more or fewer branches at corners) but no more than six exits. 11) \* small country has an army officer corps of 1000 officers.
	- A new promotional system is inaugurated with the following annual conditions:

This exercise is due to A. Engel.

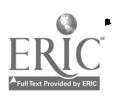

ww.manaraa.com

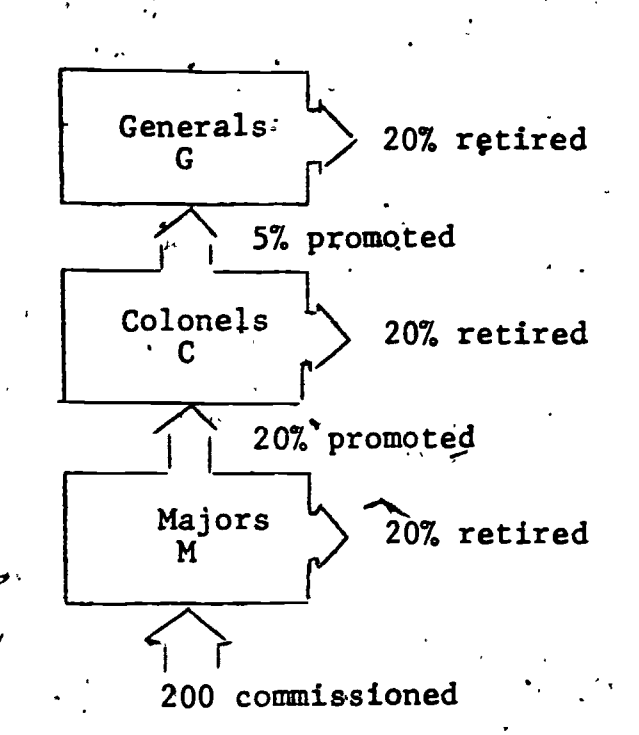

3.3 - 9

rt

This promotion system may be represented by means of three replacement statements. For example, for generals we have:

> $G \leftarrow .8G + .05C$ promotions .. because 20% retire

 $\blacksquare$ 

State the replacement statements for colonels, C, and majors,  $-M.$  (Don't forget to subtract both promoted and retired $_{c}$ ) 12) Choose an initial number of officers of the three rank's subject to the condition  $G + C + M = 1000$ . Make a table to represent. the annual army status. Compute numbers of officers for  $n = 1$ (your initial values) to  $n = 20$ . (Round numbers to integers. Why?) 4

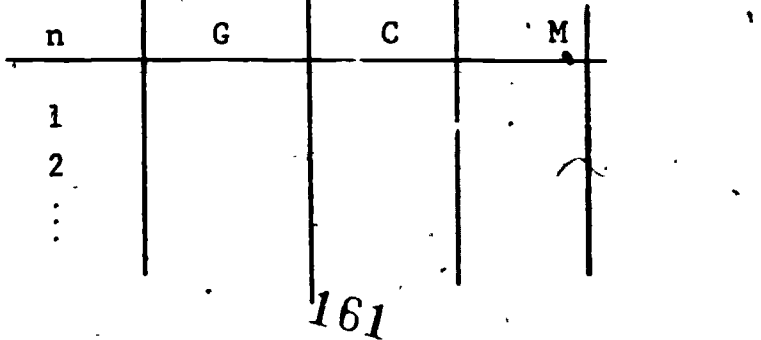

where  $\mathcal{L}_{\text{max}}$  and  $\mathcal{L}_{\text{max}}$ 

13) Demonstrate that the initial condition of 1000 officers is not necessary by repeating the iteration of exercise (12)  $\bullet$  for

 $(a)$   $C = C = M = 0$ , or

a and a

(b).  $G = 2000$ ,  $C = 0$ ,  $M = 0$ . (In this country the president was elected on the promise that

ti se se de

he would appoint all his supporters generals.) 14)- When these systems reach equilibrium so that the number of generals, colonels, and majors no longer change from year to year, the " $\longleftarrow$ "in your replacement statements of exercise (11) will be replaced by  $=$ . Make this change in your three equations, solve them algebraically and compare the answers with your. answers to exercises  $(1, 2)$  and  $(13)$ .

www.manaraa.com

# 3.4 Undetermined Coefficients

**1011 1011** 

You have seen by now that calculators and computers are great at spewing out long lists of numbers. All you have had to do is.program some recursion function with a loop and you have a machihe like Figure 3.4-1;

I..

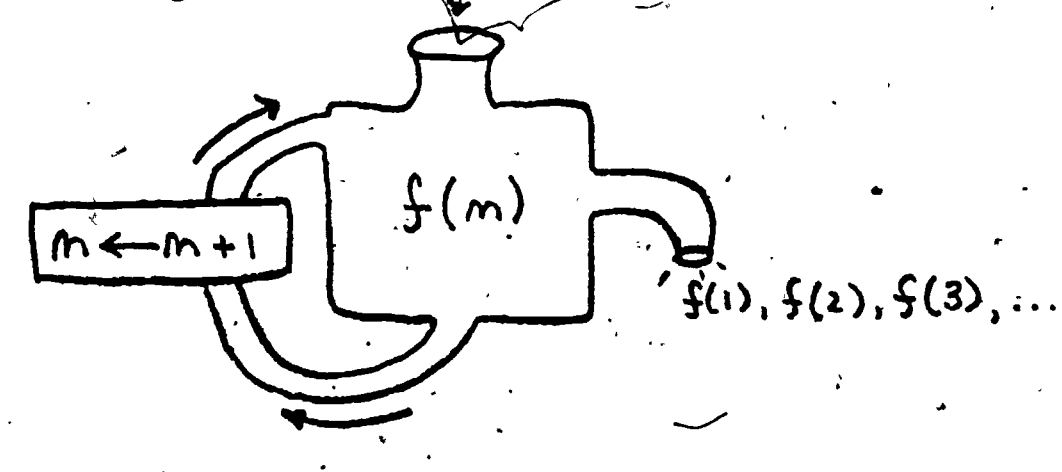

Figure  $3.4 - 2$ 

**11 12 12 12** 

A simple example of this process is the sequence (2n-1). It is processed as in Figure 3.4-2. <sup>1</sup>2

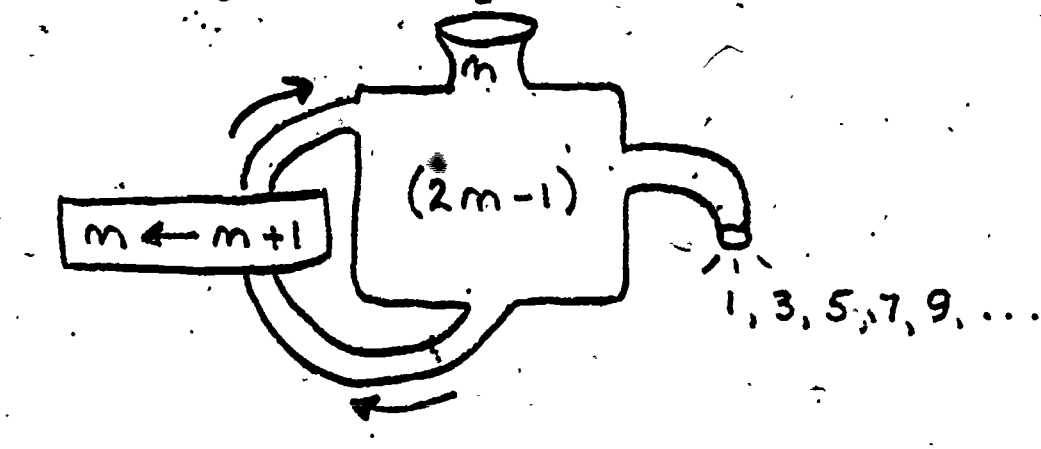

Figure-3.4-2

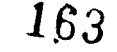

 $4<sub>z</sub>$ 

www.manaraa.com

Without a signal to stop such a machine will continue to spew. out-odd numbers ...327,329,331, ..., 1000083,1000085,1000087, ... untjl your computing instrument breaks down.

 $\sim$ 80 we have the quite reasonable (and only slightly limited<sup>\*</sup>) idea:

### FUNCTIONS LEAD TO NUMBERS

Here, in fairness, we explore the converse notion:

#### NUMBERS LEAD TO FUNCTIONS  $\blacksquare$

and we set out to develop some means of carrying this out. Using the analogy of our same function machine, we have the situation of Figure  $3.4-3$ :

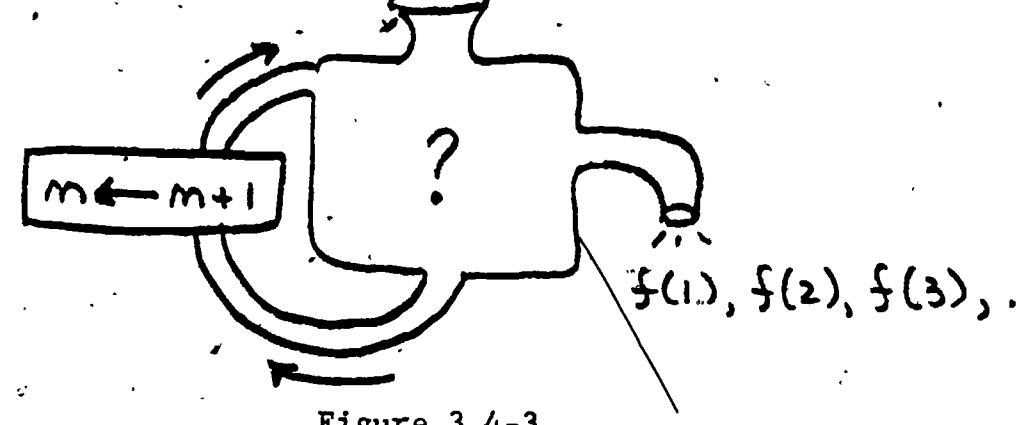

Figure 3.4-3.

This is not just a theoretical situation. You can see clearly what is meant by the following two person exercise. Each of you should program the following algorithm. (Do not let your partner see the program steps!)

Not limited in this text, but limited more generally by the fact that there are mathematical functions on many things that are not numbers, geometric shapes for example.

Let  $n = 1$  $\mathbf{1}$  .

 $a \leftarrow f(n)$ , display a

(Here f is any function you choose. It can be as simple as 2n or as complex as, say,  $\ln \sqrt{e^n}$  - tan When you have accumulated enough values, stop  $\cdot$ 3 .  $\cdot$ 

 $n \leftarrow n+1$ 4.

Go back to step 2.  $-5.7$ 

Now set your calculating device to run (or clear your display on a microprocessor) and trade calculators. Each of you will have a machine that will generate numbers. Your challenge is to decide without looking - what is the function of step 2 of the algorithm. Unless the function is quite simple, you're probably stumped.

Be assured that this is far more than a little problem designed to make you work in the mathematics classroom. Much scientific activity is of exactly the form described here. The scientist collects data and looks for regularities in that data. And the best. kind of regularity is a functional equation that will allow him to predict the future - or unknown parts of the past.

In most of the rest of this section we restrict ourselves to polynomial sequences; in exercise (16), however, we'll hint at how the idea is extended. To deal with polynomial sequences we apply the following rule:

> WHEN  $\triangle^{n}$  ARE FIRST CONSTANT, THE POLY-NOMIAL FUNCTION IS OF DEGREE

> > $165\,$

Isn't that a wonderful rule? Well, we'll have to admit, no, not yet. We first have to show what it means. First we'll show you (or remind you) what we mean by the degree of a polynomial,

 $\overline{3}$ 

11 - 12 - 12 - 12

DEGREE

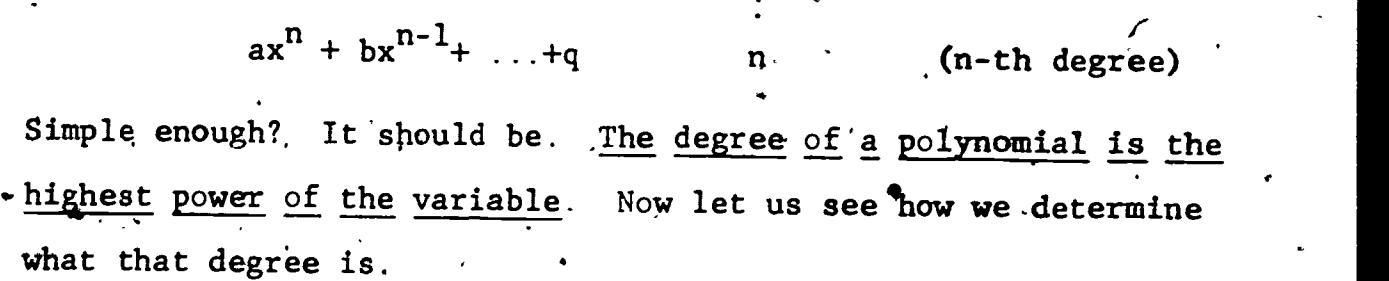

 $ax^3 + bx^2 + cx + d$  3

EXAMPLE 3.4-1. Determine the degree of the polynomial function.f,. for the following  $\overline{data}$ .

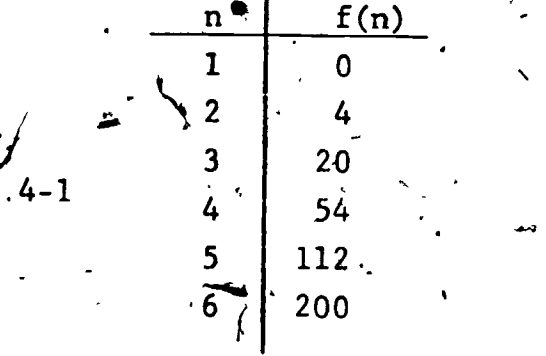

 $\bullet$  and the contract of  $\bullet$ 

PanT

`POLYNOMIAL\*

 $ax + b$ 

 $ax^{2}$  + bx + c

Here a, b, c, etc., represent constants like 6 or  $\mathcal{M}$  . They are called parameters. For a specific quadratic for examply we might have  $a = 1$ ,  $b = 2$ , and  $c = 5$ . The function we uld, even be  $x^2 + 2x + 5$ , But since  $ax^2 + bx + c$  is a general statement,<br>a, b, and coen vary from function to function. This leads to a variable constant! the contractory seeming (and upsetting) idea of a parameter as

 ${\bf 166}$ 

(linear)

(cubic)

(quadratic)

A *A* A

www.manaraa.com

 $\sim$   $\sim$   $\sim$ 

www.manaraa.com

1

 $\cdot$  ( $\Delta^n$ )<sup>\*</sup> for f(n)  $\wedge^1$   $\wedge^2$   $\wedge^3$  $n \begin{array}{|c|c|c|c|c|} \hline \end{array}$  f(n)  $\cdot$ 1  $\cup$  $4 \sim$  $12 \sim$  $2 \frac{1}{2}$  $4 \sim$  6.  $16 \sim$ 18 20  $\bullet$   $\bullet$ J |  $24$   $\rightarrow$  6  $34 \sim$ 54 4 58 30 112 ا د **د** 88. 200  $\mathbf{b}$  |

 $\mathcal{L}$ 

Solution: We determine the differences

**411** 

Notice that these differences are found merely by subtracting values in the preceding column. Since  $\Delta^3$  are the first differences that are constant (they are each  $6$ ),  $f(n)$  is of degree 3.

Our solution of Example 3.4-1 tells' us that. this data leads to an equation of the form:

$$
f(n) = an3 + bn2 + cn + d
$$

Our task in deciding what specific function f is, now reduced  $\mathcal{A}$ ,  $\mathcal{A}$ , to finding the values of a, b, c, and d. These are the undetermined coefficients of this method. We will see how to complete this  $\mathbf{x}$  and  $\mathbf{x}$ 

 $\Delta$  is the Greek letter delta. It is often used in mathematics to represent a difference of change. For example, slope is often defined  $\Delta x$ 

task in Example 3.4-2.

EXAMPLE  $3.4-2$ . Find the function, f, for Example 3.4-1. Solution: We know from Example 3.4-1 that we seek

a, b, c, and d in

(1)  $f(x) = \tan^3 + \tan^2 + \text{cn} + \text{d}$ We can find them by using our original data in Table 3.4- $\frac{1}{2}$ . For example we know that when n=1,  $f(n) = 0$ . Substituting this into (1) we have: (2)  $0 = a + b + c + d$ 

 $3.4 - 6$ 

When  $n = 2$ ,  $f(n) = 4$ . Substituting these values in  $(1)$ :

(3)  $4 = 8a + 4b + 2c + d$ 

When  $n = 3$ ,  $f(n) = 20$ :

 $(4)$  20 = 27a + 9b + 3c + d

When  $n = 4$ ,  $f(n) = 54$ :

(5) 54 = 64a + 16b + 4c + d

Now we can stop. We have four equations in four unknowns and we can solve them for  $a, b, c, a \nmid d.$ Solving them is messy but not hard:

Yirst eliminate d:

Equation numbers

(6) = (3) - (2) :  $4 = 7a + 3b + c$ (7) = (4) - (3):  $16 = 19a + 5b + c$ (8) = (5) - (4):  $34 \div 37a + 7b + c$ Then eqiminate c by the same process on these new equations:

> (9) = (7) - (6):  $12 = 12a + 2b$  $16\%$

'MMIM411.11.1..

w.manaraa.com/www.manaraa.com/www.manaraa.com/www.manaraa.com/www.manaraa.com/www.manaraa.com/www.manaraa.com/<br>Taariikha

 $3,4 - 7$ 

www.manaraa.com (10) = (8) - (7): and **b** from these (11) = (10) - (9) : and this giving, finally $a = 1.$  $18 - 18a + 2b$ 6a Substitute this into (9) gives:  $12 = 12(1) + 2b$ which leads to  $\mathbf{b} = 0.$ Using these values in equation (6) gives:  $4 = 7(1) + 3(0) + 4$ which leads to  $\sim$  $c = -3$ And finally, these then values in (2) yields:  $0 = 1 + 0 - 3 + d$ or  $d = 2$ .  $\ddot{\mathbf{r}}$ Thus we find that our undetermified coefficients are  $a = 1$ ,  $b = 0$ ,  $c = -3$ , and  $d = 2$ . We plug them . into our function to give  $f(n) = (1)n<sup>3</sup> + (0)n<sup>2</sup> + (-3)n + (2)$ or  $f(n) = n^3 - 3r + 2$ 163

 $\ddot{\phantom{a}}$ 

www.manaraa.com

We have already said that our method of undetermined coefficients is limited to polynomial equations. Two other limitations are of concern here:

(1) We must have enough terms to generate the needed differences to determine degree. Thus in Example 9.4'1 we needed at least five data pairs. (Why?) (2) We assume that the pattern continues.

Exercise Set 3.4

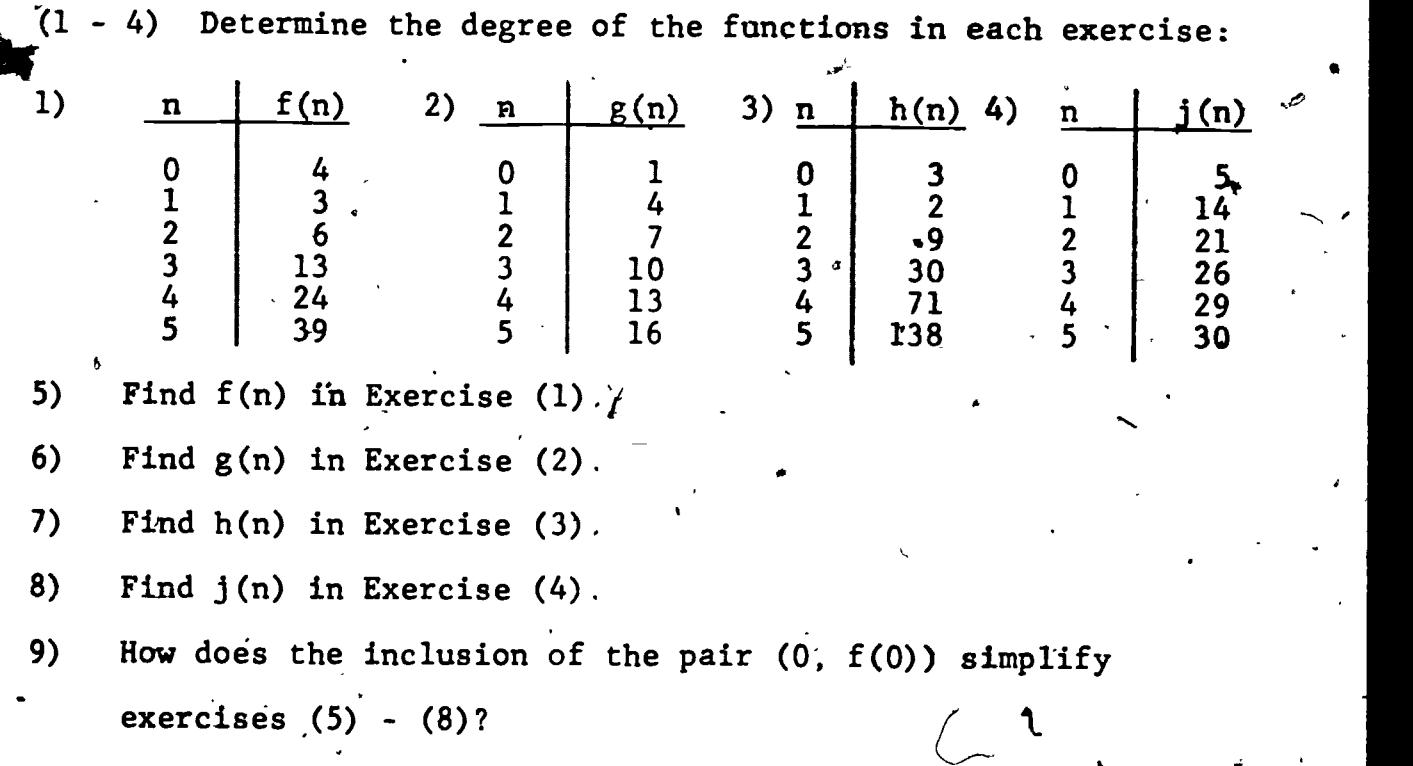

 $3.4 - 9$ 

10) Find f(n) for the data: 11) Find f <u>n | f(n)</u>

11) Find  $f(n)$  for the data:

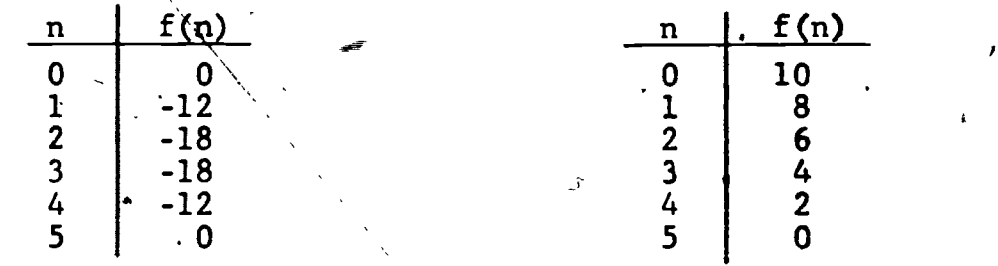

(12 - 15) These exercises are designed to justify in part the method we have been using without proof. We will consider the case for a quadratic function

$$
f(n) = an^2 + bn + c
$$

 $\times$  Copy and complete the table

 $\mathbf{I}$ 

$$
\begin{array}{c|c}\n\left(\begin{array}{c|c}\n\hline\n\end{array}\right) & \begin{array}{c}\n\hline\n\end{array}\right) & \begin{array}{c}\n\hline\n\end{array}\right) & \begin{array}{c}\n\hline\n\end{array}\right) & \begin{array}{c}\n\hline\n\end{array}\right) & \begin{array}{c}\n\hline\n\end{array}\right) & \begin{array}{c}\n\hline\n\end{array}\right) & \begin{array}{c}\n\hline\n\end{array}\right) & \begin{array}{c}\n\hline\n\end{array}\right) & \begin{array}{c}\n\hline\n\end{array}\right) & \begin{array}{c}\n\hline\n\end{array}\right) & \begin{array}{c}\n\hline\n\end{array}\right) & \begin{array}{c}\n\hline\n\end{array}\right) & \begin{array}{c}\n\hline\n\end{array}
$$

- 13) Complete, in terms of a, b, and c,  $\Delta^1$  and  $\Delta^2$  columns for your function in exercise  $(12)$ .
- 1 $\varphi$  What is  $\Delta^2$  in exercise (13)?, Does this confirm our rule for determining degree for a quadratic?
- 15) Confirm the degree law of page 3.4 3 for a cubic, that  $\mathcal{N}_{\bullet}$ is

 $f(x) = an^3 + bn^2 + \gamma n + d$ 

by the methods of exercises (12) - (14). You will of course need a  $\Delta^3$  column.

 $3.4 - 10$ 

a

(16 - 20) In these exercises we show one direction taken for non-polynomial 'functions.

.)

16) Of course many functions are not polynomial functions. For example, consider the function  $f(n) = 2^n$ 

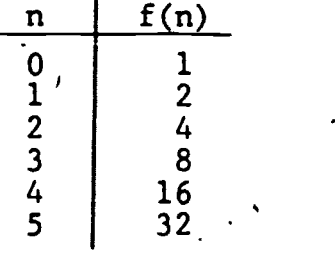

Complete  $\Delta^1$  ,  $\Delta^2$  ,  $\Delta^3$  , and  $\Delta^4$  columns. What is happening?

17). To determine equations from data like that of exercise .(16) assuming that the function is not known as it is here mathematicians must look to other techniques. The rapid growth of  $f(n)$  suggests the possibility of an exponential<sup>t</sup> function here and one way to "tame" exponential functions is to convert them to polynomial functions by taking logs. Here if we substitute (in the exercise (16) data) log f(n) we have

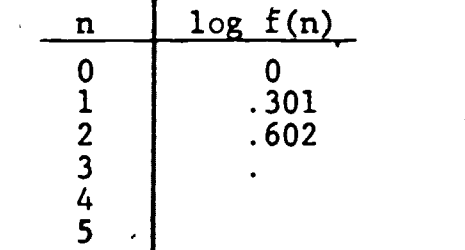

I-

Copy and complete the table to 3 decimal digit accuracy.

www.manaraa.com

 $\mathbf{r}$ 

- 18) Determine the degree of the polynomial relating n to log-f(n) by forming the  $\triangle$ <sup>n</sup> columns until they are constant.
- 19) Let  $y = log f(n)$ . Set y equal to the polynomial in n whose degree is identified in exercise (18). Use the data ' of exercise (17)  $\!$  evaluate coefficients of the polynomial. 20) Replace y in your answer to exercise (19) by log  $f(n)$ .

Your result should now be of the form

 $log f(n) = polynomial in n$ 

Write each side as a power of ten:

 $10^{10}$ g f(n) = 10polynomial in n

Show that your answer simplifies to the expected result

 $v = 2^n$ 

(21 - 24) These exercises show how the method of undertermine4 coefficients may be applied to real data.

21). Draw three circles on a sheet of scrap paper and place a penny , p, and a nickel, N, in the end circles as shown.

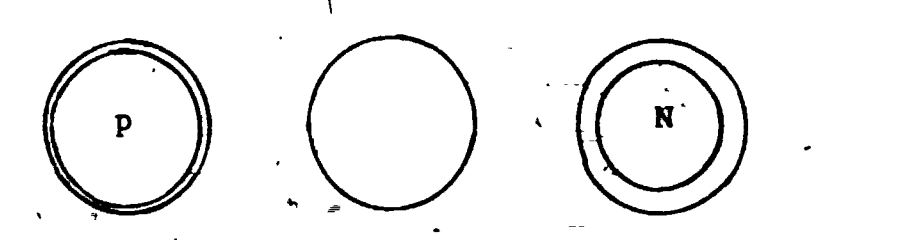

We want to know the minimum number, of moves necessary to reverse the positions of the nickel and the penny according

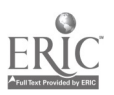

a

# $3.4 - 12$

to the following two allowable moves

(1) a coin may be moved to an adjacent circle if  $it$  is empty

 $\lambda$  and  $\lambda$  and  $\lambda$ 

(2) a coin may jump over one coin of the opposite type if the circle beyond it.is empty.

How many moves does this task require?

22) Now we extend the game to two coins of each type and five circles.

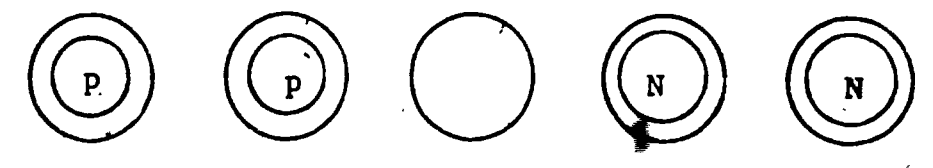

By the same rules, what is the minimum number of moves that it takes now to exchange positions? (Be careful that you don't get yourself blocked.)

you can a get yourserful betted.)<br>23) Extend the game to three coins of each type and seven circles, and then  $f_{\text{out}}$  coins of each type and nine circles. . Make a table to record your data.

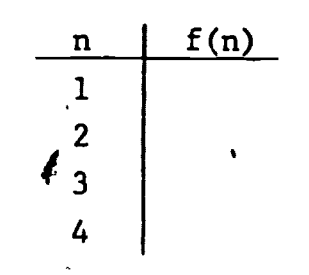

n - number of coins of each.type  $f(n)$   $\cdot$  minimum number of moves to complete the reversal of positions

 $3.4 - 13$ .

Mb

4 a

www.manaraa.com

24) Find -the function f in-your data of exercise (23). 25) Challenge your feighbor to a calculator duel. Each of you program a polynomial function of degree no higher than 3, and with no more than 2 terms into your calculator. Use the algorithm of page 3.4 - 2. Exchange calculators and see who can determine the function first. This must be done by using the data provided in run mode. It is not allowed to examine program steps.

#### $3.5 - 1$

www.manaraa.com

#### 3.5 Mathematical Induction

17 (1991) 1991

**11** 

. Mathematical (or finite) induction is an important mathematical method of proof which is often confused with other similar terms, in particular scientific induction and deduction. For that reason we will focus on mathematical induction by comparing it with these related terms.

In science induction and deduction represent two contrasting approaches to problems.

DEDUCTION: General laws apply to specific cases

INDUCTION: Specific cases lead to general laws. Now deduction is a process used in mathematics without difficulty. This method was the basis of the proofs you developed in geometry. But induction as described here is not a strong enough method for mathematical proof. The problem is that we cannot be sure that we have taken into account all cases. We will show you this by means of an example we met in another context earlier in, this chapter.

EXAMPLE 3.5-1 Prove by (scientific) induction that

 $\sqrt{2} + \sqrt{2} + \sqrt{2} + \ldots$ 

for any finite number of twos is always less than 2. Solution attempt: We check the truth of our statement for various numbers of twos. (Confirm these values by calculation.)

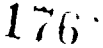

One  $2:$  $\sqrt{2}$ . = less thần 2 Two  $2's: \sqrt{2 + \sqrt{2}} = 1.9$ less than 2 Three 2's:  $\sqrt{2 + \sqrt{2 + \sqrt{2}}}$  = 1.97<sup>-</sup> less than 2. Four 2's:  $\sqrt{2 + \sqrt{2 + \sqrt{2 + \sqrt{2}}}}$ . - 1.991" less than 2 Five 2's:  $\sqrt{2 + \sqrt{2} + \sqrt{2} + \sqrt{2} + \sqrt{2}}$  $= 1.998$  less than 2 Six 2's:  $\sqrt{2 + \sqrt{2} + \sqrt{2} + \sqrt{2} + \sqrt{2} + \sqrt{2} + \sqrt{2} + \sqrt{2}}$  $= 1.9994$ . less than 2 Seven 2's:  $\sqrt{2 + \sqrt{2} + \sqrt{2} + \sqrt{2} + \sqrt{2} + \sqrt{2} + \sqrt{2} + \sqrt{2}}$  $1.999$ <sup>-</sup>

less than 2

Fifteen 2's: 1.99999998 less than 2 Here we're faced with two insurmountable problems., First, our calculator soon doesn't have enough accuracy and even suggests that the theorem is untrue. For my calculator (ten digit accuracy) for example:

Seventeen  $2's:$  $2.0$ The second problem is that even with an "infinitely" accurate calculator, we could never list all cases. Thus mathematical prof by scientific induction fails.

We have seen that scientific induction cannot be a mathematical technique. Before we leave scientific induction, however, we should point out that it is still an extremely important technique in science. What it lacks is only the surety we seek in mathematics. This final lack is the reason why we hear of so many scientific theories, whose strength is supported by data collected over centuries

Still theré exists the possibility of disproving one of these theories by displaying a single exception. An example of how this works may be seen in Newton's Theory of Gravitation which was accepted by scientists for several hundred years until Einstein found exceptions that required modifications in that theory.

Let us return to our example now to see how we can prove it by the method of mathematical induction.. We will then formalize. that process.

EXAMPLE 3.5-2 Prove by mathematical induction that

 $\sqrt{2 + \sqrt{2 + \sqrt{2 + \sqrt{2 + \cdots}}}}$ 

**i**i kacamatan ing Kabupatèn Kabupatèn Kabupatèn Kabupatèn Kabupatèn Kabupatèn Kabupatèn Kabupatèn Kabupatèn K

 $\blacksquare$  /

La Company and the second second second second second second second second second second second second second second second second second second second second second second second second second second second second second

**111** 

for any finite number of two's is less than 2. Solution: We start as in Example 3.5-1:

One 2:  $\sqrt{2} = 1.5$  Less than 2 But now we recall the recursion procedure we used to get from one number of 2's to the next:  $x_{n+1} = \sqrt{2 + x_n}$ , where n is the number of two's so far.

We argue that

 $x_k < 2$ ''

 $2 + x_k < 4$  (adding 2 to each member)  $\sqrt{2+x'_k}$  < 2 (taking positive square rot  $x_{k+1} < 2$  (since  $s_{n+1} = \sqrt{2} + x_n$ )

. . .

 $3.5$ 

www.manaraa.com

Thus we see that whenever  $x_k < 2$ , then  $x_{k+1} < 2$ . Using this fact and the fact we established earlier,

 $3.5 - 4$ 

 $\left($  (using x < 2 implies x

that  $x_1 \lt 2$ , we have

 $k =$ 

 $k = n$ 

This process will continue and we have proved that the radical expression is indeed always less than 2. Let us apply the process of mathematical induction to a simple and familiar physical model. We line up dominoes stood on end in  $\cdot$ such a way that when one domino falls so too does the next

 $\leq 2$ 

 $x_3 < 2$ 

 $\ddot{2}$  $3<sup>1</sup>$  $4.$  $6 \cdot 7$   $^{7}$   $8$ 5 ໍງ  $10$   $11$   $\lambda$ 2

Now tip the first domino against the second. Doing so starts an inductive process. 1 tips 2, 2 tips 3, 3 tips 4, ..., n tips  $n+1$ No matter how many dominoes are lined up in this way they will ALL fall! Notice the two parts of what we did to tip all dominoes:  $(N - N)$  We tipped the first domino

> We had the dominoes set up so that each domino tipped  $(2)$ would tip the next.

Stated formally we have justified

THE PRINCIPLE OF FINITE LYDUCTION (PFI) For any statement S(n) about n, an integer  $\geq i$ , when (1)  $S(i)$  is true, and (2) whenever S(k) is trye, then S(k+1) is true (k an integer  $\geq i$ ) then  $S(n)$  is true for all  $n \geq i$ .

In this principle i is most often taken to be equal to one and the principle then applies to the natural numbers.

In Example 3.5-2 we established Part (1) of the principle by showing  $x_1 = 1.5$  < 2. In that same example we established Part (2) of the principle by showing that  $x_k < 2$  implied  $x_{k+1} < 2$ . Now we'll use the principle in a new example.

EXAMPLE 3.5-3. Find a formula for

 $S_n = \frac{1}{1 \cdot 2} + \frac{1}{2 \cdot 3} + \frac{1}{3 \cdot 4} + \dots + \frac{1}{n(n+1)}$ and prove

it by the Principle of Mathematical Induction (PFI). Solution: First we seek a formula by examining S<sub>n</sub>

for  $n = 1, 2, 3, 4$ .

 $S_1 = \frac{1}{1 \cdot 2}$  =  $S_2 = \frac{1}{1 \cdot 2} + \frac{1}{2 \cdot 3} = \frac{1}{2} + \frac{1}{6} = \frac{2}{3}$  $S_3 = S_2 + \frac{1}{3.4} = \frac{2}{3} + \frac{1}{12} = \frac{9}{12} = \frac{3}{4}$
$$
S_{4} = S_3 + \frac{1}{4 \cdot 5} = \frac{3}{4} + \frac{1}{20} = \frac{16}{20} = \frac{4}{5}
$$

 $\blacksquare$ 

A reasonable guess for a formula for  $S_n$  is  $S_n = \frac{n}{n+1}$ .

 $3.5 -$ 

4

Now the set out to prove that this formula works. Part (1) of PFI. We must show  $S_1$  of the series  $(S_1 = \frac{1}{n-1})$  is equal to  $S_1$  of our guessed formula  $\cdots$  $1.2 f$  $(S_1 = \frac{1}{\sqrt{1-\frac{1}{n}}} )$ . Since both equal  $\frac{1}{\sqrt{1-\frac{1}{n}}}$  we h 1+1  $\frac{1}{2}$ , we have established Part (1).

Finally we must prove Part (2) of PFI. Given  $\frac{k}{k+1}$  we must show that  $S_{k+1} = \frac{k+1}{k+1}$  by  $\begin{array}{ccc} \overline{1} & \overline{1} & \overline{1} & \overline{1} & \overline{1} \\ (k+1)+1 & & \end{array}$ recourse to  $S_k$  and to our series definition. To do<sup>0</sup>this we proceed as follows:

 $S_{\mathbf{k}} = \frac{\mathbf{k}}{k+1}$  Hypothesis of Part (2) of PFI

 $S_{k+1} = \frac{k}{k+1} + \frac{1}{(k+1)(k+2)}$ , by the series defi $n$ itions for  $n = k+1$ .  $\frac{k(k+2)+1}{k}$   $\frac{k^2+2k+1}{k}$  $(k+1)$   $(k+2)$ ' (k+1)  $(k+2)$   $\rightarrow$  $\frac{(k+1)^2}{\pi}$  =  $\frac{k+1}{\pi}$  k+1  $(k+1)(k+2)$  k+2  $(k+1)+1$ 

www.manaraa.com

flb

Notice pow in proving Part II of PFI, we are given that our te de la construcción de la construcción de la construcción de la construcción de la construcción de la construcción de la construcción de la construcción de la construcción de la construcción de la construcción de la cons formula is true for  $n = k$ . (This is like saying, that we are given

www.manaraa.com

A

in this part that the  $k^{th}$  domino will fall.) We then use this hypothesis to prove that we can get the formula for  $n = k+1$  by recourse to our given information, in this case the series definition.

The Principle of Mathematical Induction is a most important one. When Guiseppe Peano reduced the number of postulates about number systems to five, this principle was one of the five! In fact Germany and the second series of the series of the series of the series of the series of the series of the ser<br>Geography of the series of the series of the series of the series of the series of the series of the series of<br> It provides the method of proof that is basic to development of Peano's system beyond his five axioms. You will have an opportunityto apply this important principle  $\bullet$ n the exercises.

## Exercise Set 3.5

(1 - 5) In 'these exercises you are given a statement about <sup>a</sup>  $\mathbf{4}$  . The set of  $\mathbf{4}$  is the set of  $\mathbf{4}$ natural number, n. By trying a few values of n, decide which statements you think are true and which false.. Do not try to prove any of them. (Your calculator should help.)

1)  $2n^2 + 1$  is a prime number. 2)  $2^{n} > n^{3}$ .

3)  $-2.4$  + 1 is divisible by 3.

4)  $n^2 + n + 4l$  is a prime number, given that the following numbers are among the primes:  $43, 47, 53, 61, 71, 83, 97,$ 113,111, 151, 173', 197, 223, 251, 281, 313, 347, 383, 421, 4.61, 503, 547, 593, 641, 691, 743, 797, 853, 911, 971, 1033, 1097, 1163, 1231, 1301; 1373, 1447, 1523, 1601.

<sup>0</sup> 3.5 - 8

where  $\mathcal{L}$ 

5) The sum of the first n odd numbers is  $n^2$ .  $6$  The number<sup>®</sup> of chords joining n points on a circle is  $n(n-1)/2$ .

7) In exercise (2) find a natural number value of n for which the statement is true. Do you think that this statement is true for all values of n larger than this?

 $(8 - 12)$  We seek to prove the statement of exercise  $(5)$ : The  $\overline{D}$ sum of the first n odd numbers is  $n^2$ .

- 8) True or false: The n<sup>th</sup> odd number may be represented  $2n-1$ .
- 9) The following is equivalent to the statement we wish, to prove:  $1 + 3 + 5 + ... + (2n-1) =$
- 10) Prove Part (1) of PFI for your completed statement in (9).
- 11). Prove Part (2) of PFI for your completed statement in  $(9)$ ,

that is Given:  $1 + 3 + 5 + ...$  (2k-1) =  $k^2$ Prove:  $\left[1 + 3 + 5 + \ldots + \frac{[2(k+1)-1]}{2(k+1)}\right] = (k+1)^2$ 

(Hint: add the underscored term to both sides of the given equation.)

- 12) Do your proofs in (10) and (11) establish the truth of the theorem  $1 + 3 + 5 + ...$  (2n-1) = n<sup>2</sup> for all n?
- (13 16). We seek to prove statement (6): The number of Chords joining n points on  $\varphi$  sincle is n(n-1)/2.
	- 13) Prove Part (1) of PFI for this statement; for  $n = 1$ . (How many chords are therey Is this the same value as that of the formula?

www.manaraa.com

- 14) To prove Part (2) of PFI for this statement, recall that . we have
	- Given: Joining k points are  $k(k-1)/2$  chords. What value do we want to establish for k+1 points? (Hint: Substitute k+1 in the formula.)
- 15) Consider the partial diagram for k points. How many new . K+I chords would the  $\overline{k+1}$  point add to the figure?

 $K N / \mathcal{L}$ 

- $k = \frac{1}{2}$ 16) Use your result in Exercise (15) to finish PFI Part (2) for this theorem.
- 17) Prove by PFI that  $1 + 2 + 2^2 + ... + 2^{n-1} = 2^n 1$ .
- 18) The triangular numbers are the numbers formed by placing spheres (like billiard balls) together in triangular arrays. (where, n is the number of balls on an edge.)

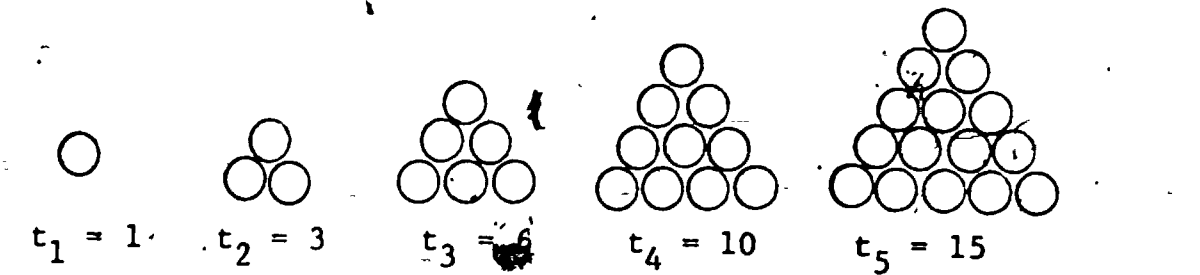

 $\frac{1}{2}$   $\frac{1}{2}$   $\frac{1}{2}$ 

4

Therive a formula for  $t + b$  the method of undetermined coefficients.

19) Prove your formula in Exercise .(18) by PFI.

ww.manaraa.com

(from G, Polya, Induction and Analogy in Mathematics) "Look at the mathematician", said the logician. "He obderves that the first 99 numbers are less than 100 and infers hence, by what he calls induction, that all numbers are less than 100."'

et.

"A physicist believes, " said the mathematician, "that 60 is divisible by all numbers. He observes that  $60$  is divisible by 1, 2, 3, 4, 5, and 6. He examines a few.more cases, as 10, 20, and 30, taken at random as he says. Sihce 60 is divisible also by these, he considers the experimental evidence sufficient."

 $\star$  -  $\tilde{\mathfrak{n}}$ "Yes, but look at the engineers, " said the physicist. "An engineer suspected that all odd numbers are prime numbers. At any rate, 1 can be considered a prime number, he argued. Then there come  $3, 5$ , and 7, all indubitably primes. Then there comes 9; an awkward case, it does not seem to be a prime number. Yet 11 and 13 are certainly primes. 'Coming back to 9, he said, 'I conclude that 9 must be an experimental error.'"

What kind of induction is being applied in these examples? 21) DIFFICULT. Here is an argument by PF that all billiard balls are the same color. We first restate the theorem: In any set of n billiard ballow all n are the same color. PFI Part  $(1)$ . Clearly any one billiard ball is the same color as itself, 4

155

 $\mathbf{v} = -\mathbf{v}$ 

 $\ddot{\phantom{a}}$ 

 $w_n$ 

PFI Part (2) We are given that any set of k billiard balls are the same color. Here is a set of  $k+1$ . billiard balls:

We merely apply our given argument twice:

0 000 . . . 0 0 0

k balls

k balls

(k+1) balls

0000... 0000

Since these sets overlap, they must all be the same color.  $\bigg/$ Find the flaw in this argument. Be careful. Do not reject PFI in the process.

 $1 \widehat{\text{S}} 6$ 

www.manaraa.com

### 3.6 The Binomial Theorem

 $\cdot$ 

All through this course we have been interested in shortcuts, ways of saving time and energy.  $\overline{\bullet}$  (In exactly this way laziness has probably always been the prime mover in man's development of civilization.) We now seek one more very useful shortcut, the means for finding the coefficients of various powers of a binomial rike  $a + b$ .

You may check by multiplying (if you have nothing else to do with your time) the following products:

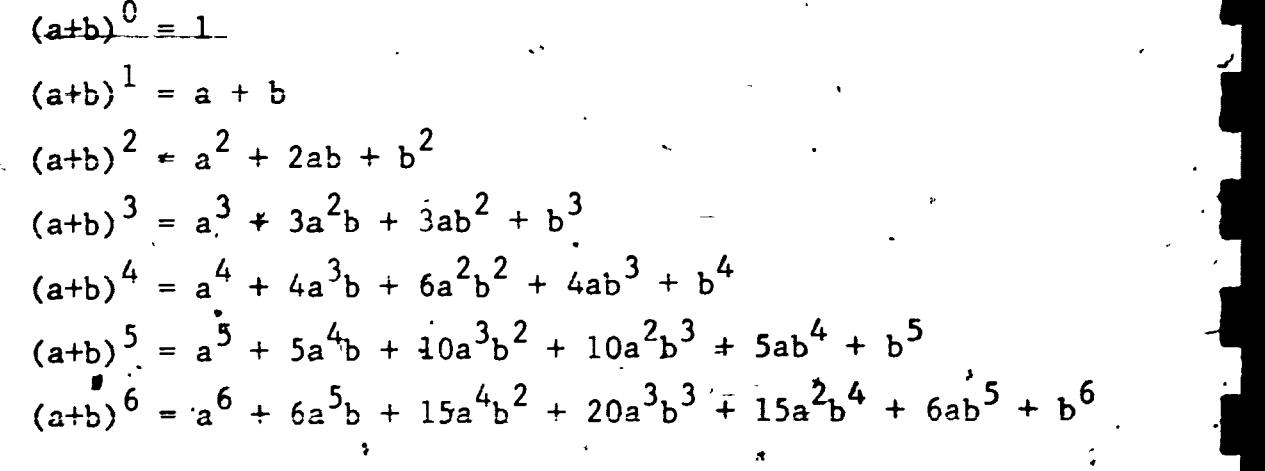

Those are enough to suggest some very simple patterns followed by the fetters a and b. We can easily generalize them:

For  $(a+b)^n$  we have

$$
1 \t a^{n} + n \t a^{n-1} b + \bigodot a^{n-2} b^{2} + \bigodot a^{n-3} b^{3} + \cdots + \bigodot a^{2} n^{n-2}
$$

+ n ab<sup>n-1</sup> +  $\tilde{b}^h$  where the loops represent coefficients to be filled in. These regularities are as  $fol1owg$ :

 $3:6 - 2$ 

(1) There are n+1 terms.

A

- (2) a starts to the  $n^{th}$  power and goes down one power in. each successive term.
- (3) b starts to the 0 power and increases one power in each successive term.
- $(4)$ . The sum of the powers of a and b in each term is alway $\frac{1}{2}$  n<sup>\*</sup>.
- $(5)$  Numerical coefficients increase to the middle and then decrease. The  $k^{th}$  coefficient. is the same as the  $(n-k)^{th}$ coefficient.

EXAMPLE 3.6-1 Express as a polynomial  $(3x - 2y)^5$ . Solution: We can use what we found for  $(a+b)^{5}$  on page

> 3.6-1, substituting 3x for a and.(-2y) for b in each têrm:

 $243x^{5}$  -  $810x^{4}y + 1080x^{3}y^{2}$  -  $720x^{2}y^{3} + 240xy^{4}$  -  $32y^{5}$ 

 $(3x)^5 + 5(3x)^4$  (-2y) + 10(3x)<sup>3</sup>(-2y)<sup>2</sup> +  $10(3x)^{2}$   $(-2y)^{3}$  + 5(3x) $(-2y)^{4}$  +  $(-2y)^{5}$ Simplifying we have:

Now let us focus on the numerical coefficients of  $(a+b)^n$ . To do this we will extract from the products on page 3.6.- 1 only n and the coefficients to form what has been called Pascal's Triangle:

 $1s<sub>3</sub>$ 

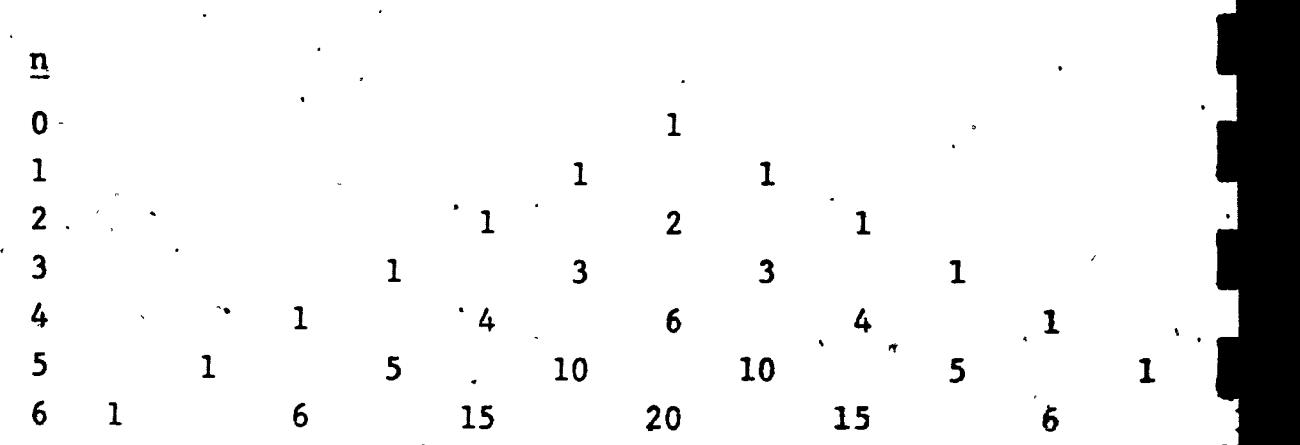

How can we continue,this pattern? Certainly one way would be to multiply out  $(a+b)^7$  and copy the coefficients, but some regularities should leap out at you. Before reading on you should try to construct row 7 by comparing it with earlier rows. Almost certainly you will have extended the table to give the following:

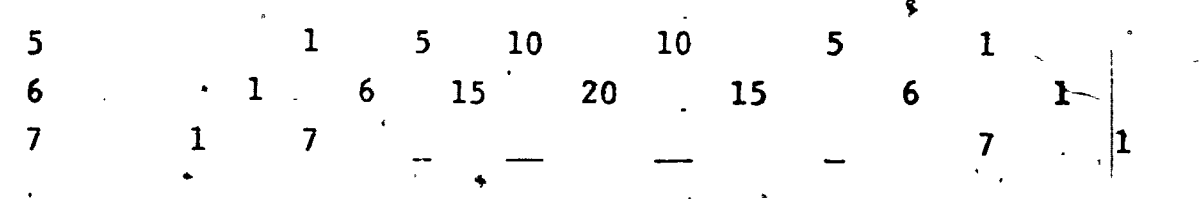

It is clear that the first and last numbers are ones and that the next numbers in are each n. Perhaps you also discovered'the pattern that produced the other coefficients. If you didn't, look back at the 15's and the 20 in row 6. Compare them with the numbers in row 5.

 $1S3$  .

 $3.6 - 3$ 

www.manaraa.com

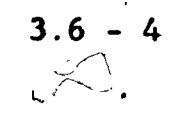

 $\mathcal{L}$  where  $\mathcal{L}$ 

I

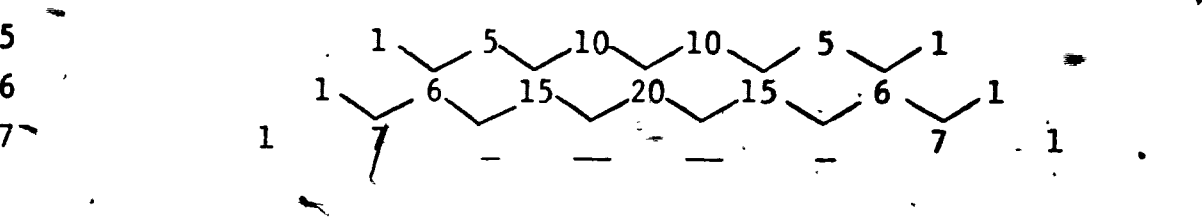

Now almost certainly you should be able to fill in those inner spaces. They are each the sum of the numbers on either side in the row above.

 $\mathbf{r} = \mathbf{r} \mathbf{r}$ 

**EXAMPLE 3.6-2** Express as a polynomial  $(2x + \frac{1}{2})^8$ 

Partial Solution: Continue Pascal's Triangle to find the coefficients of  $(a + b)^n$ 

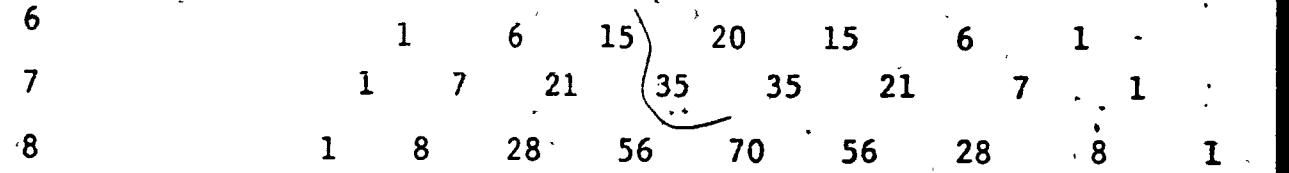

Thus we know  $(a + b)^8 = a^8 + 8a^7b + 28a^6b^2 + ...$ Substituting 2x for a and  $\frac{1}{2}$  for b'we have

 $(2x)^{8} + 8(2x)^{7}$  ( $\frac{1}{2}$ ) + 28(2x)<sup>6</sup>( $\frac{1}{2}$ )<sup>2</sup> + ..., and  $-256x^8 + 512x^7 + 448x^6 +$ 

In the exercises you will have an opportunity to practice this expansion technique. We will then return to it in the next, chapter.

1G o

#### Exercise Set 3.6

1) Construct Pascal's Triangle to  $n = 10$  from  $n = 0$  without reference to page 3,6 - 3.

 $(2 - 5)$  Use your answer in exercise (1) to expand and simplify the following:

2)  $(a + b)^4$ 4)  $(2x + 3y)^6$ 3)  $(a + b)^{10}$ 5)  $(x - y)^5$ 

6) Complete Example 3.6-2 of the text.

(7 - 14) Give only the requested term for each expansion. (Refer to your answer in exercise $-(1)$ .)

7)  $(a + b)^9$  4th term 8)  $(a + b)'$ , 6th term  $100$  first term .  $10$  (a.t b)  $500$  second term 9)  $(a + b)^{100}$  first term . 10)  $(a + b)^{200}$ , second term  $\frac{0}{x}$  second term 12)  $(3x - \frac{1}{3}y)'$ , 4th term . 11)  $(2x + 3y)^{10}$  second term 13)  $(x - y)^3$ , second term  $\begin{array}{ccc} 1 & 3 & 1 \end{array}$ 14)  $(x - y)^{30}$ , 30th term 15) Find  $(205)^3$  by calculator.

- 16) Find (205)<sup>3</sup> by using the binomial expansion with  $a = 200$  and  $b = 5.$ -
- 17.) Cive the first three terms of  $(1.04)^6$  by using the binomial expansion with  $a = 1$  and  $b = 04$ .  $\mathbf{r}^{\star}$
- 18) Notice how in exercise (17) as powers of b increase the value of terms becomes increasingly small. For this reason, when b is small compared to a we have

 $(a + b)^n = a^n + na^{n-1}b + b^2$  (other terms).

SMALL CONTRIBUTION TO TOTAL

 $3.6$ 

www.manaraa.com

I9i

and we have the approximation

00

$$
(a + b)^n \approx a^n + n a^{n-1} b.
$$

19) Use the method of exercise (18) to find  $(20.03)^4$  to the nearest ten.

 $3.\dot{6} - 6$ 

20) Complete the expansion of  $(20.03)^4$  to determine your error in exercise (19).

 $\sim$ 

192

www.manaraa.com

JO

Chapter 3 TEST

 $\blacksquare$ 

By iteration techniques, solve for y:  $\bf{1}$ 

> $v^2$  $y = \sqrt{z}$ , ke Refer example 3.2.1

 $\mathbf{I}$ 

Program your calculator and list the values in the dable.

 $T = 3.7 - 1.$ 

**R** Construction

 $\boldsymbol{c}$ 

 $\mathbb{Z}$ .  $\Box$ 

 $c_{\rm r}$  | |

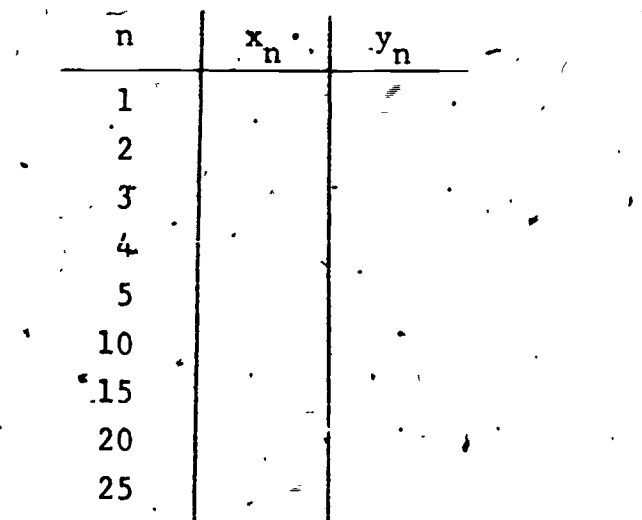

2) Refer to Section 3.3; problem  $#9$  - The Lost Lady and the Tiger., Use the following maze:

1

t I.

Represent the probability of escape from corner  $C_1$  as  $p_1$ etc. List the five recursion equations for chance of escape from each corner. Use jour equations (two decimal places) to find each probability.

 $\overline{9}:$ 

www.manaraa.com

 $\bullet$ 

 $3.7 - 2$ 

,

 $\sqrt{1-\frac{1}{2}}$ 

3) A small country has an  $\frac{1}{4}$ rmy corps of 200 generals, 400 colonels and 800 majors. The government feels there are too many officers in the army and therefore establishes a new promotional system,whereby 20% of the generals are retired each year and only 5% of the colonels are pro- $\rightarrow$ moted. In turn 257, of the colonels are retired each year and 20% of the majors are promoted. Two hundred majors  $f$  are commissioned each year but  $40\%$  of the majors are also retired each year. Eventually the total number of officers will stabilize. Use the following algorithm and complete the table.' (Fix your calculator to 0 decimal places.)

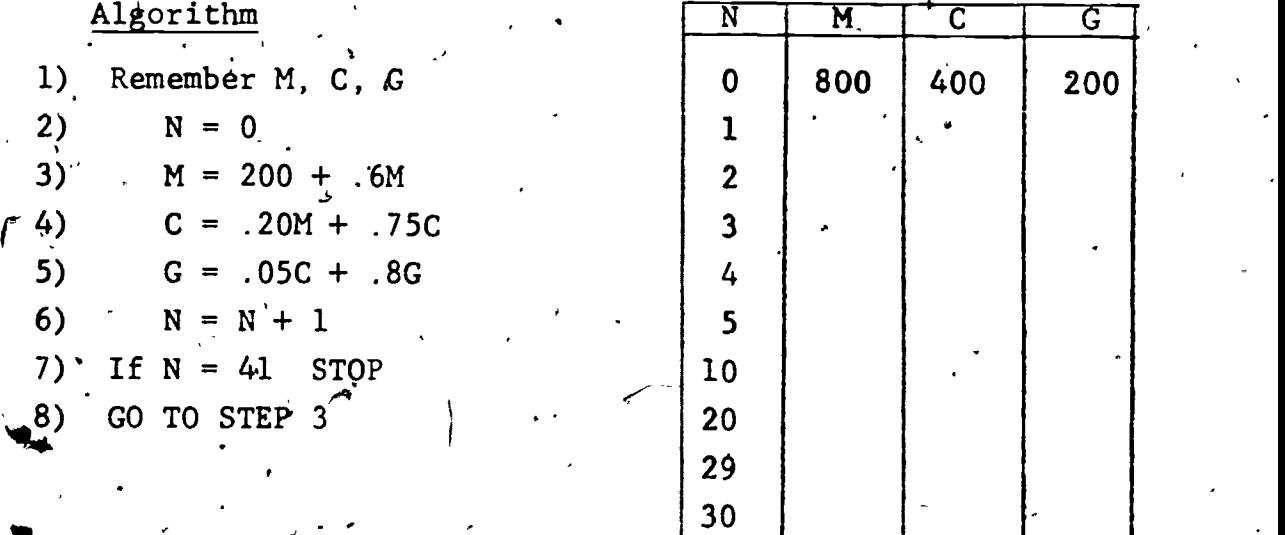

4) Find the equation of the polynomial function given the following set of values:

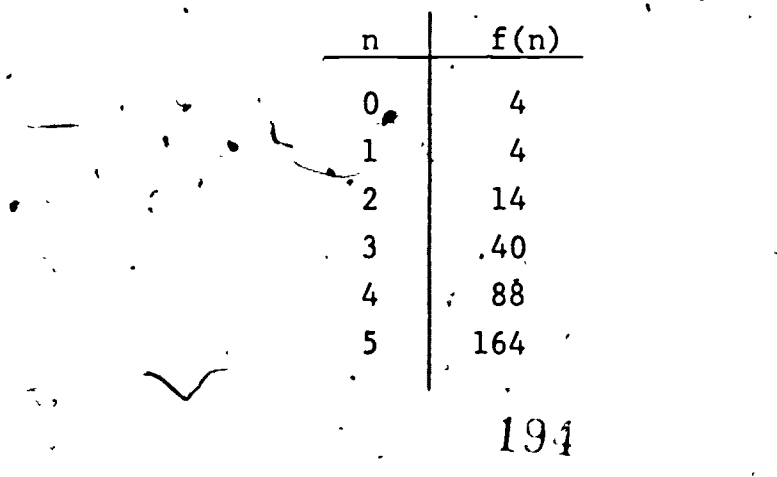

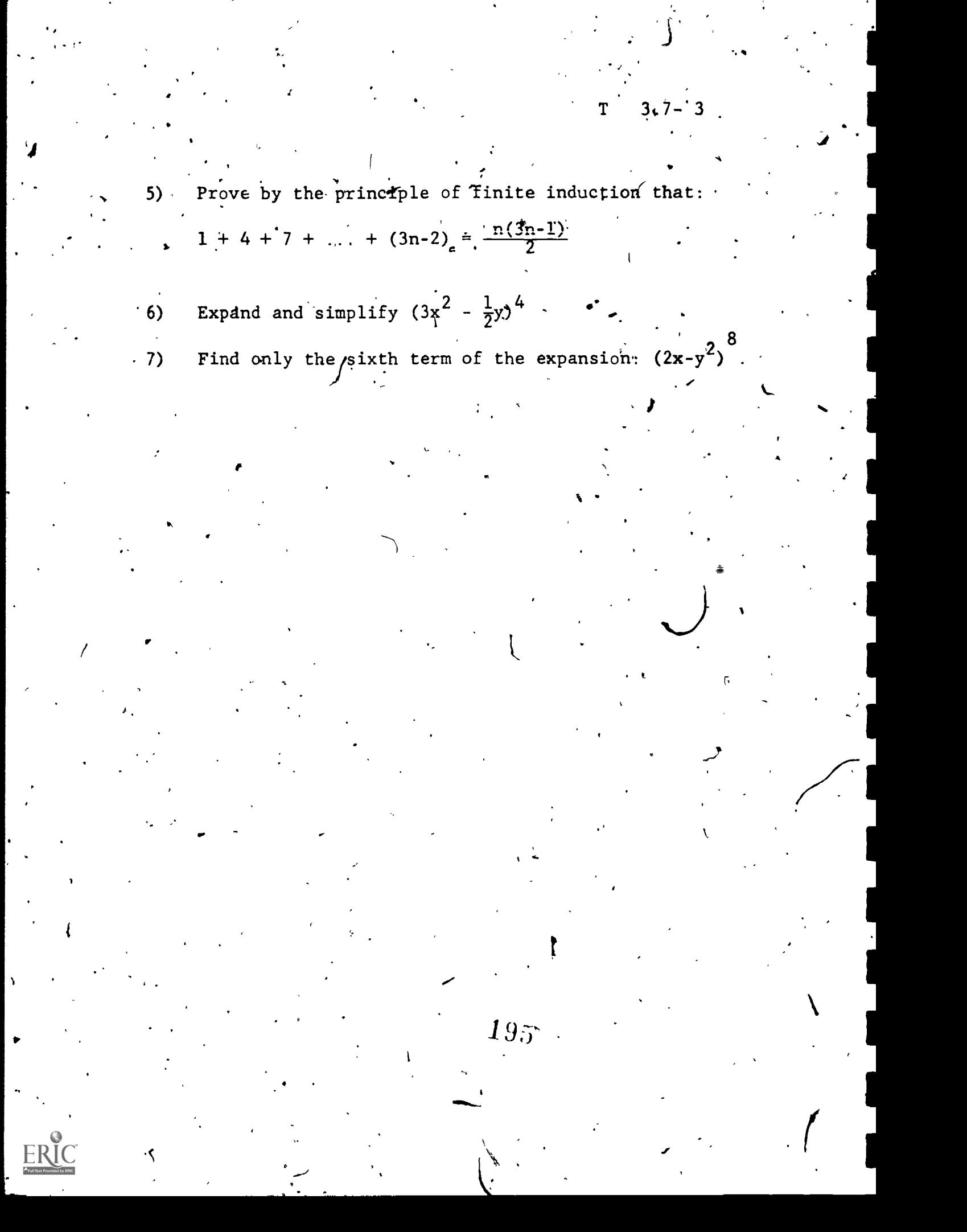

# APPLICATIONS OF THE FUNDAMENTAL COUNTING PRINCIPLE

 $4.1 - 1$ 

In this chapter/we return to one of the most basic of mathematical skills, counting. Most of you learned to count before you even entered school; now you will have a chance to extend that skill to some sophisticated applications.

### 4.1 The Fundamental Counting Principle

CHAPTER 4.

 $\blacksquare$ 

Counting solves many many problems in the real world, but when the numbers with which we are dealing become large counting can take time. That was our original motivation for learning arithmetic operations. For example, when we have counted 15 apples in one package and 13 in another, we save ourselves the time of recounting all the apples when we find the total, 28, by addition.

Here we introduce a similar counting short cut. We will do this by means of a simple example:

 $\sigma$ 

EXAMPLE  $4.1-1$  The map below shows routes between Kansas City, St. Louis, and Cincinnati'. How many different routings are there from Kansas City to Cincinnati via St. Louis?

a  $P_{\rm max}$ CINCINDATI Ē Lou IS  $\mathbf{I}$ w.manaraa.com

 $4.1 - 2$ 

\_ow

4

I

1

.

ww.manaraa.com

Solution  $(1)$ : By direct count we have the following

routes: I. 1.  $A - D$  2.  $A - E$  3.  $A - F$  4.  $A - G$ 5.  $B - D$  6.  $B - E^f$  7.  $B - F$  8.  $B - G$ 9.  $C - D$  10.  $C - E$  11.  $C - F$  12.  $C - G$ 

There are a total of 12 routings.

Solution (2): By analysis:

P<sub>rop</sub>er

For Route A there are 4. connecting routes  $(D, E, F, G)$ For Route B there are 4 connecting routes  $(D, E, F, G)$ For Route C there are 4 connecting routes  $(D, E, F, G)$ . Thus there are  $4+4+4=12$  routings

'Solution (3): By more refined analysis

For each of the 3 routes from Kansas City to St. Aouis  $(A, B, C)$  there are 4 routes from  $\text{St. Louis to Cincin}_7$ nati  $(D,E,F,G)$ .

Thus there are  $3 \cdot 4 = 12$  routings

We will look at this same problem by means of a very useful counting device called a tree diagram: G.

It might better be called a root diagram because the tree and branches are almost always drawn upside down.

197

The tree diagram is useful in many situations which call for organization of information especially where that information takes the form' of finite ordered choices. We will use this device again  $+$   $$ later. t

What this example and these approaches to it are meant to justify is, the following:

> FUNDAMENTAL COUNTING PRINCIPLE (FCP) **i** in the set of the set of the set of the set of the set of the set of the set of the set of the set of the set of the set of the set of the set of the set of the set of the set of the set of the set of the set of the se If in n successive choices, the first can be done in  $c_1$  ways, the second in  $c_2$  ways, etc., then the total number'of choices in order is  $c_1 + c_2$ .  $c_3 + \ldots + c_n$ .

the contract of the contract of the contract of the contract of the contract of the contract of the contract of the contract of the contract of the contract of the contract of the contract of the contract of the contract o We have seen FCP used in the case-of the, routing from Kansas 'City to Cincinnati via St. Louis. In that example there were<sup>Y</sup> 3 choices of noutes from Kansas City to St. Louis, 4 of routes from St. Louis to Cincinnati leading' to  $3^*$  4 = 12 tytal route choices for the full trin.

Now let us see how this principle may be used' in problems.

 $195.$ 

 $\ddot{ }$ 

www.manaraa.com

.  $\sqrt{ }$ 

 $\epsilon$ 

13E

 $4.1 - 3$ 

EXAMPLE  $4.1-2$  Most license plates in New York State have 3 digits followed by three letters. A typical plate;

 $\cdot$ . 1  $\cdot$ 

 $\mathbf{F}$  is a set of  $\mathbf{F}$ 

— 1

1

258 EVR

**John Market** 

is

If no restrictions are placed on these listings," how  $how \quad \setminus \quad \Box$ `mariy plates of-this type are possible?

Solution: A useful device for FCP is a series of boxes into which the number of choices of each type is placed.

Here are the number 'of choices is:

 $10$  |  $10$  |  $10'$ | 26 | 26 | 26 | ...  $\begin{array}{c} \bullet \end{array}$ 

By the FCP the total choices is then the product of these choices: 17,576,000 (Since New York State has about 7,000,000 registered cars, this number is sufficient - for  $n(w)$ 

There are many such listings in practice. Many letter groups, for . example, are not allowed because they bruise sensitivities.

ţ.

ww.manaraa.com

EXAMPLE 4.1.3 How,  $\text{map}$  different 5 letter words may be spelled with the lety rs  $A, B, C, D, E$ , and,  $F$ , if no letter is repeated in any word? (Note: In mathematics a word need have no dictionary meaning. Here, for example. ABCDE is a word.)

 $4.1 - 5$ 

Solution: Using the chdice boxes:  $\frac{1}{2}$ 

 $6 \mid 5 \mid 4 \mid 3$ 

atm

Notice that the first letter chosen is any one of six, but the second cannot duplicate the first so only five  $are$  left.  $\sim$ 

By F $\phi$ , we have  $a'$  total of  $6 - 5 - 4 - 3 - 2 = 720$ r words.<br>Channel words. . 1k <sup>X</sup>

EXAMPLE 4.1..4 How many of the words in Example  $4.1-3$  begin. ) with A and end with B?

Solution: Fill in the restricted boxes first:

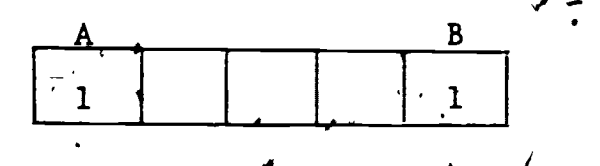

k

. The contract of the contract of  $\alpha$ 

Now fill in the'other boxes.

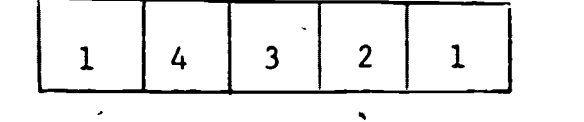

By FOP we have a total of  $1 \cdot 4 \cdot$ such words.

6 U U

www.manaraa.com

uel

 $\searrow$ 

44#

11

www.manaraa.com

EXAMPLE 4.1-5 How many three or four letter words may be found with the letters  $A, B, C, D, F$ , and F? No re- $\sqrt{2}$ pegted letters allowed.

> Solution: Consider the three letter words and the four letter words separately...

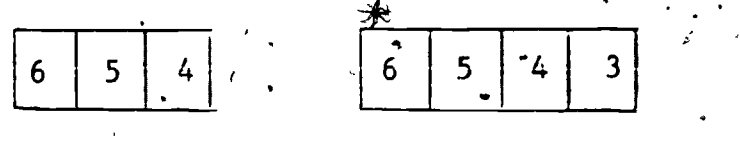

There are 120 three letter words and 360 fourletter words or a total of 480 words in all.

Notice in the last example that we added 120 and 360. FCP was not the technique to be used here. You must be very alert to note this difference, Often the word "ot" suggests when addition is in  $\therefore$  corder.  $\therefore$   $\therefore$   $\there$ . ,..,

**The Company** 

Exercise Set 4.1

,

**..**.

1) List the words that can be formed under the conditions of Example  $4.1-4$  Are there  $24?$ 

 $\lambda$ , and the same  $\lambda$ 

- 2) Under the conditions of Example 4.1-1, how many different round trips, Kansas City to Cincinnati, are possible?
- 3) Under. the'conditions of Example 4.1-1, how many different'round trips are possible, Kansas City tò Cincinnati, if no route is. driven twice on a trip?
- 4) Construction is being done on several of the routes in Example 4.1-1. No eastbound traffic is allowed on routes B and F, and no westbound traffic is allowed on route D. How many round trips without repeating a route are possible?

 $\leftrightarrow$   $\,$ 

#### 4.2 Probability

I.

 $\bullet$ 

 $\blacksquare$ 

 $\overline{\phantom{a}}$ 

If you happen to be a sports enthusiast, you most likely are familiar with the idea of odds, relating to teams or individuals participating in athletic contests.

 $4.2$ 

 $\cdots$  For instance, you may read that a football team has  $7-1$  odds of going to the Super Bowl, or a horse has 5-2 odds of winning a ráce.

What does this mean exactly?

. Odds are against the team going to the Super Bowl or against the horse winning the race. Thus if the football season was run through 8 times, the team with 7-1 odds would make it once and fail.7 times. In the race, the horse at  $5-2$  would win twice and. lose  $\delta$  times.

If we talk of probability however, the reference is for-an event  $'occurring.$ .

> Probability is the ratio of the event happening divided by the total number of events.

The football team's probability of attending the Super Bowl  $\hspace{1cm}$  . is  $\frac{1}{1+\tau}$  or  $\frac{1}{8}$  while the probability of the horse winning is  $\frac{2}{15}$  or  $\frac{2}{7}$ .

where  $\mathcal{L} = \int_{-\infty}^{\infty}$ 

Basically there are two types of probability:

- Predicting an occurrence based on past studies or experi- $1)$ ences such as forecasting the weather or life expectancy.
- 

2) Predicting events established by known facts. This involves experiments such as the roll of a die, draw of a card, flip of a coin or spin of a wheel. In the exercises we will see ways of shortcutting the physical work.

The number of outcomes "for" an event must be less than or equal to the total possible outcomes. Clearly, it is not pos-, sible to have a probability, greatet than one. Also the least probability possible is zero.

EXAMPLE  $4.2 - 1$  From life insurance records, given 100,000 20 year olds,  $47,700$  will be living at the age of 70. What is the brobability of a 20 year old living to the age of 70?

The total is  $100,00$ Solution. The number "for" is  $47.700$ 

The probability is  $\frac{47,700}{100,000}$ of .4770

EXAMRLE 4.Z-2 If the letters A,H,M,T are arranged in any order, what is the probability that this would will. spell -MATH?

 $20.5$ 

'Solution: By The Fundamental Counting Principle there are 4.3-2.1 or 24 different arrangements only one

ww.manaraa.com

A

 $4.2 - 2$ 

4

 $\mathbf{r}$  , where  $\mathbf{r}$ 

www.manaraa.com

of which spells MATH. The' probability spelling this word would be  $\frac{1}{24}$  or .0417.  $\mathbf{I}$ . The set of  $\mathbf{I}$ EXAMPLE 4:2-3

- a) Given the letters, E, S, T, T how many recog
	- nizably different ways can these letters be arranged?
- $\mathcal{L}$  , and the set of  $\mathcal{L}$ b) What is. the probability of arranging these letters in such an order as to spell the word TEST? Solution: a) By the FCP we have 24 arrangements,

however if the two T's are switched there is no recognizable different spelling. Therefore we have  $24 \div 2$  or  $12$  different spellings.

b) The probability of spelling TEST would be 1/12 or .0833.

EXAMPLE 4.2-4 When playing Backgammon what is the probability of rolling "double sixes" with the dice? Solution: By the Fundamental Counting Principle there can be  $6.6$  or 36 outcomes when rolling a pair of. dice. Of these 36 different results, only one is a double six. Therefore the probability of rolling a double six is  $\frac{1}{36}$ , or .0278.

Alternate Solution: The probability of rolling a six on the first die is  $\frac{1}{6}$ . The probability of rolling a six on the second is also  $\frac{1}{6}$ . The probability of

o

 $204$ 

1

 $\chi$  event is  $P_2'$ , then the probability of both  $\chi$ . a double six is  $\frac{1}{6}$ ;  $\frac{1}{6}$  =  $\frac{1}{36}$  : Interval, if the probability of an event  $4s$   $\frac{p}{1}$  and after  $\sim$ this has occurred the probability of a second pening is  $P_1$ ; ity of both hap-the second  $\mathcal{L}$ 

, . I .-.. 2.- . In.-many.probability experiment ' \ random. digit table" y\_\_\_\_ .... be of value. 'If 50,000 digits were listed at random, how many of these digits would you expect to be 9's? How many would you ex-, . . , . . pect to be 2's? et $\zeta$  :Of course you most likely would expect to  $\blacksquare$  $\left\langle \right\rangle$ have 5,000 of each digit, but this would be quite rare. Actually if  $6$  of the digits were within 67 of the 5,000, the table would  $\qquad \qquad \bullet$ be good enough to use.

An algorithm for a cryde "random digit generator" follows. It does not have theoretical support.

drivers and the second second in the second second second in the second second second in the second second second in  $\alpha$ To generate 5 Aigits at a time, FIX 5.  $\prime$ 

1. 'Remember N

 $\mathbf{r} = \frac{1}{2} \sum_{i=1}^{n} \mathbf{r}_i \mathbf{r}_i$ 

\*,

 $\sum_{i=1}^n$ 

- .

.

 $\sim$ 

 $. \cdot$  .

'

. Since  $\mathcal{F}$ 

 $\sqrt{2}$ 2.  $R \leftarrow (ln N)^2$  (In will be explored in Chapter 6)

3. Remember R

4. Take the fractional part of R and display

5.  $N \leftarrow R$ , Go to Step 2

Select 'a "seed" number N,  $\overline{N} > 0$ ,  $N \neq 1$  -in-order to generate the random digits.  $i \neq i$  .  $\bullet$  . The same  $i$ 

For the seed number  $N = 1.73$  the following 200 digits are  $P_4 e_{\alpha}$  for t -  $\frac{4}{3}$  generated. This process could be continued to generate as many genera al.

www.manaraa.com

 $v_{\rm c}$ ,  $v_{\rm c}$ 

I

 $\epsilon$ 

 $4.2 -$ 

 $4.2 - 5$ 

.

S

where  $\mathcal{N}$ 

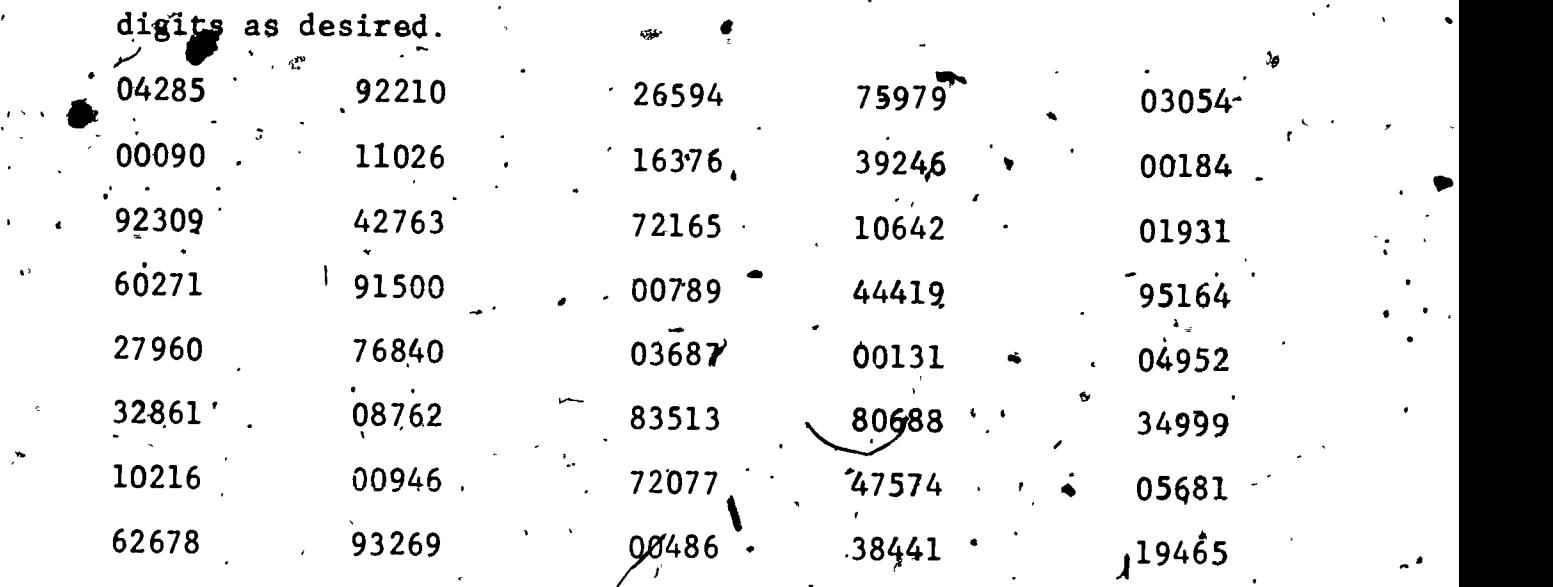

 $\sqrt{2}$ 

.

Suppose we desire to sample the grade point averages of 100.seniors in a graduating` class of 500: We may assign each student a three digit number 001, Q02,'... 500. Using the random digit table we may take the first three digits of each 5 digit number in Column 3. We would obtain the numbers 265, 163, 721, 007, etc. Students 265, 163 and 007 would be checked. The three digit number 721 would be ignored. This process, using three digit combinations in the various columns, would be continued un $til1$  100 students were sl

Yhe Birthday Problems:

+9\*-:

What is the probability that at least two people in your mathematics classroom will have the same birthday? (Year of birth need not match.)

k. . 4.

To establish an algorithm, consider the probability that six will not show up on a single throw of a die.

 $\blacksquare$ 

 $206$ 

www.manaraa.com

I

<u>ا</u>

I

I

The probability a six will show up is  $\frac{1}{6}$ . Therefore the probability that the six will not show up is  $1-\frac{1}{6}=\frac{5}{6}$ .

 $\mathcal{L}$ 

The probability of you and your closest friend in the mathematics class having the same birthday.(non-leap year) is  $\frac{1}{365}$ .0027. The probability that the two of you do not have the same birthday is  $1 - \frac{1}{365} = \frac{364}{365}$ .

Let's add a third person. If you and your friend have two different birthdates, the probability of the third person matching one of these two dates is  $\frac{2}{365}$ . The probability of the  $\cdot$ : third person not matching one of these dates is  $1-\frac{2}{365}$  =  $\frac{363}{365}$ .

Referring to the alternate solution for example  $4.2-4$ , the probability of all three people not having the same birthdate can be written:

 $\frac{364}{365}$   $\frac{363}{365}$  9918  $\cdot$  n = 3

Therefore the probability for the same birthdate is 1-.9918  $.0082.$ 

For n = 4 we have 1 -  $\frac{364}{365}$   $\cdot \frac{363}{365}$   $\cdot \frac{362}{365}$  =  $\cdot \frac{0164}{965}$ 

An algorithm to generate the probability of two people havifig the same birthdate based on the number of people present follows.

 $N =$  number of people present,

1) Let  $A = 1$ ,  $N = 2$  $(2)$   $X \leftarrow \frac{366-N}{365}$ 3)  $A \leftarrow A \cdot X$ 4) P $-1$  - A, Display N,  $\mathcal{D}_t$ 5)  $N \leftarrow N + 1$ 

6) Go to Step 2.

 $4 + 1$ 

1'

 $4.2f - 7$ 

 $\blacksquare$ 

A<br>Using the algorithm, complete the following table of values:  $n \rightarrow 2$  3 4 5 6 7 8 9 10  $p \mid .0027 \cdot | .0082 \mid .0164$ I . n 20 21 22 23 24 25 30 40 50 60 P | |

#### ,Exercise Set 4.2

S. . o a contracto

- 1) Assuming the letters B A.D in that order, are allowed on New York State license plates, what is the probability of receiving a plate with these letters in that particular order? See Section 4.1.
- 2) Given the letters,  $A$ , C, H, I, M, R, S, S, T, what is the probability of arranging all of these letters to spell the word Christmas ?'
- 3) Given the letters  $A, A, H, H, K, K, N, U,$  what is the probability of arranging these letters to spell the word Hanukkah? r a shekara
- 4) One your way to school each day there are three signal lights. . Each light stays green in your favor for 30 seconds and red for 30 seconds. What is the probability you will not be stopped by a red light going to 'school?
- 5) In exercise 4), change the time for the green light in your favor to one minute. What is the probability you will not be stopped?

 $20\mathrm{\%}$ 

t in the second second

I

.

 $\mathcal{M}$  where  $\mathcal{M}$  is a set of  $\mathcal{M}$  , and

- $6$ ) a) A card is drawn at random from an ordinary bridge . . deck of 52 cards. Find the probability that this card is an "honor" card, that is an Ace, King, Queen, Jack or Ten. ..., b) Find the probability that the card drawn is not an "honor" card, that is a 2, 3, 4, 5, 6, 7, 8,  $pr 9$ ? c) From a) and b) above, list a conclusion regarding the - . . . . probability of an event occurring, compared to that same event not occurring.
- Using the random digit algorithm and your own selection for 7). N, generate a random digit table of 200 digits. A
- 8) Count the number of times each digit is listed in your . random digit table.
- 9) Combine the totals from exercise 8) for all members of the class.
- 10) Using your random digit table:
	- a) Find an alternative to flipping a coin  $100$  times.
	- b) Explain a method to use for a replacement to actually rolling a pair of dice.
- 11) a) For 10a), how many of the hypothetical flips were heads?  $b$ . For 10b), how many of the first 36 rolls are doubles?
- 12) Use your random digit table or the algorithm to select three # names at random from a telephone book.
- 13) Using a random digit generator, suggest a method for draft-. ing individuals to the military cervice.
- 14) How many people would have to be present in a room in order that the probability of two of them having the same birth-سجلہ date would be greater than one-half?

 $209$ 

#### 4.3 .Permutations

As a senior, you most likely are as conscientious a student as you were two or three years ago.

 $\lambda$ 

 $4.3 -$ 

Suppose you plan to work on four different homework assignments this evening but cannot decide on which order to do this. work..

You may want to start with Math, followed by English, then Social Studies and finally Science. Then again it may be English first, then the Math, a little Science and finally Social Studies.

 $\checkmark$  / How many )different arrangmenets are possible?

By the F. C. P. you will have  $4.3.2.1$  or 24 different possibilities.

When arranging items in a line or a definite order as we did above, we use the word permutation to describe that precise arrangement.

> A/Permutation of a number of objects is any arrangement of the objects into a distinguishable $'$  order.

20 people may be arranged in a line  $20 \cdot 19 \cdot 18 \cdot 17$  ...  $3 \cdot 2 \cdot 1$ ways.

 $\int_{0}^{1}$  4r  $\int_{0}^{1}$  1  $\sigma$ Nine baseball players may be arranged in  $9.8.7.6.5.4.3.2.1$ ,different.batting'orders.

 $2i$ u

n objects can be arranged in  $n(n-1)(n-2)$  ...  $3 \cdot 2 \cdot 1$  ways.

www.manaraa.com

Because of the long sequence of factors, we use a special symbol for arrangements such as the above. I

 $4.3 - 2$ 

 $\mathcal{L}$  and  $\mathcal{L}$ 

The product of all the whole numbers from  $l$  to n is called n factorial denoted by n!  $\cdot$ 

$$
n! = 1 \cdot 2 \cdot 3 \dots (n-2) (n-1) (p)
$$

 $nl = n(n-1)(n-2) \ldots 3 \cdot 2 \cdot 1$ 

OR

 $n! = n(n-1)!$ 

The 20 people may be arranged 20! ways. The 9 baseball players may be arranged 9! ways.

An Algorithm may be writtenito generate the growing factorial function.

1) Let  $N = F = 1$ 

2) Display  $N \setminus$ 

 $(3)$   $F \leftarrow F \cdot N$ , Display F.

 $\rightarrow$ 

 $N \leftarrow N + 1$  $42$ 

 $(5)$  Go, to 2.

211

www.manaraa.com

 $\cdot$  I

1

 $\blacksquare$ 

1

 $\mathbf{r}_A$  special case is 0! which is defined to equal 1.

 $4.3 - 3$ 

-r

"lbank" (1991)

Using the algorithm, complete the following table:  $n_{i+1}$  n! n! n!  $\frac{1}{4}$   $\frac{11}{4}$   $\frac{11}{4}$   $\frac{11}{4}$ 1 1 8 2 2 9 1 ·  $\blacktriangle$ 0 3, 6  $4$  |  $11$  |  $11$ 5 12  $\begin{array}{ccc} 6 & 1 & 13 \\ 13 & 1 & 1 \end{array}$  $\sqrt{14}$ 8 | 15 |  $\rightarrow$ EXAMPLE 4.3-1 How many different ways may all the cards' from a bridge deck be dealt out? Solution: Since there are 52 cards in a bridge deck, the cards may all be dealt out in 52! different ways. To compute the value of n! for large values, of n; an algorithm may be written. 1) Remember N 2) Let  $M = 1$ 3)  $T \leftarrow M \cdot N$ 4)  $N \leftarrow N-1$ .  $(1, 1)$ 5) If'N) 0 Co to Step 8 \46) Display T 7)<sup>7</sup>\*STOR 8)  $T \leftarrow T \cdot N$ 9) Go to Step 4 t Writing a program from the algorithm when N = 52, yields  $^{\prime}$ 8.065 $\cdot$ 10<sup>67</sup>.  $212.$ ww.manaraa.com

4

 $\blacksquare$ 

,  $1$ 

Now we will develop the rule for the number of petmutations of n different things taken r at a time denoted by  $P(\hat{n}, r)$  .  $\overline{n}$   $\geq$   $\overline{r}$ .

.  $\mathcal{F}$  is the set of  $\mathcal{F}$  is the set of  $\mathcal{F}$  is the set of  $\mathcal{F}$ EXAMPLE: How many different three letter word's may be formed from the work: POKER?

Solution: We may select any of the 5 letters for the first element of our word, the second element in 4 ways and the third in 3 ways. This yields 5-4.3. or 69 different 3 letter words.

 $4'.3 - 4$ 

This is a permutation of  $\frac{1}{2}$  thimgs taken three at a time or  $P(5,3) \cdot P(5,3) = 60$ .  $\chi^{(N)}$ 

J.

t

EXAMPLE: Find P(n,r)<br>
Solution: The first element may be filled in n ways. This may be written n-0, the second, element  $(n-1)$  $\nu$  ways, continuing until we have written r elements or factors.

> $1st$  factor- $(n-0)$  or n  $2nd$  "  $(n-1)$  $3rd$  "  $(n-2)$

 $x_{n}^{\text{th}}$  factor (n-(r-1)) or (n-r+1)

By the Fundamental Counting Principal:

 $P(n,r) = n(n-1)(n-2)...(n - r+1)$ 

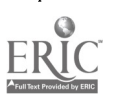

**A** *A A A* 

 $\sim$   $\sim$ 

www.manaraa.com

 $14.3 - 5$ 

www.manaraa.com

4

a

Permutation Algorithm

1) Remember N, R,  $P = 1$ 

2)  $M \leftarrow N-R + 1$ , Remember M

 $3)$  'If  $M \le N$  GO TO STEP 6

4) DISPLAY P

 $5)$   $ST6R$ 6.)  $P = M \cdot P$ 

7)  $M = M + 1$ 

8) GO TO STEP  $3$ 

Factorial notation may be used for permutations,

Let us multiply the right side of the permutation equation by 1 in disguise:

 $P(n,r) = n(n-1)(n-2) \ldots (n-r+1) \frac{(n-r)!}{(n-r)!}$  $(n-r)! = (n-r)(n-r-1)(n-r-2) \ldots 3 \cdot 2 \cdot 1$ 

Therefore  $P(n, r) = \frac{n(n-1)(n-2) \dots (n-r+1)(n-r)(n-r-1) \dots 3 \cdot 2 \cdot 1}{(n-r)!}$ 

Which simplifies to:

$$
P(n,r) = \frac{n! \epsilon}{(n-r)!}
$$

# Exercise Set 4.3

- 1) , Using the Permutation Algorithm, write a program that may . be used to find  $P(n,r)$ .
- 2) Snow White and the Seven Dwarfs are planning to go tobogganing.  $\boldsymbol{\lambda}$ a) How many ways can they ride an 8-person (or 1-person, '7 dwarfs), toboggan? $\frac{1}{2}$

214

How many ways can they ride if they have a toboggan b) that will hold only 5 of them? c) How many ways can they ride the 8-person toboggan if Grumpy refused to *Tide*? d) How many ways can they ride an 8-person toboggan if  $\sqrt{ }$ Bashful refuses to go first? e) If Prince Charming comes along with a 9-person toboggan, how many ways can they all ride? Most telephone numbers have three digits followed by four digits. Suppose no repetition of the first three digits is allowed. a) What is the maximum number of telephone numbers? b) What is the probability a telephone number will only have odd digits? 4) Using the first definition of  $P(n, r)$ 'P(n,n) = n(n-1)(n-2) ... (n-(n-1))  $= n(n-1) (n-2) ... (1) = n!$ a) Use the second definition of P(n,r) =  $\frac{n!}{(n-r)!}$  to find  $P(n,n)$ . b) What does this suggest about defining 01? 5) Show that  $\frac{1}{P(n,1)} + \frac{1}{P(n,2)} = \frac{1}{n-1}$  .  $\mathbf{F}(6)$  a) How-many words can be formed from the letters of the word HYPERBOLA taken all together? b) In how many of the words in a) will the letters hy in

 $215$ 

www.manaraa.com

 $4.3 - 6$ 

that order, occur together?

How many of the words in a) will the letter h and y not occur together?

4.3-7

- 7) Generally we label polygons with Capital letters at the vertices. What is the probability of labeling a triangle with the letters A, B,  $C$  in clockwise order if all letters of the alphabet are equally likely to be selected at random?
- 8) a) Given the digits 1, 2, 2, 3, 3, 4, 4, bow many different seven-digit numbers may be written?  $\big$ 
	- $\cdot$  b) How many numbers greater than 3,000,000 may be written?
	- c) What is the probability of writing a number greater. than 3,000,000?
	- d) What is the probability of writing a number greater than 4,400,000?

9) Given 
$$
P(n,r) = \frac{n!}{(n-r)!}
$$

- Find P(n, r+1) in terms of P(n, r) 4

- 10) There may be times when it is necessary to calculate  $P(n,r)$  $\cdot$  for r = 0, 1, 2 ... n. Using the result from exercise 9) an to the may be written.
	- 1) Remember N, R 2)  $M \leftarrow N + 1$ 3) If  $R = 0$  then  $P = 1$  because  $P(n, 0) = 1$ 4) Display P 5) If  $P = 0$  Go to Step 10
	- 6)  $R \leftarrow R + 1$
	- 7)  $T \leftarrow M \subseteq R$
	- 8)  $P \leftarrow P \cdot T$
	- 9) Go 'to Step 4
	- lOy STOP

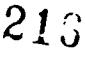

where  $\mathcal{L}_{\text{max}}$
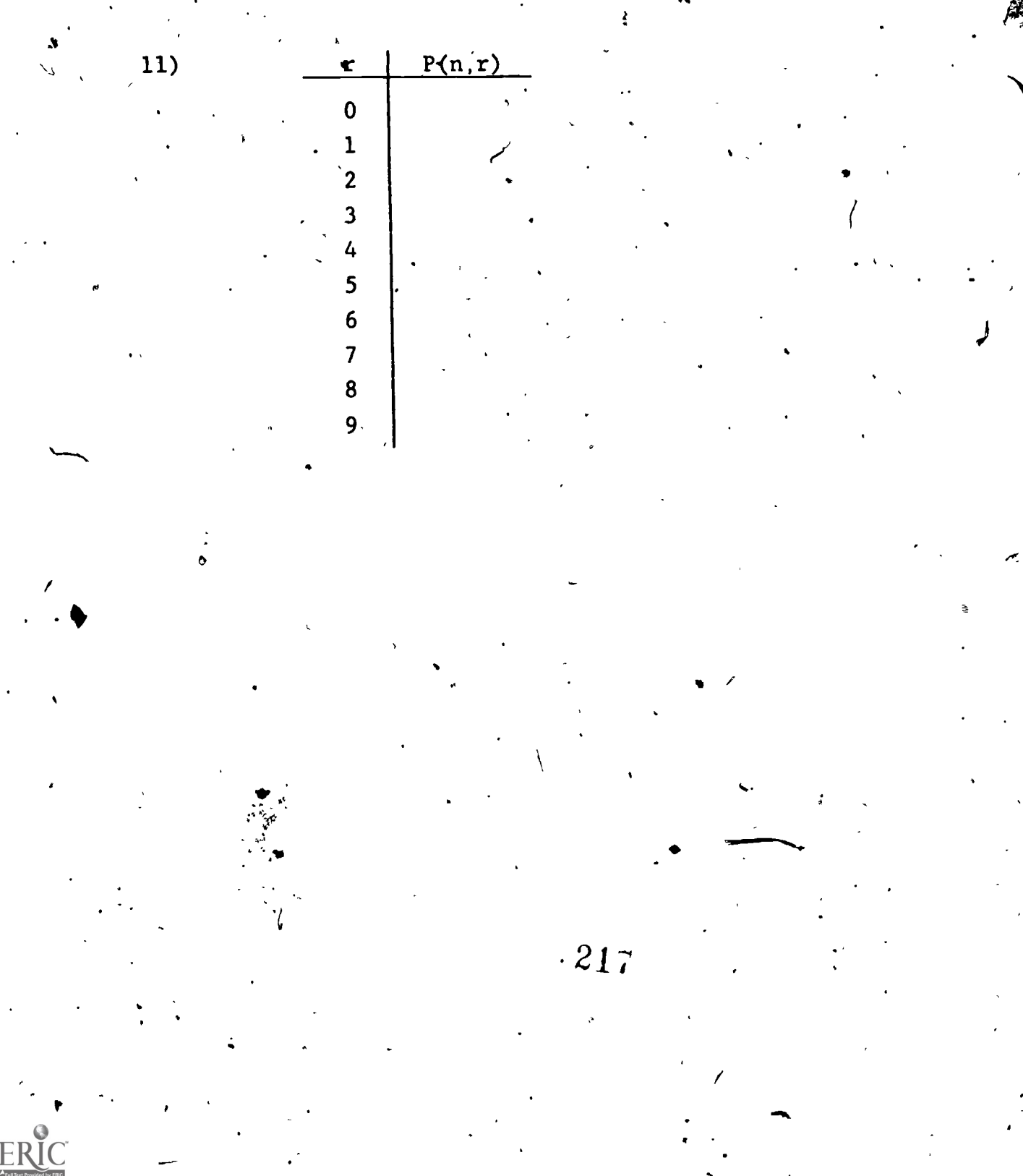

Write a program to complete the following table for  $n = 9$ .

>-

 $\mathbf{1}$ 

 $4.3$   $\frac{1}{4}$ 

I

Let's go back to doing homework assigments as mention in Section  $4.3.$ 

If  $a$  student decides to study three of four academic courses over the week-end, in how many ways can this student select the subjects without regard to order?

If the order was important, we would have  $P(4,3) = 24$ : Since we are not concerning ourselves with the order of which subject is to be studied first, second or third, the number of "Or ways is reduced.

If the four academic courses are Math, Science, English and Social Studies there, can only be four different selections.

Math, English, Social Studies

Math, English, Science

Math, Science, Social Studies

English, Science Social Studies

We say there are 4 combinations

Combination Definition:

A Combination of amumber of objects, is a selection of these abjects without regard for order.

We defnote a combination of n objects taken r at a time as  $C(n,r)$ , thus from above

213

www.manaraa.com

 $4.4 -$ 

 $C(4,3) = 4$ 

Going back to the study assignment:

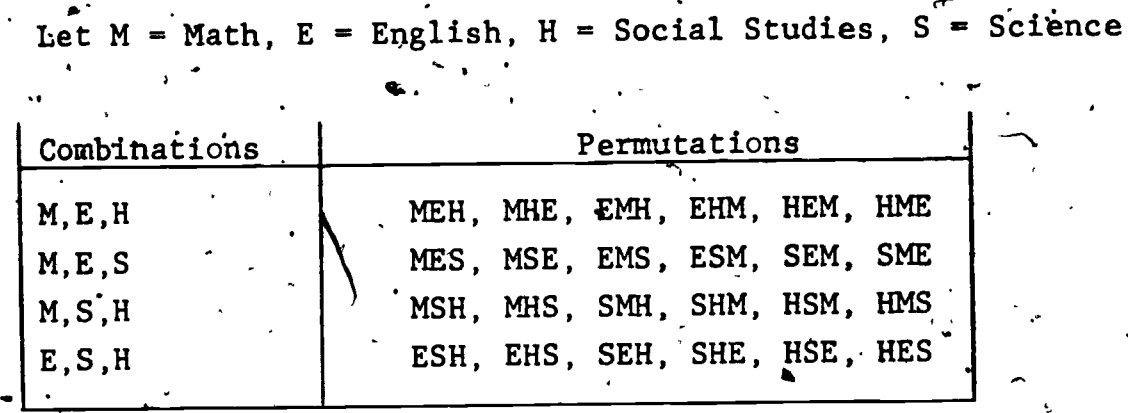

It is evident that there are 24 Permutations of the 4 subjects taken 3 at a time. These 24 Permutations may be obtained by rearranging each Combination in 3! ways.

 $C(4,3)$  · 31 = P(4,3) Thus:  $C(4,3) \cdot (3 \cdot 2 \cdot 1) = (4 \cdot 3 \cdot 2)$  $C(4,3) = \frac{4 \cdot 3 \cdot 2}{3 \cdot 2 \cdot 1} = 4$ 

In general, each combination of r objects can be arranged in  $f$ rl ways. Therefore, each  $C(n,r)$  yields  $C(n,r)$  rl permutations. Therefore,  $C(n,r) \cdot r! = P(n,r)$ 

$$
C(n,r) = \frac{P(n-r)}{r!} = \frac{n!}{(n-r)!} \cdot \frac{1}{r!}
$$
  
\nEXAMPLE 4.4-1 In how many ways can a bridge hand of 13  
\ncards be selected from a standard deck of 52 cards?  
\nSolution: Since the order of receiving the cards does not matter, we have a combination problem.  
\n
$$
C(52,13) = \frac{52!}{13! \cdot 39} = \frac{52 \cdot 51 \cdot 40 \cdot 39}{13! \cdot 39!} = 635, 013, 559,
$$

 $219$   $\zeta$ 

EXAMPLE 4.4-2 Suppose 21 astronauts  $arg$  available for the lunar landing program and 12 have had orbital xperience.

a) How many crews of three can be made up? b). What is the probability that the crew of three will be made up of at least one experienced and one inexperienced person?  $4.11$ 

 $\overline{\phantom{a}}$ 

Solution: a)  $C(21,3) = \frac{21!}{31.181} = 1330$ 

b) There are two cases to be considered: 1. Having two experienced and one inexperienced OR

2. One experienced and two inexperienced.

 $4.4 - 3$ 

astrbnauts to make up the crew of three. For  $(1)$  we have  $C(12,2)$  or 66 ways of choosing two astronauts from the 12 with experience, and for each choice, there are  $C(9,1)$  or 9 ways of choosing one astronaut from the 9 without experience. Therefore we have  $C(12,)$   $C(9,1) = 66.9 = 594$  crews for  $(1)$ .

Similarly for (2) there are  $C(12,1)\cdot C(9,2) = 12.36$ = 432 possible crews.

The probability of having at least one experienced and one experienced astronaut on the crew is:

www.manaraa.com

 $\frac{594 + 432}{1230} = 0.7714$ 1330

 $2z_0$ 

I

**1** 

To use your calculator to find combinations, an algorithm may be developed.

141

Combination Algorithm:  $C(n,r)$   $r \neq 0$ 

- '1) Remember N,R .
- 2)  $B \leftarrow R$ ,  $T \leftarrow N$
- 3)  $R \leftarrow R 1$

4

#-

- 4) If  $R = 0$  Go to Step 9
- 5)  $B \leftarrow B \cdot R$
- 6)  $N \leftarrow N-1$
- 7)  $T \leftarrow T \cdot N$
- 8) Go to Step 3  $\mathbf{T}$  and  $\mathbf{F}$  and  $\mathbf{F}$

Exercise Set 4.4:

 $\bigcap_{i=1}^n$ 

9)  $C =$ 

10) STOP

1) Write a program using the Combination Algorithm and check. the result for EXAMPLE 4.4-1.

 $(2 \rightharpoondown 7)$  Use the program to evaluate each of the following: 2)  $C(100,3)$  3)  $C(100,97)$  4)  $C(52,5)$ (5) C(52,47) 6) C(15,10) ...  $7)$   $C(15,5)$  $(8-13)$  Find the value of r that makes each of the following true. 8)  $C(10,3) = C(10,r)$  9)  $C(8,7) = C(8,r)$  10)  $C(6,4) = C(r,2)$ 11)  $C(12,7) = C(r,5)$  12)  $C(r,6) = C(r,2)$  13)  $C(n,r) = C(n,k);$ r in terms of n

and x.

www.manaraa.com

(14-16) A Mathematics, Class contains 14 boys and 9 girls:

14) In how many ways may a commuittee of three students be selected from this class?

15) How many of these committees contain only boys?

16) How many of these committees contain only girls? 17) Arrange the following increasing order: 101,  $C(7,3)$ , P(7,3); 71 + 31,  $\frac{201}{4}$  J<br>
(18-21) What is the probability in (18-21) What.is the prdbability when receiving 5 cards dealt from d. a deck of 52 cards that the five cards . 18) Will comtain four cards of the same kind? 19) Will contain three cards of one kind and two of another? ("full house") 20) Will contain five cards from the same suit? ("flush"): Note: exclude straight flushes, (5 card sequences).  $\langle$ . Ĵ, 21) Rank the hands of "4 of a kind", "flush" and "full house". Give a reason for your ranking.

 $222$ 

Al

www.manaraa.com

/

 $-5$  1.

Binomial Expansion Again  $4.5$ 

In Section 3.6 the binomial theorem was developed and the numerical coefficients for (a+b)<sup>n</sup> were obtained from Pascal's Triangle.

 $\mathbf{1}$ 

5.

 $\mathbf 1$ 

 $15$ 

∩

20

 $4.5 - 1$ 

Let us relate these numbe s to combinations. For the row where  $n = 5$ , we will find the alues of  $C(5,r)$  where  $r = 0,1,2,3,4,5$ A.  $C(5,0) = C(.5) = \frac{5!}{\pi \pi \pi \tau} = 1$ 

10

5

6

 $\mathbf{J}$ 

15.

$$
C(5,1) = C(5,4) = \frac{5!}{1!4!} = 5
$$
  

$$
C(5,2) = C(5,3) = \frac{5!}{2!3!} = 10
$$

Thèse values correspond to the six values for the row where

$$
n = 5.
$$

0  $\mathbf{1}$ 2

3

6

We may therefore replace this row with:

 $C(5,0)$   $C(5,1)$   $C(5,2)$   $C(5,3)$   $C(5,4)$   $C(5,5)$ 

 $\sqrt{223}$ 

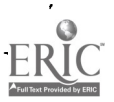

Recall that to complete the next row in Pascal's Triangle, we added previous values:

 $4.5 - 2$ 

$$
\begin{pmatrix} n = 5 & 1 & 5 & 10 & 10 & 5 & 1 \\ n = 6 & 1 & 6 & 15 & 20 & 15 & 6 & 1 \end{pmatrix}
$$

The values in the row for  $n = 6$  also can be written in Combination notation:

$$
C(5,0) \qquad C(5,1) \qquad C(5,2) \qquad C(5,3) \qquad C(5,4) \qquad C(5,5)
$$
  

$$
C(6,0) \qquad C(6,1) \qquad \overline{C(6,2)} \qquad C(6,3) \qquad C(6,4) \qquad C(6,5) \qquad C(6,5)
$$

etc.

 $C(5,0) + C(5,1) = C(6,1)$ thus  $C(5,1) + C(5,2) = C(6,2)$  $CC(5,2)$   $\frac{1}{6}$  + C(5,3) = C(6,3)

In general we may state:  $C(n,r+1) + C(n,r) = C(n+1,r)$ The proof will be left for an exercise.

We may now rewrite the binomial expansion in Combination Notations  $\omega'$ 

$$
(a+b)^n = C(n,0)a^{n-0}b^0 + C(n,1)a^{n-1}b^1 + C(n,2)a^{n-2}b^2 + ...
$$
  
+ C(n,r)a<sup>n-r</sup>b<sup>r</sup> + ... + C(n,n-1)a<sup>1</sup>b<sup>n-1</sup> + C(n,n)a<sup>n-n</sup>b<sup>1</sup>

 $\sim$ ) and  $\sim$ Take special note of the exponents of a and b. The exponent for  $\begin{bmatrix} 0 & 1 \end{bmatrix}$ buts the same as  $r$ ; exponent for a is n- $r$ .

Therefore to obtain a particular term in an expansion, say the  $r<sup>th</sup>$  term, the coefficient is obtained by finding  $C(n,r-1)$ .

EXAMPLE: Find the  $30<sup>th</sup>$  term only of (a+b)<sup>52</sup>

Solution: The coefficient of the 50th term will be the same as the coefficient of the 2nd term as  $C(52, 50) = C(52, 2)$ .

 $4.5 - 3$ 

/P Either way the 50th term is  $C(52,50)a^2b^{30}$  OR  $1326a^2b^{30}$ 

If en entire expansion of a binomial is necessary, an algorithm may be written to calculate a row of Pascal's Triangle. We will use the property:

$$
C(n,r+1) = C(n,r) \cdot \frac{n-r}{r+1}
$$

 $C(n,r+\lambda) = \frac{n!}{(r+1)!(n-r-1)!} = \frac{n(n-1)...(n-r+1)(n-r)(n-r-1)!}{\sqrt{(r+1)r! \cdot (n-r-1)!}}$  $\lceil n(n-1)...(n-r+1) \rceil (n-r)$  $\mathbf{r}$   $\begin{bmatrix} 1 & 1 \end{bmatrix}$   $\mathbf{r}$  +1  $\mathcal{D}$ .

but  $C(n,r) = \frac{n(n-1)...(n-r+1)(n-r)!}{r! (n-r)!} = \frac{n(n-1)...(n-r+1)}{r!}$ .

Substitutifig we have:  $C(n, r+1) = C(n, r) \cdot \frac{n-r}{r+1}$ 

 $\mathcal{C}$  is easy of  $\mathcal{C}$ Pascal's Triangle Algorithm  $N \leq 36$ 

- 1) Remember N
- 2)  $M' \leftarrow N+1$
- 3) Let  $R = 0$  then  $C = 1$ .
- $4$  Display C<sub>1</sub>

11. **12. 12. 12. 12. 12. 12.** 

5) If  $C = 0$  Go to Step 11

225

www.manaraa.com

I

I

 $6)$  $R \leftarrow R + 1$  $C \nless E$  $7)$ 8)  $T \longleftarrow M-R$  $C \leftarrow C \cdot T$ 9) 10) Go to Step 4  $11)'$ **STOP** Exercise Set 4.5 1)' Using the algorithm, write a program to find a row of Pascal's Triangle Check your results by verifying the row when  $n=6$ .  $\mathcal{S}$ (2-7) Use your program to help expand the following:  $(\frac{a}{2}+1)^{8}$ .  $(1 + \frac{1}{2}x^2)^8$  $2)$  $3)$ 4)  $(x^2 - x^3)^9$ 5).  $(a - ax)^9$ 6)  $(3c + 6)^7$ \* 7)  $(2 + 4m)^7$ Prove  $C(n, r-1) + C(n,r) = C(n + 1, r)$ 8)

 $223$ 

ERIC

,

 $\ddot{\phantom{1}}$ 

www.manaraa.com

#### Summation Notation

There is an abbreviated way, called Sigma notation, to write finite sums of a recursive nature such as those sums produced by the binomial theorem.

Of course, the Greek letter-Sigma  $\sum$  will be used.

In Chapter 2 we wrote the series sum as  $\hat{s}_n = a_1 + a_2 + a_3 + ... a_r$  $n -$ We may abbreviate this with  $\sum_{k=1}^{\infty} a_k$  where  $a_k$  represents some **k**=1 ( . function and k is 'the domain.

It is read as the sum of all  $a_k$  as k goes from I to n.

EXAMPLE:4,6-1 Evaluate  $\frac{4}{\lambda} - \frac{1}{k}$ k=1

Solution: Here  $a_k = \bar{k}$  .

$$
\sum_{k=1}^{4} \frac{1}{k} = \frac{1}{1} + \frac{1}{2} + \frac{1}{3} + \frac{1}{4} = \frac{25}{12}
$$

EXAMPLE 4.6-2 Evalu  $\frac{1}{2}$  . ... ... Evaluate  $\sum$  k(k-2)  $k=4$   $-$ 

 $1 + \frac{1}{2} + \frac{1}{6} + \frac{1}{8} + \frac{1}{76}$ 

Solution: Here  $a_k = k(k-2)$  and k begins with 4.

Therefore  $\overline{)}$  k(k-2) = 4(2)+5(3)+6(4)+7(5)=8+15+24+35 k=4 , where  $\sim$ 

EXAMPLE 4.6-3 Write the following in Sigma notation:

Solution: 
$$
1 = (\frac{1}{2})^0
$$
,  $\frac{1}{2} = (\frac{1}{2})^1$ ,  $\frac{1}{4} = (\frac{1}{2})^2$ , etc.  
\n $(\frac{1}{2})^0 + (\frac{1}{2})^1 + (\frac{1}{2})^2 + (\frac{1}{2})^3 + (\frac{1}{2})^4 =$   
\n $(\frac{1}{2})^0 + (\frac{1}{2})^1 + (\frac{1}{2})^2 + (\frac{1}{2})^3 + (\frac{1}{2})^4 =$   
\n $(\frac{1}{2})^0 + (\frac{1}{2})^1 + (\frac{1}{2})^2 + (\frac{1}{2})^3 + (\frac{1}{2})^4 =$   
\n $(\frac{1}{2})^0 + (\frac{1}{2})^1 + (\frac{1}{2})^1 + (\frac{1}{2})$ 

 $223$  (

 $\label{eq:ex1} \underset{\text{Auters model by EBC}}{\sum}\underset{\text{of all three}}{\sum}\underset{\text{of }G\text{ of }\mathcal{C}}{\sum}}$ 

(13 -  $\setminus$ 16) Express each of the following finite sums in  $\sum$ notation:

229

 $4.6 - 3$ 

- [13)  $\frac{1}{2} + \frac{1}{4} + \frac{1}{8} + \frac{1}{16} + \frac{1}{32}$ 14)  $\frac{3}{5} + \frac{9}{25} + \frac{27}{125} + \frac{81}{625}$ 15)  $1 + 3 + 5 + 7 + 9 + 11 + 13 + 15$
- $\frac{1}{6}$  +  $\frac{2}{11}$  +  $\frac{3}{16}$  +  $\frac{4}{21}$  $16)$

Test  $4.7$ 

2)

3)

4)

5)

6)

. 7)

8)

 $10$  $V$ 

9) ነ

4

## 4.7 Chapter 4 Test

- 1) In preparing a multiple choice test; a teacher writes 15 questions with four different choices for each question. How many different ways could a student answer the test? (assuming all questions 7' : ) are answered) 1) Ap
- $2$ ) In a certain high school, there are 17 English teachers, 20'Social teachers, 16-Science teachers, 14 Mathematics teachers and 10 Physical Education teachers. If a student takes all five subjects, what is the probability the student will receive the teacher of his or her choice in each subject? Fix 9.
- 3) How many different eleven letter words can be formed from the letters that make up the word "Mathematics"?
- 4) Solve  $\frac{12!}{6!-3!}$
- 5) A poker hand consists of 5 cards dealt from a deck of 52 cards. How many different poker. hands are possible?
- 6)  $x \neq y$  but  $\mathcal{Q}(n,x) = C(n,y)$  Find a value for x in terms of n and y that makes the statement true.
- 7)  $x \cdot \overline{r}(n,r) = \mathcal{G}(n,r)$  Find the value of x in terms of  $r$ .
- 8) Simplify completely:  $\frac{1}{P(q_1,1)} + \frac{1}{P(n,2)}$
- 9) Find the  $11^{th}$  term only in the expansion of  $(5y + 2b)^{12}$ .
- 10) If  $P(n, 4) = 2 \cdot P(n, 2)$  find n.

www.manaraa.com

Test  $4.7 - 2$ 

 $\ddot{\cdot}$ .

 $11)$ 

 $12)$ 

 $13)$  :

 $14)$ 

11) Solve for n: 
$$
\frac{P(n, 4)}{C(n-1^2, 3)}
$$
 = 60

Evaluate:  $12)$ 

$$
\sum_{k=0}^{\infty} k^2
$$

13) Write the binomial expansion (a+b)<sup>n</sup> in sigma notation.  $\sim$   $\sim$   $\sim$  $\cdot$ 

What is the probability that if three persons  $14)$ are in a room, none of the three have the same birth-month?

#### CHAPTER 5. POLYNOMIAL FUNCTIONS

 $\mathcal{L}^{\mathcal{L}}$  . The contract of the contract of the contract of the contract of the contract of the contract of the contract of the contract of the contract of the contract of the contract of the contract of the contrac

I a

لۍ

Earlier in your study of mathematics you were concerned with quadratic functions, functions of the form  $ax^2 + bx + c$ , and linear functions of the form  $mx + b$ . In this chapter you will meet more general and higher power functions. Your calculating tools will help you to deal with them.

## 5: 1 <u>Craphing Polynomial Functions</u>

Given a whole number n and a variable x, then a function  $P(x)$ of the type

 $P(x) = a_n^2 x + ... a_3^3 + a_2^3 x^2 + a_1^2 x + a_0$ 

where  $a_1$ ,  $a_2$ ,  $a_1$ ,  $a_0$  are constants and  $a_n \neq 0$  will be referred to as a polynomial function of degree  $n^*$ . If the terms are arranged in descending order of exponents, the function is said to be expressed in standard form. You may, if you wish, use  $y$  in place of  $P(x)$  in representing a polynomial function.

All polynomial functions when plotted will be smooth curves without breaks. These functions may be drawn without lifting the pencil, that is, they are continuous. The domain of a polynomial function is the set of real

 $232 \cdot \cdot \cdot$ 

www.manaraa.com

 $5.1 - 1$ 

'If n = 0, \*zero degree or a constant' function  $n = 1$ , first degree or a linear function  $\ln$  = 2, second degree or a quadratic function.  $n = 3$ , third degree or a cubic function  $\cdot$  ...

numbers. .

 $\sigma$  and  $\sigma$ 

 $5.1 - 2$ 

we will focus our attention on functions of degree greater than two. A programmable calculator is a great aid in graphing these polynomial functions. Simply write a program consisting of the proper keystrokes needed to evaluate the function, followed by  $|R/S|$  or PAUSE and a key that returns the program to the beginning. By repeatedly enter. ing values of x, each time running the program to obtain the  $P(x)$  or y value, points  $m^2y$  be obtained for plotting the function.

.

If you, are working with a computer or wide-paper printing programmable calculator, you can, "autemate" the entire process by having the machine actually draw the graph, in a somewhat crude irm, using a symbol , such as  $\frac{1}{x}$  to represent each point. It is easiest to do this sideways so at the  $x$ -axis is vertical.

Let's first consider a less demanding task that even non-printing or ogrammable calculators can perform; choosing regularly spaced x-values within an interval say from  $x = s * t$ . [s, t] This is an arithmetic sequence of values with, constant difference of. d. s, s+d,  $\epsilon$  + 2d, ... We can stop the process as soon as the value exceeds t. s

 $233$  . .

www.manaraa.com

 $\bullet$ 

- The algorithm for this procedure is:
	- $,1)$  Remember s, t, d / 2)  $x \leftarrow s$ , splay x

 $\sum_{i=1}^n\frac{1}{i}$ 

w. 41.

 $\sim$   $\sim$   $\sim$ 

www.manaraa.com

-9

\* 3)' Calculate P(x) and display P(x)

- 4)  $x \leftarrow x+d'$ Service Construction
- 5) If  $x + d$   $\ge t$  stop
- . 6) Go to step 3

EXAMPLE 5.1.1 Sketch the cubic

 $P(x) = x^3 + \frac{3}{2}x^2 - 6x - 2$ 

for the interval  $[-4, 3]$  for  $d = .5$ 

When programming a calculator, it saves calculating steps to rewrite the polynomial by factoring, x from part of the expression as many times as possible. A binomial will finally be nested in a series of products. The polynomial is then said to be in hested form

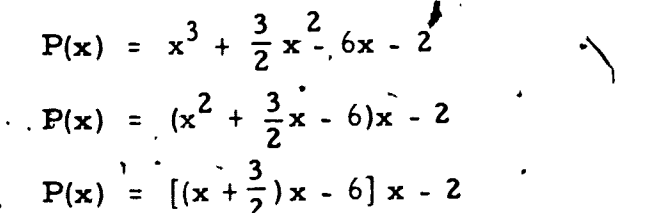

t i skrive

Now it is not necessary for us to square and cube x. We can instead calculate "from the' inside out".

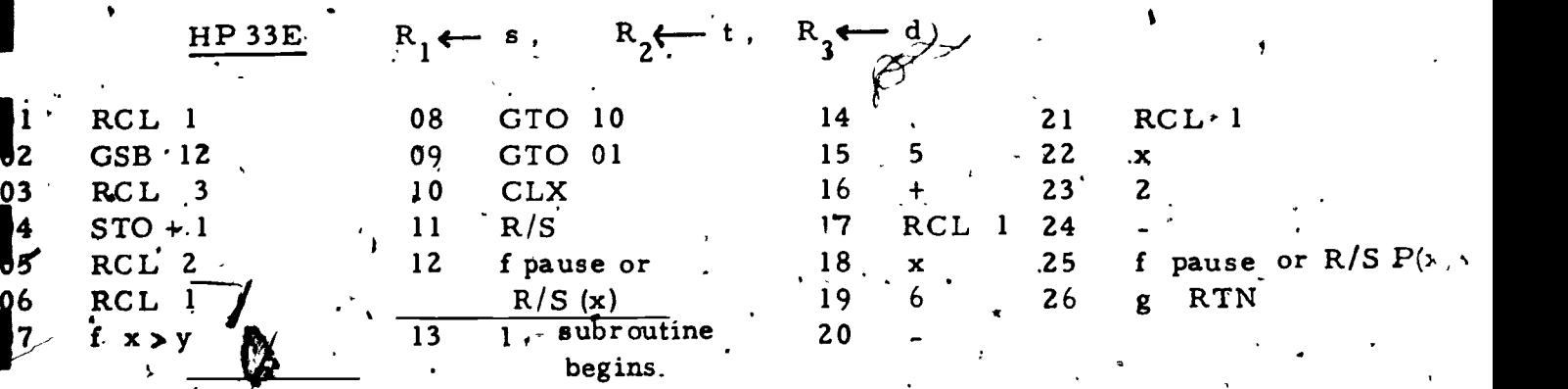

may be handled as a subroutine contained at the end of the program.

 $5.1 - 4$ 

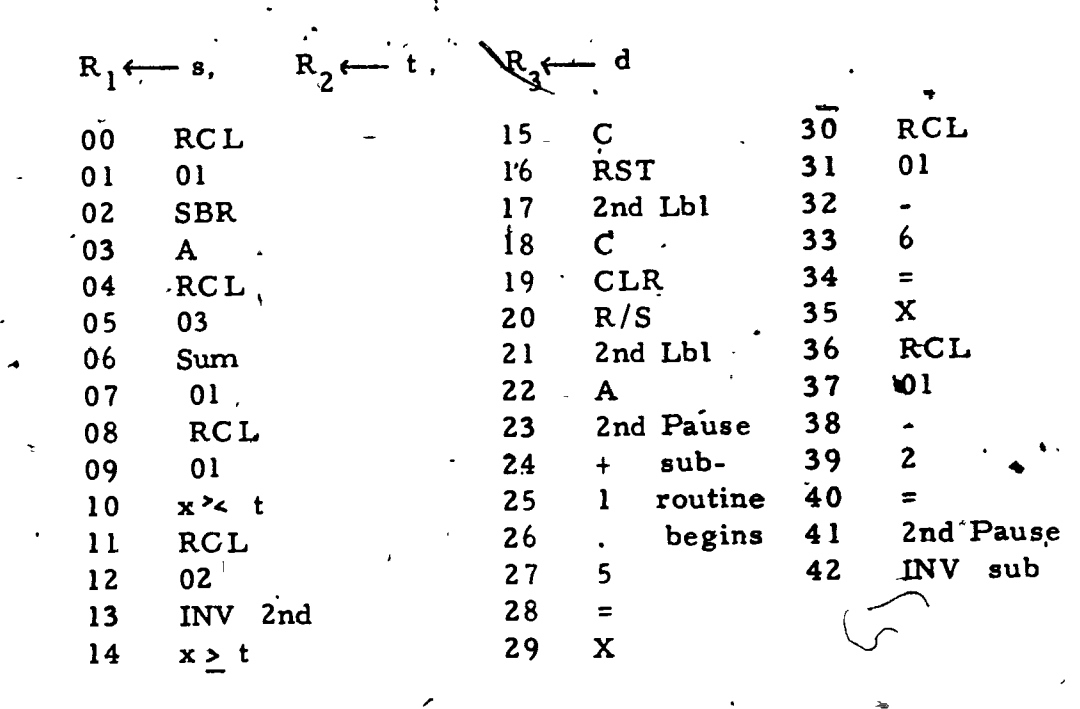

 $235$ 

 $\frac{7}{1}$ RS 80

TI 58

INPUT S, T, D  $10$  $X = S$  $20$ PRINT "X", "P(X)"  $30$  $Y = X*(X*(X + 3/2)-6) -2$ <br>PRINT X, Y<br> $X= X+D$ 40  $50$ 60 IF  $X > T$  GO TO 90 70 GO TO 40<br>END 80 90

Runding the program the following information is obtained. The graph

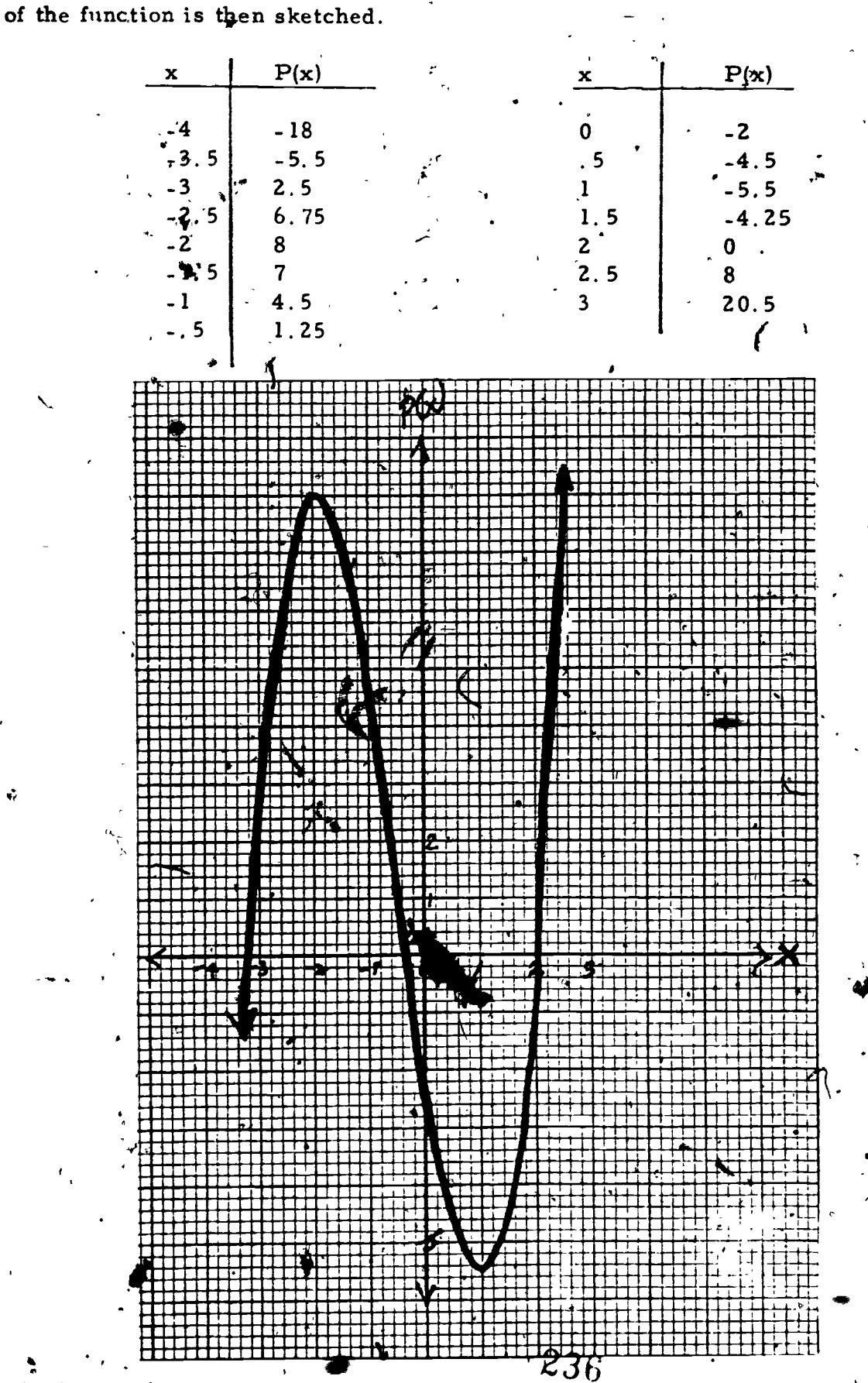

ERIC

Graphing polynomial functions with a computer

When "drawing" a graph on a cathod-ray-tube (CRT) or on a  $\varepsilon$ computer print-out paper we begin by obtaining information on the number of lines available and the number of characters per line. We wish to locate our first value of x (s) on the first line and move to the right a number of character spaces corresponding to the  $P(x)$  or y value. marking this point with a "\*". This process is continued on a separate line for each x until our final point (t,  $P(t)$ ) is printed on the last line . Let us assume there are N, spaces between the top and bottom lines, then the distance d between any two lines would be  $\frac{t-s}{N}$ . The sequence of x values would read

5.

**18,**  $s + \frac{t-s}{N}, s + \frac{2(t-s)^2}{N}, \ldots s + \frac{N(t-s)}{N}$ 

There will be  $N + 1$  values or lines. The y-spacing requires more thought. We desire to utilize the full width of our display, therefore we need to know the largest and smallest values for  $P(x)$ . The difference between these two values in our example If our computer can display 60 charac- $5. L - 1$  is 20.5 - (-18) or 38.5. ters on a line we will allot  $(\frac{1}{38.5})$  (69) characters per unit on each line.

 $C = \frac{60}{38.5}$ 

237

 $\sum_{\alpha,\beta,\gamma}$ 

The y location for the lowest value (L) of the graph will correspond to  $(-18)$   $\left(\frac{60}{38.5}\right)$  or  $(L)$  (C) characters. This point  $\mathbb{R}^{n+1}$  should print on the left margin. The greatest value corresponds to  $(20, 5)$   $(\frac{60}{38.5})$  characters and this point should be printed at the right-hand margin. Note that 20.  $\frac{60}{38.5}$ ) - (-18)( $\frac{60}{38.5}$ ) = 60 To locate a point exactly in the middle of a line, that is for a y value of  $\frac{(20.5) + (-18)}{2}$  = 1.25, we would move (1.25)( $\frac{60}{38.5}$ ) - (-18)( $\frac{60}{38.5}$ ) or  $(19.25)(\frac{60}{38.5}) = 30$  characters to the right. In general to locate the proper 2nd coordinate, move to the right  $Y^*$  C - L  $\cdot$  C characters. Point - Plotting Algorithm s and t represent the x-interval H and L represent the P(x)-interval (high and low respectively)  $N + 1$  is the number of line's available is the number of characters per line W Remember's, t, N, H,  $L_{a}$  W  $\bf{1}$  $d \leftarrow \frac{t-s}{N}$ ,  $x \leftarrow s$ ,  $C \leftarrow \frac{s}{H-L}$ ,  $\bullet$  $2)$ Calculate Y by a subroutine  $3)$  $Z \longleftarrow C \cdot Y - C \cdot L$ 4) Rrint "\*" at Z units to the right (for TRS 80, Tab  $(Z)$  "\*") 5) If  $N = 0$  STOP  $6)$  $N \leftarrow N - 1$ ,  $x \leftarrow x + d$  GO TO STEP 3 7)

 $\varrho(\mathbf{y})$ 

¥

÷

 $23<sub>3</sub>$ 

÷

¥

¥

The graph of  $P(x) = x^3 + \frac{3}{2}x^2 - 6x - 2$  is sketched below using a

TRS 80 computer., Axis added after the run.

10 READ S. T. N. H. L. W.  $30 \times = 5$ 40 C=W/(H-L) 50 Y=X\*(X\*(X+3/2)-6)-2 60 Z=C\*Y-C\*L 70 LPRINT TAB(2)"\*" 80 IF N=0 GOTO 120 90 N=N-1 100 X=X+D 110 GOTO 50 120 DATA -4, 3, 14, 20, 5, -18, 60 Exercise Set 5. 1

 $1 - \frac{t^2}{7}$  Write a program that can be used to find the function values for each x in the interval [s, t] as' listed. Use the indicated value for d. Attach the program as a subroutine and tabulate the points. Finally graph the function to the nearest tenths

,.

1) 
$$
A(x) = x^3 - 3x^2 - 9x + 11
$$
 [-3, 5],  $d = .5$   
\n2)  $B(x) = 2x^3 - 9x^2 + 12x - 5$  [-1, 4],  $d = .5$   
\n3)  $C(x) = -x^3 + 3x^2 - 1$  [-1.5, 3.5],  $d = .25$   
\n4)  $D(x) = -x^3 - 3x^2 + 1$  [-1.5, 3.5],  $d = .25$   
\n5)  $E(x) = 4x^4 + 2x^3 - 19x^2 - 11x + 6$   
\n6)  $F'(x) = 2x^4 + 3x^3 - 7x^2 - 12x - 4$   
\n7.  $[-2, 25, 2, 25],  $d = .25$   
\n8.  $[ -2, 25, 2, 25],  $d = .25$$$ 

7) 
$$
G(x) = x^5 + 2x^4 - 5x^3 - 10x^2 + 4x + 8
$$

 $[-2. 2, 2.2], d = .1$ 

 $5.1 - 9$ 

24u

When sketching a polynomial function we should have some idea of what interval to work with and what the graph will look like outside that interval.

 $5.2 - 1$ 

By factoring out the highest power when a function is in standard form, we have, using the example from Section 5.1, 1:

 $P(x) = x^3 + \frac{3}{2}x^2 - 6x - 2 \longrightarrow P(x) = x^3 (1 + \frac{3}{2x} - \frac{6}{x^2} - \frac{2}{x^3}).$ 

As x becomes very large (increases without bound or approaches infinity) the value in parenthesis approaches 1. This is because each fraction becomes very small as its denominator increases. For that reason  $P(x)$  approaches the value of  $x^3$  which, in this case, becomes very large We use the following notation<sup>\*</sup>

as  $x \rightarrow \infty$ ,  $(1 + \frac{3}{2x} - \frac{6}{x^2} - \frac{2}{x^3}) \rightarrow 1$  and  $P(x) \rightarrow x^3$ . In the same manner, as  $x \rightarrow -\infty$ 

 $(1 + \frac{3}{2x} - \frac{6}{x^2} - \frac{2}{x^3}) \rightarrow 1$  and  $P(x) \rightarrow x^3$ , which is very small.

More generally, given  $P(x) = a_n x^n + ... a_3 x^3 + a_2 x^2 + ax + a_0$ by factoring but the leading term

Do not confuse the notation  $x \rightarrow \infty$ , as x approaches infinity, with  $-$  s, which means  $R_1$  is replaced by s.

 $241.$ 

 $5.2 - 2$ 

$$
P(x) = a_n x^{n} (1 + \frac{a_3}{a_n x^{n-3}} + \frac{a_2}{a_n x^{n-2}} + \frac{a_1}{a_n x^{n-1}} + \frac{a_0}{a_n x^{n}})
$$
  
Therefore as  $|x| \to \infty$ ,  $P(x) \xrightarrow{\hat{c}} a_n x^{n}$ .

We can see that the leading term becomes the dominating value as x becomes very large or very small.

The graph of the cubic function  $P(x) = x^3 + \frac{3}{2}x^2 - 6x - 2$  (as in fact every cubic function) extends indefinitely both upward and downward (the range is thus the set of real numbers). A cubic function, unlike a second degree function (parabolic graph) does not have an absolute maximum or minimum point. But the graph on page 5.1-5 suggests that the point seems to be higher than other nearby points of  $(-2, 8)$  from  $P(x)$ the graph. If this is indeed true, the point is called a relative maximum point and the function P is said to have a relative maximum  $P(-2) = 8$ , when  $x = -2$ . Similarly, P seems to have a relative minimum  $P(1) = -5.5$ when  $x = 1^*$ .

At this time we cannot be sure of these relative maximum and minimum points; we can, however, test values on either side of x  $\overline{C}$ 10. to -2 or 1, comparing these  $P(x)$  values with  $P(-2)$  and  $P(f)$ .

 $\frac{1}{2}$ , 5.2 - 3

. **.** 

I

 $\blacksquare$ 

**I** 

1

I

I

1

I

I

1

I

I

www.manaraa.com

 $243$  .  $1$  . The contract of  $2$ 

Frequently lines are drawn,. intersecting a point on a graph. If the point is located on a function, only one of these lines will, be tangent to the function at that particular point.

ihr

4

A point will represent a <u>relative</u> maximum or minimum if the tangent to the function at that point is parallel to the X-axis.

A zero of the function  $P(x)$  is a value r such that  $P(r) = 0.$ 4

Graphically a real zero of any function is simply the value of x. where the graph crosses the X-axis. If the zeros are not real, the function will not intersect the X-axis. EXAMPLE 5. I. 1 shows three real values,  $x = 2$  is obvious, the other two zeros may be estimated to the nearest tenth -3.3 and -.3. In, Section 5.4 we will use our calculator to find these zeros to greater accuracy.

All polynomial functions may  $t_2$  written in factored form such as  $P(x) = a_n (x - r_1)(x - r_2) (x - r_3) \ldots (x - r_n)$  where  $r_1, r_2, r_3 \ldots r_n$ n are members of the complex number system.

-...

 $P(r_1) = 0$ ,  $P(r_2) = 0$ , ...  $P(r_n) = 0$ .

 $r_1, r_2, \ldots$  are the zeros of the function.  $1'$  2'  $\cdots$   $\binom{n}{n}$  are the set .

 $\begin{array}{c|c} \begin{array}{ccc} \hline \end{array} & \begin{array}{ccc} \hline \end{array} & \begin{array}{ccc} \hline \end{array} & \begin{array}{ccc} \hline \end{array} & \begin{array}{ccc} \hline \end{array} & \begin{array}{ccc} \hline \end{array} & \begin{array}{ccc} \hline \end{array} & \begin{array}{ccc} \hline \end{array} & \begin{array}{ccc} \hline \end{array} & \begin{array}{ccc} \hline \end{array} & \begin{array}{ccc} \hline \end{array} & \begin{array}{ccc} \hline \end{array} & \begin{array}{ccc} \hline \end{array} & \begin{$ An n degree polynomial will have n factors and corres ponding zeros and the equation will have n <sup>e</sup> ' roots. Each value of r that is a real number will represent an X-intercept when  $P(x)$  is graphed.

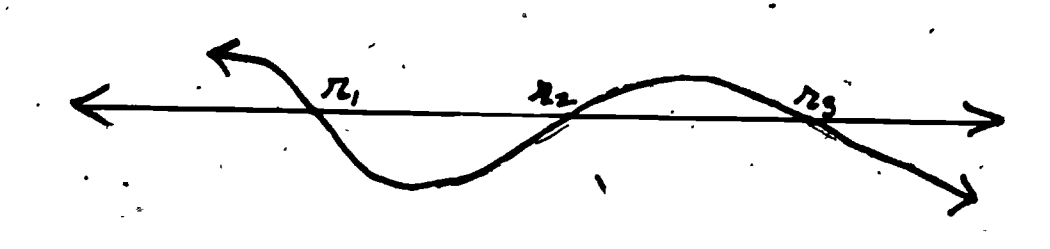

If an even number of the real values of r are the same, the graph of the function will be tangent to the X-axis at that particular value of r.

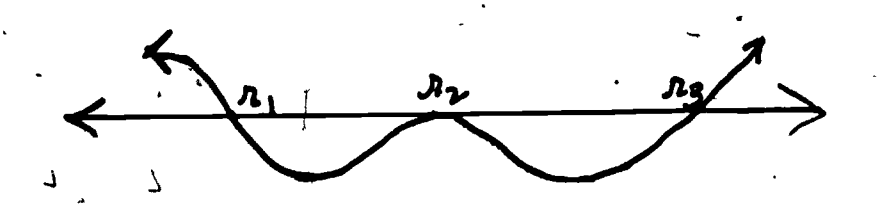

We will not take up the process, of factoring polynomials at this time.

EXAMPLE 5.2.1 Find the zeros of

 $P(x) = x^3 - 5x^2 + 2x + 8$ Solution:  $P(x) = \sqrt{x^2 - x + 2}(x - 4)$  $P(x) = (x + 1)(x - 2)(x - 4)$ **plx)**  $1, 2,$  and 4 are the X-intercepts or zeros of the function. Relative maximum between - Land I. Relative minimum between 2 and 3.

244

ww.manaraa.com

www.manaraa.com

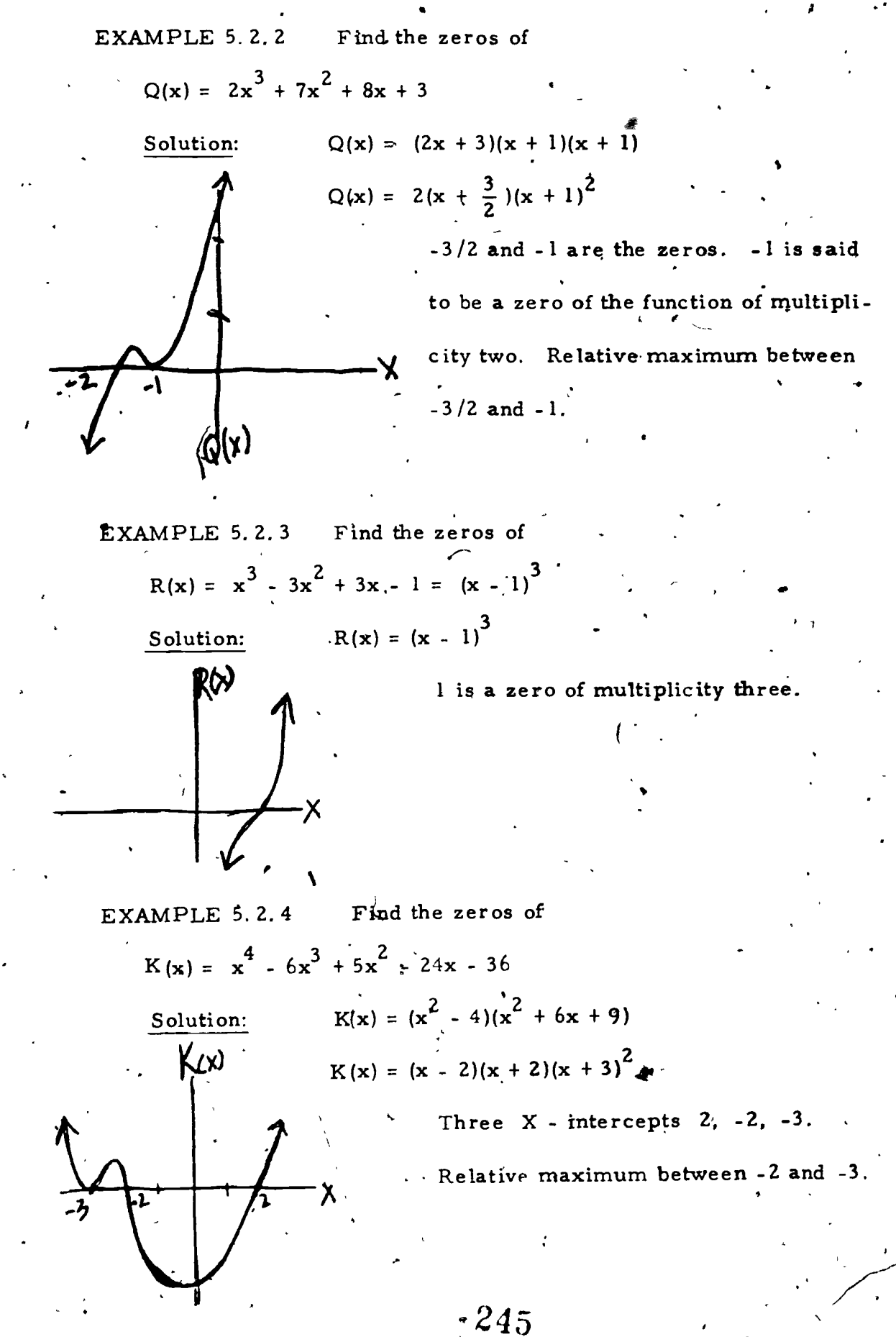

**Victoria** k i sta

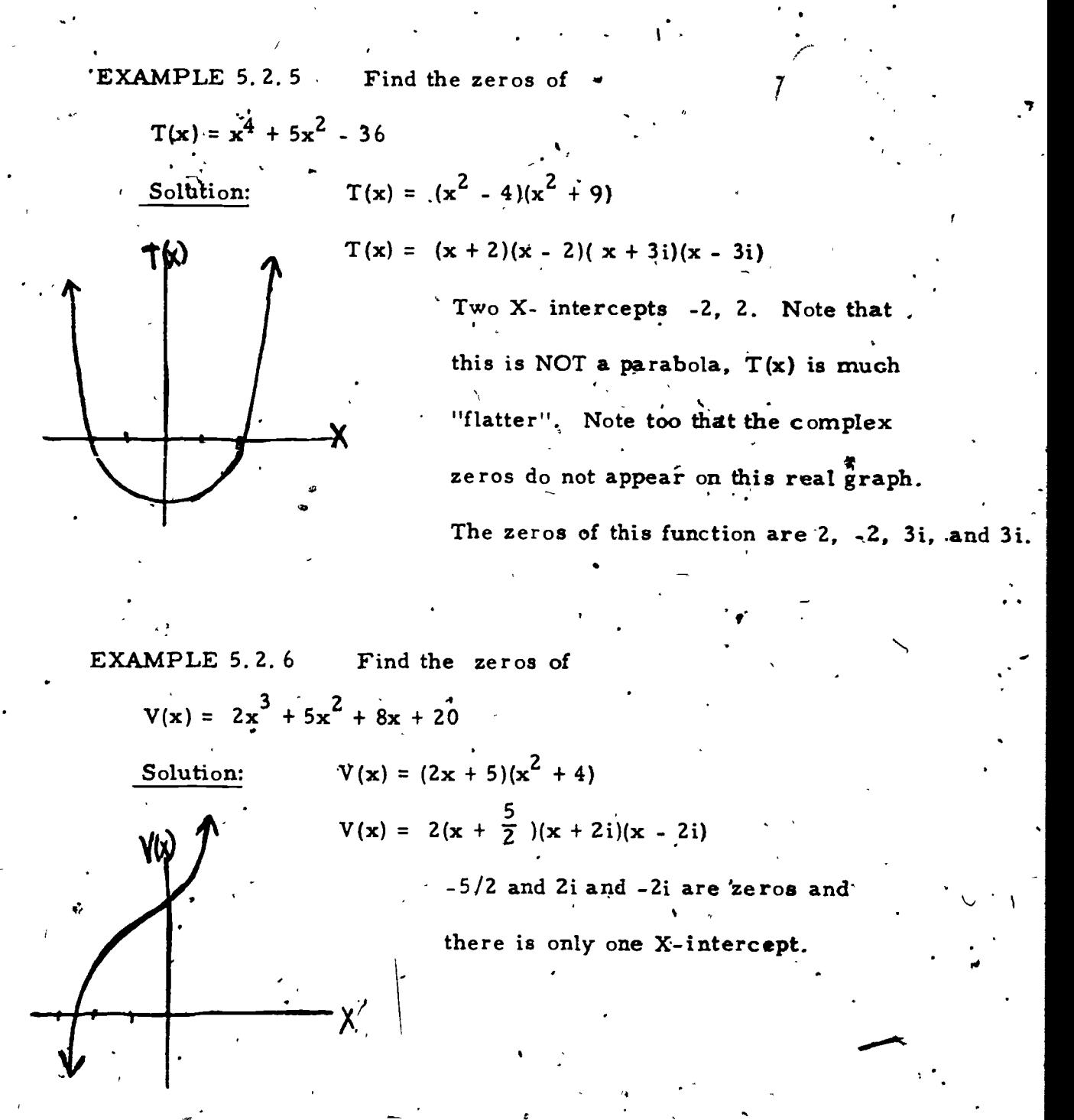

In EXAMPLES 5.2.5 and 5.2.6 two of the values of r are complex conjugates. Remember the coefficients of a polynomial function,  $a_n$  ...  $a_3$ ,  $a_2$ ,  $a_1$ ,  $a_0$  are real numbers. Clearly complex values of r must occur in even multiples, in fact they will be conjugates  $(a + bi, a - bi)$ .

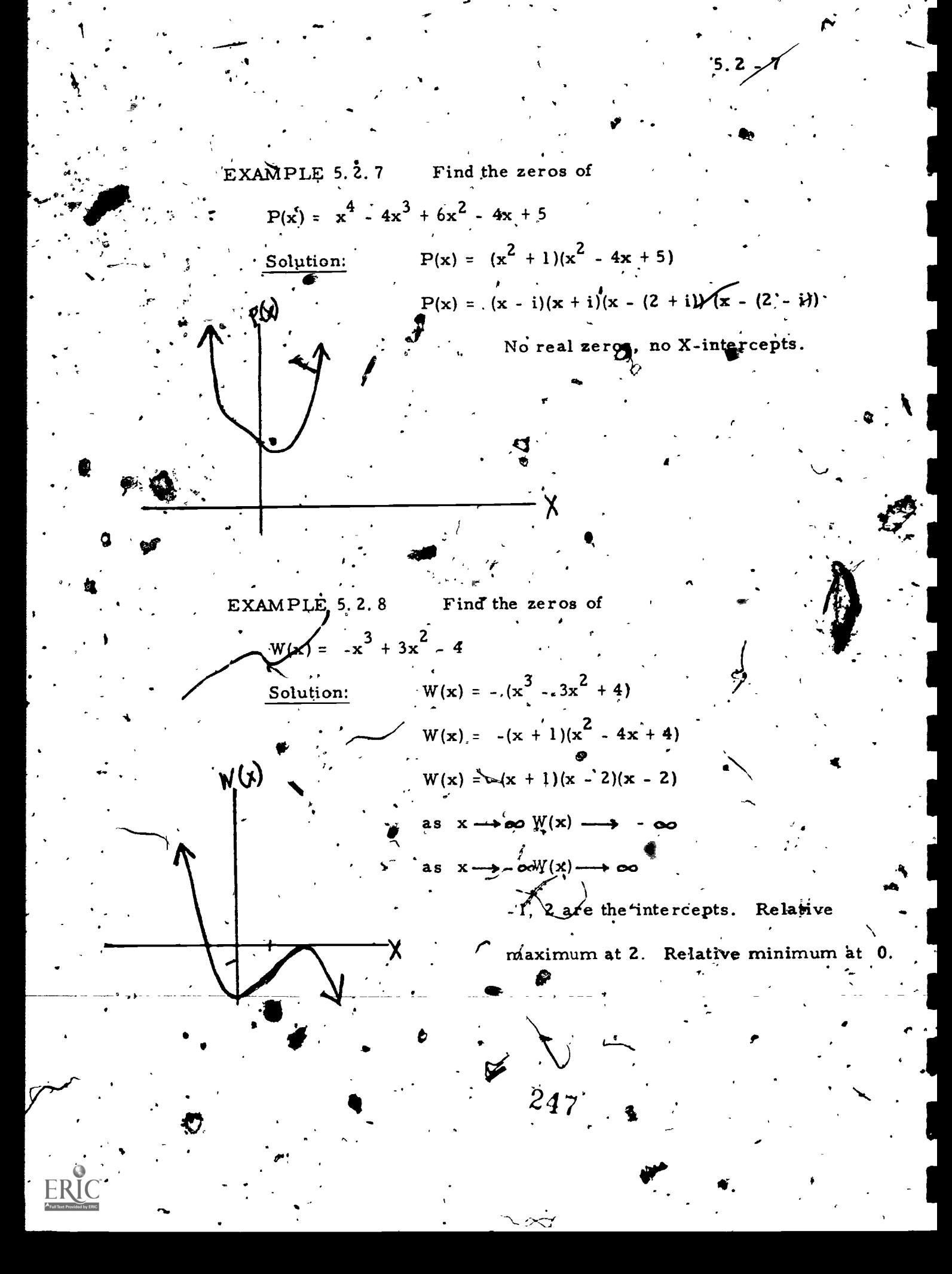

Exercise Set 5.2  $\text{for } Q(x)$  in EXAMPLE 5. 2.2 r niet dag a) Estimate the relative minimum point  $\mathbf{b}$ ), Estimate the relative maximum value for x For  $W(x)$  in EXAMPLE 5.2.8 2) a) Estimate the relative minimum point b) Estimate the-relative maximum point 3)  $For A(x)$  in Exercise Set 5. 1 - 1 a) Estimate the relative maximum and relative minimum point.' b) Estimate the three zeros to the nearest tenth  $\mathcal{A}$  and  $\mathcal{A}$ For  $B(x)$  in Exercise. Set  $5.1 - 2$  $4^{\circ}$ a) Estimate the relative maximum and relative minimum points b) Estimate the three zeros<sup>.</sup>  $^7$ 51 For C $(x)$  and D( $(x)$  in the Exercise Set of 5.1 - 3 and 5.1 - 4 a) Estimate relative maximum and minimum points for  $C(x)$ b) Estimate the relative maximum and minimum points for  $D(x)$ c)  $C(x) = -D(x)$ . Therefore for every x the two functions are additive inverses. Write a general statement regarding the comparison of relative maximum and minimum points for functions such as  $\hat{C}(x)$  and  $D(x)$ , that are opposites. 6) For  $E(x)$  in Exercise Set 5.1 - 5 estimate the four zeros to the nearest tenth... 4

 $\bullet$   $\bullet$ 

 $5<sub>2</sub>$ , 2 - 8

 $245$ 

www.manaraa.com

 $\bullet$ 

 $5.2 - 9$ 

ti

48 - Paul III (1980)<br>1904 - Paul II (1980)<br>1904 - Paul II (1980)

www.manaraa.com

- 7) For  $F(x)$  and  $G(x)$  in Exercise Sets 5. 1 6 and 5. 1 7 write both functions in factored form.  $(8 - 15)$  Provide a rough sketch for each of the following functions:
- 8)  $y_1 = 2x^3 + 18x$
- , 9) Relative maximum point  $(0, 2)$ Relative minimum point  $(-4, -4)$ .<br>Point of tangency  $(2, 0)$ <br>x- intercepts at  $-6$  and  $-1$ 
	- 10) 5th degree polynomial  $a_5 = 2$ <br>one zero at -1 zero of multiplicity 4 at  $(2, 0)$
	- 11) Turning points  $(-3, 4)$ ,  $(0, -2)$  ,  $a<sub>A</sub> < 0$ , note turning points  $\psi$ refer to relative maximum and relative minimum points. Zeros at -2 and` -4. A zero of multiplicity 2 at 1.
	- 12)  $y_2 = x (x + 1)(x 4)^2$
	- 13)  $y_3 = -(x i)(x + i)(x + 1)$
	- 14)  $y_4 = -2x^2 (x + \frac{1}{2})$
	- 15)  $y_5 = x (2x 3)^2 (x + 1)^2$

 $24.9$ 

### $5.3 - 1$

# 5.3 Slopes of Lines Tangent To a Function

 $\bullet$   $\bullet$ 

In Elementary Algebra you acquired the skill of dividing a polynomial P(x) by a binomial of the form  $x - c$ . Obtaining a quotient  $Q(x)$  and a remainder R. EXAMPLE 5.3.1 Given  $P(x) = \frac{1}{2}x^3 - 3x^2 + 5x + 4$ , divide  $P(x)$  by  $x - 2$ Solution:  $x^2 - 2x + 1$  $x-2$   $\frac{1}{2}$   $x^3$   $-3x^2 + 5x + 4$  $\frac{1}{2} x^3 - x^2$ 4 $*2x^2 + 5x$  $\sim$  $\frac{-2x^2 + 4x}{x}$  $x + 4$  $x 6 = R$ 

 $\mathbf{I}$  and  $\mathbf{I}$ 

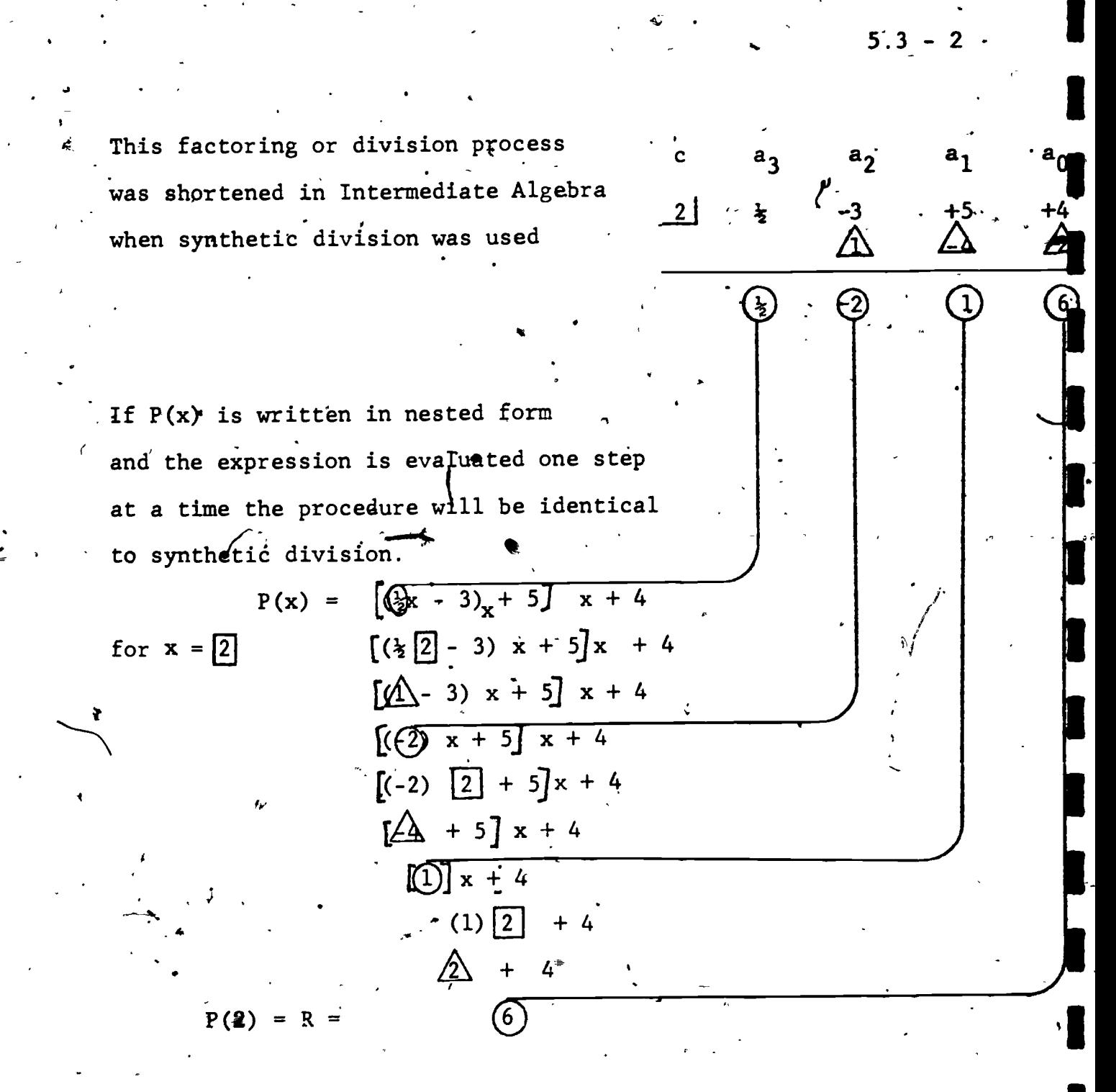

The method is simply multiplying the leading coefficient by c, adding this product to the next coefficient and continuing the process.

We will npw inyestigate what information division by a binomial will give us.

$$
\frac{P(x)}{x-c} = Q(x) + \frac{R'}{x-c} \quad x \neq c
$$
  
\n
$$
\therefore (i) \quad P(x) = Q(x) \cdot (x-c) + R
$$
  
\nIf  $x = c$ ,  $P(c) = Q(c) \cdot (0) + R$  or  $P(c) = R$ 

Repeating this division by  $\mathbf{x}$ -c  $\,$  on  $\,$  Q(x) results in a second  $\qquad$   $\,$   $\,$   $\,$   $\,$   $\,$   $\,$ quotient  $f(x)$  and a second remainder  $S$ .

$$
\frac{Q(x)}{x-c} = f(x) + \frac{s}{x-c}
$$

(ii)  $Q(x) = f(x) \cdot (x - c) + \dot{S}$ 

Substituting for  $Q(x)$  in (i) yields

$$
P(x) = [f(x) \cdot (x-c) + S] (x-c) + R
$$
  

$$
P(x) = f(x) = (x-c)^{2a} + (x-c)S + R
$$

but  $R = P(c)$  as x approaches c.

$$
P(x) = f(x) \cdot (x^{2}c)^{2} + (x-c)^{2} + P(c)
$$
  
or (iii)  $\frac{P(x) - P(c)}{x-c}$ ,  $f(x) = f(x) \cdot (x-c) + S * ,$ 

now as  $x \longrightarrow c$ , the right side of the equation approaches<sup>8</sup>S.

 $\frac{P(x) - P(c)}{x-c}$  represents the slope of a line joining the, points  $(c, P(c))$  and  $(x, P(x))$ .
<u>ا</u>

I

'1

Given a function P(x), select a point (c, P(c)). Notice what takes place as  $x \rightarrow c$ 

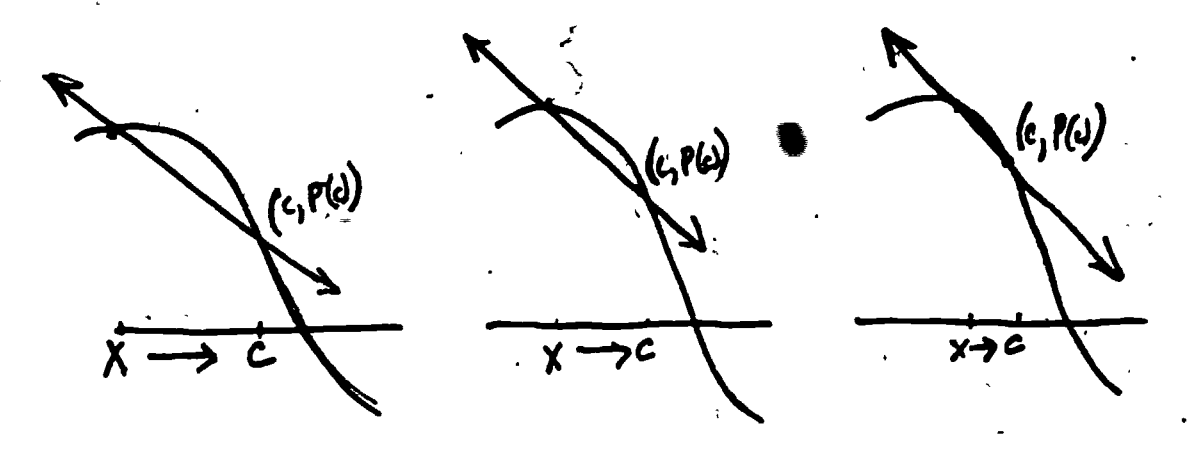

The line joining the two points approaches a tangent to the func- $\alpha$ ,  $\alpha$ , tion at  $(c, P(c))$ .

The slope of this tangent line is

$$
m = \frac{y_1 - y_2}{x_1 - x_2} = \frac{P(x) - P(c)}{x - c}
$$

from (iii) as  $x \rightarrow c$  m  $\rightarrow$  S and S is the "second" remainder when  $P(x)$  is divided by  $x - c$ .

From EXAMPLE 5.3.1  $Q(x) = \frac{1}{2}x^2 - 2x + 1$ . Dividing by x-2 once again we obtain 2

$$
\frac{1}{2} \qquad \frac{1}{2} \qquad -2 \qquad +1
$$
\n
$$
\frac{1}{2} \qquad -1 \qquad -2
$$
\n
$$
\frac{1}{2} \qquad -1 \qquad -1 \qquad = \qquad S
$$

Therefore for the function  $P(x) = \frac{1}{2}x^3 - 3x^2 + 5x + 4$  when  $x = 2$ , the line tangent to P(x) at  $x = 2$  has a slope of -1. P(2) = 6, therefore the equation of this tangent line is  $y-6 = -1(x - 2)$  or  $\mathbf{v} \in \mathbb{R}^{N \times N}$  $x + y = 8$ .

253

www.manaraa.com

 $\bullet$  . The set of  $\bullet$ 

4

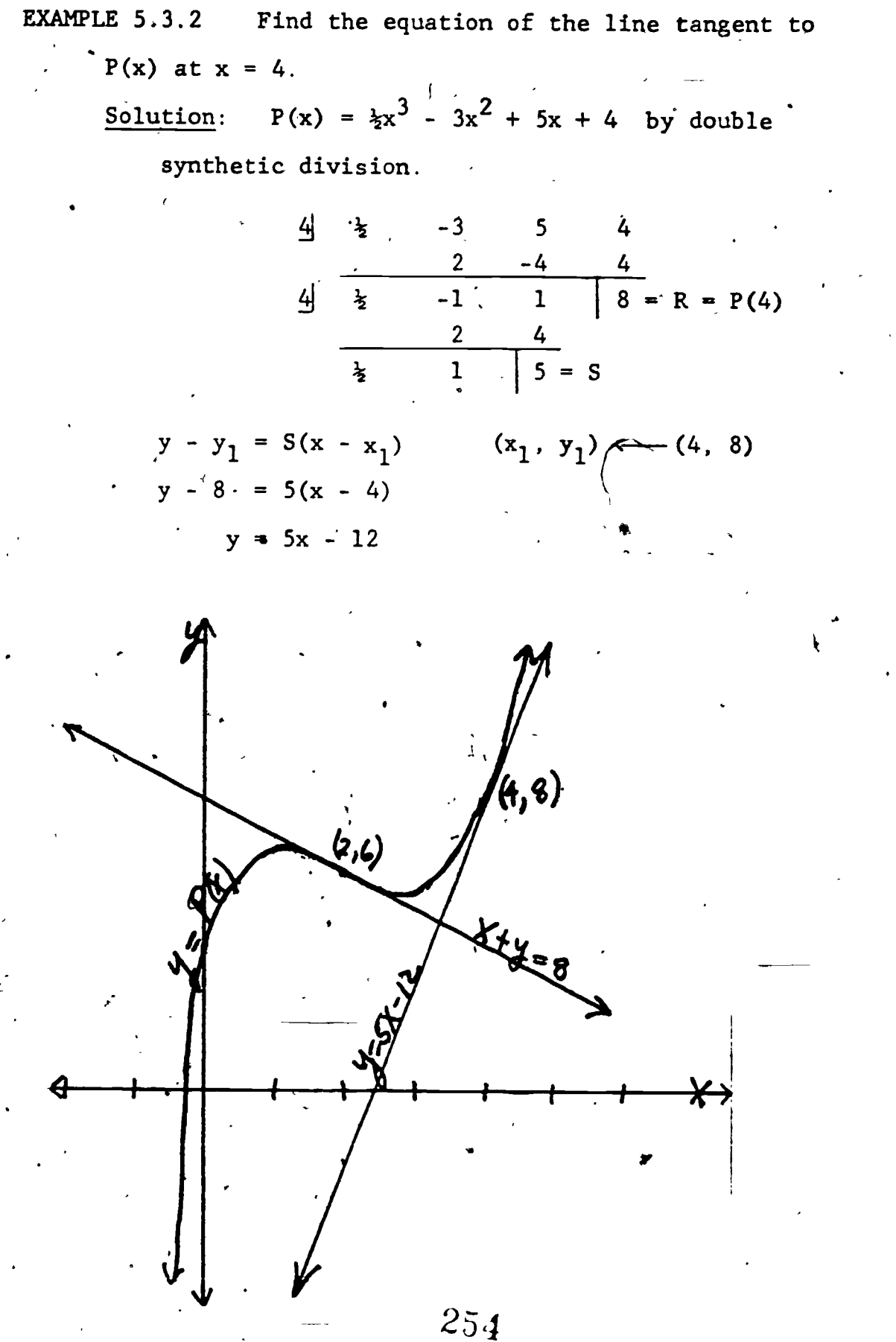

ERIC

 $5.3 -$ 

ww.manaraa.com

We may now confirm our thoughts regarding the relative maximum and minimum points for the polynomial  $P(x) = x^3 + \frac{3}{2}x^2$  -6x -2 graphed in Section 5.1.

 $(-2, 8)$  seemed to be. a relative maximum. By "double division" we obtain

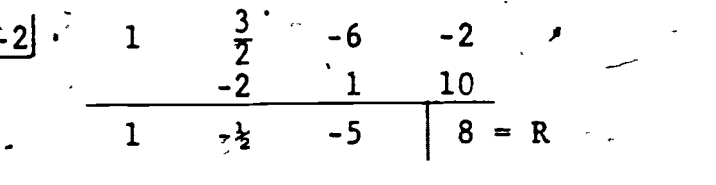

 $-2$  1  $-3$  -5  $1 - \frac{1}{2} \quad | \; 0 = S$  $-2$   $-2$ 

 $S = 0$ . Therefore the slope of the line drawn tangent to  $P(x)$ is 0. Only a horizontal line has zero slope, therefore  $(-2,8)$  is 1 a turning point, in this case a relative maximum.

Our calculator or computer can assist us in finding the turning points for a function. By writing a program we can search between zeros for these turning points. 'Between every two successive pairs of X-intercepts, there is a relative maximum or relative minimum.

255

"Double Synthetic Division" Algorithm. Given:  $-P(x) = a_n x^n + ... a_3 x^3 + a_2 x^2 + a_1 x + a_0$ .  $n \leq 7$ 1).  $\left\{\begin{matrix} i \\ \text{Let } x = g \end{matrix}\right\}$ 2> Calculate  $P(x)$  by a nested form subroutine,  $R = P(x)$ . Remember  $b_n \nldots b_2$ ,  $b_1$ , and  $b_0$ ;  $n \le 6$  coefficients of the quotient  $Q(x)$  :  $R_0 \leftarrow b_0$ ,  $R_1 \leftarrow b_1$ , etc. 3)  $*$ Display R 4)- Calculate  $Q(x)$ ,  $S = Q(x)$ lc\* 5) Display S, STOP, I f

If  $R = Q$ , c is a zero of  $P(x)$  and  $x - c$  is a factor. If  $S = 0$ ,  $(x, R)$  is a turning point.

 $256$ 

S.

ww.manaraa.com<br>Communication

e

 $5.3 - 7$ 

#### Exercise Set 5.3

1) Use double synthetic division to verify that the point (1, -5.5) is a relative minimum for the function  $P(x) = x^3 + \frac{3}{7}x^2 - 6x - 2$ .  $(2 - 7)$  Write a program and then use it to find all the turning. points'for the following functions within the interval listed. At most there can be n-1 turning points for a  $n^{th}$  degree polynomial. Let  $d = 1$ . '2)  $A(x) = 2x^3 - 6x^2 - 6x + 3$ 3)  $B(x) = x^3 + 3x^2 - 9x + 5$ . 4)  $C(x) = 2x^3 - 3x^2 - 36x + 10$ 5)  $D(x) = x^3 - 3x^2 - 9x + 6$ 6)  $E(x) = 3x^{4} + 4x^{3} - 12x^{2} + 3$ 7)  $F(x) = x^5 - 5x + 2$  $[-1, 3]$  $\left[-4, 2\right]$  $[-3, 4]$  $[-2, 5]$  $[-3, 2]$  $\sim$  -2, 2] 8) The zeros of  $G(x) = -x^3 + x^2 + 2x \cdot arg_0^2$ , 2 and -1. a) Estimate to the nearest tenth the relative maximum point for  $G(x)$ . b) Estimate to the nearest tenth the relative minimum point for  $G(x)$ .  $(9 - 12)$  Find the equation of the line tangent to the function for the value of  $x$  as listed. 9)  $f(x) = 4x^3 - 19x - 15$  at  $x = -1$ 10)  $g(x) = x^4 - 2x^3 - 3x^2 - x + 5$  at  $x = 2$ 11) h(x) =  $2x^3 - x^2 - 22x - 25$  at  $x = -1.5$ 12)  $k(x) = 2x^3 + 3x^2 + 2x - 5$  at  $y = .5$  $\prime$  . The set of  $\sim$ 

 $257$ 

 $5.3 -$ 

1

1

# 5.4 Calculating Zeros of a Function

 $\bullet$  . The set of  $\bullet$ 

CASE A

 $\ddot{\phantom{0}}$ In this section we will program the calculator or compy ter to tind the real zeros of a function to any pre-determined/degree  $\cdots$ of accuracy.

As you may have observed from the graphs of continuous functions in previous sections, the second coordinates for consecutive x values help in estimating the location of the zeros..

If there is no zero of function  $P(x)$  between two values of  $x^{\mathcal{B}}$ . then the function does not intersect, the x-axis between these two values and the second coordinates have the same sign.

CASE B

 $P(x)$  $\mathbf{f}(\mathbf{x})$ 

Pt

in each case  $P(x_1) \cdot P(x_2) > 0$ 

If a zero is located between two values of  $x$ , the graph intersects the x-axis at least once between.the two values and

.

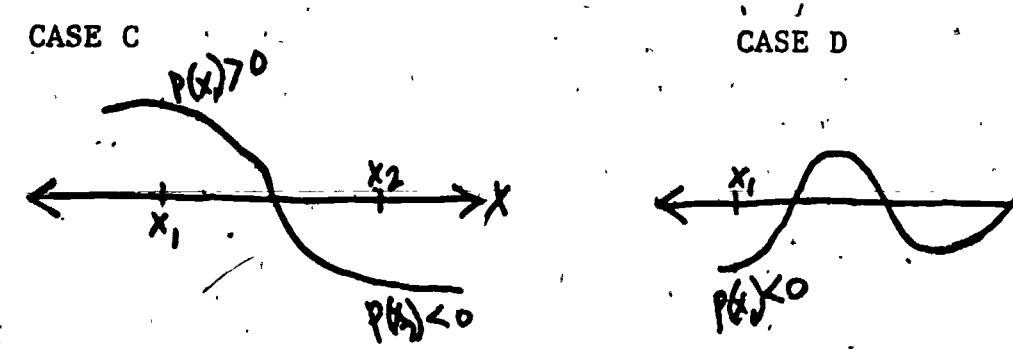

J

ww.manaraa.com

in each case  $P(x_i) \cdot P(x_2)$  < 0

25&

EXAMPLE 5.4.1 Given:  $P(x) = x^4 - 2x^3 - 4x^2 + 6x + 3$ . Finding the values of  $P(x)$  for each x in the interval  $\mathbf{v}_{\rm{in}}$  and  $\mathbf{v}_{\rm{in}}$  $[-2, 3]$  with the common difference of :5 yields

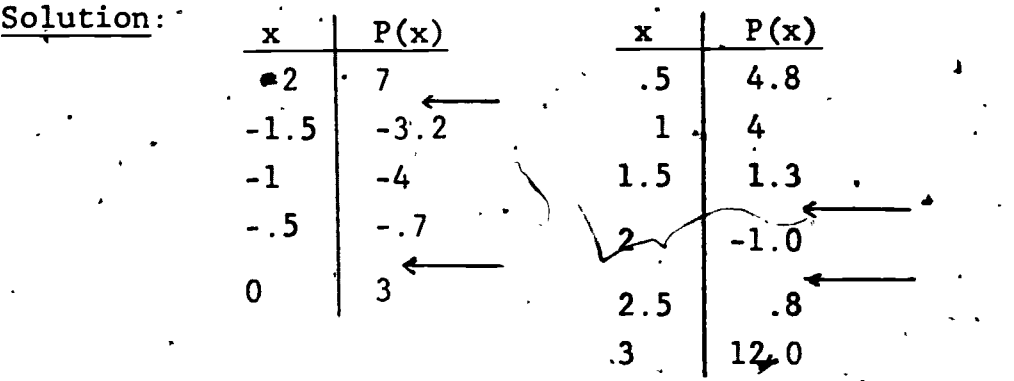

The arrows indicate where the function values change sign. There must be at least one x-intercept between the respective  $x$  values for these  $P(x)$ . Since a fourth degree equation can have/no more than four zeros, there will be one zero belween  $-2$  and  $-1.5$ , the between  $-.5$  and 0, one between 1.5 and 2, and one between  $\overline{Z}$  and 2.5.

If we sketched the graph of  $P(x)$ , each zero could probably be estimated to the nearest tenth. It would be quite difficult to be more accurate unless we narrowed our interval and decreased the common difference. We could then test x values until the sign of  $P(x)$  changed, repeating the process of "narrowing" the interval and common difference. This is a most time consuming task.

A faster method to obtain a Zero of the function would be to find the midpoint of the two x values,  $x_1 + x_2$  find  $x_m = \frac{1}{2}$  . find  $P(x_m)$  and compare this value against one of the known function-values.

 $2\mathfrak{F}$ g

where  $\mathcal{L}_{\text{max}}$ 

 $4\sigma$ 

www.manaraa.com

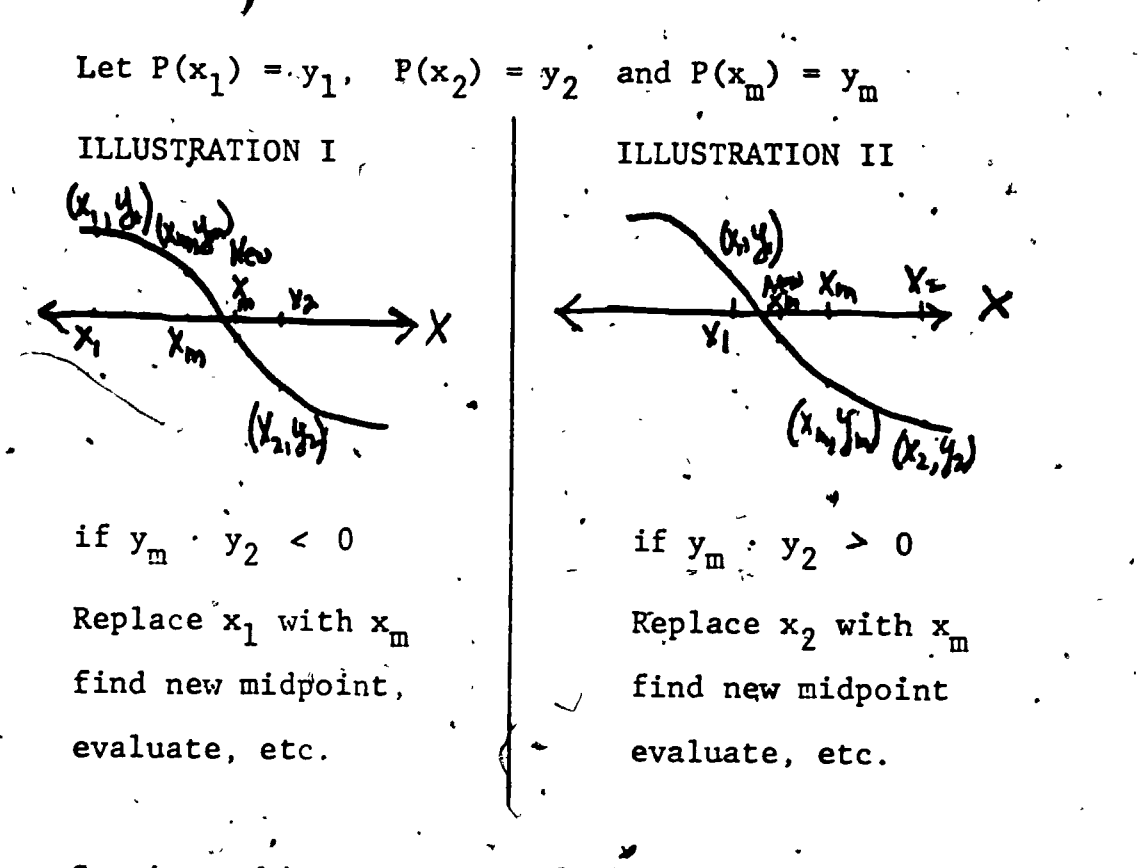

Continue this process until the two x values agree to the specified accuracy. This repeating process is Called iteration and the method is called the interval bisection method.

Interval Bisection Algorithm

- 1) Remember  $\mathbf{x}_1$ ,  $\mathbf{x}_2$
- $x_1 + x_2$ 2) Find m =  $\frac{1}{2}$
- 3) Find  $P(m)$
- 4) Find  $P(x_2)$
- 5) If  $P(m)$  ·  $P(x_2)$  > 0,  $x_2 \leftarrow m$ , Display  $x_1$ ,  $x_2$  go to
- 6) If  $p(m)$   $P(\hat{x}_2)$  < 0,  $x_1 \leftarrow m$ , Display  $x_1$ ,  $x_2 \left\{ \frac{31}{8} \right\}$ STEP 8
- $7$ ) If  $P(m)$   $P(x_2) = 0$ , DISPLAY m, STOP
- 8) Compare the new values for  $x_1$  and  $x_2$ . If they agree to the required number of decimal places, STOP.

 $260.$ 

9) GO TO STEP 2

This interval bisection algorithm when used to find the zero  $\overline{A}$  and  $\overline{A}$  and  $\overline{A}$ of P(x)-between 2 and 2\_5 in EXAMPLE 5.4.1 requires 12 iterations to obtain an accuracy to the nearest ten thousandth. 3

 $-5.4 - 4$ 

 $\mathbf{F} = \mathbf{F} \mathbf{F}$ Power and the second contract of the second contract of the second contract of the second contract of the second contract of the second contract of the second contract of the second contract of the second contract of the s

16,

Intermediate Algebra. When interpolating, two points  $(x_1, y_1)$  and A method that will be much faster than interval bisection is - , .  $1 - \frac{1}{2}$ based on the familiar linear interpolation approach you used in  $(x_2, y_2)$  are selected on a continuous function. If these two points are picked close enough together, a line segment drawn between them is not very distinguishable from the actual curved line of the func-... . . . - tion. "By using equal ratios from similar triangles an interpolated y value is computed that is close to the actual value  $y_A$  on the curve. For the illustration the two points are selected quite far apart

 $(x_1, y_2)$ **Varya**  $y_2$  $Y \cdot \bigcap_{i=1}^n Y_i$  $(x,y)$  $15 - 4.$  $\frac{1}{2}$ 17  $x_{A'} - x_1 = y - y_1$  $x_A$  $x_2 - x_1$ ,  $y_2 - y_1$  $x_i - x_i$ 

This same straightness assumption is used when finding the zero of a.function. By a recursive process the error made in estimating is successively "parrowed down".

two points A and B such that their sucond coordinates are opposite. To find this  $x^2$  value where  $P(x) = 0$ , we begin by selecting 4." in sign.. If the function is continuous, this insures a x-intercept

 $\overline{2} \overline{6}$ l

.., ,,,

where  $\lambda$ 

S.

 $5.4 - 5$ 

w.manaraa.com

\*

een A and B. By assuming the curve is a straight line, we obtain an estimate  $c$  for the zero of the function.

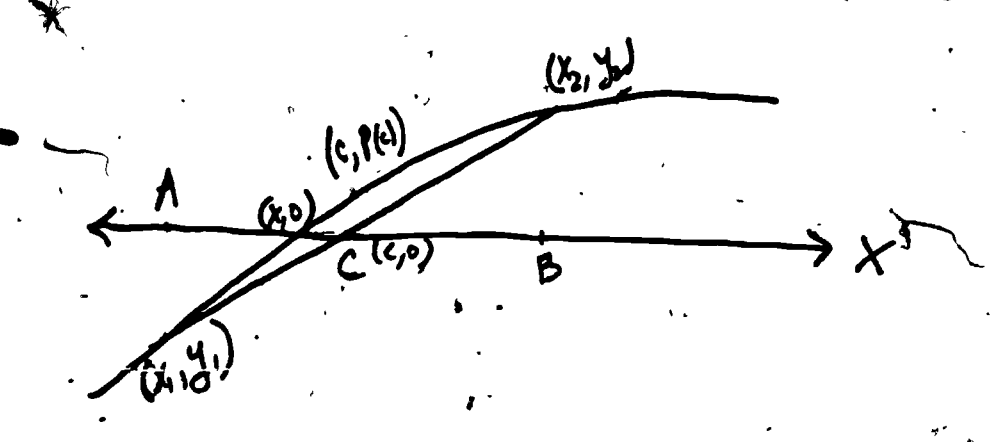

We compute the value of c by using slopes.

1..

 $\bullet$   $\bullet$   $\bullet$   $\bullet$   $\bullet$   $\bullet$ 

 $\frac{0 - y_1}{c - x_1} = \frac{y_2 - y_1}{x_2 - x_1}$  $(c - x_1)(y_2 - y_1) = -y_1 (x_2 - x_1)$  $^{11}$   $^{21}$  $\mathcal{L}$   $\mathcal{L}$   $\mathcal{L}$   $\mathcal{L}$   $\mathcal{L}$  $\frac{(2 - y_1)}{2} + \frac{x_1y_1 - x_2y_1}{2}$  $\frac{1}{2}$   $\frac{1}{2}$  $x_1y_2 - x_2y_1$  ,  $\mathcal{L}$   $\mathcal{L}$   $\mathcal{L}$ f

We then compute P(c) and continue the method using point (c, P(c) with  $(x_1,y_1)$  or  $(x_2,y_2)$  depending on which points second coordinate has the opposite sign as  $\mathcal{P}(c)$ . As we continue the process each line segment crosses closer to the point where  $P(x) = 0$ ; the desired zero of the function.

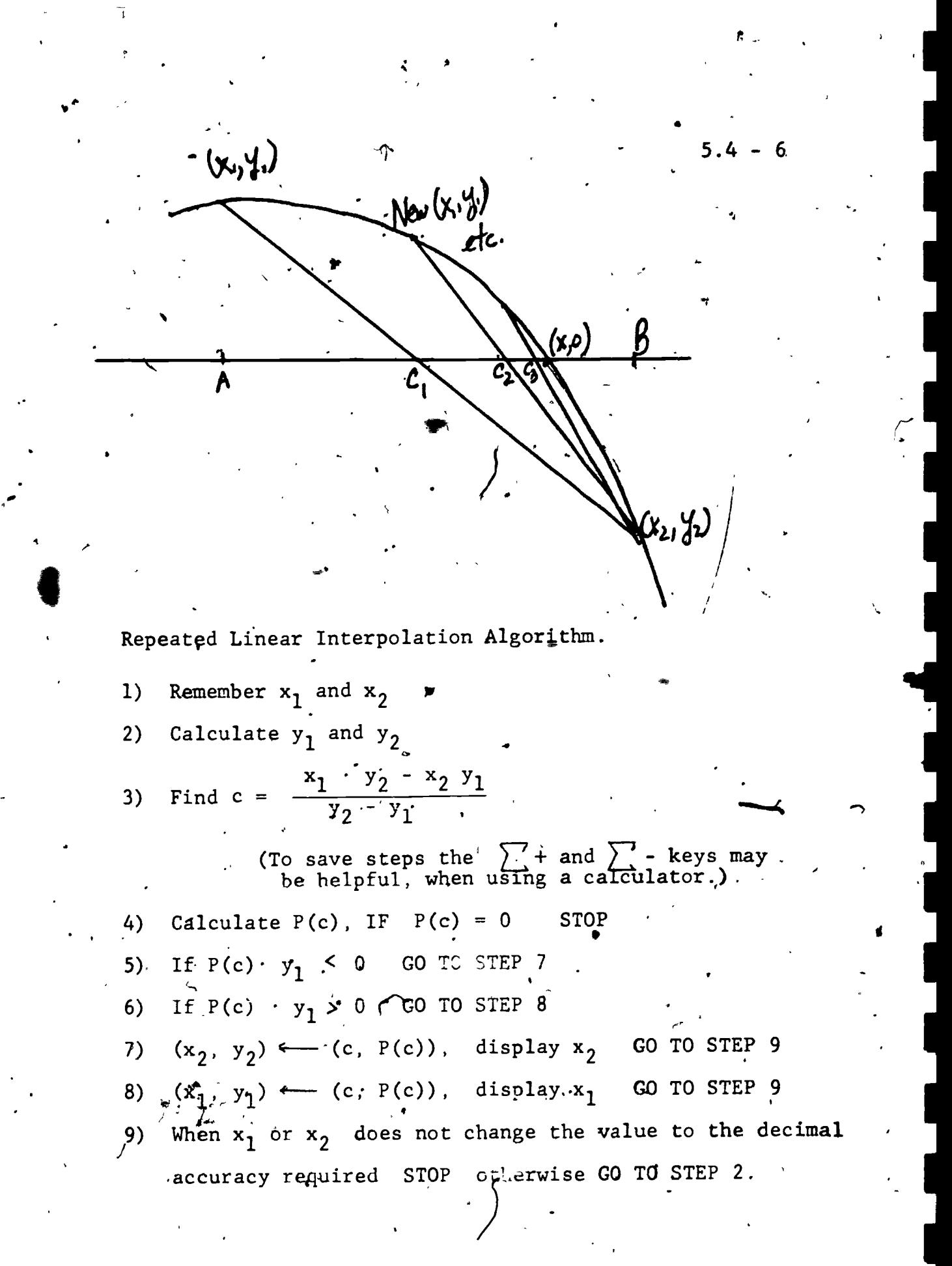

 $263$ 

www.manaraa.com

**1** 

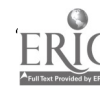

#### Exercise Set 5.4

1) Draw four separate illustrations, two of increasing and two of decreasing functions, such that in two illustrations (c, P(c)) would continually replace  $(x_1, y_1)$  and in two-Alustrations

 $\ddot{\bullet}$ 

 $5.4 - 7$ 

.

- (c, P(c)) continually replaces  $(x_2, y_2)$ .
- 2) Use the linear interpolation algorithm to find the zero of EX-AMPLE  $5.4.1^{\circ}$  between 2 and 2.5 to the nearest ten thousandth. .Count the number of iterations required.
- 3) Find"the remaining three zeros of EXAMPLE.5.4.1 to four decimal place accuracy.
- (4 Find all the real zeros of the following functions to four place acuracy:

4) 
$$
A(x) = x^3 - 3x + 1
$$
  
\n5)  $B(x) = 20x^3 - 30x^2 + 12x - 1$   
\n6)  $C(x) = x^4 - 3x^3 - 20x^2 - 24x - 8$   
\n7)  $D(x) = x^4 + 5x^3 - 27x^2 + 31x - 10$   
\n8)  $E(x) = x^3 + 4x^2 + 10x + 15$   
\n9)  $F(x) = x^3 + 2x^2$   $\sqrt{7x + 1}$ 

 $\bullet$  . The set of  $\bullet$ 

 $\bullet$   $\bullet$   $\bullet$   $\bullet$   $\bullet$ 

# 5.5 Factoring Polynomial Functions

In Section  $5.2$ , when possible, polynomial functions were written in factored form. To obtain a factored polynomial expression we make use of the remainder and factor theorems used in Section 5.3.

$$
\frac{P(x)}{x-c} = Q(x) + \frac{R}{x-c}
$$
  
P(x) = Q(x) (x-c) + R  
if x = c  
P(c) = Q(c) (0) + R  
P(c) = R

Remainder Theorem

www.manaraa.com

I

If  $R = 0$ ,  $P(c) = 0$  and x-c is a factor of P(x) and the extent of  $P(x)$  factor: Theorem .

 $\cdot$  . To find the **Pemainder**, substitute values for x in P(x). If the result is zero, obtain the remaining polynomial after factoring by the synthetic process illustrated in 5.3.

If the polynomial has rational factors,  $\vec{c}$  will be a rational number. Only certain values for c need to be tested.

L

Rational Zero Theorem

Given  $P(x) = a_n x^n + a_{n-1} x^{r-1} + \ldots + a_2 x^2 + a_1 x + a_0$  $\mathbf{a}_n$ ...  $\mathbf{a}_1$ ,  $\mathbf{a}_0$  being rationals. If P(x) has a rational zero, its numerator is a factor of  $a_0$  and its denominator is a factor of  $a_n$ . 2 $65$ 

 $\bullet$   $\bullet$ 

4

Proof: Assume this rational zero is in simplest form  $\frac{p}{q}$ , p and q are relatively prime integers having no common factor. Since  $\frac{p}{q}$  is a zero  $p(\frac{p}{q}) = a_n(\frac{p}{q})^n + a_{n-1}(\frac{p}{q})^{n-1} + \dots a_2(\frac{p}{q})^2 + a_1(\frac{p}{q}) + a_0 = 0$ multiplying by  $q_n$  we have (1)  $a_n p^n + a_{n-1} p^{n-1} q + ... a_2 p^2 q^{n-2} + a_1 p^1 q^{n-1} + a_0 q^n = 0$ or  $a_{n-1}p^{n-1}q + ... a_{2}p^{2}q^{n-2} + a_{1}pq^{n-1} + a_{0}q^{n} = -a_{n}p^{n}$  $n-1$  a  $n \ge 2^P$  q a  $\alpha$ q is a prior of each term on the left side, therefore q must be an exact factor of the right side of the equation. p and q are relatively prime, the only conclusion is that q is a factor of  $a_n$ . Similarly from (1)  $a_n^{\{n\}} + a_{n-1}^{\{n-1\}} + \cdots, a_2^{\{n-2\}} + a_1^{\{n\}} + \cdots$ p is an exact factor. of  $a_0$ EXAMPLE 5.5.1 Factor the polynomial  $p(x) = 4x^{4} + 12x^{3} - 15x^{2} - 38x + 30$ Solution: From the Rational Zero Theorem, if P is a zero  $p$  is a factor of 30;  $\frac{+}{3}$  (1, 2, 3, 5, 6, 10, 15, 30) and q is a factor of 4;  $\frac{1}{2}$  (1, 2, 4).

 $260$ 

. 5.5 3 <sup>+</sup> <sup>1</sup> 2, 3, 5, 6, 10, 15, 30 Possible rational zeros 1, 2, 4 . \* which are the integers ± (1, 2, 3, 5, 6, 10, 15, 30) and the fractions -.1- (k, Al, 3/4, 5/4, 3/2, 5/2, 15/2, 15/4) 4

Rewriting the polynomial in nested form and testing the  $\times$  integers by program, yields

$$
P(x) = x (x(x(4x + 12) - 15) -38) + 30
$$

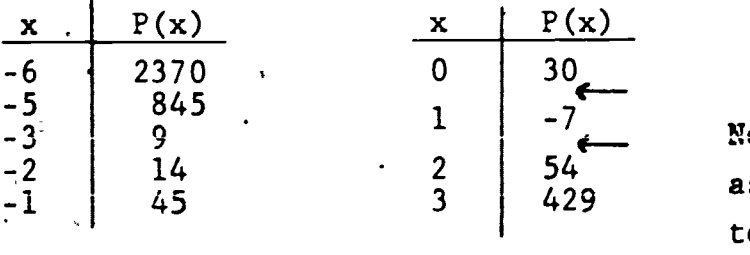

No need to continue as P(x) will continue to increase.

 $\overline{\phantom{a}}$ There $\tilde{\texttt{--}}$  is a zero between  $0$  and  $1.$  The only possible rational zeros here are  $\frac{1}{4}$ ,  $\frac{1}{2}$ , 3/4

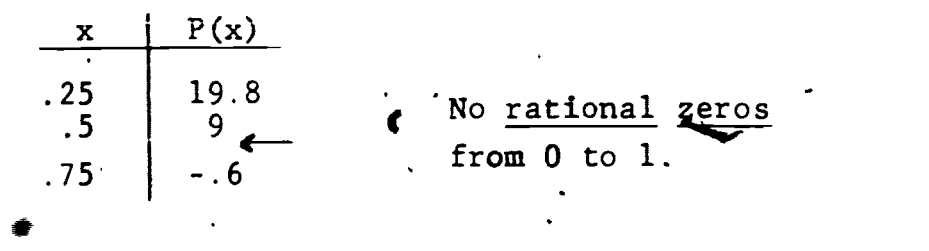

 $267$ 

There is a zero between 1 and 2. The only possible rational zeros are  $5/4$  and  $3/2$ 

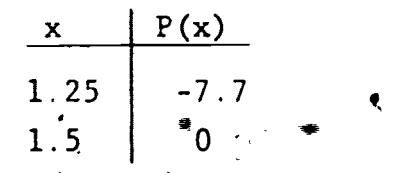

 $P(1.5) = 0$ . Therefore  $x - 3/2$  is a factor.

`o

By synthetic division

3/21 4 12 6. -15 '27 18 12 -38 "30 18 -30 -20 <sup>I</sup> 0

 $Q(x) = 4x^3 + 18x^2 + 12x - 20$ 

 $P(x) = (x-c) \cdot Q(x) + R$  $P(x) = (x - 3/2)(4x^3 + 18x^2 + 12x - 20) + 0$  $P(x) = (2x - 3)(2x^3 + 9x^2 + 6x - 10)$ 

Any factor of  $Q(x)$  will also be a factor of  $P(x)$ . There is no need to retest values that did not work for  $P(x)$ .

We will now search for any remaining rational zeros, One possibility is that x-3/2 is a factor more than once (Graph is tangent to x-axis)

> $Q(x) = x \left[ x (2x + 9) + 6 \right] -10$  $x \in \mathcal{Q}(x)$  $1.5$  || 26 || 26

Other' possibilities: Between any two x values the graph of the function could have intersected the x-axis an even numberof times. The sign of the  $f(x)$  values would not change. If the sign changes there could be an odd number of intersection points.

Inspecting within the interval  $\begin{bmatrix} -3 & -2 \end{bmatrix}$  we obtain another zero

$$
\begin{array}{c|cccc}\n\begin{array}{c|cccc}\n\diagup{\times} & & & & \\
\hline\n-2.5 & 0 & & & \\
& & & & \\
& & & & \\
\end{array}\n & & & & \\
\hline\n\end{array}\n & & & & \\
\hline\n\end{array}\n\qquad\n\begin{array}{c|cccc}\n-5/2 & 2 & 9 & 6 & -10 \\
& & & & \\
\hline\n2 & 4 & -4 & 0\n\end{array}
$$

- 95

 $5.5$ 

 $\sim$ 

 $\mathbf{r}$ 

$$
P(x) = (2x - 3)(x + \frac{5}{2}) (2x2 + 4x - 4)
$$
  
 
$$
P(x) = (2x - 3)(2x + 5)(x2 + 2x - 2)
$$

Once we have reduced the polynomial to an expression where a quadr<del>at</del>ic is remaining, the *fi*nal two zeros may be obtained, if necessary, by the quadratic  $\text{formula}.$ 

$$
x^{2} + 2x - 2 = 0
$$
  

$$
x = -1
$$
  

$$
x = -1
$$
  

$$
\sqrt{3} = .73
$$
  

$$
\sqrt{3} = -2.73
$$

Final factored form

 $P(x) = (2x-3)(2x+5)(x+1 - \sqrt{3})(x + 1 + \sqrt{3})$ Two rational zeros 3/2, -5/2 Two irrational zeros  $-1 + \sqrt{3}$ ,  $-1 - \sqrt{3}$ 

Irrational zeros of the form  $a + \sqrt{b}$  will always occur as solutions in conjugate pairs  $a + \sqrt{b}$ ,  $a_1 - \sqrt{b}$ . As mentioned in Section 5.2, this is also true for zeros that are not real. Complex zeros  $\text{will occur in }$  conjugate pairs  $a + bi$ ,  $a - bi$ .

 $2\overline{6}$ 

# Exercise Set 5.5

(1,- 12) Rewrite the following polynomials in factored form. 1)  $A(x) = 6x^3 + 11x^2 - x - 6$ 2)  $B(x) = 2x^3 - 5x^2 - 9x + 18$ 3)  $C(x) = 2x^4 + 11x^3 + 9x^2 - 27x - 27$ 4)  $D(x) = 2x^4 - 11x^3 + 21x^2 - 16x + 4$ 

5)  $E(x) = x^3 - 2x^2 + 4x - 8$ 6)  $F(x) = 3x^3 - 5x^2 + 3x - 5$ 7)  $G(x) = 3x<sup>4</sup> - x<sup>3</sup> - 7x<sup>2</sup> + 4x - 20$  $\cdot$  H(x) =  $2x^4 - x^3 - 15x^2 + 9x - 27$  $8)$ 9)  $J(x) = 8x^{4} - 36x^{3} + 54x^{2} - 27x$ 10)  $K(x) = 45x^{4} - 42x^{3} - 4x^{2} + 8x$ 

 $\bullet$   $\bullet$   $\bullet$ 

 $\ell$  is a set of  $\ell$ 

 $\overline{1}$  d

4'

 $5.5 - 6$ 

#### 5.6 Rational Functions

A rational function is a quotient of two polynomial func-N.

 $\bullet$  .

$$
\verb|tions|
$$

$$
R(x) = \frac{f(x)}{g(x)} \quad g(x) \neq 0
$$

Rational functions are similar to rational numbers and may be expressed in various ways

 $\bullet$  and  $\bullet$  and  $\bullet$ 

10,

$$
\frac{4}{7} = \frac{8}{14} = \frac{12}{21} = \frac{-40}{-70} = \ldots
$$

$$
\frac{x}{x^2+x} = \frac{1}{x+1} = \frac{x^2+1}{(x+1)(x^2+1)} = \frac{-2}{-2x-2} = \cdots
$$

The simplest rational expression is when the numerator and denomipator have no common factors. The expression is then in lowest terms.

For the rational function above  $\frac{1}{x+1}$  i  $\frac{1}{x+1}$  is in lowest terms. The graph of this rational function however, will differ from the aph of  $\frac{x}{2}$  because of different domains.  $\int_{0}^{\infty}$  $x^2$ + x The domain of a rational function  $R(x) = \frac{f(x)}{g(x)}$  consists of all real numbers except for the real zeros of  $g(x)$ . (This last requirement is to insure that  $R(x)$  is defined; that is, the denominator is not zero.)

271

re/

 $5.6 - 2$ 

**EXAMPLE 5.6.1** The domain of  $\frac{1}{\sqrt{1+\frac{1}{n}}}$  constant real numbers  $x \neq -1$ .  $\overline{x+1}$  consists of all

ν

The domain of  $\frac{1}{\sqrt{2}}$  $x, x \ne 0$  or  $x \ne -1$ .  $x^2 + x$ " is any real number

For some disallowed replacements of the variable in a rational function, both the numerator and denominator equal zero. For other replacements only the denominator equals zero.

EXAMPLE 5.6.2  $S(x) = \frac{f(x)}{g(x)} = \frac{x^2 - 9}{x^2 - 2}$  $=\frac{f(x)}{g(x)} = \frac{x^2 - 9}{x - 3}$ Solution: If  $x = 3$ ,  $f(x) = 0$  and  $g(x) = 0$  $T(x) = \frac{f(x)}{g(x)} = \frac{2x + 1}{2x - 2}$ .

if  $x = 2$ , only  $g(x) = 0$ 

If a rational function  $R(x) = \frac{f(x)}{g(x)}$  has a value for  $x = a$  such that  $g(a) = 0$  and  $f(a) \neq 0$ , then the function  $R(x)$  has a vertical asymptote<sup>\*</sup> at  $x = a$ .

If a rational function  $R(x) = \frac{f(x)}{g(x)}$  has a value for  $x = a$  such that both  $g(a) = 0$  and  $f(a) = 0$ , then the function will have a "missing point" on the graph where  $x = a$ .

An asymptote is a line toward which a graph tends as x "gets close" or approaches some specific value or as x increases or decreases without bound.

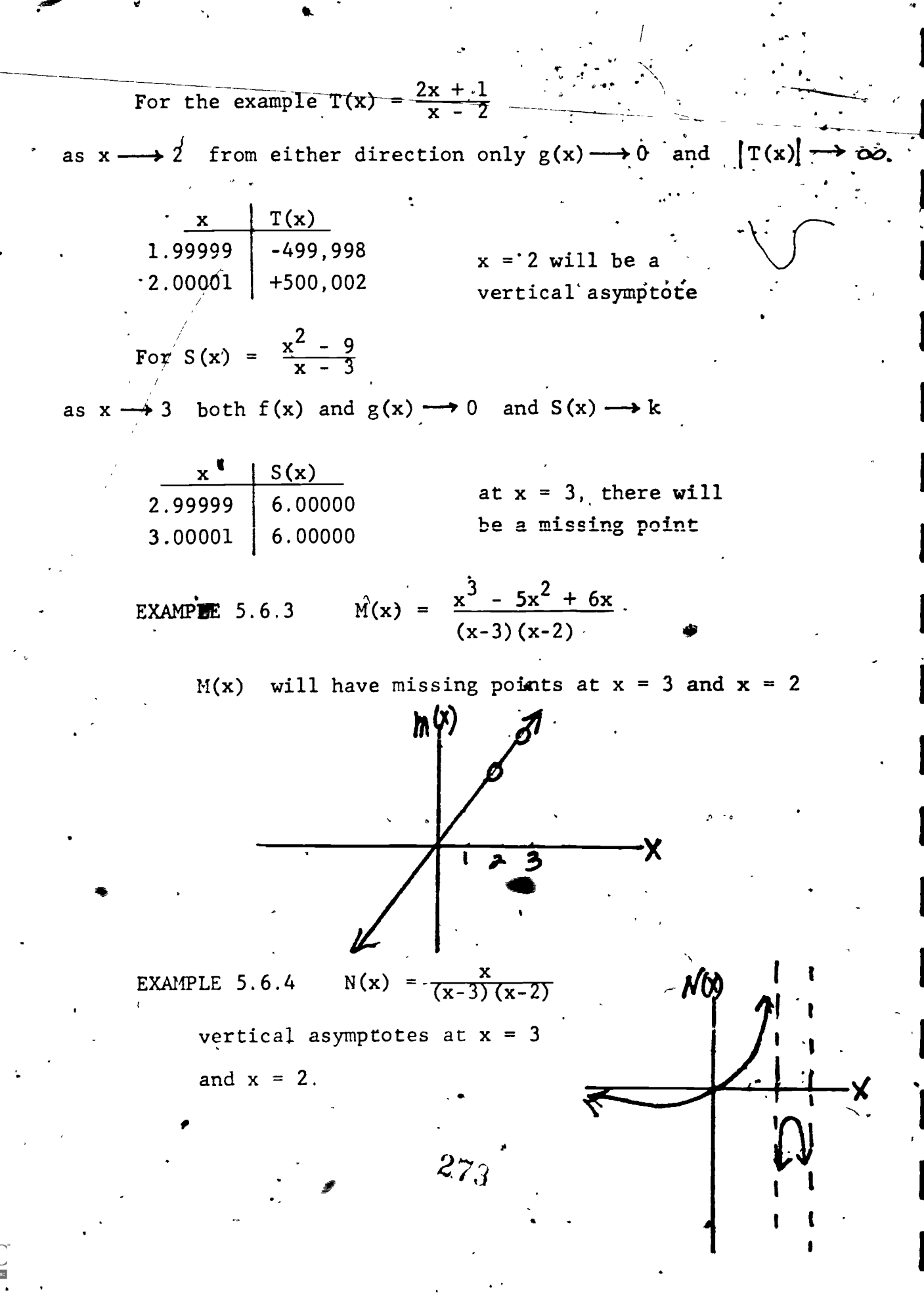

If the numerator of a rational function is one degree.more than the degree of the denominator, the function may contain  $e^{x}$ "slant" asymptote.

t

 $5.6$ 

- 4

EXAMPLE 5.6.5  $R(x) = \frac{x^2 + 4}{5x}$ Solution: By division  $R(x) = \frac{1}{5}x + \frac{a}{5}x$ as  $|x| \rightarrow \infty$   $\frac{4}{5x} \rightarrow 0$  and  $R(x) \rightarrow \frac{1}{5x}$ .  $R(x) = \frac{1}{5}x$  is the slant asymptote. 0 is a vertical asymptote.

 $\boldsymbol{\mathcal{Q}}\!\left(\!\boldsymbol{\mathcal{Y}}\!\right)$ 

If the degree of the numerator of a rational function is less than or equal to the degree ofthe denominator, the rational-function will have  $\prime$  ,  $\prime$ a horizontal asymptote:

\*A slant asymptote is an oblique straight  $\downarrow$  ine.

2 74

where  $\mu$  is a set of the set of the set of the set of the set of the set of the set of the set of the set of the set of the set of the set of the set of the set of the set of the set of the set of the set of the set of

are

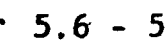

where  $\mathbb{R}^n$  is the same  $\mathbb{R}^n$ 

 $f_{\rm{eff}}$ 

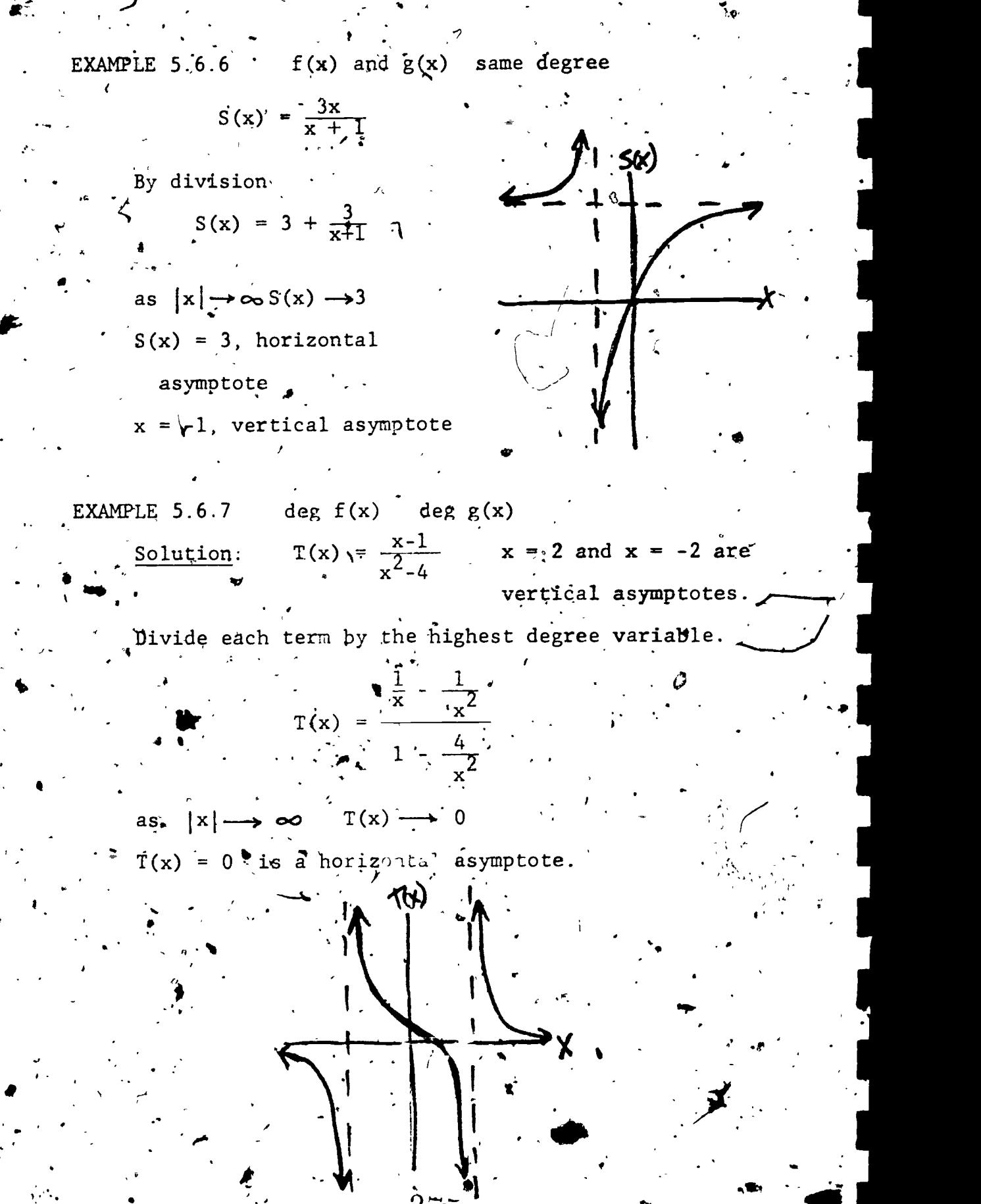

.1ne

 $\left\langle \right\rangle$  ,

# Exercise Set 5.6

 $\bullet$ .

1) Write a program to assist you in graphing  $F(x) = \frac{-8x + 30}{2x - 3}$ , for an interval of  $[-8, 12]$  d = 1. What difficulty arises when d is changed to  $.5?$ (2 - 4) Over,the years, many functions have acquired special names. Investigate the following functions, defermine when possible the domain, range and asymptotes. Use the algorithms from previous sections to graph each function  $2)$  The "serpentine"  $S(x) = \frac{-ax}{x^2 + b^2}$ Let  $a = -6$ ,  $b = 2$ , Interval  $[-5, 5]$ . 3) The "pilaster"  $P(x) = \frac{-ax}{x^2-b^2}$  $- b<sup>2</sup>$ for  $a = 1$ ,  $b = 2$ , Interval'  $\begin{bmatrix} 7 & 5 \end{bmatrix}$ 4) The "witch"  $W(x) = -\frac{a^2}{x^2}$  $x^2 + a^2$ , for  $a = 2$  Interval  $[-5, 5]$  $(5 - 12)$  For the following Rational functions; use the alggrithms to assist you in sketching the graphs within the interval listed. 5)  $M(x) = \frac{x(x + 1)}{(x+1)(x-1)}$  [-3, 3] 5)  $M(x) = \frac{x(x + 1)}{(x+1)(x-1)}$  [-3, 3]<br>6)  $T(x) = \frac{x^2(x - 1)}{(x+1)^3(x-1)}$  [-4, 4]  $(x+1)^3(3x-2)^2$ 7)  $U(x) = \frac{3x^2(x + 1)}{2}$  [- $2(x-2)^{2}(x-1)$ 8)  $V(x)^* = \frac{(x - 3)^2}{3}$  $f{x^3} - 27$ , 9).  $N(x) = \frac{3x^3 - x^2 + 1}{2}$  [ $x^2 + 1$   $\begin{bmatrix} -3 & 3 \end{bmatrix}$ , 3  $\vert$  ,  $\vert$  $\mathbf{1}$ of 9  $\cdot$   $\cdot$ 

 $270.4$ 

w.manaraa.com

 $5.6 - 10$ 

 $\frac{x^3}{x^2}$  [-4 10)  $A(x) = \frac{2x^3}{x^3 - 1}$   $\begin{bmatrix} -4 & 4 \end{bmatrix}$ 11):  $B(x) = \frac{x^2(x - 2)}{(x - 3)}$  [4.  $(x-1)$   $\qquad \qquad \frac{1}{2}$ 12)  $(C(x)) = \frac{x+1}{x+1}$ 13) Given  $y = \frac{x^2}{x^2 - x + 1}$  $5.6 - 7$ , Sketch the function. Using various intervals, determine the highest and lowest value of y. (The  $\chi$ ange of the function) 14) Determine the range of the function  $y = \frac{1}{x^2}$ an algebraic approach  $x^2$  $\frac{2}{x^2}$  -  $x+1$  using

 $\mathbf{r}$  and  $\mathbf{r}$ 

 $\bullet$  in the set of  $\bullet$ 

www.manaraa.com

#### -5. 7 Area

 $\bullet$  such as a set of  $\bullet$ 

 $\sim$ 

 $\blacksquare$ 

Many times in mathematics you have been required to find the area of circular, rectangula, square, etc. regions. In this section you will be expected to evaluate the area of irregular shaped regions. Problems concerning areas, volumes, masses and other mathematical and physical topics will be in abundance during future courses.. In the calculus this will involve a method  $\sim$  called integration. Until that time, however, we will use the calculator and the formula for the area of a trapezoid to solve these problems.  $<sup>4</sup>$ </sup> 0. ...

Consider an irregular shaped region bounded by a continuous 4 Y function f(x), the x-axis and two vertical lines  $\mathbf{x} = \mathbf{a}$  and  $\mathbf{x} = \mathbf{b}$ .

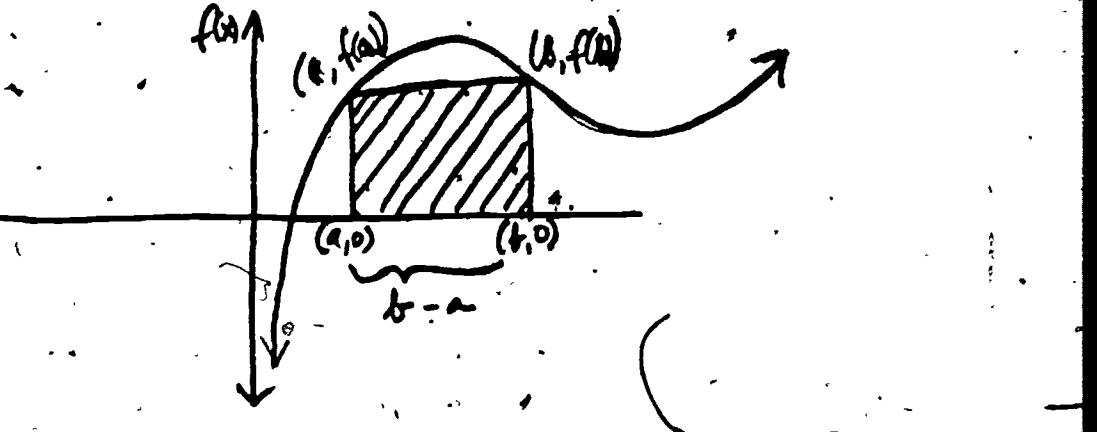

If we wish to find the area of region S (shaded), we may form a trapezoid and evaluate its area.

> $K = \frac{1}{2}h (b_1 + b_2)$ .  $K = \frac{1}{2}(b - a)(f(a) + f(b))$

 $\mathbf{f}$ 

This area k will approximate the required area S. The approximation is not too near the area of S. However, if we divide the interval  $[a, b]$  into n smaller congruent intervals,

 $27\%$ .

www.manaraa.com

 $5.7 - 1$ 

n trapezoids can be formed and the sum of the areas of these  $\int$ n  $\ddot{\bullet}$   $\ddot{\bullet}$   $\ddot{\bullet}$ trapezoids will be much closer to the area S.  $\gamma$ 

 $\bullet$  . The set of  $\bullet$ 

 $\bullet$  0.000  $\bullet$ 

 $5.7$ 

1

.1

 $\blacksquare$ 

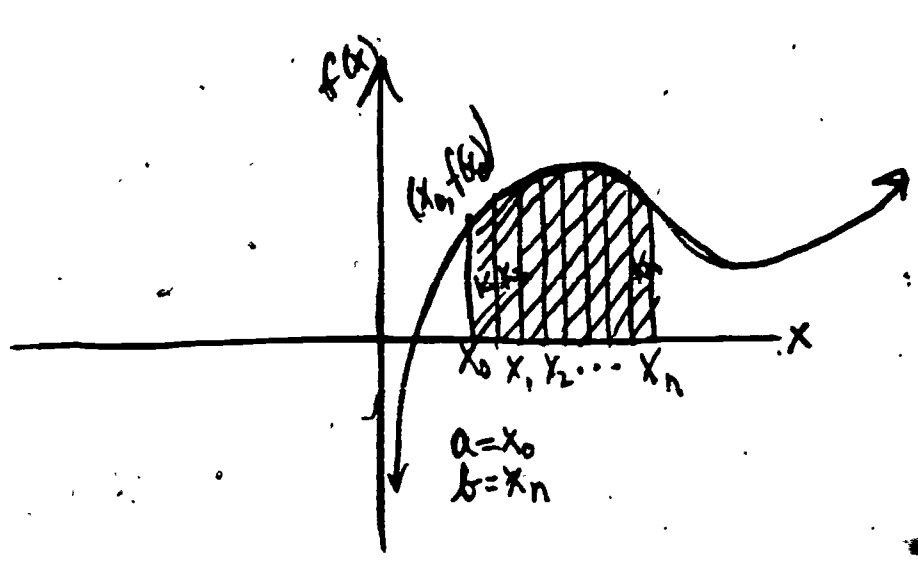

As we increase the number of trapezoids, the area may be . f computed to a finer measurement of accuracy.

$$
S = k_1 + k_2 + k_3 + \dots k_n
$$
  
\n
$$
k_1 = \frac{1}{2}(x_1 - x_0) \left[ f(x_0) + f(x_1) \right]
$$
  
\n
$$
k_2 = \frac{1}{2}(x_2 - x_1) \left[ f(x_1) + f(x_2) \right]
$$
  
\n
$$
\vdots
$$

$$
k_{n+1} = \frac{1}{2}(x_{n-1} - x_{n-2}), \quad \left[ f(x_{n-2}) + f(x_{n-2}) \right]
$$
  

$$
k_n = \frac{1}{2}(x_n - x_{n-1}) \left[ f(x_{n-1}) + f(x_n) \right]
$$

$$
s = \frac{1}{2} \left( \frac{x_n - x_0}{n} \right) \left[ f(x_0) + 2 \cdot f(x_1) + 2 \cdot f(x_2) + \dots \cdot 2f(x_{n-1}) + f(x_n) \right]
$$
\nOR

$$
S = \frac{(x_n - x_0)}{n} \left[ \frac{1}{2} (f(x_0) + f(x_0)) + f(x_1) + f(x_2) + \ldots + f(x_{n-1}) \right]
$$

ww.manaraa.com

 $27^{\circ}_{\circ}$ 

Area by Trapezoids Algorithm

1) Remember A, B, N 2) Let  $H = \frac{B-A}{N}$ , Remember H 3) Calculate  $\vec{f}(A)$ ,  $f(B)$ 4) Let  $C = \frac{f(A) + f(B)}{2}$ , Remember  $|c|$  \* 5) Let  $N = N-1$ , if  $N = 0$ , Go to 9  $G$ ) Let  $A = A + H$ 7) Calculate  $|f(A)|^4$  $8$ ) C = C + f(A), Go to 5 9)  $S = H \cdot C$ 10) STOP

EXAMPLE 5.7.1 Given  $f(x) = \frac{1}{x}$  $\frac{1}{1+x^2}$  find the area under the curve fo five decimal places for the interval  $[0, 1]$ . N = number of trapezoids.  $\bigcap$ a

 $\overline{a}$   $\overline{a}$   $\overline{b}$   $\overline{c}$   $\overline{c}$   $\overline{$ region being calculated is "below" the x-axis. Otherwise the  $\sim$ area will be.represented as a negative number.

 $5.7 - 3$ 

www.manaraa.com

\*

 $\blacksquare$ 

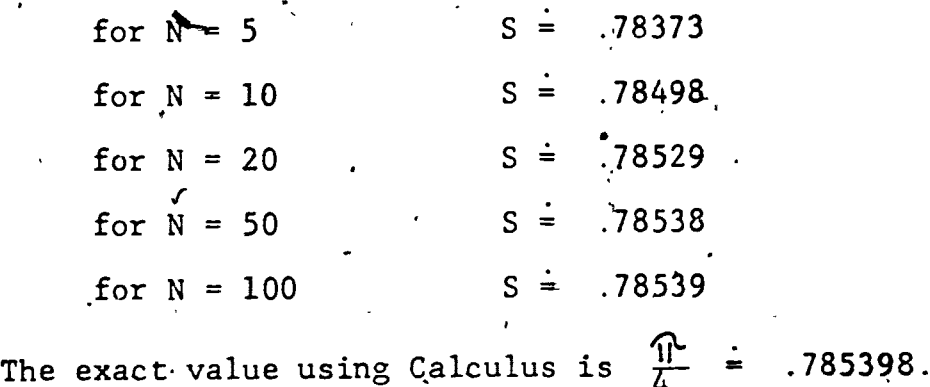

A function tay "dip" below the x-axis. Care must therefore be taken that a zero of the function is not located in the interior  $\Gamma$  of one of the n trapezoids. Inaccurate results would then be at-Itained. One approach that will help avoid difficulty is to compute the area above and the area below the x-axis separately. Then add these areas togetheA

EXAMPLE 5.7.2  $f(x) = x^3 - 3x^2 + 2x$ 

Solution:

Find to the nearest hundredth the area of the region "between" the x-axis and the function for the in- $\begin{bmatrix} 0, 2 \end{bmatrix}$  . By factoring  $f(x) = x(x-2)(x-1)$  zeros are at 0, 1, 2

> For  $N = 50$   $S_1 = .250$ For  $N = 50$   $S_2 = .250$  )

> > Total Area (1960) and the set of the set of the set of the set of the set of the set of the set of the set of t

symmetrical regions

(ik

I

2s1

 $f(x) = 4$ 

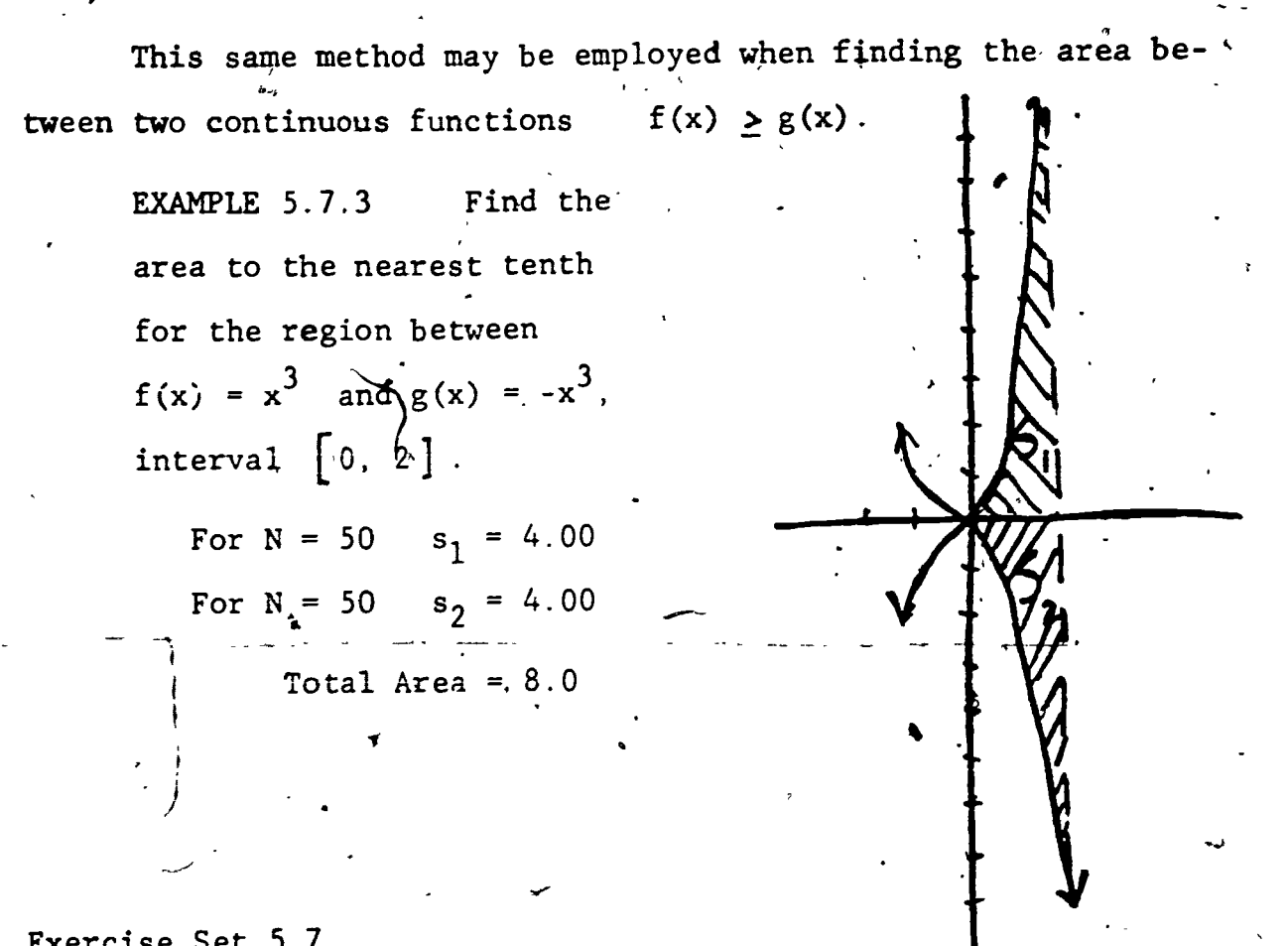

Exercise Set 5,7

 $\bullet$  and the set of  $\bullet$ 

(1 - 7) ',kind the area of between the graph of the function andthe x-axis within the interval listed.

1) 
$$
f(x) = x^3
$$
 [0, 4]  
\n2)  $g(x) = x^3 - 4x$  [-2, 2]  
\n3)  $h(x) = x^3 + 12x + 4$  [1, 3]  
\n4)  $j(x) = (x + 1)^3$  [0, 1]  
\n5)  $k(x) = x^6 - x^2$  [0, 1]  
\n6)  $L(x) = 2x^2 + 2x^8$  [-3, 0]  
\n7)  $m(x) = 2x^3 - 5x^2 + 2x$  [0, 2]

252

ww.manaraa.com

5.7 - 5

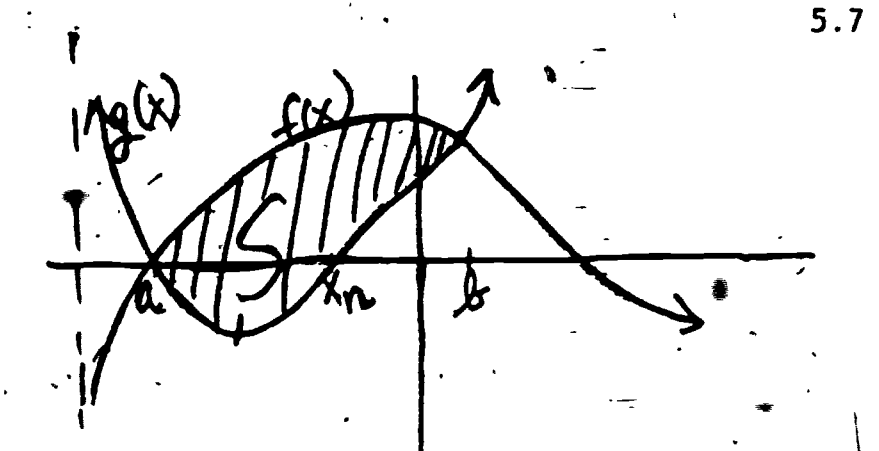

 $\mathcal{L}$ 

Given  $f(x)$  and  $g(x)$  as graphed, explain a procedure to find the area of the shaded region between the two curves. The x-values of the points of intersection are a end b.

 $2\dot{5}3$ 

r4

.4 6

 $(9-10)$  - Using a method similar to problem #8 above, calculate the area of the region enclosed by the curves.

9)  $A(x) = \frac{1}{2}x + 1$   $B(x) = (x-1)^2$  -10)  $f(x) = 9 - x^2$   $g(x) = x^2(x^2 - 9)$ 

 $8)$ 

w.manaraa.com

ر،

5.8 Chapter 5 Test  
\n(1 - 6) Multiple choice  
\n1) Which of the following is a polynomial function?  
\n(1) 
$$
f(x) = 2x^{2/3} + x + 1
$$
 (2)  $f(x) = \frac{x+1}{x+2}$   
\n(3)  $f(x) = x^2 + 3x - 7$  (4)  $f(x) = x^2$   
\n2) Which of the following is a continuous function?  
\n(1)  $f(x) = \tan x$  (2)  $f(x) = x^{37} + x^{14} - 17$   
\n(3)  $f(x) = \frac{x+1}{x+2}$  (4)  $f(x) = x^2$ .  
\n3) Which of the following functions has-~~ex~~actly three zeros?  
\n(1)  $f(x) = 3x^2 + 3x + 3$  (2)  $f(x) = 3 \sin x$   
\n(3)  $f(x) = 3^x$  (4)  $f(x) = 3x^3 - 3$   
\n(5) If  $(x) = 3^x$  (6) If  $(x) = 3x^3 - 3$   
\n(7) If  $(x) = (x-2)(x+1)(x+3) - (2)$   $f(x) = 2^x$   
\n(8) If  $(x) = (x-2)^2(x+1)$  (9)  $f(x) = 2^x$   
\n(1)  $f(x) = (x-2)^2(x+1)$  (4)  $f(x) = 2^x$   
\n(5) Which of the following functions has a "hole" in its graph at  $x = 2$ ?  
\n(1)  $f(x) = \frac{(x+1)(x-2)}{x-2}$  (2)  $f(x) = \frac{x+1}{x-2}$   
\n(3)  $f(x) = (x-2)^2$  (4)  $f(x) = x-2$   
\n(5) Which of the following has an asymptote?  
\n(6)  $f(x) = x^3 + 2x + 1$  (2)  $f(x) = \frac{x+1}{x+2}$   
\n(3)  $f(x) = \sin x$  (4)  $f(x) = \ln x$ 

ł

 $\begin{array}{c} \begin{array}{c} \begin{array}{c} \end{array} \end{array}$ 

ERIC

2s4

#### Test  $5.8 - 2$

www.manaraa.com

7) .Each of the following refer to the polynomial:

 $f(x) = (x+2)(x-1)(x+3)^{2}$ 

- a) What are the zeros of  $f(x)$ ?
- b) Make a rough sketch of  $f(x)$ .
- c) Write f(x) as a polynomial in 'standard form.
- d) What is the equation of the line that is tangent to  $f(x)$  at  $x = -1$ ?
- e) Determine an interval that contains the relative minima of  $f(x)$ .

8) (a - b) Refer to the following polynomial:  

$$
f(x) = 9x^5 - 15x^4 + 34x^3 + 26x^2 - 27x + 5
$$

- a) Determine all possible rational roots for  $f(x)$ .
- b) Determine the rational roots of f(x).
- 9) a) Sketch the graphs of the following two functions:

 $f(x) = 2-x^2$  $g(x) = -x$ 

b) Find the points that satisfy the two equations simultaneously c) Find the area bounded  $t$ : the two functions (nearest hundredth. **A** Andrew Construction Use  $N = 50$ .

2 S 5

. 4

 $6.1 - 1$ 

ww.manaraa.com

CHAPTER 6. EXPONENTS AND LOGARITHMS

In this chapter your ideas about exponents and logarithms will be extended.

 $\bullet$  and  $\bullet$ 

From Rational to Real Exponents  $6.1$ 

In your earlier study of mathematics, positive integral exponents were characterized by the following definition:

Definition 6.1.1.  $b^{n} = b \cdot b \cdot b \dots \cdot b$ , n a positive n factors

integer.

You can easily calculate exact answers for expressions like  $2^8$  or 5<sup>7</sup> by either using the  $\boxed{y^x}$  key, a  $y \uparrow x$  command or repeated multiplications. When numbers become larger than can be exhibited on the display they are written in scientific notation and the exact value is not immediately available.  $\dot{\phantom{a}}$ 

 $\triangle$ Thus 5.5855  $10^{17}$ .

Clever algebraic techniques can be employed to remedy this situa- ${\tt tion.}$  . The contract of  $\overline{a}$ 

4.

 $2\overline{s}$ 

 $6.1<sup>2</sup>$ 

where  $\mathbf{v}$  is a set of  $\mathbf{v}$ 

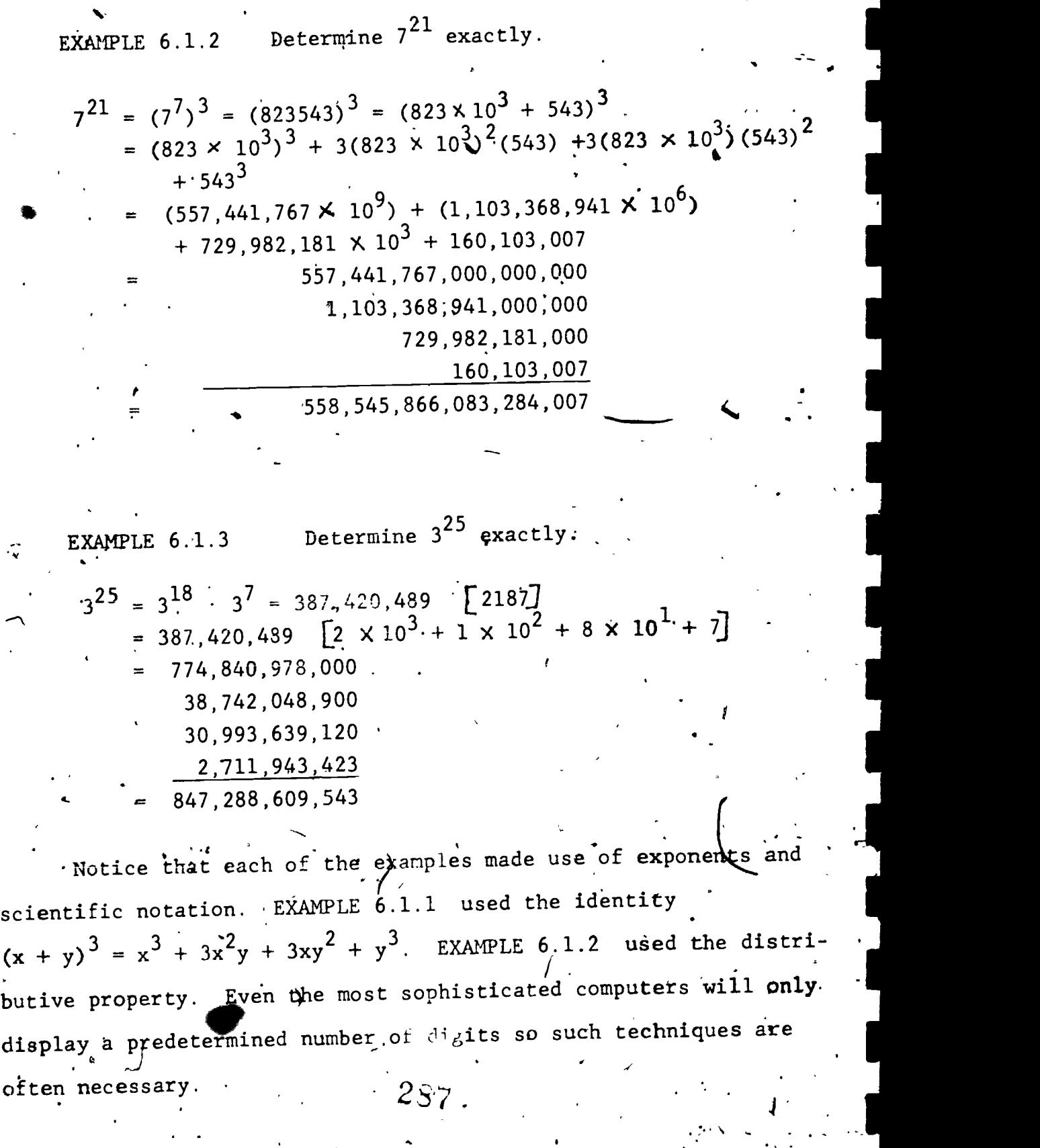

 $\mathbf{r} = \mathbf{r}$ 

 $\mathbf{E}$ 

ţ

ð

Rational exponents have meaning when we define

 $\bullet$   $\bullet$   $\bullet$   $\bullet$   $\bullet$ 

Definition 6.1.4  $b^{X/Y} = \bigvee b^{A}$ ,  $b \to 0$ , x and y are integers and  $\frac{1}{2}$  is reduced:  $b^{x/y} = \sqrt{b^{x} + b^{x}}$ ,  $b < 0$ ,  $y \text{ odd}$ , x and y are integers and  $\begin{pmatrix} 1 & 1 \\ 1 & 1 \end{pmatrix}$  $\frac{27}{16}$  is reduced. Y°

 $6.1 - 3$ 

We must be careful to notice that even roots of positive numbers designate principal roots so  $\sqrt{4}$  equals 2, not  $\frac{+}{2}$ .

Recall also that even roots of negative numbers are imaginary so  $\sqrt{-4}$  = 2i. Most calculators cannot even process odd roots of  $\sim$ negative numbers so we need to exercise a **fi**ttle good mathematical. sense.

EXAMPLE  $6.1.5$   $\sqrt{9}$  -27 yields an error message but  $\sqrt{3} \sqrt{27} = 3$ .

\ Since odd roots'of negative numbers are negative

 $\sqrt[3]{-27} = -3.$ 

EXAMPLE'6.1.6  $\sqrt{10}$  = 3.1623.  $\sqrt{-10}$  yields an error message but

Since even roots of negative numbers are imaginary !  $\sqrt{-10}$  = 3.1623i.  $\mathbf{I}$  and  $\mathbf{I}$  and  $\mathbf{I}$ 

where  $\mathcal{P}(\mathcal{A})$ 

It is important to remember that yo . that your display is always a rational number (because it terminates) so often you a e determining
a rational approximation of an irrational number. By definition, irrational numbers are numbers that cannot be expressed as termi ting or repeating decimals.

 $6.1 - 4$ 

Real exponents have meaning when we accept the following. very important statement:

Every real number, can be expressed ap the sum of an infinite series of rational numbers:/

The proof of this statement is not within the realm of thi course, but you have seen these ideas before in Chapter 2. You will see further consequences of this statement and a proof in future mathematics courses?

EXAMPLE 6.1.7

- 2 is the limit of the series  $1 + \frac{1}{2} + \frac{1}{4} + \frac{1}{8} + \frac{1}{16} + \cdots$  $3.28$  is the limit of series  $3 + .2 + .08 + .000 + .0000 +$  $\frac{3}{6}$  is the limit of the series .5 + .05 + .005 + .0005 +  $\sqrt{2}$  is the limit of the series  $1 + .4 + .01 + .004 + .0002$ 

Now we can view real exponents in this new setting.

EXAMBLE 6.1.8

 $8^2 = 8^{1 + \frac{1}{2} + \frac{1}{3}} + \sqrt{1 + \frac{1}{16} + \cdots} = 8^1 \cdot 8^{\frac{1}{2}} \cdot 8^{\frac{1}{4}} \cdot 8^{\frac{1}{4}} \cdot 8^{\frac{1}{4}}$  $= 8 \cdot \sqrt{8} \quad \sqrt[4]{8} \quad \sqrt[4]{8} \quad \sqrt[4]{8}$ 

 $2s<sub>9</sub>$ 

$$
4^{3.28} = 4^{3+.2+.08+.000+...} = 4^{3} \cdot 4^{.2} \cdot 4^{.08} \cdot 4^{0} \cdot 4^{0} \cdot ...
$$
  
\n
$$
= 4^{3} \cdot 4^{16} \cdot 4^{16} \cdot 1 \cdot 1 \cdot ...
$$
  
\n
$$
= 4^{3} \cdot 4^{16} \cdot 4^{16} \cdot 1 \cdot 1 \cdot ...
$$
  
\n
$$
= 4^{3} \cdot 4^{16} \cdot 4^{16} \cdot 1 \cdot 1 \cdot ...
$$
  
\n
$$
= 6^{3} \cdot 6^{.05} \cdot 6^{.005} \cdot 6^{.0005} \cdot ...
$$
  
\n
$$
= 6^{3} \cdot 6^{.06} \cdot 6^{.0005} \cdot 6^{.0005} \cdot ...
$$
  
\n
$$
= 6^{3} \cdot 6^{.06} \cdot 6^{.0000} \cdot 6^{.00005} \cdot ...
$$
  
\n
$$
= 6^{3} \cdot 6^{.06} \cdot 6^{.0000} \cdot 6^{.00005} \cdot ...
$$
  
\n
$$
= 6^{3} \cdot 6^{.06} \cdot 6^{.0000} \cdot 6^{.00000} \cdot ...
$$
  
\n
$$
= 6^{3} \cdot 6^{.06} \cdot 6^{.00000} \cdot 6^{.00000} \cdot ...
$$
  
\n
$$
= 5^{1} \cdot \sqrt{55^{2}} \cdot \sqrt{55^{2}} \cdot \sqrt{55} \cdot \sqrt{55} \cdot ...
$$

In general:

Definition 6.1.9

 $b^{r} = b^{t} 1 + b^{t} 2 + b^{t} 3$ where r is real. is rational and  $\lim_{n \to \infty} t_n$  $= r$  $n \rightarrow \infty$ 

Later in this chapter we will further support the existence of real exponents when we consider exponential functions.

It is easy to believe correctly there are infinitely many irrational numbers when you consider all real exponents.. It is also easy to believe correctly that any computation ignores small numbers after awhile so our display however good, must be only an approximation.

 $2\omega\tilde{g}$ 

 $\texttt{EXAMPLE .6.1.10}$ 

Approximate each of the following by using the first  $\overline{\phantom{a}}$ five terms of the infinite series expansion of the exponent. Check your results by direct calculation.

 $\sqrt[3]{8} = 8^{75} = 8 \cdot 3^{7} = 8 \cdot 3^{7} = 8 \cdot 3 \cdot 8 \cdot 0^{7} \cdot 8 \cdot 0^{003} \cdot 8 \cdot 0^{0003} \cdot 8 \cdot 0^{0003} \cdot \ldots$ 

2 .

 $= 1.866 (1.6044)(1.0063)(1.0006)(1.0001)$ 

 $6.1 - 6$ 

www.manaraa.com

 $\sqrt{ }$  = 5(3.0852)(1 0495)(1.0032) (2.0002)  $\sqrt[3]{8}$  =  $2$  . by direct calculation. Notice that  $\sqrt{3}$  is exactly 2 because  $2^3 = 8$ .  $\sqrt{3}$   $\frac{1}{2}$   $\sqrt{3}$   $\frac{1}{2}$   $\sqrt{3}$   $\frac{21}{2}$  $(\sqrt{3} = 1.7321$  by calculator)  $=$  5<sup>1</sup>. 5<sup>.7</sup>. 5<sup>.03</sup>. 5<sup>.002</sup>. 5<sup>.0001</sup>

16.2437

 $ERIC$ 

-

 $5^{\sqrt{3}}$  = 16,2425 by direct calculation.

Notice that 16.2425 < 16.2437 because  $\sqrt{3}$  <  $\sqrt{.7321}$ 

 $\sim$  100  $\pm$ We end this section with  $\epsilon$  summary of properties of real exponents:

> Laws of Exponents 6.1.11 (a)  $b^0 = 1$ , if  $b \neq 0$  (0<sup>o</sup> is not defined) (b)  $b^{-r} = \frac{1}{r}$  b  $\neq 0$  $\mathbf{b}$ (c)  $b^r \cdot b^s = b^{r+s}$  b  $\ge 0$ (d)  $(b^r)^s = b^{rs}$   $b \ge 0$  291

6.1 - v7  
\n(e) 
$$
\frac{b^T}{b^3} = b^{K-S}
$$
 b 20  
\n(f)  $\sqrt[3]{b^T} = b^{\frac{5}{2}}$  a and b are not both negative.  
\n(h)  $(\frac{a}{b})^T = \frac{a^T}{b^T}$  a and b are not both negative.  
\n(i)  $\frac{b}{b}^T = \frac{a^T}{b^T}$  a and b are not both negative, b  $\neq 0$   
\n  
\nExercise S4.6.1  
\n(i)  $\frac{b}{b}$   
\n  
\nExercise 64.6.1  
\n  
\n  
\n $\frac{64}{5} \times \frac{1}{2}$   
\n  
\n $\frac{a^2}{3} \times \frac{a^2}{2}$   
\n  
\n $\frac{a^2}{2} \times \frac{a^2}{2}$   
\n  
\n $\frac{16(7.1030)}{3}$  = 14.2060  
\n  
\n(b)  $\frac{a^2 \times a^{\sqrt{2}}}{\frac{a^2}{2}} = a^2 + \frac{\sqrt{2}}{2} - \frac{3}{2} = a^{\frac{1}{2} + \sqrt{2}} = a^{\frac{1}{2}} \times a^{\frac{1}{2}} = 2 \times a^{\frac{1}{2}} = 14.2060$   
\n  
\n $\frac{1}{2}$   
\n  
\n $\frac{1}{2}$   
\n  
\n $\frac{1}{2}$   
\n  
\n $\frac{1}{2}$   
\n  
\n $\frac{1}{2}$   
\n  
\n $\frac{1}{2}$   
\n  
\n $\frac{1}{2}$   
\n $\frac{1}{2}$   
\n $\frac{1}{2}$   
\n $\frac{1}{2}$   
\n $\frac{1}{2}$   
\n $\frac{1}{2}$   
\n $\frac{1}{2}$   
\n $\frac{1}{2}$   
\n $\frac{1}{2}$   
\n $\frac{1}{2}$   
\n $\frac{1}{2}$   
\n $\frac{1}{2}$   
\n $\frac{1}{2}$   
\n $\frac{1}{2}$   
\n $\frac{1}{2}$ 

 $\int\limits_{0}^{1}$ 

 $\mathcal{L}$ 

 $6.1 - 8$ 

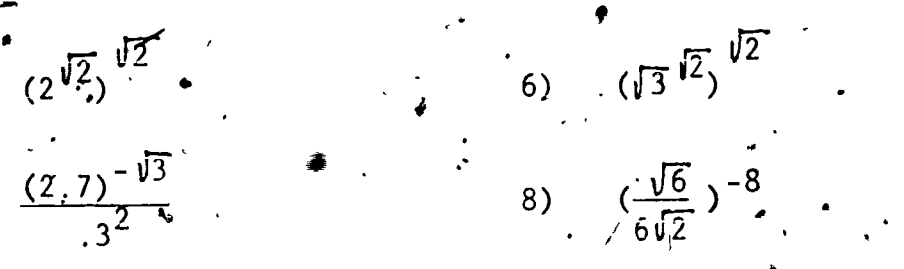

 $5)$ 

 $7)$ 

 $\ddot{z}$ 

 $(9 - 14)$  Evaluate each of the following expressions to four  $\cdot$  decimal places.  $\cdot$ 

9) 
$$
\sqrt{-74}
$$
  
\n11), 2i  $\sqrt{43}$   
\n12)  $-5i \sqrt{\cos 10^{\circ}}$   
\n13)  $\sqrt[3]{-9}$   
\n14)  $\sqrt[3]{-47}$ 

(15 - 22) Evaluate each of the following by using a series  $ex$ pansion of the exponent. Compare your results with direct calculation.

15) 
$$
8^2
$$
 (use 2 = 1 +  $\frac{1}{2}$  +  $\frac{1}{6}$  + ... +  $\frac{1}{16384}$ )  
\n16)  $9^{\frac{1}{2}}$  (use  $\frac{3}{2}$  = 1 +  $\frac{1}{3}$  +  $\frac{1}{9}$  +  $\frac{1}{27}$  + ... +  $\frac{1}{19633}$ )  
\n17)  $27^{\frac{1}{2}}$  (use  $\frac{1}{3}$  = 3 + .03 + .003 + .0003 + .00003)  
\n18)  $5^{\frac{1}{7}}$  (use  $\frac{4}{7}$  = 5 + .07 + .001 + .0004 + .00002)  
\n19) 6.1 $\sqrt{2}$  (use  $\sqrt{2}$  = 1.41421)  
\n20) 8.6 $\sqrt{5}$  (use  $\sqrt{5}$  = 2.23607)  
\n21)  $\pi^2$  (use  $\pi$  = 3.14159 in the exponent)  
\n22)  $\sqrt{2}^{\frac{1}{3}}$  (use  $\pi$  = 1.73205)  
\n(23 - 26) Determine the exact value of each of the following:  
\n23) (1734826)<sup>2</sup>  
\n24) (12345)<sup>3</sup>  
\n25) (27)<sup>8</sup>  
\n26)  $\pi$  16) (2)<sup>40</sup>  
\n27) Fill in the blank with >, < or = .  
\n(12) $\sqrt{2}^{\sqrt{2}}$  (12345)<sup>3</sup>

# Relations Between Exponents and Logarithms

pogarilitihms, logs for short, are, a particularly important kind of exponent. A log of a number is a real number that can be characterized by the following definition:

 $h^{\log h} = N$ 

Definition 6.2.1

Another way to express this relation is to say:

Definition  $6.2.2$ 

I

111 - 121 - 121 - 121 - 121 - 121 - 121 - 121 - 121 - 121 - 121 - 121 - 121 - 121 - 121 - 121 - 121 - 121 - 1

\*or

 $\mathbf{I}$ ,  $\mathbf{I}$ ,  $\mathbf{I}$ 

ERIC

1 The equation  $x = \hat{1q}g_b$ <sup>N</sup> is equivalent to the equation  $N = 6^X$ .

Definitions (6.2.1) and (6.2.2) express exactly the same idea in  $\blacksquare$  $\sum_{i=1}^{n}$  different ways.

EXAMPLE 6.2.3

 $\log_{10} 100$  2 . 10  $10^{10}$   $\bullet$  = 10<sup>2</sup> = 100 (6.2.1)

 $2 = \log_{10} 100$  is equivalent to  $100 = 10^2$  (6.2.2)

 $10^{108}10^7 = 10^{.8451} = 7$  (6.2.1)

 $.8451 = log_{10}7$  is equivalent to  $7 = 10 \cdot 8451$ 

From our definitions, the familiar laws of logarithms follow  $\begin{bmatrix} 1 & 1 \\ 0 & 1 \end{bmatrix}$  $\cdot$ e et al. et al. et al. et al. et al. et al. et al. et al. et al. et al. et al. et al. et al. et al. et al. e immediately from the laws of exponents.

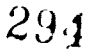

 $6.2 - 1$ 

 $\gamma$ 

4

 $\overline{\phantom{0}}$   $\overline{\phantom{0}}$ 

 $4 + 4$ 

(6.2.2)

 $\bullet$ 

ww.manaraa.com

#### Rules of Logarithms 6.2.4

 $\mathcal{L}$ 

- (a)  $\log_{\hat{b}} (xy) = \log_{\hat{b}} x + \log_{b} y$
- (b)  $\log_b(\frac{x}{y}) = \log_b x \log_b y$
- (c)  $\log_b(x^y) = y \log_b x$
- (d)  $\log_{\vec{b}}(\sqrt[y]{x}) = \frac{1}{\nu} \log_{\vec{b}} x$

Before computing machines became prevalent the power of logs lay in the fact that by them multiplication and division were reduced to the simpler operations of addition and subtraction. Finding powers was made much easier and finding roots became reasonable. Think of how difficult it would be to find  $7^{11}$  or "III  $\sqrt{2}$  without a calculating machine or logarithms. An "old-fashioned" calculating device, the slide rule, is designed around the theory  $\sim$  $\cdot$  of logarithms. A curious tidbit of math history is the fact that, logs were discovered early in the 17th century before exponents . were in use.

.<br>Common logarithms are logs whose baselis 10. When no base  $\qquad \qquad$ is designated, as log 100 = 2, it is assumed in this text that the  $\left\{\bullet\right\}$ . The contract of the contract of the contract of the contract of the contract of the contract of the contract of the contract of the contract of the contract of the contract of the contract of the contract of the contrac base is 10. Tables of logs are ritten in base, 10 by tradition  $\begin{array}{c} | \text{ }| \end{array}$  $\mathcal{L}$ and the fact that our number system has developed around the number  $10$ .  $\cdot$  . <sup>i</sup> II

a  $\bullet$  , Logarithms can be produced for any base that is a positive  $\bullet$ number other than l. Let's develop a four-place table of logarithms for base  $3$ .

> $29z + 7$  $\rm\tilde{o}$

### $6.2 - 2$

 $6.2 -$ 

| 'n        | 1  | 2     | 3 | 4      | 5      | 6      | 7      | 8      | 9 | 10     |
|-----------|----|-------|---|--------|--------|--------|--------|--------|---|--------|
| $log_3 n$ | -0 | -6310 | 1 | 1.2620 | 1.4650 | 1.6310 | 1.7712 | 1.8930 | 2 | 2.0960 |

 $3^0 = 1$  so  $\log_3 1 = 0$  $3^1 = 3$  so  $\log_3 3 = 1$ 

We can determine  $\log_3 2$  by trial and error

 $3 \cdot 5 = 1.7321$ , too small  $(\cdot 5 = \frac{0+1}{2})$  \*  $3^{.75}$  = 2.2795 too big  $( .75 = \frac{5+1}{2})$  $3 \cdot \frac{625}{2} = 1.9870$  too small  $\left( \frac{.625}{2} = \frac{.75 + .5}{2} \right)$  $3^{0.6875}$  = 2.1282 too big (.6875 =  $.625+.75$ )  $3 \cdot 6563 = 2.0565$  too big  $(\cdot 6563) = \frac{.6875 + .625}{2}$  $3.6407 = 2.0215$  too big  $(\frac{.6407}{}) = \frac{.6563 + .6}{2}$  $3.6329 = 2.0043$  too big  $(0.6329) = \frac{.6407 + .625}{2}$  $3 \cdot \frac{6290}{2} = 1.9958$  too small  $(\cdot \frac{6290}{2} = \frac{.6329 + .625}{2})$  $3.6310$  = 2.0000 Hurrah!  $\ddot{c}$  6310 =  $.6290 + .6329$ 

The following verbal algorithm does this computation. The algorithm determines  $log_b a$  when it is already known that  $log_b c < log_b a < log_b d$ and log<sub>b</sub>c and log<sub>b</sub>d are known.

Notice the averaging technique employed here. It is extremely efficient and a device that can often be used in many settings to converge on an answer.

 $6.2 - 4$ 

Remember a, b  $1.$  $e \leftarrow \log_b e$  $2.$  $f - log_b d$  $3.$  $-4.$  $g \leftarrow \frac{1}{2}(e+f)$ Compute  $b^g$  $5.$ If  $b^g = a$  print e and stop  $6.$ If  $b^g$  < a go to 11  $7.$  $f \leftarrow g$ 8.  $g \leftarrow \frac{1}{2}(g+e)$ 9. go to 5 10.  $e \leftarrow g'$ 11.  $g \leftrightarrow \frac{1}{2}(g+f)$  $12.$ go to 5 13.

The beginning of a trace for determining  $\log_3 2$  is:

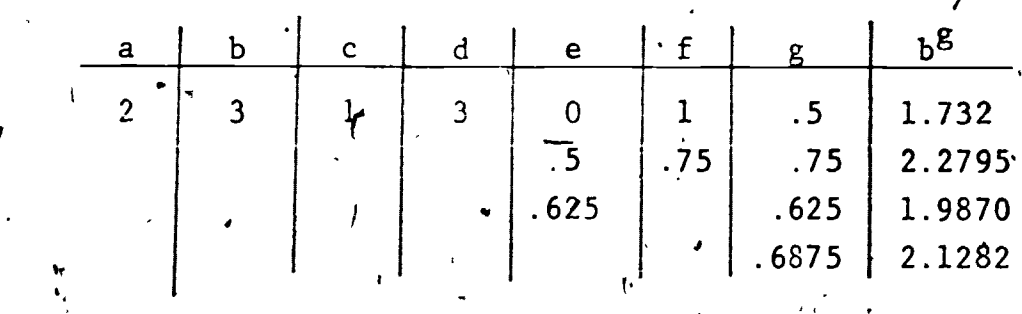

297

 $\log_3 4 = 2 \log(2)$  by 6.2,4(c)

1.2620

 $\log_3 6 = \log_3 2 + \log_3 3$ , by 6.2.4(d)

 $1.6310.$ 

 $\blacklozenge$ 

 $6.2$  -:  $\log_3 8$  =  $\log_3 2 + \log_3 4$  - by 6.2.4(a)  $\frac{1}{1}$ .8930\*  $\int \log_3 9 = 2 \log_3 3$  by 6.2.4(c)  $= 2$  $\log_3 10 = \log_3 2 + \log_3 5$  by 6.2.4(a)  $= 2.0960$ Trial and error can be employed again to determine  $\log_3 5$ ,  $\log_3 7$ , and  $log<sub>3</sub>10$ .  $\mathbf{I}$ Even our small table of logs can be used for computation, if our calculators and computers are nearby. EXAMPLE 6.2.5 Determine 4<sup>5</sup>  $\frac{\text{Solution}}{1083^4}$  = 5  $\log_3 4 = 6.3100$  $-3^{6.3100} = 1,024.7096$  so  $4^5 = 1,024.7906$ By direct calculation  $4^5 = 1024$ .  $\text{Clearly } 4^5$  must be an integer. A little good mathematical sense tells us that  $4^5$  must be 1,024 since powers of 4 must end in 4 or 6. This example points out an important fact when calculating with logarithms. No matter how accurate your tables are, you can. only hope for a good approximation. Calculators and computers perform many functions by means of logarithms. This is one reason why Notice that 1.9689  $\frac{1}{5}$  3(.6563) since 8 - 2<sup>3</sup> so log<sub>3</sub><sup>5</sup> .

 $295$ 

www.manaraa.com

even expensive and sophisticated machines have errors.

EXAMPLE 6.2.6

Determine  $\sqrt{8}$ 

Solution:

 $\log_3 \sqrt[3]{8} = \frac{1}{7} \log_3 8 \neq .2704$  $3^{.2704} = 1.3459$ 

 $6.2 - 6$ 

By direct calculation  $\sqrt[3]{8}$  = 1.3459

At first glance EXAMPLES  $6.2.5$  and  $6.2.6$  seem to be silly ways to use a calculator for we can determine the values of  $4^5$ and  $\sqrt{78}$  directly. These examples are designed to exhibit not only the properties of logarithms and exponents but to nurture an appreciation for the historient significance of logarithms as a computational tool and to recognize the genius of their invention,

Exercise Set  $6.2$ 

 $(1 - 10)$  Use our table of Iogarithms base 3 to determine each of the following to the nearest fenth. Check your results by direct calculation.

 $2)$ 

 $(4)$ 

8)

- $\sqrt{6}$  $1)$
- $8 \times 7$  $3)$

 $\sqrt{6}$ 5)

 $7)$ 

 $29.9$ 

 $\sqrt{8}$ 

6)  $\sqrt{5}$ 

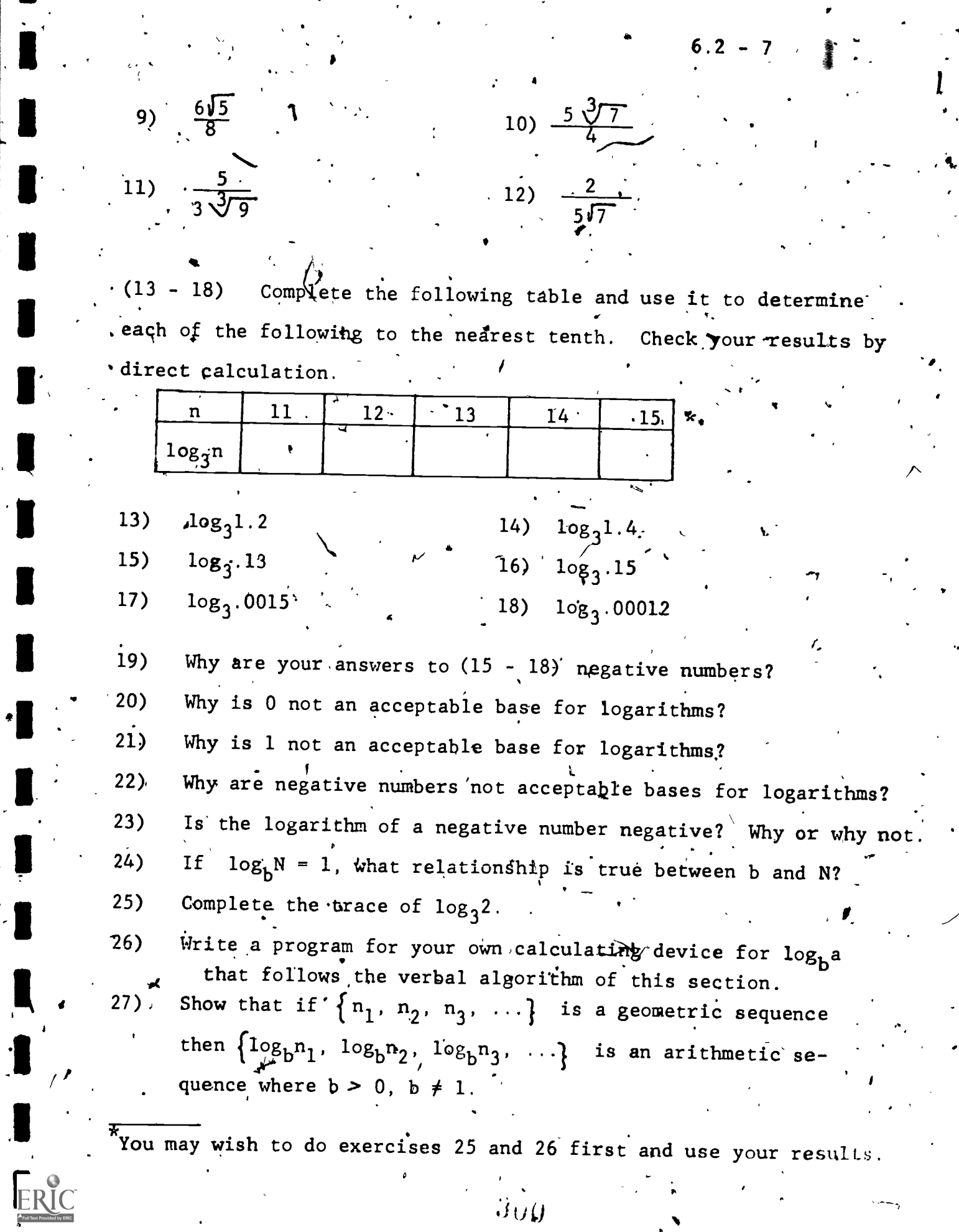

 $\overline{\cdot}$ 

 $\Delta$ 

 $\mathcal{L}_{\mathcal{L}}$ 

t  $\ddot{\cdot}$ 

 $\begin{array}{c} \bullet \end{array}$ 

 $\frac{1}{2}$ 

 $\mathbf{I}$  $\frac{1}{2}$ 

 $3\overset{^{\prime}}{\omega}\overset{^{\prime}}{y}$ 

 $\ddot{\phantom{0}}$ 

# Logarithms to Different Bases".

In Section 6.2 we determined log<sub>h</sub>n by using the relationship between logs and exportants and trial and error. We now wish to consider the relationship between logarithms of numbers to different bases.

Find log<sub>5</sub>2 to four decamal places.  $\therefore$  EXAMPLE 6.3.1

 $x \log 5 = \log 2$ 

Let  $\log_{5}2 = x$ then  $.5^x = 2$  just as before.

Solution:  $log(5^{x}) = log_{1}2^{x}$ 

taking the log of both sides by  $6.2.4$  (c) Notice that this is <u>division of logs.</u>

 $6.3 - 1$ 

and  $\log_5 2 = 4307$ Also  $5.\overline{4307}$  = 2

We use base 10 only because it is convenient, only a keystroke Any other base could also be used. away.

 $x = \frac{\log 2}{\log 5}$ 

 $x = \frac{.3010}{6990} = .4307$ 

Recall that if no base is specified it is assumed to be base 10, Thus  $\log_2$  means  $\log_{10}2$ .

 $\overline{\phantom{a}}$ 

EXAMPLE 6.3.2 Using the log<sub>3</sub>n chart from 6.2  
Find log<sub>5</sub>2.  
\nSolution: let log<sub>5</sub>2 = x  
\nwhen '5<sup>X</sup> = 2  
\nx log<sub>3</sub>5 = log<sub>3</sub>2  
\nx = 
$$
\frac{log_{3}2}{log_{3}5}
$$
  
\nx =  $\frac{6310}{1.4650}$  = .4307  
\nand log<sub>5</sub>2 = .4307  
\nThese two examples illustrate the following theorem:  
\nTherefore 6.3.3  
\n $log_{2}y = \frac{log_{2}y}{log_{2}y}$   
\nProof: let log<sub>3</sub>y = x  
\n $log_{2}a^x = log_{2}y$   
\nx log<sub>3</sub>a = log<sub>3</sub>y  
\nx log<sub>3</sub>a = log<sub>3</sub>y  
\n $x = \frac{log_{2}y}{log_{2}a}$ 

mg.

 $6.3 - 2$ 

2

 $\blacksquare$ 

 $\mathbf{r}$ 

Notice that this proof follows exactly the same format as EXAMPLES  $6.3.1$  and  $6.3.2$ .

 $302<sup>o</sup>$ 

a

 $\mathcal{I}$  and  $\mathcal{I}$ 

**.** 

Logarithms can be used to solve problems that appear, to the casual observer, to have no relation to logarithms.

. a subset of the set of  $\mathcal{A}$  , and  $\mathcal{A}$  are a subset of  $\mathcal{A}$ 

EXAMPLE 6.3.4 How many digits are there in  $2^{49}$ ? Solution:  $let \quad 2^{49} = 10^{x}$  $\log 2^{49} = \log 10^{x}$ 49  $log 2 = x log 10 = x$  $14.7505 = x$ so  $(2^{49} \div 10^{14.7505})$  $\sigma$  and  $\sigma$ and 2<sup>49</sup> has 15 digits.  $10^{14}$  <  $10^{14.7505}$  <  $10^{15}$  $10^{14}$  has 15 digits  $10^{15}$  has 16 digits so  $10^{14.7505}$  has 15 digits

 $^{\prime}$  By direct calculation 2<sup>49</sup> = 5.6295 X 10<sup>14</sup> which has 15 digits. Notice that for this example it is essential to use base 10.

Exercise Set 6.3

 $\mathcal{L}$ 

 $(1 - 10)$  Determine each of the following to four decimal places. Check your answer by using an exponential expression.

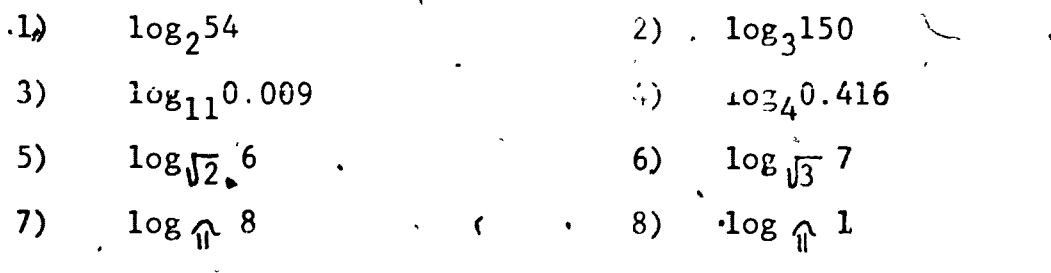

6.3 - 4  
\n9) 
$$
log_{.03}10
$$
  
\n10)  $log_{.7}$   
\n11)  $log_{.1}10^5$   
\n12)  $log_{.1}x^2$   
\n13)  $log_{.4}1\pi$   
\n15 - 20) Determine, how many digits are in each of the following:  
\nnumbers.  
\n16)  $5^{18}$   
\n17)  $127^{19}$ ,  
\n18)  $253^{12}$   
\n19)  $57^{90}$   
\n20)  $63^{85}$   
\n21)  $log_{.0}10^7$ ,  
\n22)  $log_{.0}10^5$   
\n23)  $\frac{2 + log_2(log_5)}{log_{10}(6,000)}$   
\n24)  $\frac{log_3 11}{log_3 25 + log_2 64}$   
\n25)  $5 + 0^108^{16}$   
\n26)  $6 + 7^{198}5^2$   
\n27)  $log_{.0}10^7$   
\n28)  $log_{.0}10^7$   
\n29)  $log_{.0}10^7$   
\n20)  $log_{.0}10^7$   
\n21)  $\frac{log_3 11^2 + log_2 64}{log_{.1}06 \times 10^7}$   
\n22)  $\frac{log_2 16 + log_2 1}{log_2 25 + log_2 64}$   
\n23)  $\frac{2 + log_2(log_5 5)}{5 \cdot log_{.0}36^{\frac{1}{2}}}$   
\n24)  $\frac{log_{.1}2}{log_{.1}25} + log_2 4\sqrt{2}$   
\n25)  $5 + 0^{10}8^{16}$   
\n26)  $6 + 7^{19}85^2$   
\n28)  $log_{.0}10 - log_7 7$   
\n29)  $log_{.0}10 = log_7 7$   
\n20)  $log_{.0}10 = log_7 7$   
\n21)  $log_{.0}10 =$ 

 $\cdot$  .

 $\begin{array}{c}\n\overline{\phantom{a}} \\
\overline{\phantom{a}} \\
\overline{\phantom{a}} \\
\overline{\phantom{a}} \\
\overline{\phantom{a}} \\
\overline{\phantom{a}} \\
\overline{\phantom{a}} \\
\overline{\phantom{a}} \\
\overline{\phantom{a}} \\
\overline{\phantom{a}} \\
\overline{\phantom{a}} \\
\overline{\phantom{a}} \\
\overline{\phantom{a}} \\
\overline{\phantom{a}} \\
\overline{\phantom{a}} \\
\overline{\phantom{a}} \\
\overline{\phantom{a}} \\
\overline{\phantom{a}} \\
\overline{\phantom{a}} \\
\overline{\phantom{a}} \\
\overline{\phantom{a}} \\
\over$ 

 $\ddot{\phantom{a}}$ 

 $\mathbb{R}^3$ 

 $\blacklozenge$ 

 $\frac{1}{\sqrt{2}}$ 

 $6.3^{2}-15$ 

Create 5 more  $log_a b$  and  $log_b a$  charts of your own. 28) (Hin $\mathfrak{C}$ : 29) Write a relationship bétween log<sub>2</sub>b and log<sub>1</sub>a. (mnjribj) rysw rogstysr Prove your relationship in (29). You may want to use  $30)$  $log_a b = x$  and  $log_b a = y$  and convert these  $log$  expressions to exponential expressions. Write a verbal algorithm to compute log<sub>b</sub>a assuming that  $31)$ <sup>-</sup> your computing device has a log key or log command. Write a program for  $log_b a$  using your answer to exercise. 31.  $32)$ 

#### 6.4 Natural Logarithms and e

In this section we will again study an illusive number that is the base for a special kind of logarithm called natural. logarithms.

**k** kan

,  $6.4 - 1$ 

/- .  $\texttt{EXAMPLE 6.4.1}$  Consider/the following sequence:  $(1 + \frac{1}{1})^1$ ,  $(1 + \frac{1}{2})^2$ ,  $(1 + \frac{1}{3})^3$ ,  $(1 + \frac{1}{4})^4$ , ...,  $(1 + \frac{1}{8})^k$ , 4o determine the first 10 terms of this sequence we can use the following verbal algorithm:  $N$   $\leftarrow$  1. display N' (N is counter, M is term) 2. Determine  $M = (1 + \frac{1}{N})^N$ , display M. 3.  $N \leftarrow N \neq 1$ 4. When  $N = 11$ . stop, otherwise go to step 2. The following are programs for this algorithm. HP-33E 2 STO *A* 9 +  $1 \quad 0 \quad \frown \qquad 8 \quad 1$  $\begin{array}{ccc} 1 & 15 & \text{RCL} & 1 \\ + & 16 & \text{f} & \text{x} \neq \end{array}$ +  $RCL_x1$   $16$  f x  $\neq$ <br>RCL<sub>x</sub>1  $17$  GTO 03  $\frac{1}{\epsilon}$  10 RCL  $\frac{1}{\epsilon}$  17 GTO 03  $\begin{array}{c|cc}\n3 & 1 & 10 \\
5 & 8T0 & +1 & 11 \\
5 & 12 & 12 \\
6 & 1 & 13\n\end{array}$  $\begin{bmatrix} 18 & \text{RCL} & 2, & \dots & \mathcal{F} & \dots \end{bmatrix}$  $R/S$  (term)<br>RCL 2 6 R/S (counter) 13 RCL 2<br>7 g. 1/x 14 ENTER  $g. 1/\mathbf{x}$ . TI 58  $\mathcal{F}$  and  $\mathcal{F}$  $\begin{matrix} 00 & 0 \ 01 & S' \end{matrix}$ 01 \$TO  $\begin{array}{cc} 02 & 01 \\ 03 & 2n \end{array}$ 03  $\mu$ . 2nd Lbl  $\begin{array}{ccccc} 04 & \ddots & A \\ 05 & & 1 \end{array}$ 05 1  $\sqrt{ }$  $.66 \rightarrow \text{SUM}$ 07 . 01  $08 \cdot RCL$   $\epsilon$  $\frac{09}{10}$  $10$  R/S (counter)  $21$  $\mathbf{0}$  and  $\mathbf{0}$  $01$   $\qquad$   $13$  $A$ 01 11 1/x  $\begin{array}{cc} 12 & + \\ 13 & 1 \end{array}$ 13<br>14  $\begin{matrix} 14 \\ 15 \end{matrix}$   $\begin{matrix} 4 \\ y \end{matrix}$  $\begin{array}{ccc} 26 & 12 \\ 17 & 01 & 2 \\ 10 & 01 & 0 \end{array}$ 18<br>19 19 R/S 20 RCL 21 02 RCL **REDUCT** 01,  $R/S$  (term) LRN, RUN, RTN, store 10 in  $R_2$ ,  $R/S$  2. ...  $22$   $x > c$ <br>23 RCL 23 RCL<br>24 O1 24 01 25 . INV 2nd<br>26  $x = t$ 26  $x = t$ <br>27 A 27 A  $\bullet$ 28 R/S (stops program)<br>29 RST 29 RST LRN, RST, store 10 in  $R_2$ ,  $\qquad \qquad$  $R/S$  . The set of  $\sim$ %-,  $-4/$ 

306

www.manaraa.com

 $\mathbf{V}$  and  $\mathbf{V}$ 

.\*.

TRS-80 .  $10 N = 1$  1.4  $= (1 + \frac{1}{N}) \uparrow N$ 30 PRINT N,M<br>40 N = N + 1  $N = N + 1$ 50 U.S. N = 11 GO TO 70<br>50 GO TO 20 GO TO 20 END.

 $>$   $\sim$   $\sim$ 

Load the program into your calculating device and  $f\sharp$ 11 in the following table. Find  $a_n$  to 4 decimal places.

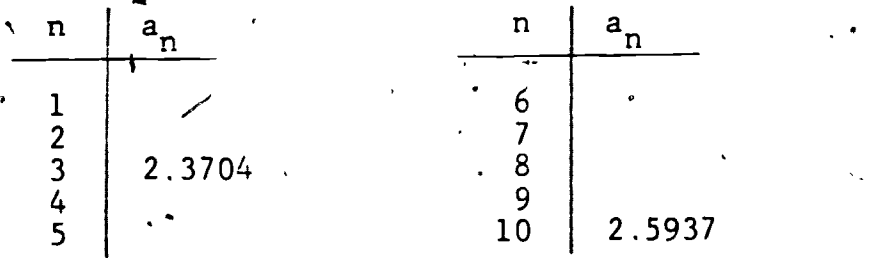

Finding the 100th term of this sequence would take a long time (more than 30 minutes) by this method. But we can find the 100th term directly<sup>\*</sup> by calculating  $(1 + \frac{1}{100})^{100} = 2.704\dot{8}$ 

Verify each of the following to 8 decimal places

10,000th term = 2.71826823

 $100,000$ th term =  $2.71828047$ 

 $10\frac{1}{2}000.000$ th term = 2.71828169

 $100,000,000$ th term =  $2.712281$ <sup>d</sup>2.

500,000,0'06th term = 2.71828162

it seems, safe to assume that the sequence 1,  $(1 + \frac{1}{2})^2$ ,  $(1 + \frac{1}{3})^3$ ,  $(1 + \frac{1}{4})^4$ ,  $(1 + \frac{1}{1})^4$ ,

Notice that this sequence is neither arithmetic or geometric.

 $307$ 

 $6.4 - 2$ 

www.manaraa.com

approaches 2.7182818<sup>+</sup> when k increases without hound.<sup>\*</sup> The limit of this infinite sequence can be expressed as:

 $6.4 - 3$ 

 $\lim_{n \to \infty} (1 + \frac{1}{n})^n = 2.7182818^+$ 

EXAMPLE  $6.4.2$  Consider the following series:  $\frac{1}{0!} + \frac{1}{1!} + \frac{1}{2!} + \frac{1}{3!} + \cdots + \frac{1}{k!} + \cdots$ 

The sequence of partial sum of this series begins:

 $\hat{\xi}_1 = 1$  $\begin{array}{r} \sqrt[5]{5} & 1 + 1 = 2 \\ \sqrt[5]{5} & 4 \\ \sqrt[5]{5} & 1 + 1 + \frac{1}{2} = 2.5 \end{array}$ 

To determine the terms in the sequence of partial sums of this series we can use the following verbal algorithm:

1.  $A \leftarrow 1$ ,  $B \leftarrow 1 / C \leftarrow 1$ ,  $D \leftarrow 1$  (A is counter, D is term)

Display A and D.  $2.$ 

 $A \leftarrow A + 1$ ,  $D \leftarrow D + 1$ 3.

4. Display A and D.

5.  $B \leftarrow B + 1$ 

6. Compute  $C \leftarrow C * B$ 

7. Compute 1/C

8. Compute  $D \leftarrow D + 1/C$ 

9.  $A \leftarrow A + 1$ 

2.7182818<sup>+</sup> means a number a little bigger than 2.7182818. \*\*Recall that, by definition,  $0! = 1$ .

 $30^{\circ}$ 

10. Display A and D.

 $11.$  Go back to step  $5.$ 

12. When you have reached the sum you want, stop.<sup>4</sup> The following are programs for this algorithm:

 $HP$  33E ,  $(R_0$  is counter,  $R_3$  is term)  $\rightarrow$  $25$ ,  $STO + 1$ <br> $26$  RCL.1<sup>\*</sup>  $01<sup>′</sup>$  $13 \t 5T0 + 3$  $RCL.1'$ 02 STO 0<br>03 STO 1  $STO$  0  $14$  RCL 3  $\frac{15}{16}$   $\frac{R/S}{S}$  (term) - 27<br>16 GSB 24 - 28  $350 \times 2$ 03 STO 1<br>04 STO 2 28 RCL 2<br>29 g  $1/x$  $\begin{bmatrix} 16 & 6SB & 24 \ 17 & 1 & \end{bmatrix}$ 04 STO 2<br>05 STO 3  $29$  g  $1/x$ <br>30 STO + 05 STO 3  $\frac{17}{18}$  1<br>06 R/S (counter) 18, STO + 0  $30$   $\text{STO} + 3$ <br> $31$  g RTN 06 R/S (counter)  $18 - \text{STO} + 0$ <br>07 R/S (term)  $19 - \text{RCLO}$ . 07 R/S (term) 19<br>08 1 20  $31 \quad g$  RTN  $\frac{1}{2}$ RUN, gRTN, f fix 9, t  $08$  1  $\cdot$  20 R/S (counter). KUN, 8 R/S 09  $STO + 0$  21 RCL 3 10 RCL 0 22 R/S (term) ,. 11 R/S (counter) 23 G<br>12 1 24 1  $12 \quad 1 \quad 24 \quad 1$ 

 $-$ 

TI 58 ( $R_{00}$  is counter,  $R_{03}$  is term)

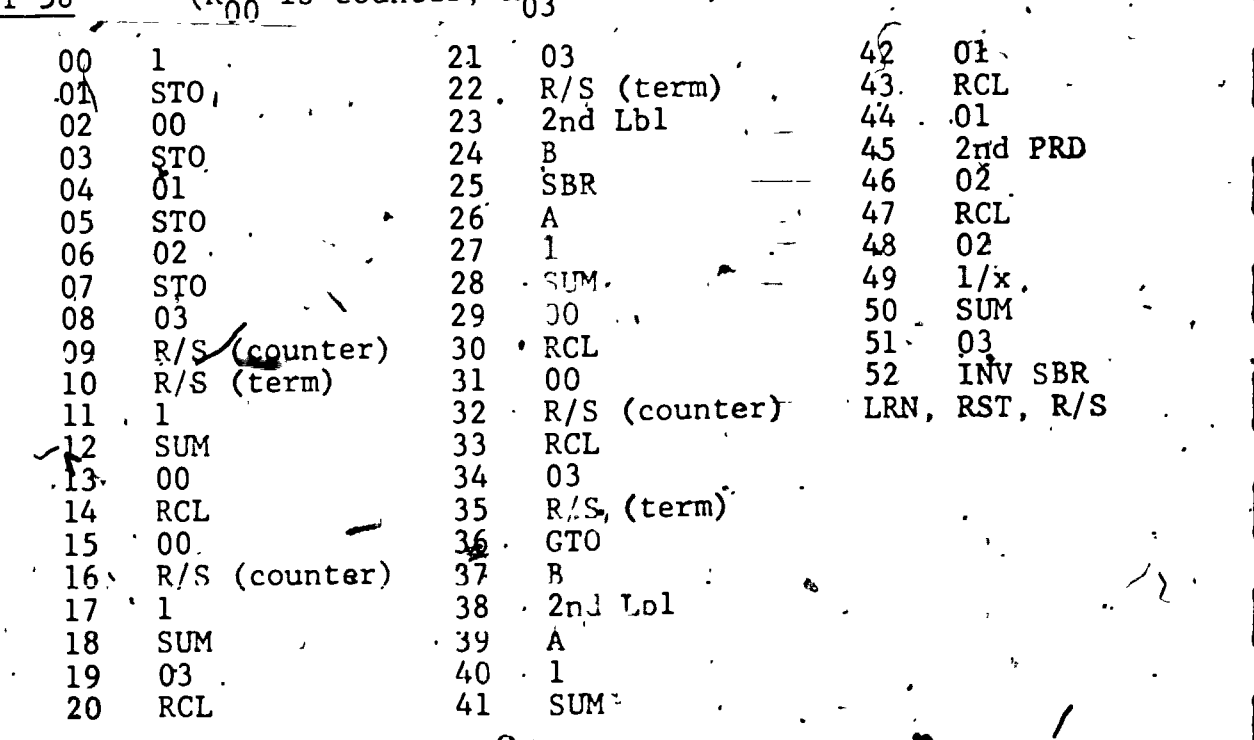

 $30y$ 

www.manaraa.com

 $6.4 - 4$   $\cdot$ 

 $\cdot$  50  $D = D + 1$ PRINT A, D. 60  $B = B' + 1$ 70 80  $C = C * B$  $\cdot$ 90.  $D = D + 1/C$  $A = A + \overline{1}'$ 100  $11<sub>0</sub>$ PRINT A, B 120 IF  $A' = 16$  GO TO 130<br>GO TO 60 130 140 **END** 

(for lst 16 terms; A is the counter, D is the term)

Load the program into your calculating device and fill in the following table.

Find  $S_n$  to 8 decimal places.

DEFBL D '

 $A = A + 1$ 

PRINT A, D

 $A = 1:B = 1: C = 1: D = 1$ 

TRS-80

 $\overline{as}$ :

 $10$ 

20

30

 $40\,$ 

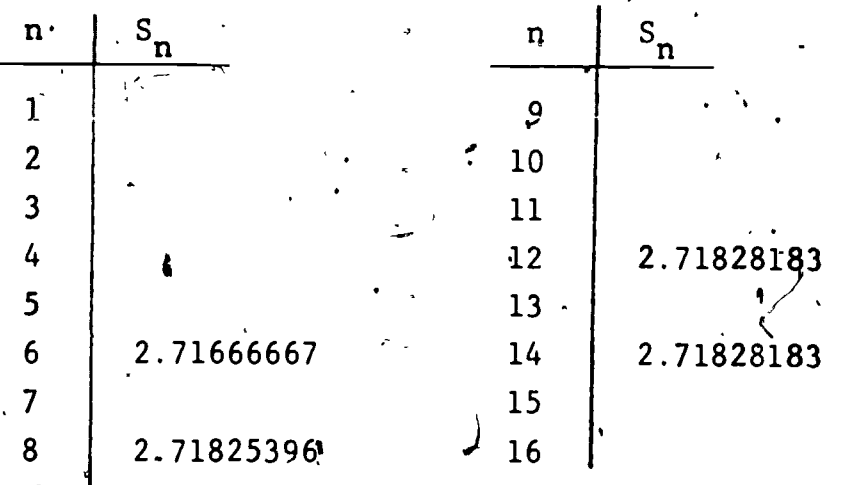

It seems safe to assume that the series,

 $\frac{1}{0}$ 4  $\frac{1}{11}$ ,  $\frac{1}{21}$  +  $\frac{1}{31}$  +  $\frac{1}{41}$  + ...  $\frac{1}{k1}$  + ... approaches 2.7182818<sup>+</sup> when k increases without bound. This infinite sum can be expressed

2.7182818+

This number  $2,7182818^{+}$  looks like a very special number. , Indeed it is! It is the number  $e$ . One of the many ways to define e is the following:

Definition 6.4.3

 $\bullet$  is a set of  $\bullet$ 

 $e = \lim_{n \to \infty} (1 + \frac{1}{n})^{n} = \sum_{n=1}^{\infty} \frac{1}{n!}$  $e = 2.718281B^{+}$ .

e is an irrational number so it has no exact representation as a decimal. e is also a transcendental number. This means that e cannot be expressed as the root of a polynomial equation. \* e is probably called "e" because it represents a special kind of exponent (as you will see later) and because it was written as "e" when it was first developed by the great mathematicians Euler and Gauss. Another 'of Euler's important discoveries is the remarkable equation involving five important constants:

 $e^{1 \cdot 1} + 1 = 0$ 

e is the base for natural logarithms which are usually written as  $\ln$  rather than  $\log_{e}$ .

Definition 6.4.4

r

 $x = ln y$  is equivalent  $\uparrow o$   $y = e^x$ 

Other transcendental numbers are  $\hat{\pi}$ , log 2, 2<sup> $J2$ </sup>. If this idea intrigues,you refer to Numhers: Rational and Irrational'by Ivan Niven, Volume 1, New Mathematical Library, the Mathematical Association of America 1961

3 I <sup>1</sup>

Natural logarithms are, the "best" logarithms to use in many applications of the calculus and in modern analysis. You will see a lot more of the important and surprising constant, e, in your future mathematical career.

 $6.4$ 

## Exercise Set 6.4

1)  $'$  Determine how to display e on your calculating device. (2'- 7) Refer back to EXAMPLE 6.4.1.

2) . Find the 500th term of the sequence.

3) Find the 5000th term of the sequence.

4) Find the  $10^9$  term of the sequence.

5) Find the  $10^{10}$  term of the sequence.

6) Why<sup>x</sup> is your answer to  $(5)$  "strange"?

.7) Write a few sentences to convince another student that  $(\frac{1}{2})^n = e \neq 2$  and  $(1828)$  $\lim_{n \to \infty} (1 + \frac{1}{n})^{n} = e \neq 2.918281828.$ 

(8 - 11) Load, your calculating device with the program of EXAMPLE  $6.4.1$ . How long does it take your calculating device. to determine:

8)  $t_{\text{the}}$  20th term of the sequence.

9) the 50th term of the sequence Estimate how long it would take your calculating device to. determine:

www.manaraa.com

10) the 10<sup>9</sup> term of the sequence

11) the  $10^{10}$  term of the sequence

(12 - 15) Load your calculating device with the program of « EXAMPLE 6.4.2. Find each of the following. For calculators: Clear the registers before each run. Store the appropriate number in  $R_2$ . For computers: Alter line 50.

13)  $\frac{30}{2} \cdot \frac{1}{n!}$ 

 $6.4 - 8.$ 

- Is  $\sum_{n=1}^{20} \frac{1}{n!} = \sum_{n=1}^{30} \frac{1}{n!}$ ? Explain. Write a few sentences to convince another student that  $15)$  $\sum_{n=1}^{\infty} \frac{1}{n!} = e^{\frac{1}{2}}$  2.718281828.
- *Ln10* and  $log_{10}$ <sup>e</sup>. Determine a relationship between  $16)$ Prove the relationship you developed in exercise 16.  $17)$ (18 - 21) Decide whether each of the following is true or false. Give a reason to support your answer.
- $\ln x$  < log x for  $x > 0$  $18)$  $\int f_n(\frac{x}{v}) = \ln x - \ln y$  $19)$
- $\ln x^p = \ln px$ 20)

 $\frac{1}{n!}$ 

 $e^{\ln e}$  = 1  $21)$ 

 $12)$ 

 $(14)$ 

(22 - 26) Continued fractions were studied by the great mathematicians of the 17th and 18th century and are the focus of mathematical research even today. A continued fraction is a fraction that continues.

A good reference is Continued Fractions by D. C. Olds, Vol. 9, New Mathematical Library, the Mathematical Association of America, 1963.  $\boldsymbol{\vartheta}$ 13

 $6.4 - 9$ 

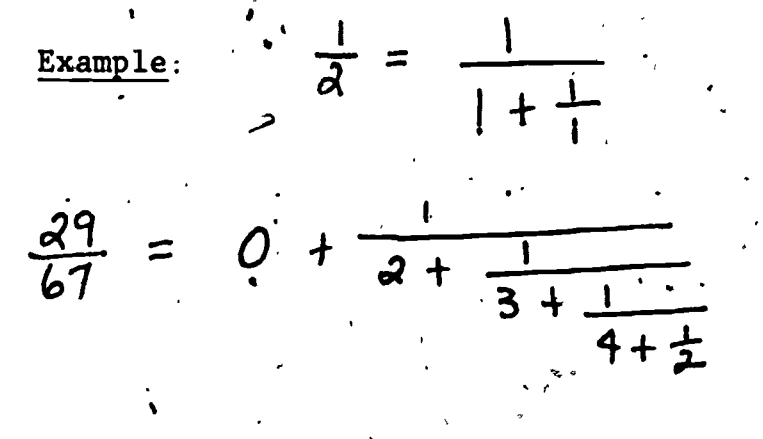

Continued fractions can be infinite.

Example:  $\pi a$  =  $1 + \frac{1}{2} + \frac{1}{2+1}$  $2+\frac{1}{2+}$ 

 $e = 2 + \frac{1}{1 + \frac{1}{2 + \frac{1}{2 + \frac{1}{3 + \frac{3}{4 + \frac{4}{5}}}}}}$ Are you ready?

 $22)$ 

ERĬ(

Verify the continued fraction representation for  $\frac{29}{67}$ .

(23 - 24) Approximate T2 by  
\n(23) 
$$
1 + \frac{1}{2 + \frac{1}{2 + \frac{1}{
$$

 $6.4 - 10$ 

 $\overline{\mathbf{I}}$ 

 $\cdot 6$ 

 $7 + 7$ 

 $(25 - 27)$  / Approximate e by

2

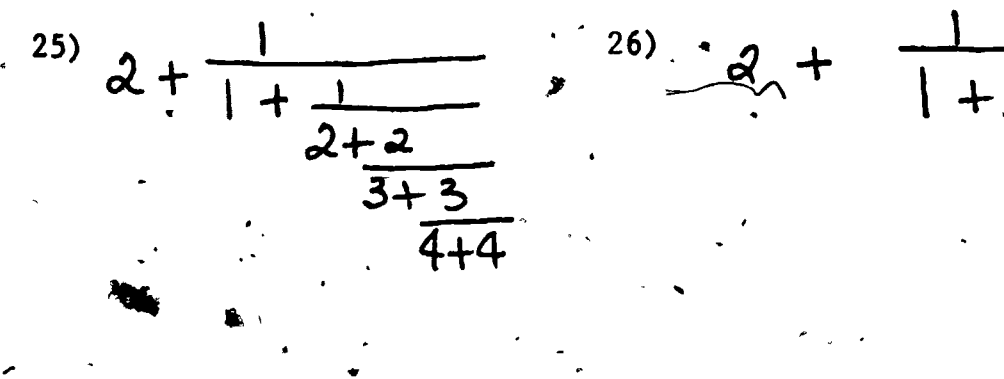

What is wrong with the following "proof"?  $27)$ 

$$
e^{i \hat{\pi}} + 1 = 0
$$
\n
$$
e^{i \hat{\pi}} = -1
$$
\n
$$
\sqrt{e^{i \hat{\pi}}} = \sqrt{-1}
$$
\n
$$
e^{\frac{i \hat{\pi}}{2}} = 1
$$
\n
$$
e^{i \hat{\pi}} = 1 = e^0
$$
\n
$$
e^{i \hat{\pi}} = 0
$$

or  $\hat{W} = 0$ .  $\overline{so}$   $\overline{1}$   $\overline{v}$  = 0  $\mathbf{0}$ 

### 6.5 Natural Growth and Decay, and Applications

6 .The name "natural" is appropriate for natural logarithms because of their appearance in various laws of growth and decay. Radio active maserials decay at a rate proportional to the \*amount of material present. This is characterized by the equa-

 $y = c \cdot e^{kt}$ 

 $\ddot{\theta}$   $\dot{\theta}$   $\dot{\theta}$ 

y is the amount of material remaining at time the c is the amount of material present at time zero k depends on the particular substance and the units being 'used.

EXAMPLE 6.5.1 (Radioactive Decay)

A physicist has 20 grams of radioactive radium. The half-life of radium is 1600 years.  $*$  How much of the radium will be present after (a) 2000 years

> (b) t years (c)' How long will it take

\*

www.manaraa.com

for 2 of the 20 grams of radium to disappear?

 $\overline{\mathbf{r}}$  and  $\overline{\mathbf{r}}$  and  $\overline{\mathbf{r}}$  and  $\overline{\mathbf{r}}$  and  $\overline{\mathbf{r}}$  and  $\overline{\mathbf{r}}$  and  $\overline{\mathbf{r}}$  and  $\overline{\mathbf{r}}$  and  $\overline{\mathbf{r}}$  and  $\overline{\mathbf{r}}$  and  $\overline{\mathbf{r}}$  and  $\overline{\mathbf{r}}$ A given amount of radium will be half-gone after 1600 years.

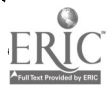

tion:  $\cdot$ 

We must, first determine k:  $(a)$  $10 = 20e^{k(1600)}$  $\ln 10 = \ln 20e^{1600k}$  $\ln 10 = \ln 20 + 1600$ k  $\ln e$  $\ln 10 = \ln 20 + 1600k$  $\frac{\ln 10 - \ln 20}{1600}$  = k  $-.0004 - k$ 

 $\overline{2}$ 

 $y = 20e^{-0.0004(2000)^{\circ}}$  $y = 20e^{-.8}$  $y = 8.9866$ 

There will be approximately 8.9866 grams, left after .2000 years.

 $y = 20e^{-.0004t}$  $(b)$ 

When 2 grams disappear there will be 18 grams left. (c)

 $18 \div 20e^{-0.0004t}$  $ln \ 18$  =  $ln (20e^{-.0004t})$  $\ln 18 = \ln 20 + (-.0004t)\ln e$  $\ln 18 = \ln 20 - .0004t$  $\frac{\sqrt{8 - ln 20}}{1 - 0.004}$  =  $263.4013 \div t$ 

Two grams will disappear in approximately 263 years.

'Many large populations, for example people and bacteria, -under, ideal conditions grow at a rate proportional to the size. of the population present. This is also characterized by the equation:  $y = c \cdot e^{kt}$ .

6.5

y is the size of the population at time t

a a shekarar 1980

is the size of the population at time zero (your  $\sim$ . reference point)

k depends on the particular population being considered and the units being used.

EXAMPLE 6.5.2 (Population Growth)

The number of bacteria at 9 A.M. is estimated to be  $1000$ . At noon the bacteria count is estimated to be 8500. (a) How many bacteria are there after t hours?

> (b) When will there be approximately  $20,000$ bacteria?

 $(a)$  We first need to find k. 8500 =  $1000e^{k(3)}$  $\ln 8500 = \ln 1000 + 3k \ln e$  $\ln 8500 = \ln 1000 + 3k$ 

 $\frac{\ln 8500 - \ln 1000}{2}$  = k

 $.7134 = k$ 

 $31<sub>5</sub>$ 

 $\mathbf{a}$ 

c

 $y = 1000e^{.7134t}$  $J \left( \begin{array}{ccc} 1 & 1 \ 1 & 1 \end{array} \right)$ 

.

 $.6.5 -$ 

.4

ot.

There will be approximately 1000e<sup>.7134t</sup> bacteria after  $\lambda$  hours.  $20,000 = 1000e^{.7134t}$  $20 = e^{7134t}$  $\ln 20 = .7134t$   $\ln e$  $\frac{\ln 20}{\ln 10}$   $\frac{1}{\ln 100}$  $.7134$   $\sim$  $4.1992 = t$ 

4 hrs.  $12 \text{ min.} = t$  $\mathbf{v}_i$ 

vb

.

 $\sqrt{2}$ 

7Ь)

At approximately 1:12 PM there will be 20,000 bacteria.

EXAMPLE<sup>6.5.3</sup> (Bank Interest)

As seen in Chapter 2, if a bank gives interest at a rate compounded annually, the amount in an account Is given by the formula

 $A = P (1 + i)^n$ .

A is the total in the account after **n years** .

P is the initial deposit.

i is the rate of interest expressed as a decimal.

ot (a) Find the total amount of \$1000 invested at a rate  $'$ of 6% for 10 years. A = \$1000.  $(1 + .06)^{10}$ 

 $=$  \$1790.85

the bank gave compound interest the formula would be

 $A = P (1 + \frac{1}{q})^{nq}$ 

w.manaraa.com

A

 $\blacksquare$ 

www.manaraa.com

4

where q is the number of times the interest is compounded per year.

The expression  $(1 + \frac{1}{a})^{nq}$  should look familiar. fixed and small. q and nq'are getting very large. Recall  $\sim$ that  $\lim_{n \to \infty} (1 + \frac{1}{n})^n = e$ . So, if banks compounded their interest without restriction (Continuously) the maximum total amount would be determined by

$$
A = P \cdot e^{rt}
$$

r is the yearly rate in decimal form

A,is the total,accumulation after t years

P is the principal (amount invested).

Continuously compounded, interest is a "natural" growth.

Relation 6.5.4

 $-41$ 

Natural growth and decay at a rate proportional to the number present is characterized by the relation:  $y = c \cdot \epsilon$  $kt$ <sub>\*</sub>

EXAMPLE  $6.5:5$  (Rocket Launching<sup>7</sup>)

The velocity gained by a launch vehicle when its propellant is burned to depletion is expressed by the

Refer to page 6.5 - 1 for explanation of the variables. \*\* This information is provided courtesy of the National Aeronautics and Space Administration publication Space Mathematics  $pp. 72-74$ .

 $\sqrt{3}$  and  $\sqrt{3}$  r  $\sqrt{3}$  r  $\sqrt{3}$  r  $\sqrt{3}$ 

equation /  $v = c \cdot ln \cdot R$ . The launch velocity gained during the burn is v, the exhaust velocity is c and R is. the mass ratio. The mass ratio R is defined by

takeoff weight. This ratio applies to either the entire launch vehicle or just a single stage. The takeoff weight consists of propellant (fuel), F, structure, S, and payload, P. Thus the mass ratib is

$$
R = \frac{F + S + P}{S + P}
$$

At burnout all the fuel has been consumed so  $F = 0$ . It has been found that the weight of fuel cannot be more than about 10 times the weight of the structure. What is the largest possible value for R?  $(a)$ 

 $R = \frac{10S + S + P}{S + P} = \frac{11S + P}{S + P} = \frac{11S + 11P - 10P}{S + P}$ = 11 -  $\frac{10P}{S+P} \le M$ 

If  $R = 11$  then  $P = 0$  so the rocket would have no room. for a paylond.

If the highest energy propellant available for take- $(b)$ off from Earth has an average exhaust velocity of 9,600 feet per second, determine the velocity of a launch vehicle with.  $v = 9,600 \ln 10$  $R = 10$ .

=  $22,104.82$  feet per second.

S

 $\sim$ 

The total launch velocity of a vehicle must be. about 30,000 feet per second so this vehicle cannot fly. Even if  $R = 11$  the launch velocity would not be 30,000 feet per second. v i standard

(c) What must the exhaust velocity be so that the Vehicle in (b) could be placed into orbit?

 $\beta$ 0,000 = c  $\ln 10$ 13,028.8345  $ft/sec = c$ 

The solution to this problem is staging. As soon as the propellant in the first stage has been burned, the stage is jettisoned and permitted to fall into the ocean so that the vehicle is freed of deadweight. The second and subsequent stages become more effective and orbit is possible.

Exercise Set 6.5

- 1) \* Assume that the number of bacteria B present after t minutes is given by the formula.  $N = 200 e^{27t}$ .
	- a) How many bacteria are present after  $\frac{1}{2}$  hour?
	- b) How many bacteria are present after 2 hours?
	- c) How long-wili it take to have 15,000 bacteria?
- 2) The half-life of radioactive bismuth is 5 days. If a
	- scientist has 15 grams, (a) How much of the bismuth will disappear after 12 days?
		- (b) How long will it take for 6 grams to disappear?

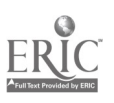

- 3) Mone gram of radioactive lead is made. At the end of two hours .04 gram remains. What is the half-life of radioactive lead?
- 4) In a certain culture bacteria grow at a rate proportional  $\overline{\phantom{a}}$ to the number present. At a certain instant the number of bacteria present is 1000. The number present 10 hours later is 7000. How long does it take the population to double?
- 5) Smart Sidney deposits \$5000 in a bank-that continuously compounds its 5% annual interest. How much doe's Sidney have after 7 years?
	- Sidney deposited \$5000 as described\_in exercise 5. Susie 4eposited.\$5000 at a bank that compounded its 5.57. interest monthly. If they both intend to leave their money in their respective banks for 5 years, who made the better investment?
- 7) The population of Buffalo, New York was 532,759 in 1960 and 462,768 in 1970. Assuming natural "growth", predict the population of Buffalo in 1980:
- 8) In 1960 the population of Atlanta, Georgia was 487,000. In 1970 the population was 497,000. Assuming natural growth, when will the population be 1,000,000?.
- 9) The world's population doubles in about 33 years. In 1970 the world population was about  $5,000,000,000$ . Assuming normal growth,, what is a reasonable projection for the world's population in 2000?

6)

- $\sim$  6.5 9
- 

107 In solution, sugar decomposes at a rate proportional set of to the amount still undissolved.

- (a) Express this relation as an exponential equation.
- (b) If 30 lbs. of sugar reduces to 11 lbs. in four
- hours, when will 80% of the sugar be decomposed? 11) Many satellites have radioisotope power supplies. The power output in watts of such a supply is given by the equation  $P = 50 e^{-t/250}$  where t is the time in days. (a) How much power will be available at the end of  $1$  year?
	-
	- (b) What is the half-life of the power supply?
	- (c) If the equipment aboard 'the satellite requires 10 watts of power to operate properly, what is the operational life of the satellite?\_
- 12) An approximate rule for atmospheric pressure at altitudes **P** less than 50 miles is that standard atmospheric pressure, 14.7 pounds per square inch, is halved for each 3.25 miles. of vertical ascent.
	- $(a)$  Write an exponential equation to express this rule.
	- (b) Determine the atmospheric pressure at  $2\phi$  miles.
	- (c) Find the altitude at which the pressure is 257 of standard atmospheric pressure.
	- (d) What altitude is just above  $\overline{99}$  percent of the atmosphere? (Pressure and density are proportional; the desired altitude is the point at which the pressure is 1% of standard atmospheric pressure.)

 $324$ 

C.

where  $\mathcal{N}$ 

 $\mathsf{L} \qquad \mathsf{I}$ 

I

",
#### 6.6 Exponential and Logarithmic Equation

Our knowledge of exponents and logs allows us to solve many very sophisticated (and complicated-looking) equations.

An equation in which the unknown appears in an exponent is called an exponential equation. An equation in which there is the logarithm of an expression involving an unknown is called a logarithmic equation.

EXAMPLE  $6.6,1$  Solve for x and check:

 $5 \cdot 3^{2x+1} = 11^{1-x}$ 

 $\log (5. \cdot 3^{2x+1}) = \log (11^{1-x})$  $\log 5 + (2x+1) \log 3 = (1-x) \log 11$  $\log 5 + 2x \log 3 + \log 3 = \log 1 - x \log \frac{11}{11}$ 2x  $\log 3 + 1$  log  $11 - \log 11 - \log 5$ <sub>1</sub>-  $\log 3$  $x$  (2 log 3 + log 11) = log  $d1 - log 5 - log 3$ 

 $x = \frac{\log 11 - \log 5 - \log 3}{2 \log 3 + \log 11}$ 

 $x = -.0675$  (to 4 decimel places)

 $6.6 - 1$ 

www.manaraa.com

 $\mathbf{h}$ 

check:  $\frac{3^{2}(-.0675) + 1}{2}$ , 11<sup>1</sup> - (-.0675)  $5 \cdot 3 \cdot 8650$  11<sup>1</sup>.0675 12.9324 12.9326

This problem could also be easily done using natural logs. Logs to any base could be used but log and  $\ln$  are easily accessible on calculating machines.

325

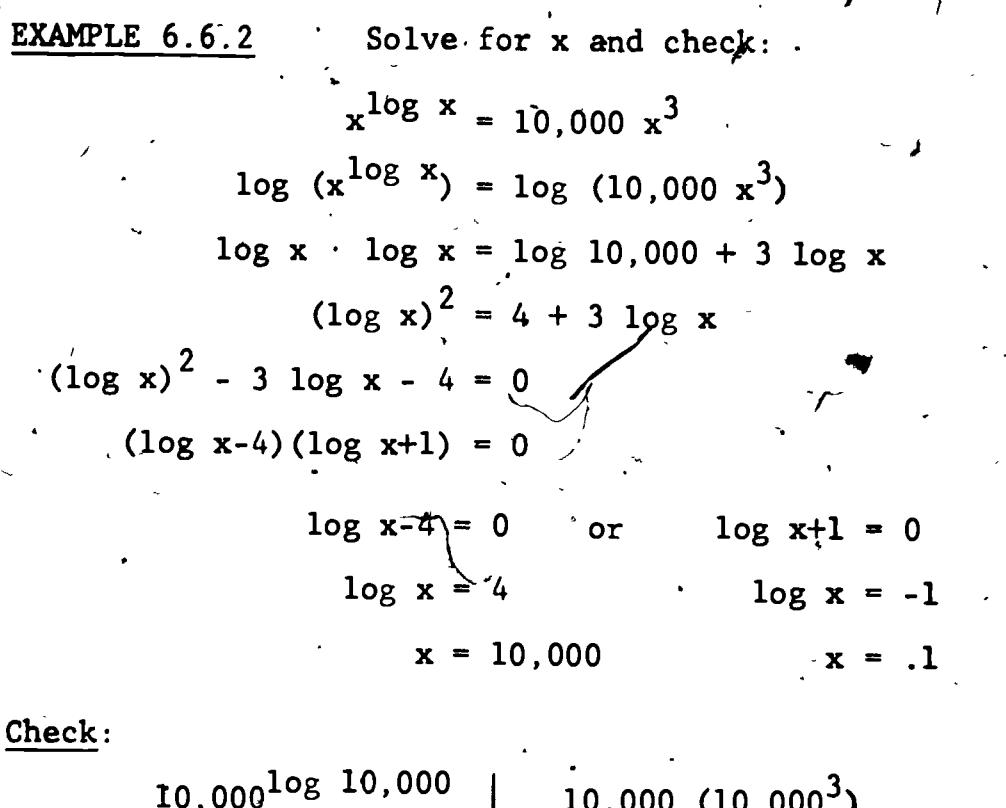

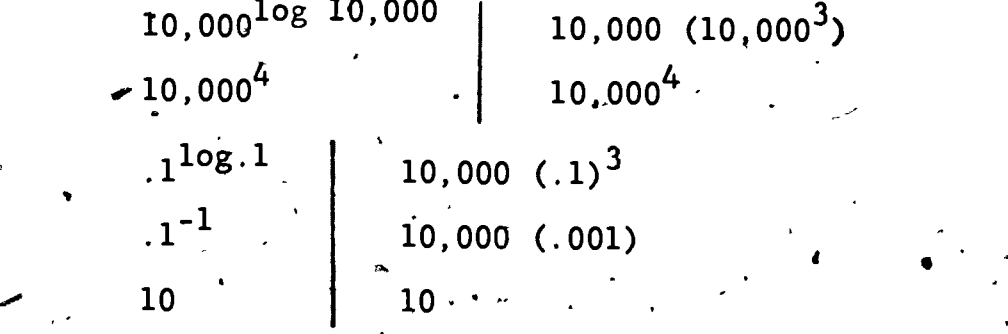

Clearly log is the only reasonable choice here.

Y. EXAMPLE  $6.6.3$  . Solve for x and check:  $e^{2x}$  = 2e<sup>x</sup> + 1 = 0

$$
(e^{X}-1)(e^{X}-1) = 0
$$
  
 $e^{X}-1 = 0$   
 $e^{X} = 1$ 

 $ln e^x = Id1$ 

4

 $\mathbf{0}$ 

:3 2 G

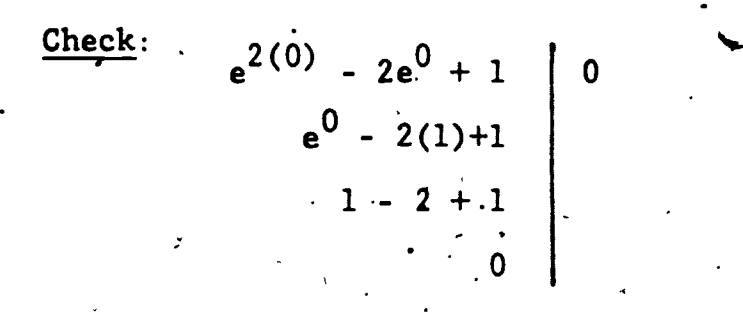

 $\mathbb{Q}_p^{\mathbb{Z}_p}$ 

 $6.6 - 3$ 

EXAMPLE  $6.6.\hat{4}$ Solve for  $x$  and check *ln ln* (x + 1) = .7 ţ.

Since 
$$
e^{\ln N} = N
$$
,  $\ln \frac{(\mathbf{x}+1)}{(\mathbf{x}+1)} = e^{-7}$   
\n
$$
\therefore \quad \ln \frac{(\mathbf{x}+1)}{(\mathbf{x}+1)} = e^{-7}
$$
\n
$$
\therefore \quad \ln \frac{(\mathbf{x}+1)}{(\mathbf{x}+1)} = e^{-7}
$$
\n
$$
\therefore \quad \mathbf{x}+1 = 7.4914
$$
\n
$$
\mathbf{x} = 6.4914
$$

Check:

 $\ln \ln (6.4914 + 1)$  $\mathcal{A}$  $\ln l_n$  (7.4194)  $\ln 2.0138$  $\overline{7}$ 

EXAMPLE 6.6.5

$$
log_5 \sqrt{3x + 4} = 1.73
$$
  
\n
$$
log_5 \sqrt{3x + 4} = 5^{1.73}
$$
  
\n
$$
\sqrt{3x + 4} = 16.1889
$$
  
\n
$$
log_5 \sqrt{3x + 4} = 262.0814
$$
  
\n
$$
log_5 \sqrt{3x + 4} = 262.0814
$$
  
\n
$$
log_5 \sqrt{x + 4} = 86.0271
$$

 $6.6 - 4$ 

Check:

$$
\begin{array}{r} \n \begin{array}{c|c}\n \text{os}_5 \sqrt{3(86.0271) + 4} \\
\text{log}_5 16.1889 \\
\hline\n \end{array} \\
\underline{\begin{array}{c}\n \text{ln } 16.1889 \\
\text{ln } 5\n \end{array}} \\
1.73\n \end{array}
$$

EXAMPLE 6.6.6

$$
x = \sqrt{2 + \sqrt{2 + \sqrt{2 + \sqrt{2 + \dots}}}}
$$

73

A first attempt at determining a more "ordinary" form for x might involve evaluating the finite expression

$$
2 = 12 + 12 + 13 + 13 + 13 + 13
$$

 $x = 1.9998$ 

Since  $x > 1.9998$  it seems reasonable to expect  $x =$  $\overline{\mathbf{2}}$  . But, this is clearly not a good enough procedure.

. 2

$$
x = \sqrt{2 + \sqrt{2 + \sqrt{2 + \dots}}}
$$
  

$$
x = \sqrt{2 + x} \cdot \frac{2}{\sqrt{2 + x}}
$$
  

$$
x^{2} = 2 + x
$$
  

$$
x^{2} - x \neq 2
$$
  

$$
(x - 2) (x + 1) = 0
$$

 $= 2$ 

 $x > 0$  so  $x \neq$ 

 $x + 1$ 

sb indeed  $x = 2$ .

This example is not related to logarithms and only remotely related to exponents, but it is an interesting kind of mathematical expression. The technique is worth remembering, especially if you want someday to be a star in a math contest.

## kercise Set 6.6

 $1)$ 

 $3)$ 

 $(1 - 4)$  Solve for n.

So

 $x = ab^{cn}$  $\mathcal{L} = ar^{n-1}$  $x = 10g_3$ n  $x^2 = 3 + \ell \hat{n}$  n  $4)$ 

(5 - 18) Solve for x to four decimal places. Check your .<br>answers.

$$
\lim_{x \to 0} \frac{5^{x}}{x^{3}} = 7^{5x+1} \qquad \qquad 6) \qquad 3^{x+2} = 5^{x-2} \qquad 3
$$
\n
$$
\lim_{x \to 0} \log \log (x+1) = -2 \qquad 8) \qquad \ln \ln (x-3) = -1
$$

 $329\,$ 

 $6.6 \div 6$ 

**9**) 9)  $\log_{5} (x+1) + \log_{5} (x+2) = 1$ 10)  $log_3 (x+3) - log_3 x = 2$ 11)  $\frac{\ln (7x-12)}{\ln x} = 2$ 13)  $x^{ln x} = 1.5$ 1 $\frac{1}{2}$ )  $e^{-2x} - 3e^{-x} + 2 = 0$  16)  $\pm 7$ ).  $\ln (ln x) = 1.2$  $(19 - 20)$  Solve for  $x:$ 19)  $x = \sqrt{3} + \sqrt{3} + \sqrt{3} + \dots$  20)  $\sum_{i=1}^{n}$ 12)  $\frac{\log (5x-6)}{\log x} = 2$ 14)  $x^{log x} = 2$  $e^{2x} - e^{x} = 6$ 18)  $log (log x) = -.3$  $x = \sqrt{5} + \sqrt{5} + \sqrt{5} + \sqrt{5}$ (21 - 24) A technique similar to that employed in EXAMPLE 6.6.6  $\qquad$ can be used to evaluate infinite continued fractions.\* EXAMPLE  $x = 1 + \frac{1}{2 + 1}$  $x - 1 = \frac{1}{2 + 1}$  $2 + 1$  $+$  .  $$  $x = 1 + \frac{1}{2 + x-1}$  $x = 1 + \frac{1}{x+1}$  $x(x+1) = x+1 + 1$  $x^2 + x = x + 2$  $ex^2 = 2$  $\mathbf{x} = \sqrt{2}$  $\overline{\text{Refer to 6.4}}$  exercises 21 - 25. 33o f

 $6.6 - 7$ 

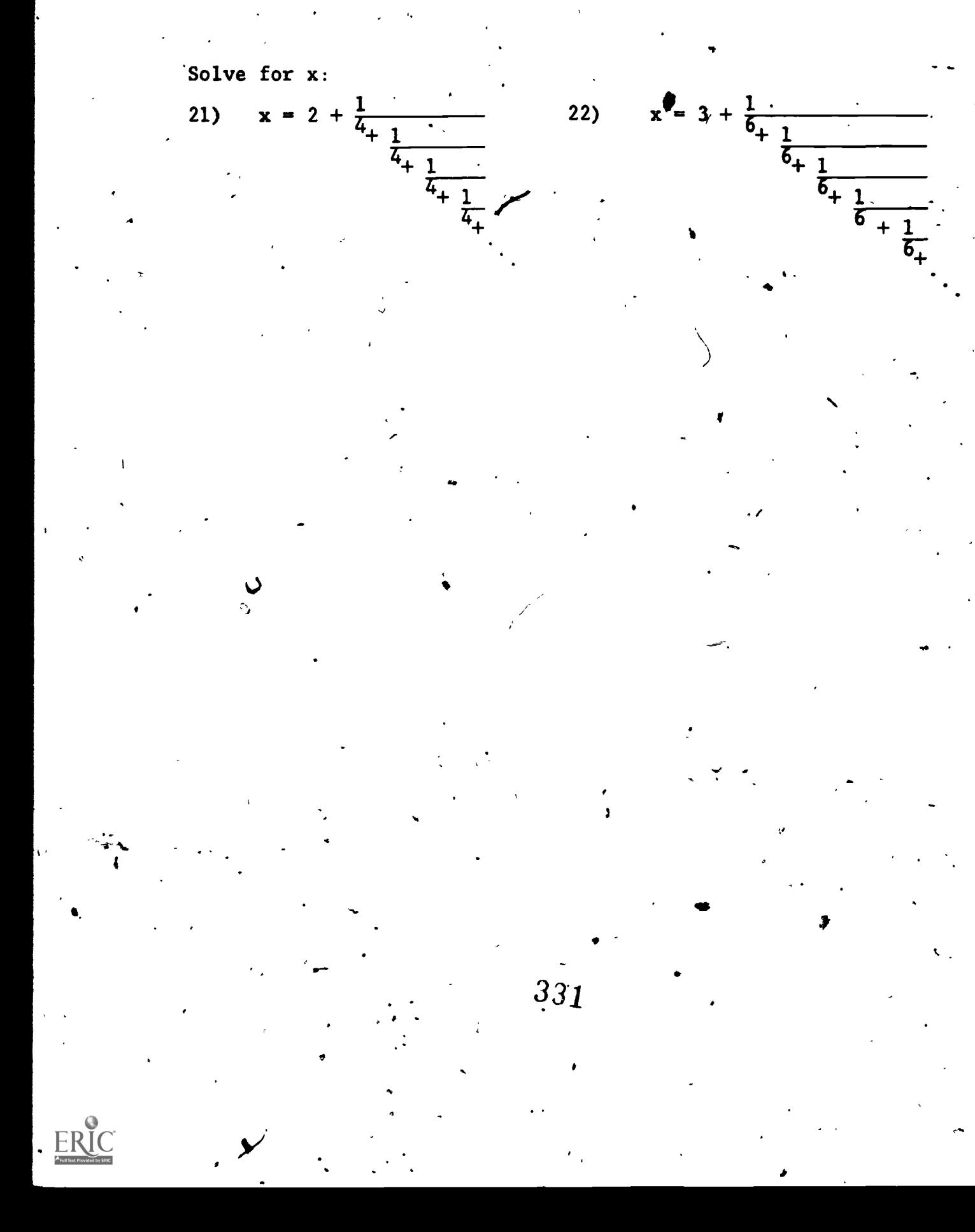

# 6.7<sup>\*</sup> Graphs of Exponential and Logarithmic Functions

 $\mathcal{L}$  and  $\mathcal{L}$ 

.7.

In this section we will carefully consider the graphs of exponential and logarithmic functions. These graphs conley important and. characteristic information about these two 44lasses of functions.

 $6.7$   $-$ 

EXAMPLE 6:7:1

 $\mathbf{C}$ Graph the following functions:

 $f(x) = 1.2^{x}$  $f(x) = 1.4^{x}$  $f(x) = 1.7^{x}$  $f(x) = 2^x$  $f(x) = e^X$  $f(x) = 3.5$  .

1) From. the graphs of each of these functions determine the  $(a)$  domain

 $f(x) = 10^{x}$ 

- (b) range
- $(c) f(0)$
- $(d) \cdot f(1)$

s'

2)

(e), the character of  $f(x)$ <sup>t</sup> as  $x \rightarrow 0$  -  $\infty$ 

 $(f)$ , the character of  $f(x)$  as  $x \rightarrow +\infty$ 

(g) the continuity or discontinuity of  $f(x)$ <br>(h) the character of  $f(x)$  as x increases

www.manaraa.com

the character of  $f(x)$  as x<sup>1</sup> increases

 $x \cdot y$ Make a list of generalizations about  $f(x) = b^x$  when  $b > 1$ .

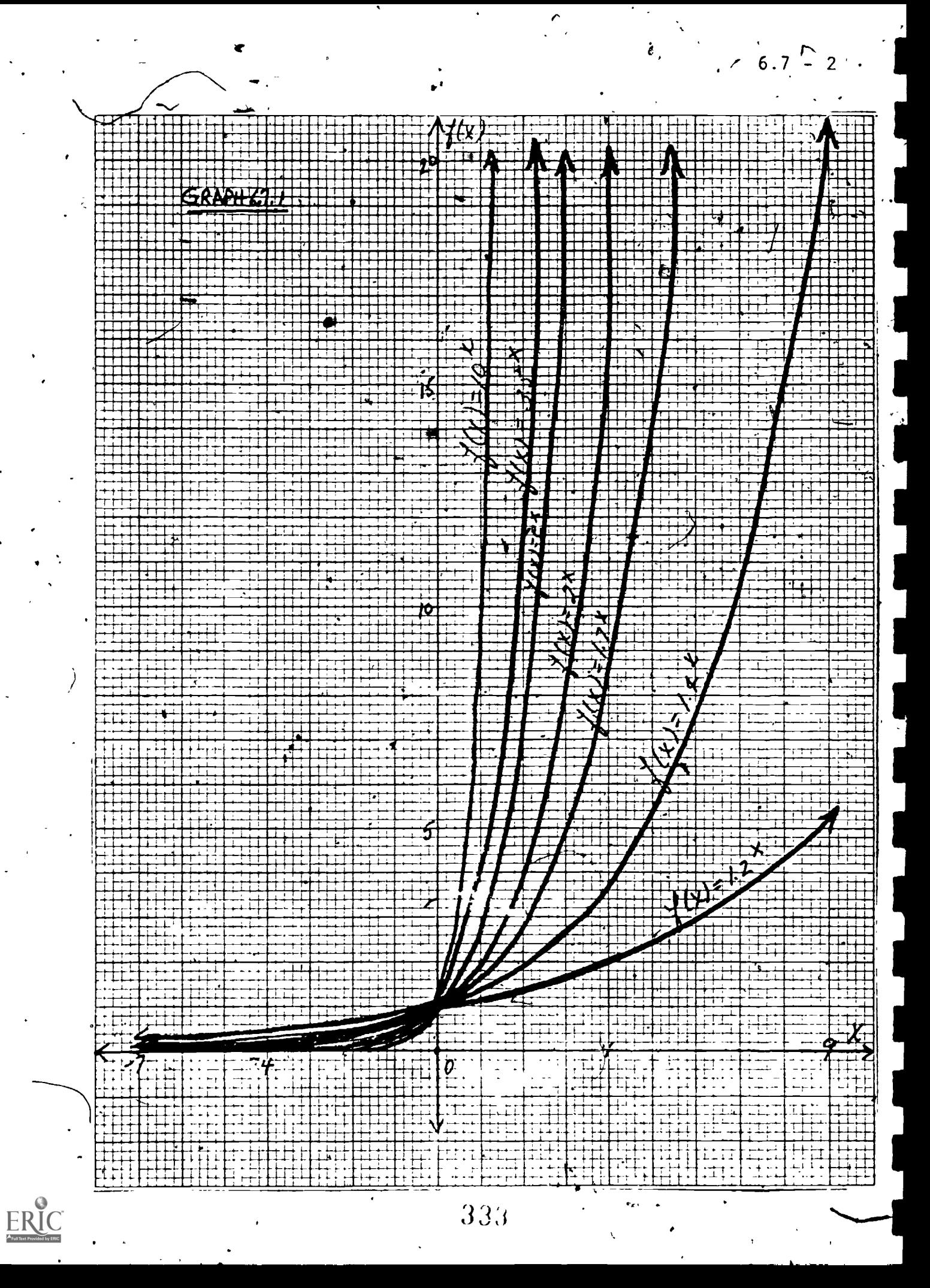

Using the techniques of graphing developed in Solution: section 5.1 we can program our calculating device to compute ordered pairs for each of these functions. (Use  $d \leq .5$ ). **We** obtain the preceding graph.\*\*

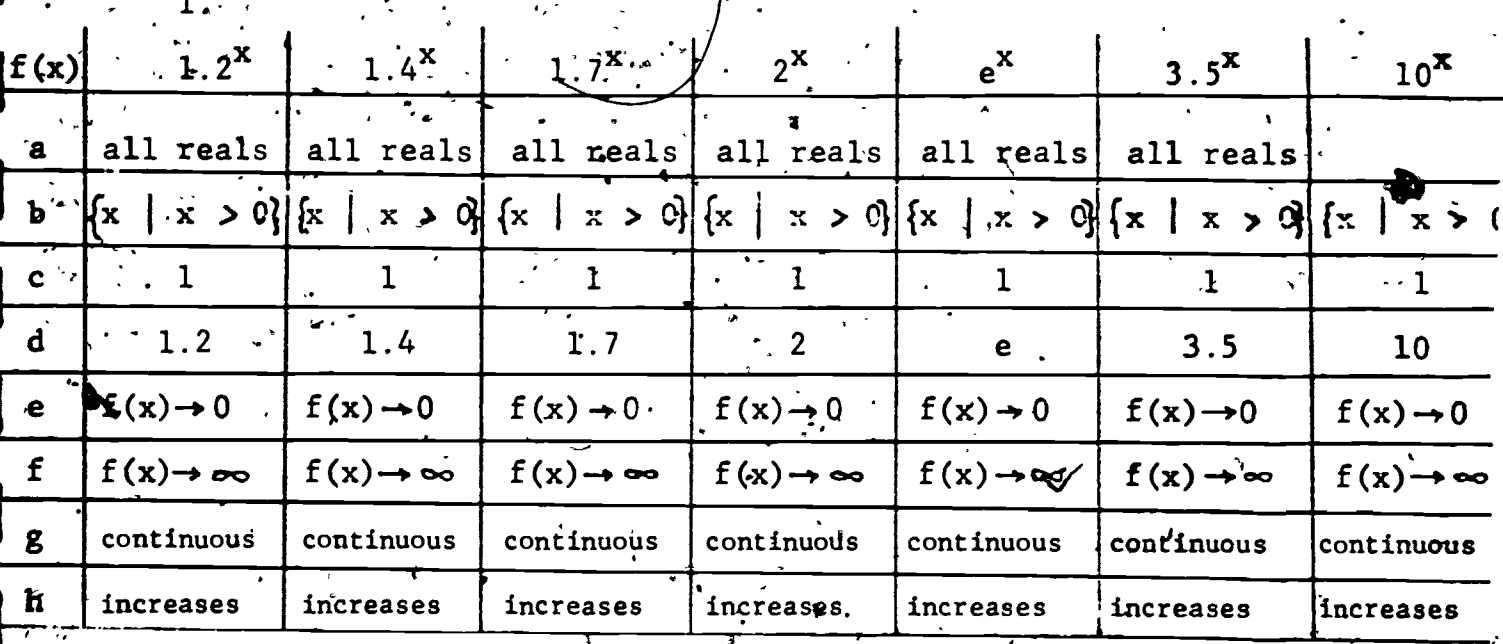

The class of functions  $f(x) = b^x$  b >1 can be characterized 2. .

as follows:

The domain is all real numbers  $(a)$ 

The range is/all positive real numbers  $(b)$ 

 $f(0) = 1$ . The graph passes through the point  $(0,1)$  $(c)$ 

- $f^{-1}(b) = 1$ . The graph passes through the point (1,b)  $(d)$
- $\lim_{x \to \infty} f(x) = 0$  $(e)$ 
	- $(f)$  $\lim f(x) = +\infty$

They are continuous throughout their domain  $(g)$ 

 $334$ 

As x increases, f(x) increases  $(h)$ 

In calculus, this characteristic. is called monotonic increasing.

 $\mathcal{L}$  and  $\mathcal{L}$ 

We have been able to compile an impressive list. Many of these statements will not be proved until you study the Calculus. Each statement is true.

EXAMPLE 6.7.2

Graph ,the following functions

- $f(x) = log_{1.2}x$  $f(x) = log_{1.4}x$  $f(x) = log_1.7x$ .  $f(x) = \log_2 x$  $f(x) = ln x$  $f(x) = log_3 x$
- 1) From the graphs of these functions determine the:
	- a) domain, b) range
	- c) f  $^{-1}(0)$
	- d)  $f^{-1}(1)$
	- \* e) the character of  $f(x)$  as  $x-30^+$
	- f) the character of  $f(x)$  as  $x \rightarrow +\infty$
	- g) 'the continuity' or discontinuity of  $f(x)$
	- h) the character of  $f(x)$  as , x increases
	- i) the inverse of  $f(x)$  (denoted  $f^{-1}(x)$ )
- 2) Make a list of generalizations about  $f(x) = log_h x$ . when  $b > 1$ .

 $x \rightarrow 0^+$  means as x approaches zero from the positive direction.

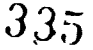

Solution: Again using the techniques of graphing developed in section 5.1, we can program our calculating device to compute ordered pairs for each of these functions. (Use  $d \le .5$  and  $\log_b x = \frac{\log x}{\log b}$ . Store b in  $R_4$ .) We obtain the following graph.

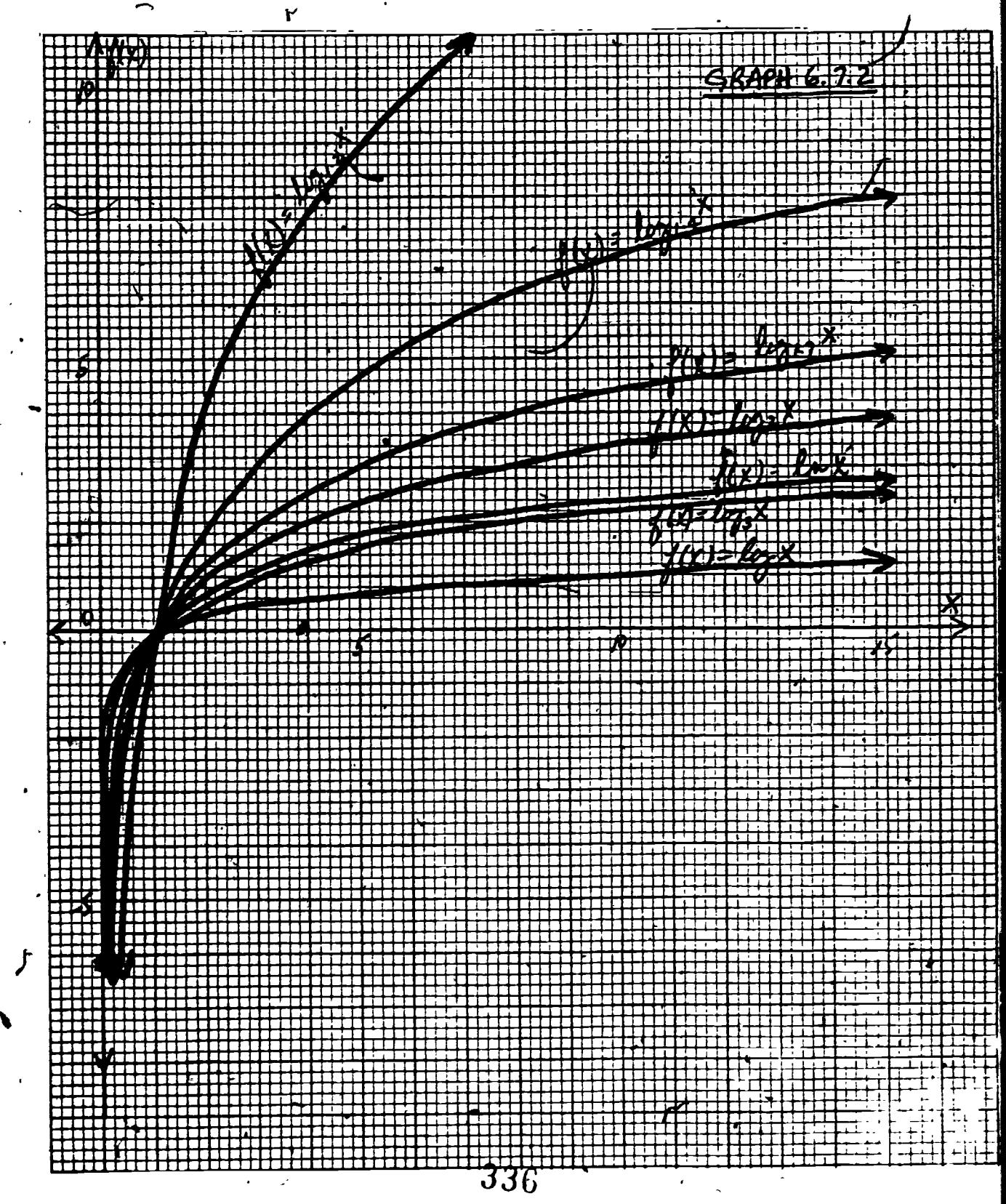

www.manaraa.com

 $\blacksquare$ 

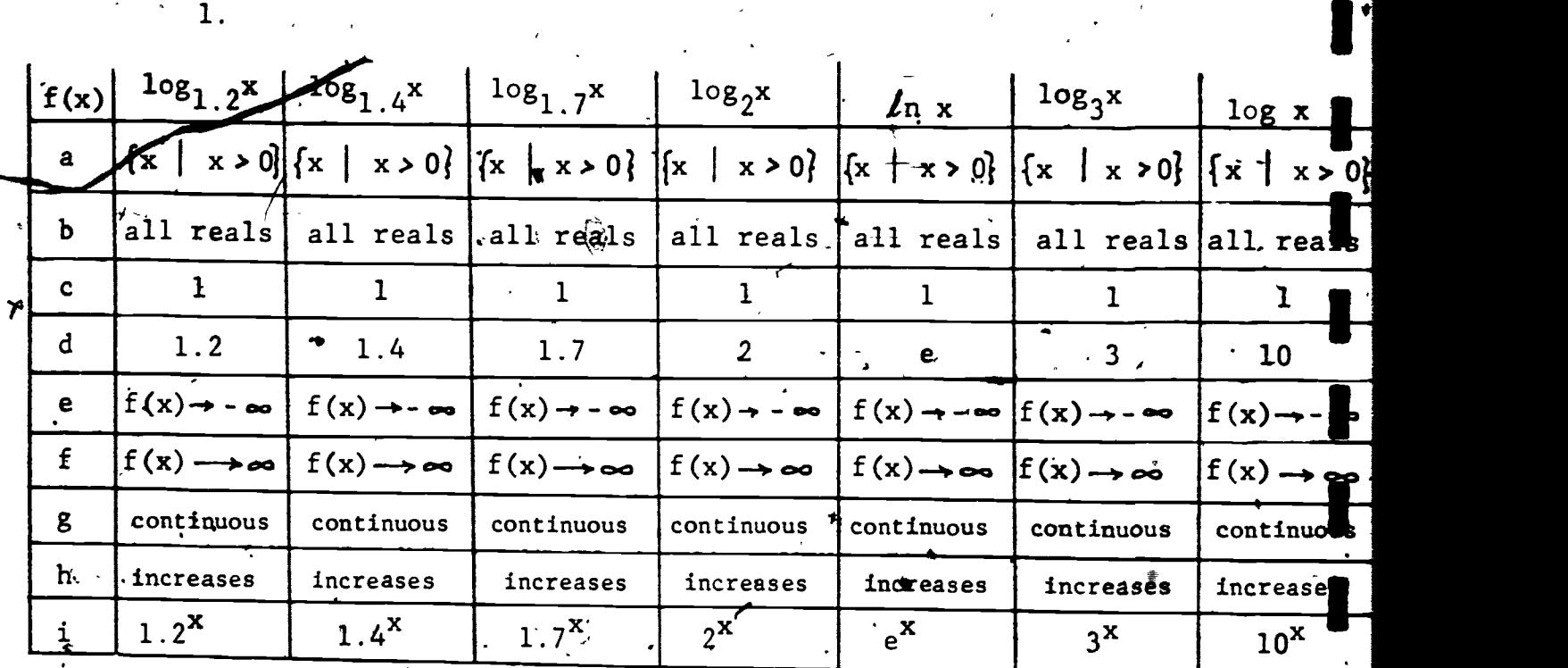

- 2. The class of functions  $f(x) = log_h x$  b >1 can be characterized as follows:
	- 4a) The domain is all positive real numbers
	- (b) The range is all real numbers

(c)  $f^{-1}(0) = 1$ . The graph passes through the point (1,0). (d)  $f^{-1}(1) = b$ . The graph passes through the point  $(b,1)$ (e)  $\lim_{x \to 0} f(x) =$ 

(f)  $\lim_{x \to \infty} f(x) = +\infty$ 

1.

- (g) They are continuous throughout their domain
- (h) As x increases,  $f(x)$  increases.  $f(x)$  is monotonic increasing.
- $(i)^*$   $f^{-1}(log_h x) = b^x$

Again we have been able to compile an impressive-list of statements. Many of these statements will not be proved until the Calculus. Each statement is true.

<sup>f</sup>One easy way to tell inverses of functions on a graph is to reflect the graph along the line  $f(x) = x$ .

 $337 -$ 

Several combinations of exponential functions appear often enough in physical applications of mathematics to be given special names. Two examples are the hyperbolic sine, denoted sinh and the hyperbolic cosine, denoted cosh.

$$
sinh x = \frac{e^{x} - e^{-x}}{2}
$$

$$
cosh x = \frac{e^{x} + e^{-x}}{2}
$$

**EXAMPLE 6.7.3** Graph  $f(x) = \sin h$  $\frac{e^{x}-e^{-x}}{2}$  in the interval  $[-3, +3]$ . Use the techniques from Section 5.1 and choose  $d \le .5$ .

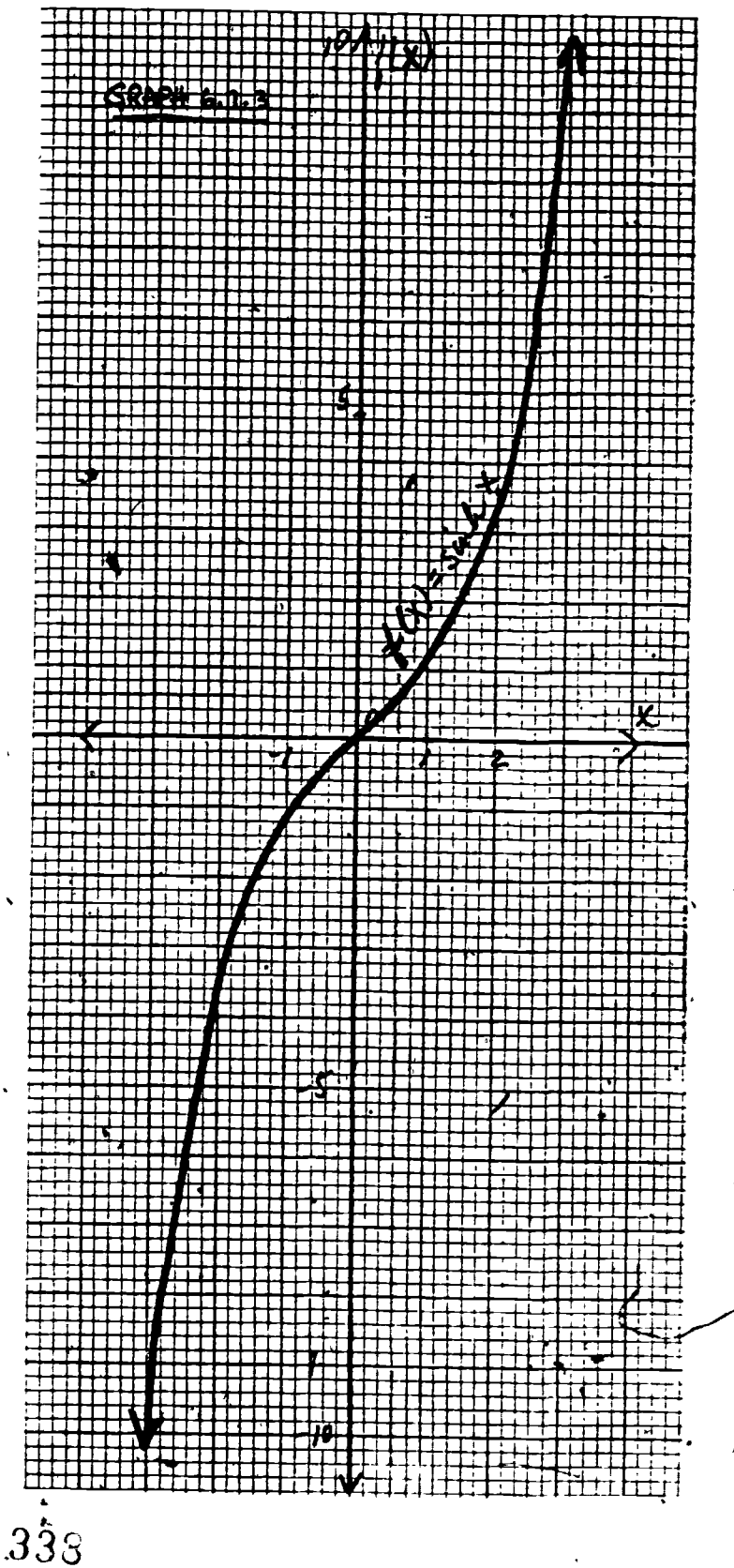

 $6.7 -$ 

6.7 - 8

www.manaraa.com

#### Exercise Set 6.7

 $(1 - 5)$  Consider the graphs in EXAMPLES 6.7.1 and 6.7.2. Answer each of the following with  $>$ , < , = or none of these 1) If  $1 < a < b$ ,  $x > 0$  then  $a^{n}$  by  $b^{n}$ 2) It  $1 \le a \le b$ ,  $x > 0$  then  $\log_a x$   $\qquad \qquad -\log_b x$ 3) If a,  $x > 1$  then  $a^x$  10g<sub>a</sub>x 4) If  $0 < x < y$  then,  $log_b x$  log<sub>b</sub>y 5) If  $0 < x < y$  then  $b^x$  by (6 - 8) Complete each of the following with  $\leq$ 6)  $\sinh x + \cosh x$  e<sup>x</sup> 7)  $\cosh^2 x - \sinh^2 x$  [1] 8)  $\cosh^2 x + \sinh^2 x$ 9) graph  $f(x) = sinh$ ,  $g(x) = cosh^*$  and  $h(x) = e^x$  on the same axis in the interval  $[-3, +3]$ . What relationship holds among these functions when  $x > 0$ ? (10 - 13) Consider the class of functions  $f(x) = b^x$  where  $0 < b < 1$ . Some members of this class are:  $f(x) = .5^{x}$  $f(x) = 01^x$  $f(x) = \frac{1}{3}^{x}$  $f(x) = \frac{2^{x}}{7}$  $\overline{X}_{m}$  ,  $\overline{X}_{m}$ 

The shape of this graph, although it 15oks like a parabola, is called a catenary. It is not a parabola because it is not a polynomial.

V

.

10) Graph each of tihese functions and determine a) domain b) range c) f(0)  $\cdot$   $\cdot$ d)  $f(1)$ e) the character of  $f(x)$  as  $x \rightarrow -\infty$ f) the character of  $f(x)$  as  $x \rightarrow +\infty$ g) the continuity or discontinuity of  $f(x)$ h) f  $-1$ .  $\qquad \qquad$  $(x)$  : i) the character of  $f(x)$  as x increases. 11) Make a list of generalizations about  $f(x) = b^x$  when  $0 < b < 1$ . 12), Compare your list from exercise 11 to the list of EXAMPLE 6.7.1. Make a list of generalizations about  $f(x) = b^x$  when  $b > 0$ .  $b \neq 1$ .  $\overline{\phantom{a}}$ 13) Graph  $f(x) = b^x$  when  $b = 1$ . Does this fit your generalizations of exercisell? Why is 1 not considered as a base for an exponential function? (14 - 17) Consider the class of functions  $f(x) = \log_b x$  where  $0 < b < 1$ . Some members of this class are:  $f(x) = log_5 x$  $f(x) = log_{0.1}x$  $f(x) = log_1 x$ 3  $f(x)$   $\swarrow$   $log_2 x$  $7 \sim 7$ 3 4 0

www.manaraa.com

 $6.7 -$ 

 $\epsilon$  and  $\epsilon$ 

 $6.7 - 10$ 

c) f (0) d)  $f^{-1}(1)$  . e) the character of  $f(x)$  as  $x \rightarrow 0$ . f) the character of  $f(x)$  as  $x \rightarrow f + \infty$ g) the continuity or discontinuity of f(x). h)  $f^{-1}(x)$ i) the character of f(x) as x increases. 15) Make a list of generalizations about  $f(x) = log_h x$  when  $0 < b < 1$ .  $.16$ ) Compare your list from exercise 14 to the list of EXAMPLE 6.7.2. Make a list of generalizations about  $f(x) = log_h x$ when  $b > 0$ ,  $b \neq 1$ . 17) Graph  $f(x) = log_b x$ , when  $b = 1$ . Does this fit your generali-. zations of exercise 15? Why is 1 not considered as a base for a logarithmic function? (18 - 19) Consider the class of functions  $f(x) = b^x$  where b < 0. One member of this class is  $f(x) = (-.5)^{x}$ . 18) graph  $f(x) = (-.5)^{x}$ 19) What outstanding characteristics does this function have? (20 - 21) Consider the functions:  $f(x) = \frac{1}{2}^{x}$  $k(x) = \log_2 x$  $g(x) = x^2$  $L(x) = \log 2x$  $h(x) = 2^x$  $m(x) = 2 log x$  $j(x) = x^{\frac{1}{2}}$  $n(x) = \log_2 x$ 311

www.manaraa.com

14) Graph each of these functions and determine

a) domain b) range

 $6.7 - 11$ 

.20) Make a sketch of each of these functions.

.21) Which.of.th'ese functions are inverses?

9

- 22 On the same set of axes, graph  $f(x) = \ln |x|$  and  $g(x) = |ln |x|$ . Compare these two functions.
- 23) The function  $f(x) = x^x$  has many interesting properties.
	- a) Graph  $f(x) = x^x$  when  $x > 0$ .
	- b) Graph  $f(x) = x^x$  when  $x < 0$ .

 $4.44$ 

c) Based on your answers to a) and b),  $\sqrt{\omega}$ hat can you say about  $0^0$ ?

#### . Logarithmic Scales

In this section we will consider several uses for logarithmic scales.

Ordinary graphs are made on paper that is divided into units by a uniform scale. Often it is more convenient, more  $x$ evea $f$ ing and more practica $P$ to use another kind of scale calle a logarithmic scale. "On a logarithmic scale the origin represents the value of the variable and the other convenient values of the variable are marked at distances from the origin corresponding to the logarithms.

Construct a logarithmic scale.

 $6.8$ 

 $50^{\circ}$ 

140

EXAMPLE 6.8.1

 $|2|$ 

lozscale

 $13 \t 14 \t 5 \t 6 \t 2 \t 8 \t 10$ 

This scale is determined by the log of each of the numbers. Since logarithms can be determined for any appropriate base, log scales can be made to corropond to any different choice of unit length. Thig scale is made from a unit of one inch and base 2.

 $\mathcal{V}_\infty$ 

 $log_2 1 = 6 \rightarrow 0$  inch.  $\log_2 6 = 2.6 \longrightarrow 2.6$  inches  $10g_2$ 7 = 2.8  $\longrightarrow$  2.8 inches  $\log_{9} 2 = 1$   $\longrightarrow$  inch  $\overline{4} \circ \overline{g_2} 8 = 3. \longrightarrow 3$  inches  $\log_2 3 = 1.6 \rightarrow 1.6$  inches  $\log_2 9 = 3.2 \longrightarrow 3.2$  inches  $\log_2 4 = 2 \longrightarrow 2$  inches  $log_2 10 = 3.3 \longrightarrow 3.3$  inches  $\overline{1} \circ \overline{g_2}$  5 =  $25 \rightarrow 2.3$  inches

Before the wide availability of calculators and computers many involved calculations were computed by a device called a slide rele. 'A slide rule uses the principles of logarithms and logarithmic scales. A simple slide rule can be constructed by making two logarithmic scales of the same base.... Multiplication is carriediout by the property that log  $xy = log x + log y$ . The sum of the logarithms is given by the sum-of the corresponding distances on the.scale.

te 6.8 - 2  $6.8 - 2$ 

EXAMPLE 6.8.2  $\blacksquare$ 

Multiply 2 x 3 on logarithmic scales.

 $7.89/0.0$ 

 $1^2$   $1^3$   $4$   $5$   $6$   $7$   $8$   $7$  /0...

 $log.2 = AB$ 

 $+\qquad \qquad 5 \qquad +\qquad 5$ 

 $log 3 = CD$ 

 $\log 2 + \log 3 = A + CD = AE$  thus  $2 \alpha x 3 = 6$ .

www.manaraa.com

Just as for linear scales, there is graph paper having. logarithmic scales. If both scales are logarithmic it is called full logarithmic paper. If one scale is logarithmic and one is linear it is called semilogarithmic paper, The principal ad-  $\bullet$  , and the set of  $\bullet$ vantage of logarithmic or semilogarithmic graphs is that certain functions have much simpler graphs on these kinds of paper than on linear scales. Because  $10g$ s are only defined on positive -numbers at most two quad sants, rather than four quadrants are necessary.

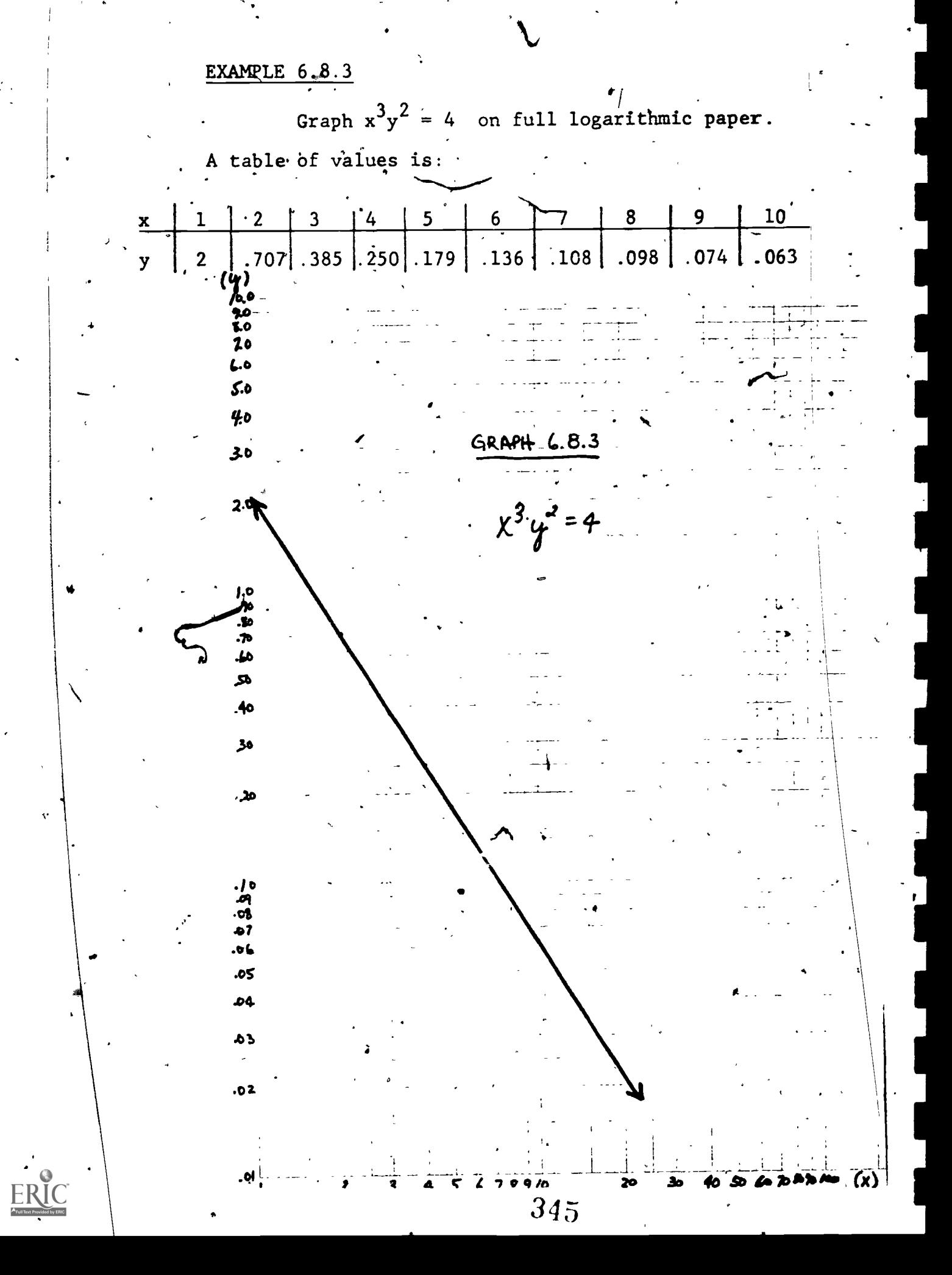

This graph is a straight the because  $\log_b(x^3 \, y^2) = \log_b 4$  becomes ,  $3 \log_b x + 2 \log_b y = \log_b 4$  which is a linear equation in  $log_b x$  and  $log_b y$ .

 $.6.8 - 4$ 

**FXAMPLE 6.8.4** 

Graph  $y = 3^x$  on semilogarithmic paper.  $log_b y = x(log_b 3)$ 

Since  $\log_3 3$  is a constant it is convenient to use a log scale for y and a linear scale for x.  $\mathbf{A}$  $\approx$  table of values in.

x 0 1 2 3 4 5 6<br>y 1 3 9 27 81 243 729

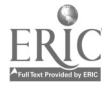

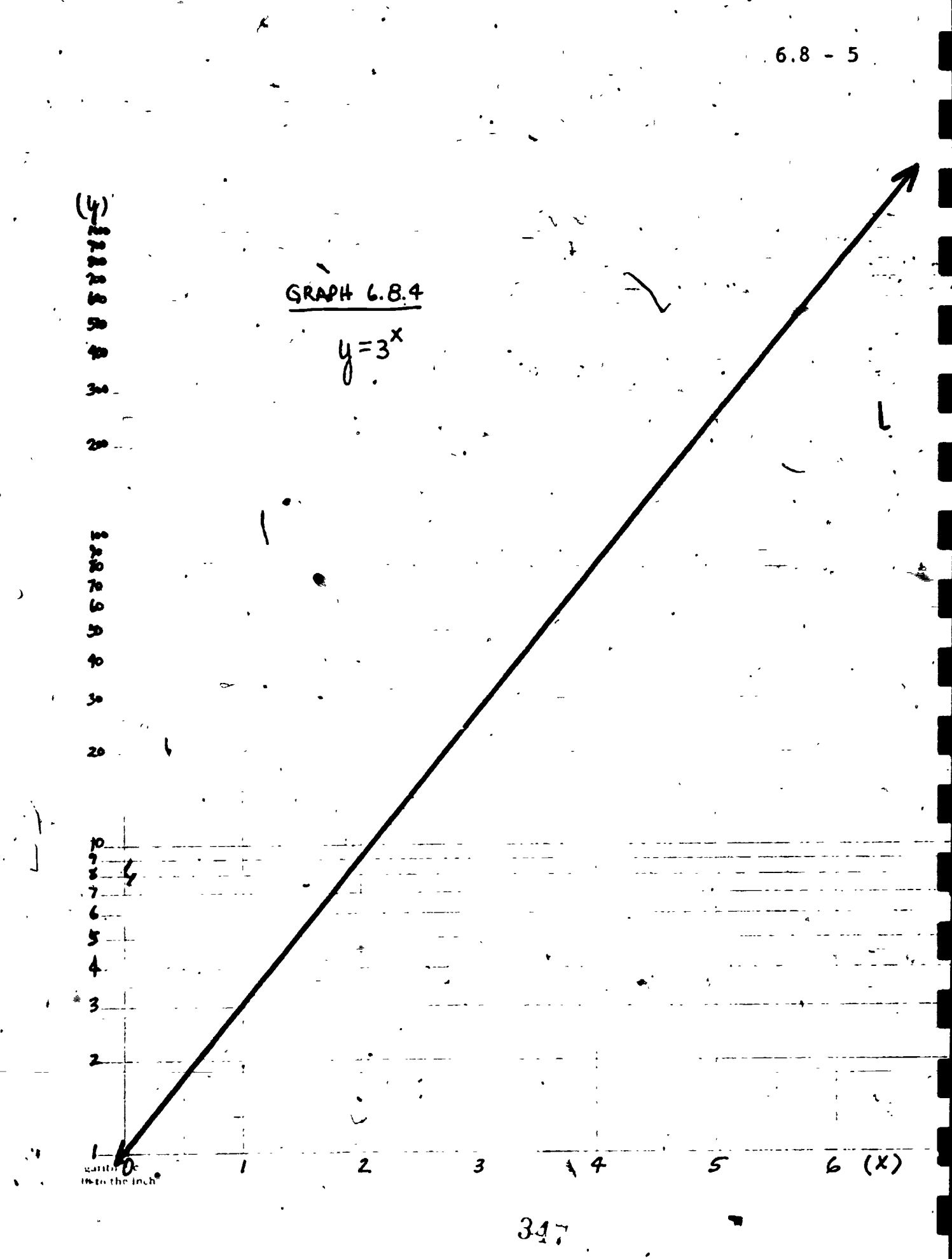

ERIC

6.8-6

 $\bullet$  . At a set  $\bullet$ 

p.

## Exercise Set for 6.8

 $(1 - 10)$  Build a slide rule using semilog graph paper and use it to compute each of the following:

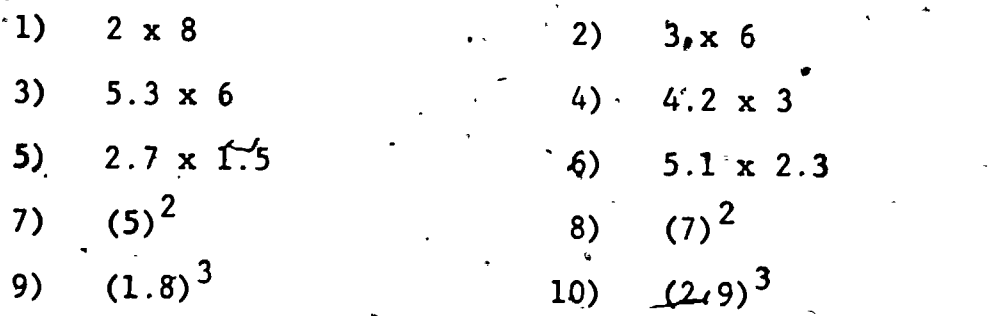

(11 - 14) Develop a way to divide on a slide rule. Use your "homemade" slide rule to determine:

11)  $50 \div 2$  12)  $18 \div 3$ 13)  $3.6 \div 1.2$   $3.48 \div 1.6$ 

 $(15 - 18)$  Graph each of the following on full log paper.

15)  $xy = 3$   $16) xy^3 = 4$ 17)  $xy^2 = 1.7$  18)  $x^2y^3 = 3.1$ 

(19.- 22) Graph .each of the following on Semi-log paper.

(19)  $y = 1.7^x$ (21)  $y = 2^{3x}$  $20$ ) y = 2.5<sup>x</sup> 22):  $y = 3^{1.1x}$ 

 $(23 - 28)$  Identify the scales on-which each of the following would be a straight line.

23)  $y = x^3$ ,  $/$ 25)  $x^3 = y^1 \cdot 2^7$ 27)  $y = 7^{2x}$  $24)$   $y^2 = x^3$ 26)  $y = 5x^3$ 28)  $y = 2^x$ 

Test  $6.9 - 1$ 

6. Chapter 6 Test (1-2) Evaluate  $\overleftrightarrow{c}$  4 decimal places: 1)  $\sqrt[3]{-7}$  10g<sub>3</sub>5 3) Determine the exact value of  $31^8$ . . 4) Determine the value of  $\log_{18} \frac{16}{25} \div \log_2 \sqrt{2}$  $\log_4 16 - \log_3 903$ 5) Determine the exact value of  $\lim(1 + \frac{1}{n})$ . 6) Solve for  $n: S = ar^{n-1}$  $\mu$ (7-8) Solve for x to 4 decimal places:  $5^{x+2} = 3^{x-2}$  $73$ 8)  $\log \ln (x-3) = -.2$ (9-10) Identify the scales on which each of the following. would be a straight line.  $10)$   $y = 2^x$ 9)  $y = x^2$ 11) Assume that it is known that the number of bacteria, N, present after t minutes is given by  $N = 1000e^{0.25t}$ a) How many bacteria are present after one-half hour? b) How long will it take \_o have 50,000 bacteria?  $\mathcal{F}$  $34<sub>0</sub>$ 

 $\mathbf{1}$ 

Test 6.9 - 2

(12-15) Complete each of the following: 12) The domain of the function  $f(x) = log_{2.1} x$  is \_\_\_\_\_. 13) If  $f(x) = log_b x$  then  $f^{-1}(1) =$ 14) If  $f(x) = \log_b x$  then  $f^{-1}(x) =$ 15) If  $f(x) = 1.3^x$  then  $\lim f(x) =$ (16-20) Decide whether each of the following is true or false. 16)  $\ln x^p = \ln p x$ 17.)  $1.0^{log x} = x$ 18) The natural log of a negative number is a negative number. 19) . If  $0 < y < x$  and  $b > 1$  then  $b^y < b^x$ . 20)  $\ln |x| = |\ln x|$ 

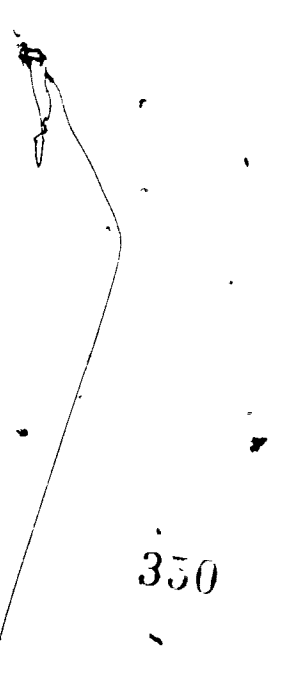

## CHAPTER 7. TRIGONOMETRIC 'FUNCTIONS

In this chapter we will discuss some familiar ideas in new settings and some new ideas in familiar settings. In particular'we will study the amazing relationships between trigonometric functions and complex numbers.

7.1 Circular Functions

We wish to create a function that associates the real numbers with the points on a circle. We will call this function, C, for circular. The domain of C is all real numbers and the range of C is the points on a circle. For easy reference let  $\int$ s locate our circle on the coordinate plane having center (0,0) and radius 1.

 $-1$  p i 2...  $\mathbf{C}$ : all real numbers

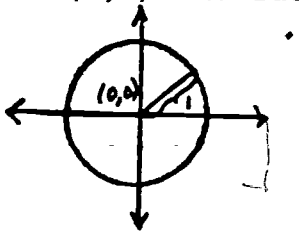

 $\mathcal{F}$  and  $\mathcal{F}$ 

 $\mathbb{R}^n$  where  $\mathbb{R}^n$ 

 $7.1 - 1$ ,

To have a place to start let  $C(1) = (1,0)$ . The other functional values of C  $\frac{1}{2}$  an be determined by "wrapping" the number line around, the unit-circle. The circumference of, the unit circle is  $2 \hat{\psi}$ so some functional values of  $C$  are easy to determine.

351

 $C( \hat{\pi} / 2 ) = (0,1)$  $C(\hat{r}) = (-1,0)$  $\int C\left(\frac{3\hat{r}}{2}\right) = (0,-1)$  $C(2 \hat{\pi}) = (0,1)$ 

a

www.manaraa.com

One interesting property of C is already apparent.

$$
C(0) = C(2 \text{ m}) = C(-2 \text{ m}) = C(4 \text{ m}) = C(-4 \text{ m}) = ...
$$

C is clearly not a 1 - 1 function. Infinitely many real numbers are associated with the same point on the unit circle.

Definition 7.1,1 A function which has the property that it repeats in value at regular intervals is called a circular function (or periodic function or wrapping function).

 $C(t + 2 \hat{F}) = C(t)$  for any real number t.

Our function C repeats at the regular interval  $2 \pi$  so it is said to have period  $2\pi$ . Another interesting property of C is that since it is not  $l - l$ , it cannot have an inverse.

Let us determine more of the functional values of C. Our knowledge of the circle and analytic geometry can be brought to bear in our 'analysis.

EXAMPLE 7.1.2 What is  $C\left(\frac{W}{4}\right)$ ? Solution:  $C(0) = (1,0)$  $\hat{r}$  and  $\hat{r}$  $C(\frac{\pi}{2}) = (0,1)$  $C(\frac{\pi}{L}) = ?$ 

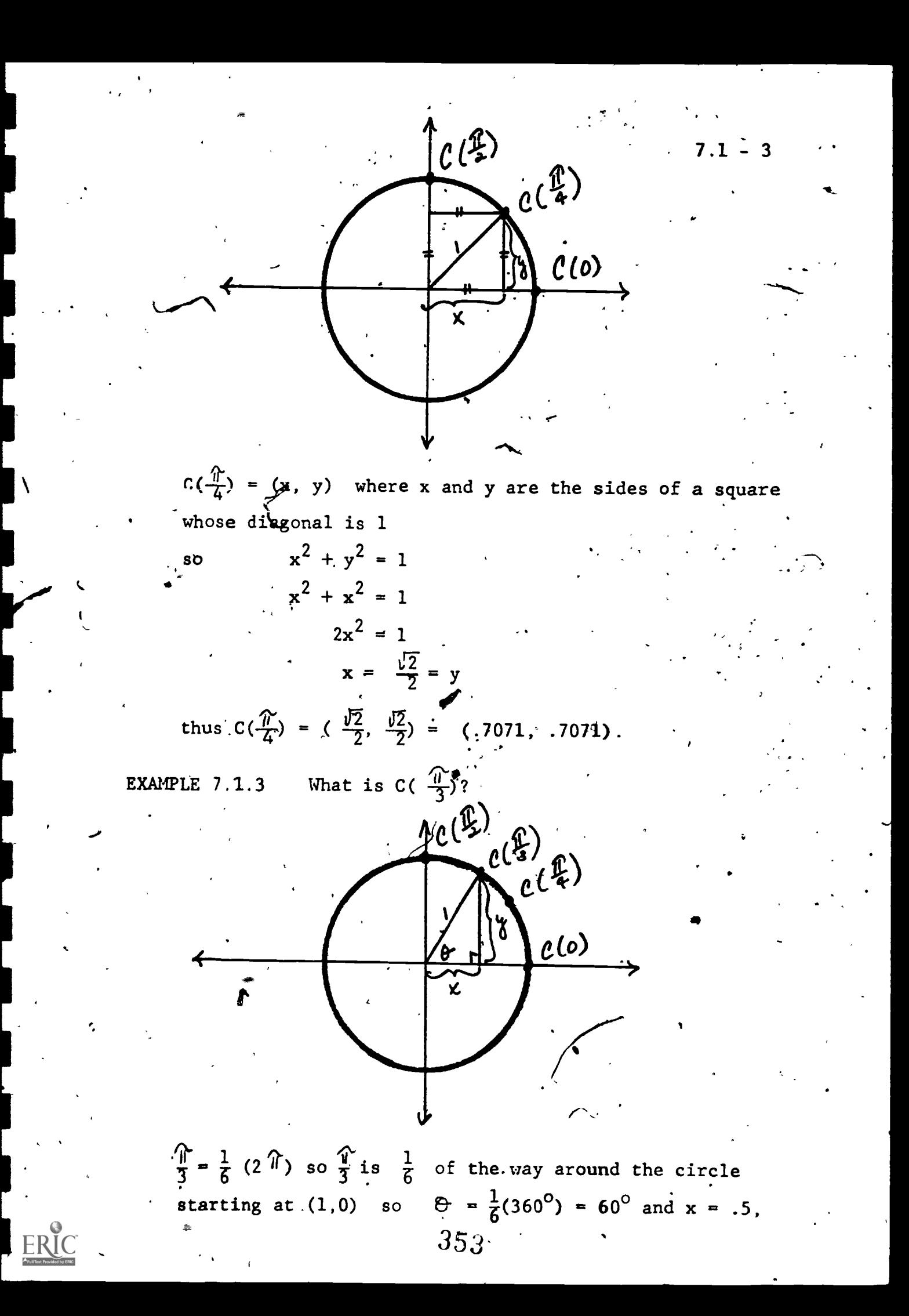

 $7.1$ 

$$
y = .5 \sqrt{3} \text{ so}
$$
  

$$
C(\frac{\pi}{3}) = (.5, .8660).
$$

EXAMPLE 7.1.4 What is  $C(1)$ ?

> $\frac{\pi}{4}$  = .7854 < 1 <  $\frac{\pi}{3}$  = 1.0472 Solution:  $\frac{1}{2}(\frac{\pi}{4} + \frac{\pi}{3}) = \frac{1}{2}(\frac{7\pi}{12}) = \frac{7\pi}{24} = .9163$ too small  $\overline{\ }$  $\frac{1}{2}(\frac{70}{27} + \frac{9}{3}) = \frac{150}{2} = \frac{150}{48} = .9817$  stoo small  $\frac{15\hat{\pi}}{4\hat{\pi}} + \frac{\hat{\pi}}{3} = \frac{12\hat{\pi}}{4} = \frac{31\hat{\pi}}{96} = 1.0145$  too big  $\frac{150}{48} + \frac{310}{96} = \frac{1}{2}(\frac{610}{96}) = \frac{610}{192} = .9981 \text{ close enough.}$

.9981 = (.1589)  $2\pi$  so 1 is approximately .1589 of the way around the circle starting at (1,0) so  $\Theta = .1589 \left( \frac{1}{360} \right)^n$  $= 57^{\circ}$ 

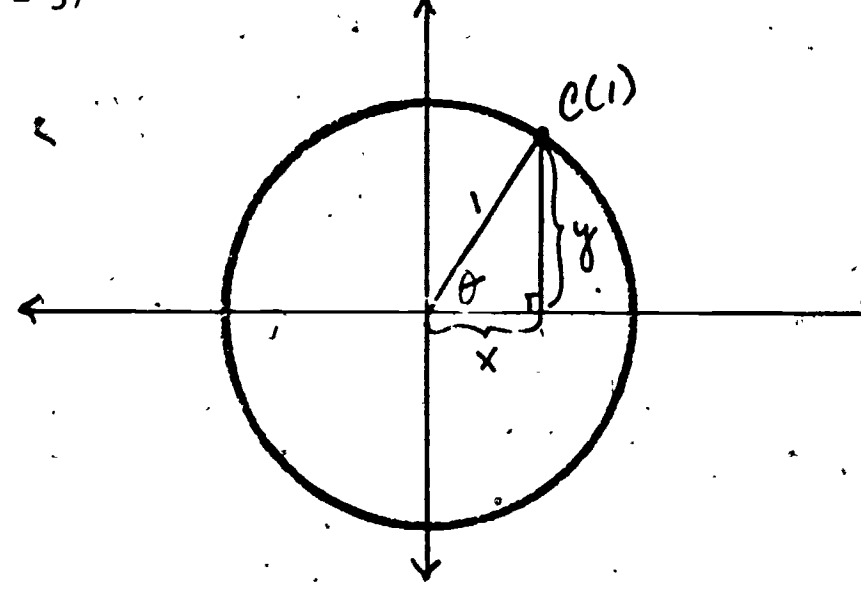

 $x = cos 57^\circ$ ,  $y = sin 57^\circ$  so  $C(1) = (.5446, .8387)$ .

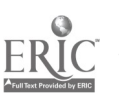

 $7.1 - 5$ 

A better approximation of C(1) is (.5403, .8415). Can you tell why? Pause to think for a minute before you continue reading.

. We have really been discussing the familiar concept of radians. Thus we can make the following reasonable definition of C.

Definition 7.1.5

Let t be a real number and C a circular function of period  $2 \hat{u}$  then

 $C(t) = (x, y)$  where

 $x = \cos t$ ,  $y = \sin t$  and t is in radian measure.

EXAMPLE 7.1.6

Determine  $C(2)$ .  $(a)$ 

 $C(2) = (-.4161, .9093)$ 

Determine all t so that  $C(t) = (.8660, .5)$  $(b)$ 

 $\cos^{-1}$  (.8660) = 0.5236

 $\sin^{-1}(.5) = 0.5236$ 

Thus  $t = .5236 + k \cdot 2 \hat{h}$  where k is an integer.

 $355\,$ 

Notice that .5236 radians  $\frac{1}{2}$  30<sup>0</sup>

The symbol means equivalent.  $\equiv$ 

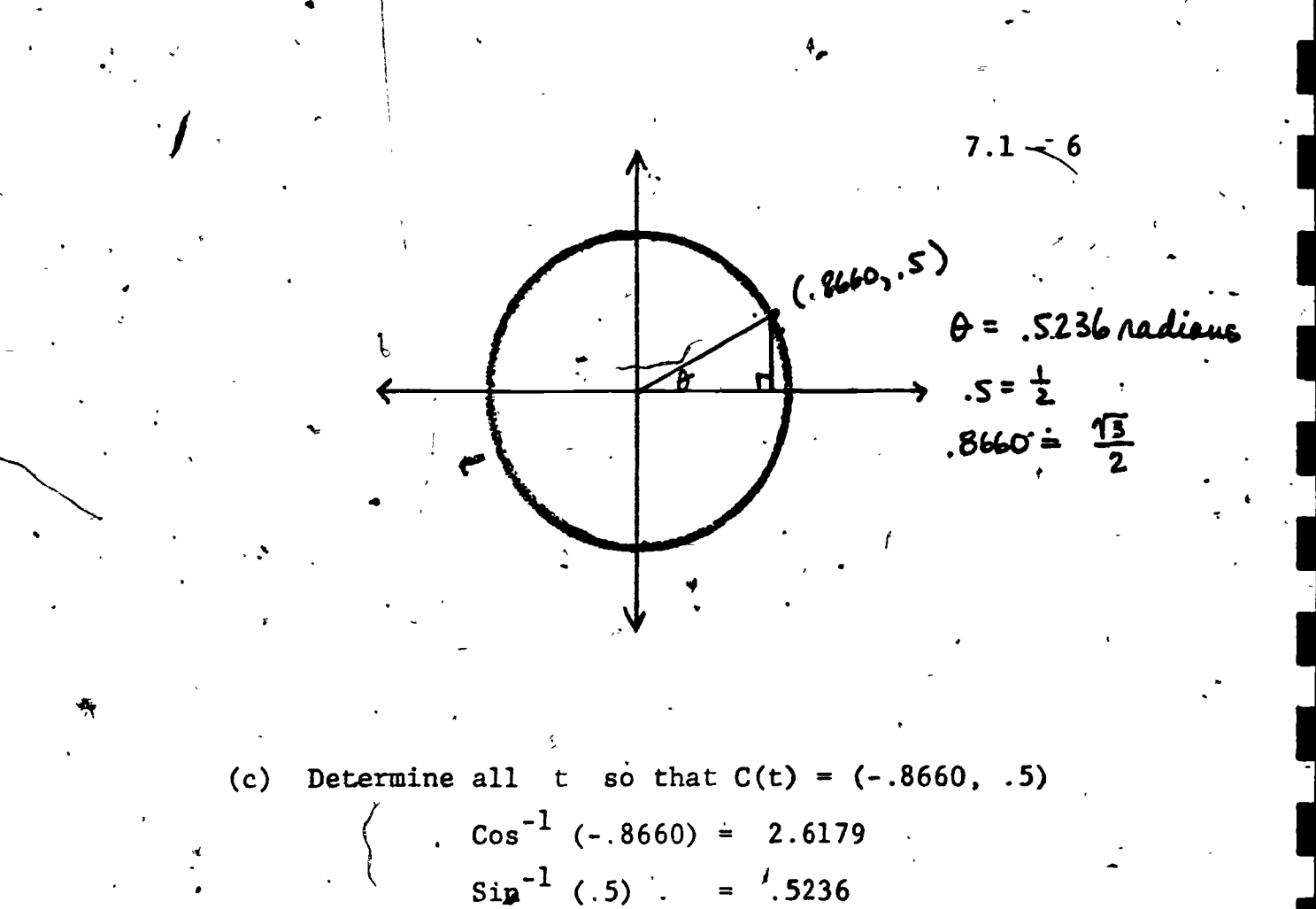

 $\overline{z}$ 

 $2.6179 \neq .5236$  What could be wrong?

www.manaraa.com

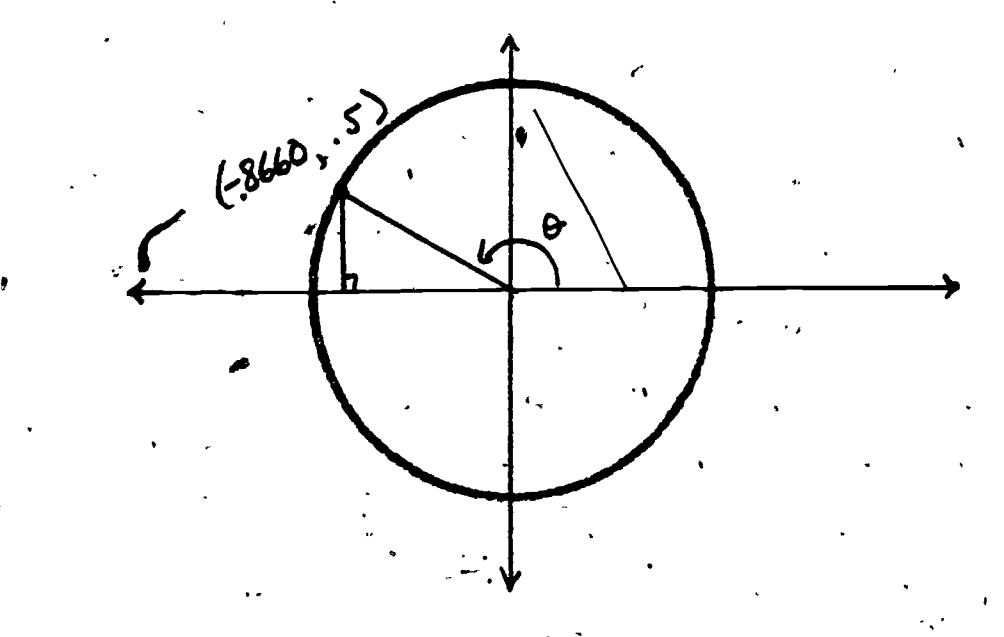

Recall that the  $\cos^{-1}(x)$  and  $\sin^{-1}(x)$ . functions deal only with principal values of  $cos^{-1}(x)$  and  $sin^{-1}(x)$ . relations.

 $\bullet$ 

3 5 G

 $\cdot$  now  $\frac{\pi}{2}$  < t <  $\pi$ for t on the "first wrap" .5236 <  $\frac{\pi}{2}$  but  $\frac{\pi}{2}$  < 2.6179 <  $\pi$ . yet Recall that sin  $\theta$  = sin (180 -  $\epsilon$ ) (in degrees)  $\sin \theta = \sin (\hat{r} - \theta)$  (in radians)  $\sin$  (.5236) =/sin (2.6179)  $SO<sub>2</sub>$ 

and  $t = 2.6179 + k2\%$  where k is an integer.

<u>Exercise Set 7.1</u>

 $(1 - 6)$  For each of the following determine two elements in the range of C that are equal to the given point, where C is a circular function of period 2'W

Example:

 $C(3) = C(2 \hat{\mathcal{U}}^2 + 3) = D(3 - 6 \hat{\mathcal{U}}^2)$  $\mathcal{L}^{\text{max}}$ 

 $T^{\prime}$   $C(7)$  $\cdot C(5)$  $2)$ 3)  $/C(5 \t{T})$  $C(3\hat{\mathcal{U}})$  $4)$ 5)  $C(-.3573)$  $C(-1.5826)$ 6)

' $\sqrt{7}$  - 12) For each of the following determine two elements in the domain of  $c^*$  where  $c^*$  is a circular function with period 4.

7) 
$$
c^*(1.2)
$$
  
\n8)  $c^*(-3.7)$   
\n9)  $c^*(-1.2)$   
\n10)  $c^*(\sqrt{2})$   
\n11)  $c^*(e)$   
\n12)  $c^*(-e)/\sqrt[n]{2}$ 

 $7.1 - 8$ 

www.manaraa.com

 $\bullet$  time  $\mathcal{P}$ 

(13 - 20) , For each of the following let C be a circular function from the real numbers to the unit circle with  $C(0) = (1,0)$ . Determine:

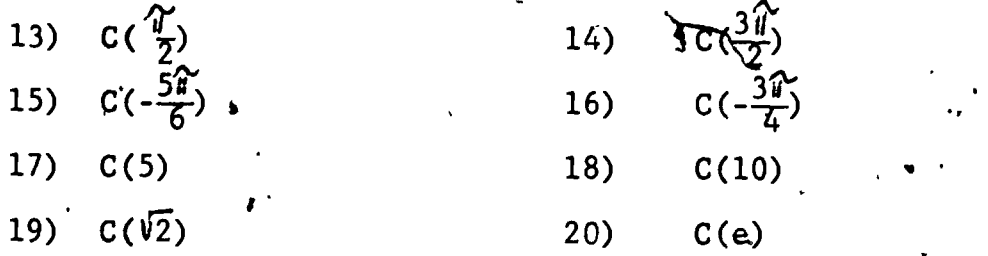

a-

 $(21 - 26)$  For each of the following. determine all t so that C(t) is the indicated-ordered pair.  $C: \mathbb{R} \rightarrow$  unit circle such that  $C(0) = (1,0)$ . Express t in radians and degrees.

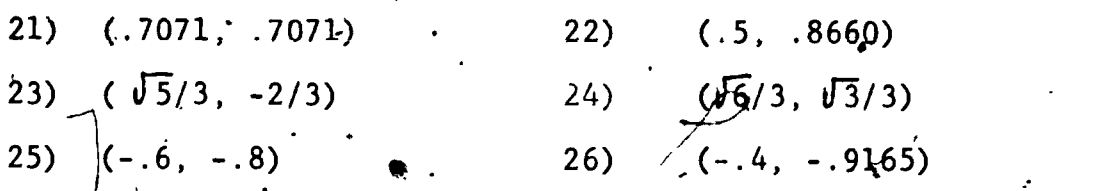

-e

41.

 $\bullet$ ) Find P(0)

 $\lambda$  and  $\lambda$ 

such t**h**ay P(0  $(27 - 90)$  In each of the following; P is a periodic function  $\mathbf{r} = \sum_{i=1}^{n} \mathbf{r}_i \mathbf{r}_i$  $P(0) = (x,0)$  where  $x > 0$ .

 $\blacksquare$ b) Determine the period of each function P. 27) P(.6435) = (3,4) 28) P(3 It) = (-3,0) 29)  $\mathbb{E}(-2.8176) = (-1, -2.9782)$  30),  $P(2.1112) = (5, -3)$ 

 $-358.$ 

### 7.2 Polar Coordinates

You are funiliar with the idea of associating points in the plane with ordered pairs of real numbers. The rectangular or .. Euclidean or Cartesian plane is a grid in which the ordered pair associated with a point is determined by its directed distance, vertically and horizontally, from two perpendicular lines. Thus the ordered pair  $(x,y)$  represents a point, P, that is x distance vertically and y distance horizontally from these lines.

 $7.2 - 1$ 

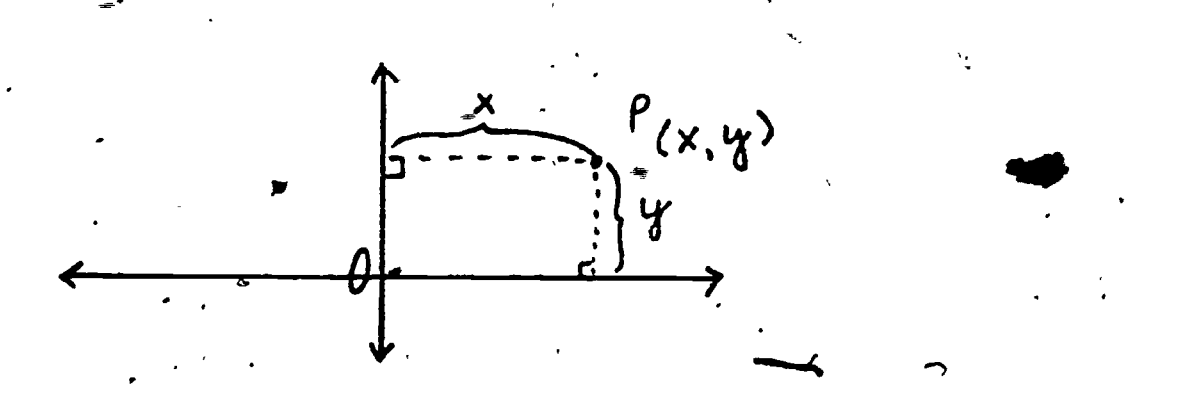

Another system of locating P is by measuring its distance from the origin and the angle that the ray  $\overrightarrow{OP}$  makes with the positive direction of the vertical axis.

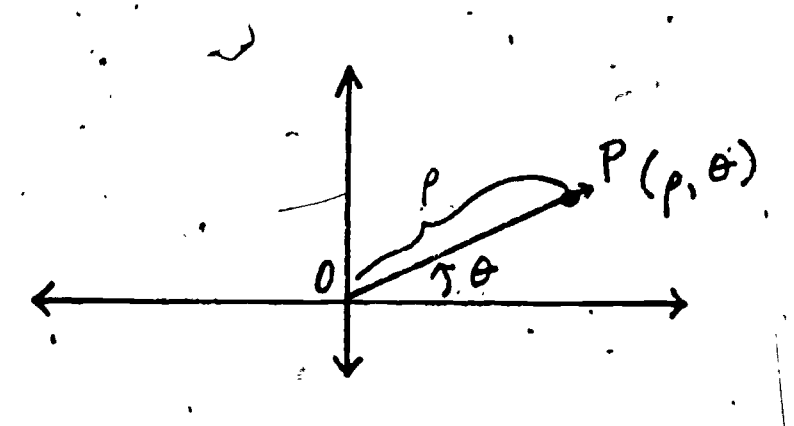

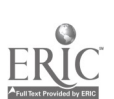

35)

www.manaraa.com

 $7.2 - 2$ 

www.manaraa.com

. The segment OP is designed by  $\int$  (rho, pronounced ro) and the angle  $\theta$  (theta, pronounced tha, ta). Thus P, in polar coordinates, is represented as (  $\rho$  ,  $\theta$  ). The origin, 0 is called the pole. The distance  $\rho$  may be any real number and is measured along the terminal side of  $\theta$ . If  $\beta$  is negative it is measured along the terminal side of  $\Theta$  extended through the pole.  $\Theta$  is measured counterclockwise if it is positive and clockwise if it is **hegative.** The polar coordinates  $(2, 30^{\circ})$ ,  $(2, -330^{\circ})$ ,  $(-2, 210^{\circ})$ ,  $(-2, -150^{\circ})$  and  $(2, 390^{\circ})$  all represent the same point.

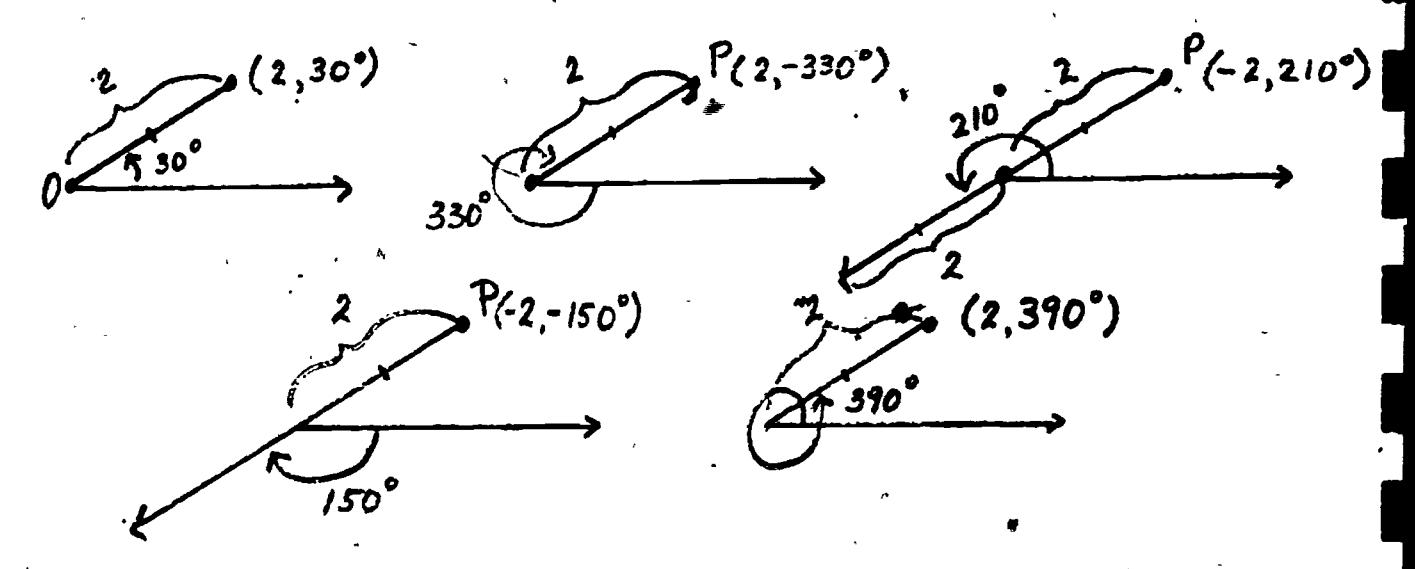

Clearly, there is no  $1 - 1$  correspondence of ordered pairs and points in the polar plane.

Points can be plotted conveniently on polar coordinate paper that has equally spaced concentric circles whose center is the - pole and equally spaced radial lines inpough the pole.
$7.2 - 3$ 

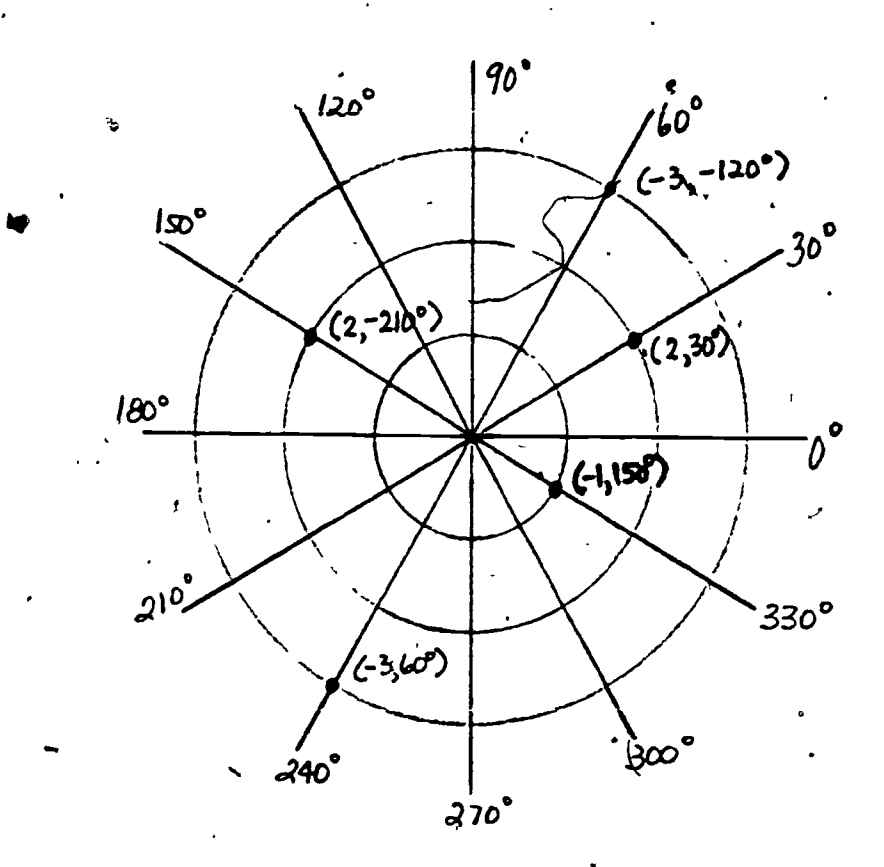

It is often convenient to switch from rectangular coordinates to polar coordinates or vice versa.

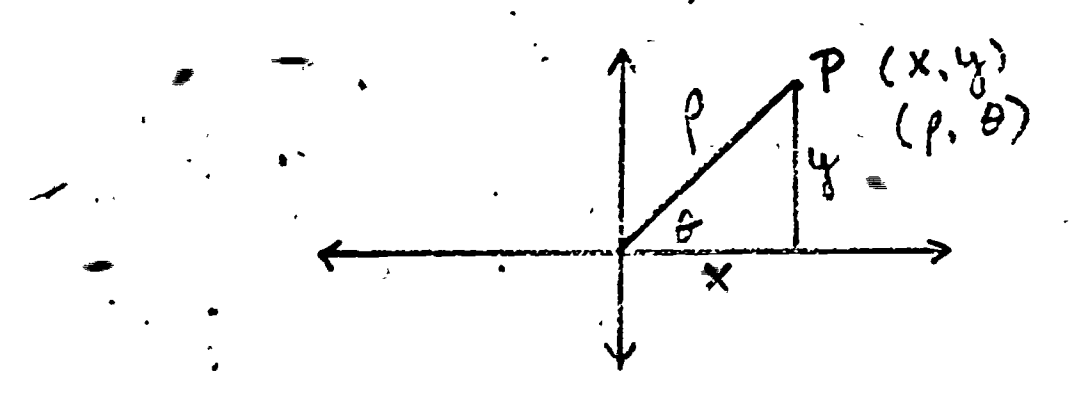

From trigonometry it is clear that

RIC

$$
\cos \theta = \frac{x}{\rho}, \quad \sin \theta = \frac{y}{\rho}, \quad \tan \theta = \frac{y}{x}
$$

$$
\rho^2 = x^2 + y^2
$$

#### $7.2 - 4$

with  $\sigma_{\rm{max}}$  with  $\sigma_{\rm{max}}$  . The components of  $\sigma_{\rm{max}}$ 

I

and

7.2.1  $x = \rho \cdot \cos \theta$ ,  $y = \rho \cdot \sin \theta$  $x^2 + y^2$ ,  $\theta = \arctan \frac{y}{x}$ 

 $\mathbf{r}$  to the state  $\mathbf{r}$ 

These four equations allow'us to easily change from one system to another. Most scientific calculators have special keys that allow you to perform a change with only a few keystrokes. Microprocessors can be easily programmed to execute these conversions.

EXAMPLE 7.2.2 . Determine how to change the rectangular coordinate  $(x,y)$  to the polar coordinate ( $\rho$ ,  $\theta$ )

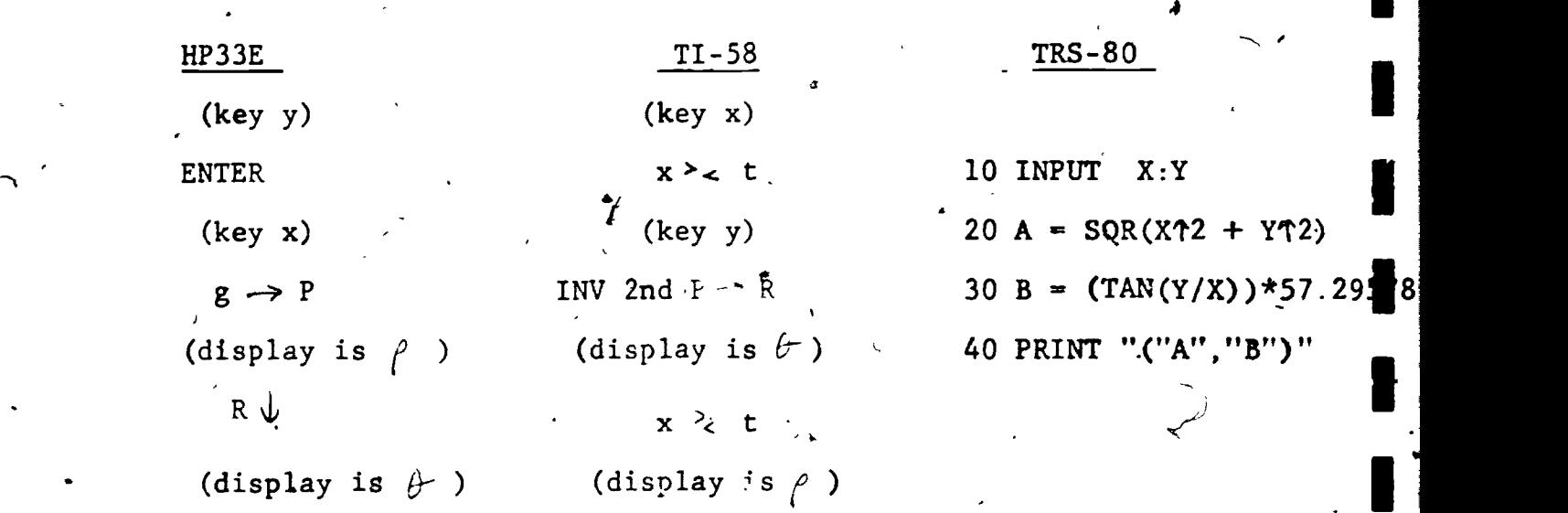

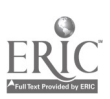

### $7.2 - 5$

### Exercise Set 7.2

(1 - 10) Plot each of the following polar.coordinates.on polar coordinate paper.

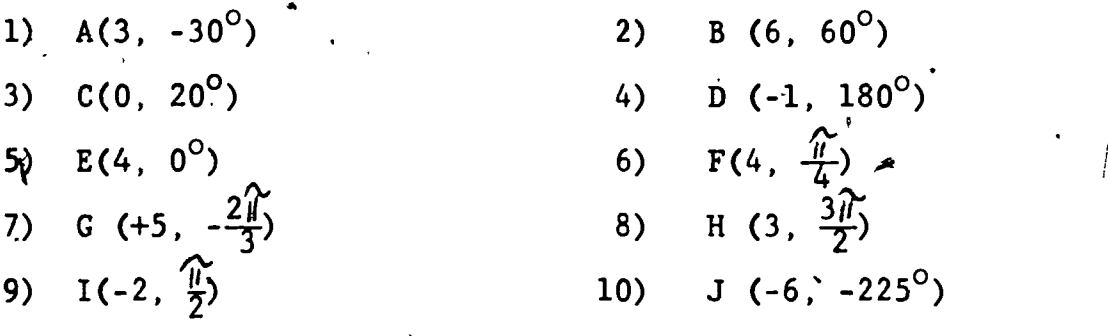

 $(11 - 14)$  Characterize the points where-11)  $\rho = 2$  12)  $\rho = 3$ 13)  $\theta = 45$  (14)  $\theta = 1/2$ 

15) Determine how to change the polar coordinate ( $\rho$ ,  $\rho$ ) to the 1 rectangular coordinate  $(x,y)$  on your calculating device.

 $(16 \div 21)$  Find the nonnegative polar coordinates for the following points (a) by hand

(6) by using your calculating device.

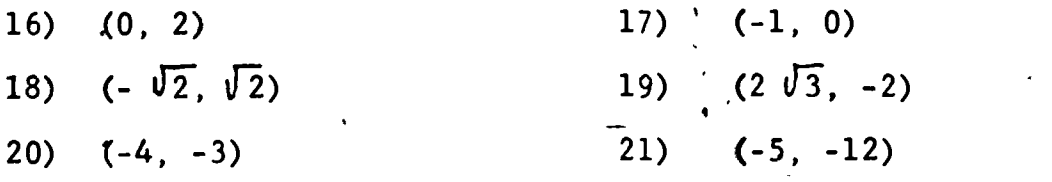

(22 - 27) Find the rectangular coordinates for each of the  $f$ ollowing points (a) by hand

(b) by using your calculating device

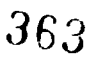

www.manaraa.com

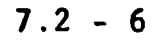

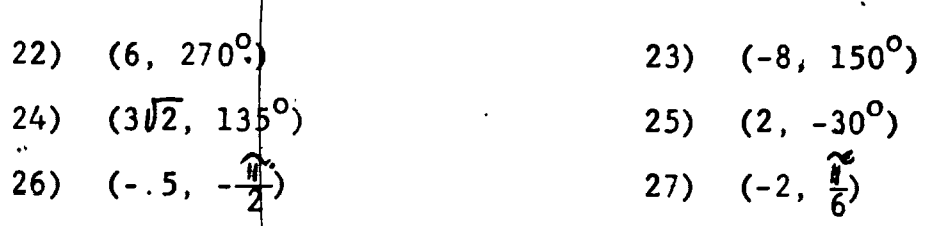

28) Explain the relation between polar coordinates and the circular functions of section 7.1. (29 - 30) Confer section 7.1 and use your knowledge of polar

coordinates to  $find:$ 

 $364$ 

29)  $C(5)$ 

30) t such that  $C(t) = (.5, \frac{\sqrt{3}}{2})$ 

#### Graphs of Equations in Polar Coordinates  $7.3$

We have transformed points from rectangular coordinates to polar coordinates and the reverse. We can do the same for equations. Recall/the equations from Section 7.2:

$$
x = \rho \cos \theta \qquad y = \rho \sin \theta \qquad x^2 + y^2 = \rho^2
$$
  

$$
\rho = \pm \sqrt{x^2 + y^2} \qquad \theta = \arctan \frac{y}{x}
$$

EXAMPLE 7.3.1 . Find the polar coordinate equation  $corr$ responding to  $3x - 2y = 2$ .

Solution:  $3x - 2y = 2$ 

 $3($   $\rho$  cos  $\theta$ ) - 2( $\rho$  sin  $\theta$ )  $\frac{1}{2}$  2 by substitution  $3 \rho \cos \theta - 2 \rho \sin \theta = 2$  $\rho$  (3 cos  $\theta$  - 2 sin  $\theta$  ) = 2

EXAMPLE 7.3.2 Find the rectangular coordinate equation corresponding to  $\rho = \frac{3}{1+4 \cos \theta}$ 

Solution: 
$$
\rho = \frac{3}{1+4\cos\theta}
$$

$$
\rho + 4 \rho \cos \theta = 3
$$

$$
\begin{array}{rcl} \n\omega + 4x &=& 3 \\ \n\varphi &=& 3 - 4x \n\end{array}
$$

$$
\rho^{2} = 9 - 24x + 16x^{2}
$$
  

$$
x^{2} + y^{2} = 9 - 24x + 16x^{2}
$$
  

$$
y^{2} = 9 - 24x + 15x^{2}
$$

 $7.3 - 2$ 

We can also graph polar equations.

EXAMPLE 7.3.3 Graph the polar equation

 $\rho = 2(1 + \sin \theta)$ 

A program is helpful in determining coordinates.

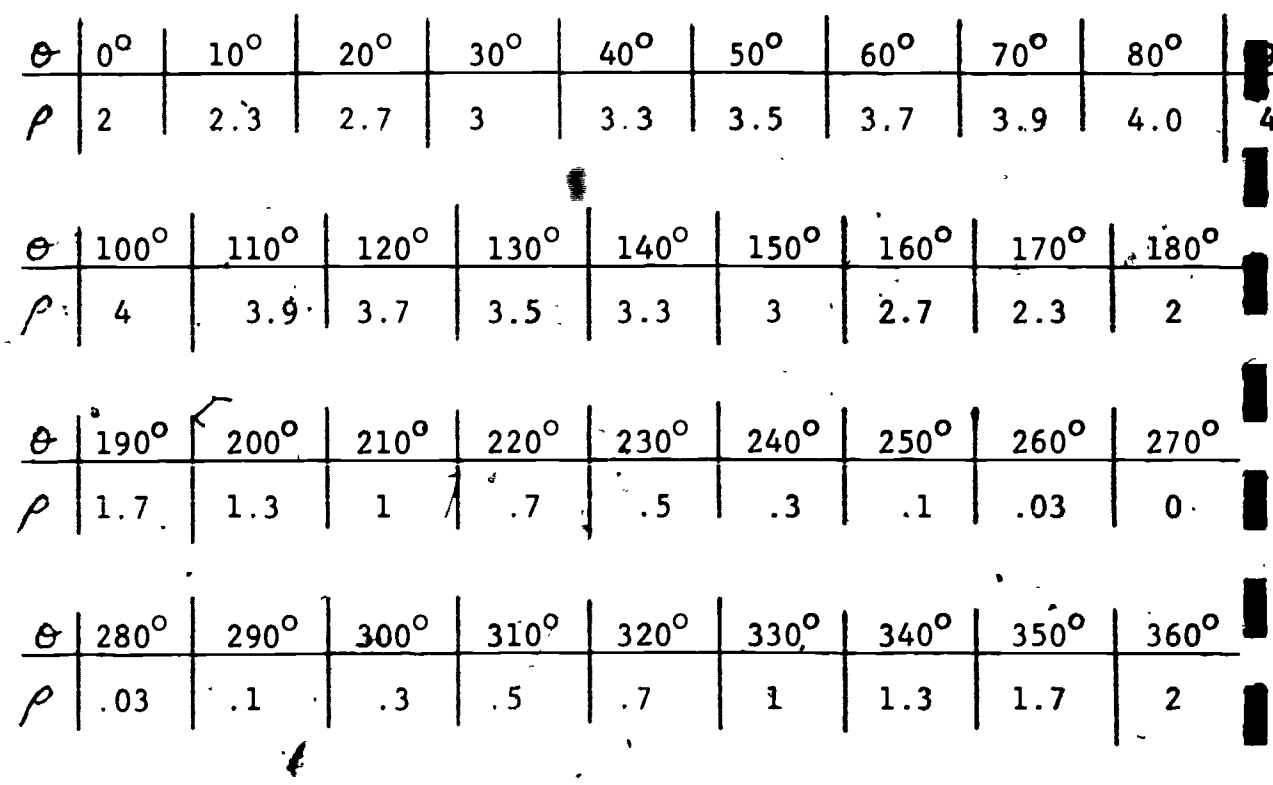

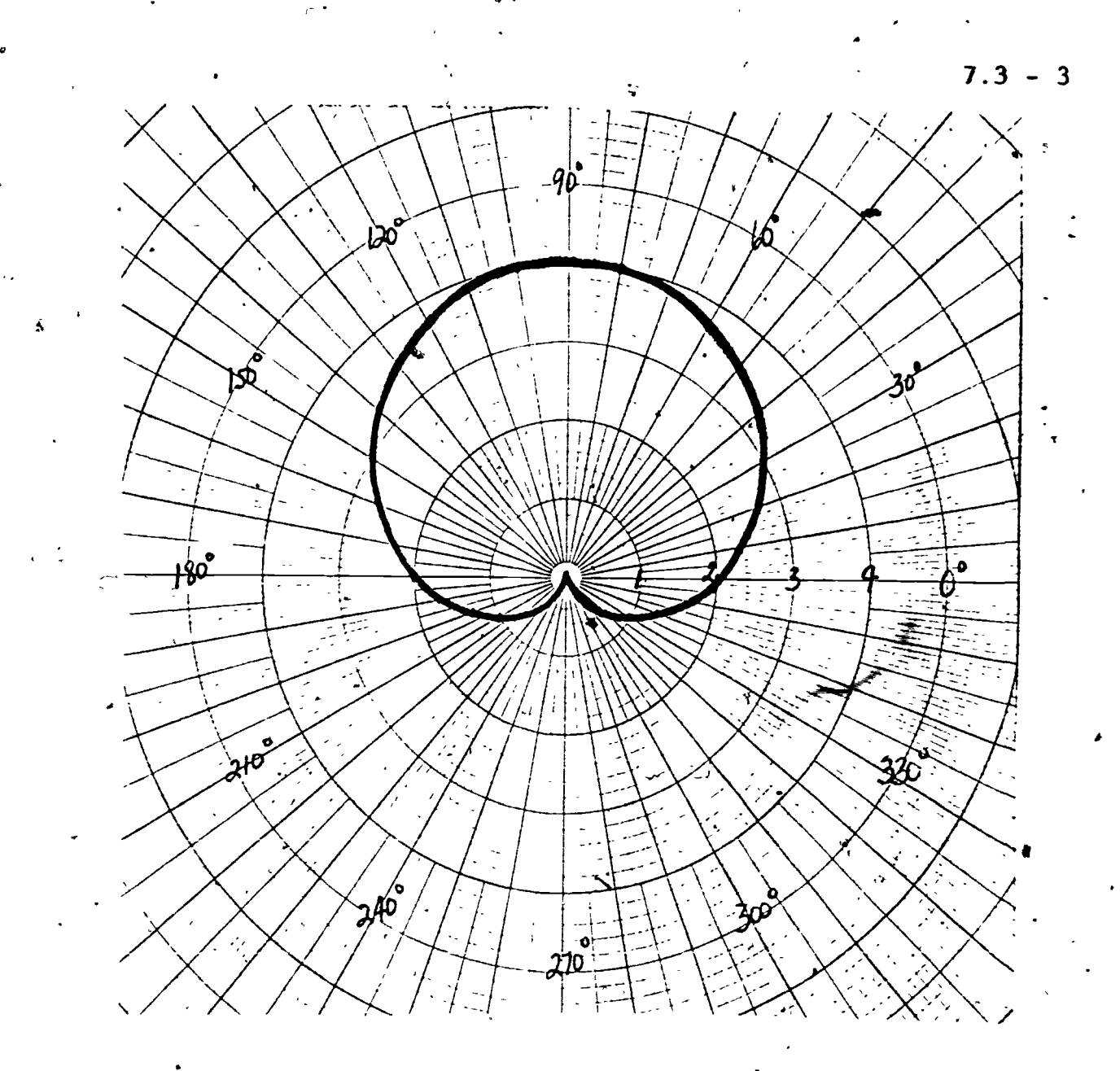

This graph is called a cardioid because it is a heart shaped curve.

# Exercise Set 7.3

(1'- 10) Transform the following equations to the corresponding polar coordinate'equations.

1)  $x = 4$  (2)  $y =$ 3)  $2x - 3y = 7$  4) 5)  $x^2 + y^2 = 9$  $.279$  6)  $x^2y = 10$  $y = -3$  $x = y + 4$ 

35

www.manaraa.com

$$
7.3 - 4
$$

7) 
$$
xy = 7
$$
  
\n8)  $x^2 + y^2 - 3x + 2y = 0$   
\n9)  $x^2 - y^2 = 10$   
\n10)  $y^2 = 3x$ 

(11-20) Transform the following equations to the corresponding rectangular coordinate equation.

11) 
$$
\mathcal{P} = 3
$$
  
\n12)  $\mathcal{O} = 30^{\circ}$   
\n13)  $\mathcal{P} = 3 \sin \theta + 3 \cos \theta$   
\n14)  $\mathcal{P} = 3 \sin \theta - 2 \cos \theta$   
\n15)  $\mathcal{P} \cos \theta = 8$   
\n16)  $\mathcal{P}^3 \sin \theta = 9$   
\n17)  $\mathcal{P} = \frac{2}{1 + 3 \cos \theta}$   
\n18)  $\mathcal{P} = \frac{3}{\sin \theta + 2 \cos \theta}$   
\n19)  $\mathcal{P} = \sec \theta$   
\n10)  $\mathcal{P} = \tan \theta$ 

(21 - 34) Graph each of the following on polar coordinate paper. Plot points at  $10^{\circ}$  intervals.

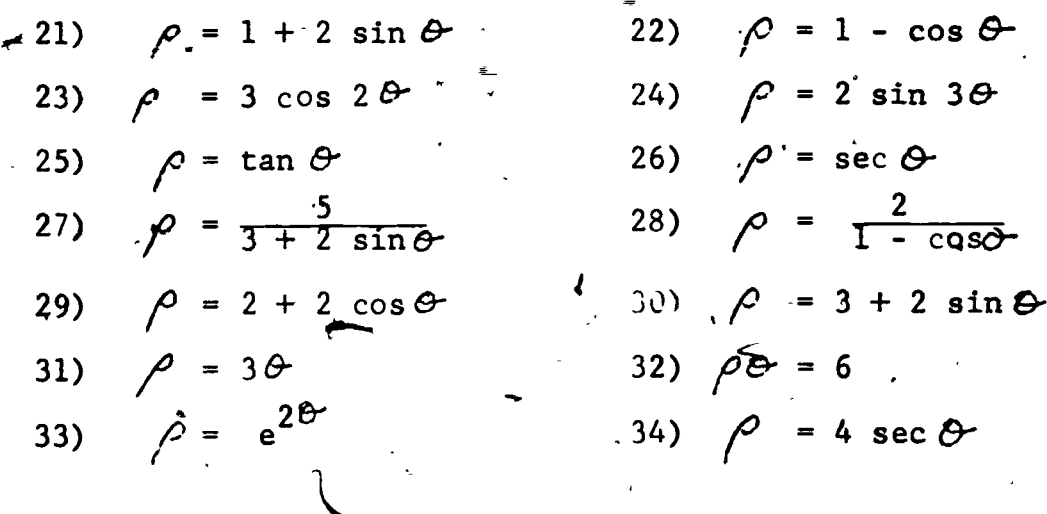

## .Polar Form of Complex Numbers

Complex numbers can be graphed by using a coordinate system having a real and an imaginary axis. We can also graph complex. numbers in polar coordinates.

 $7.4 - 1$ 

 $4.44\times10^{-1}$ 

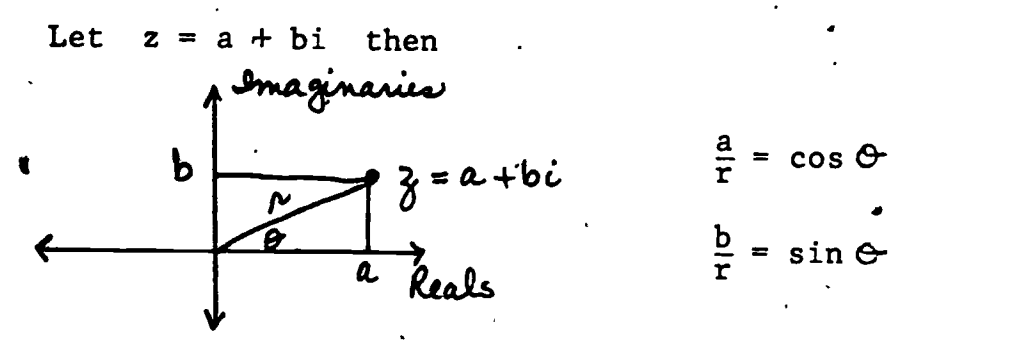

r cos  $\Theta$  and  $b = r \sin \Theta$ . Thus  $z = r \cos \Theta + r \sin \Theta$ or  $z = r$  (cos  $\Theta + i$  sin  $\mathfrak{S}$  ) and explain the followi definition.  $+$  i sin  $\mathfrak S$  ) and explain the following important  $\qquad \qquad \mid$ 

Definition 7.4.1. Let  $z = a + bi$  be a complex number then  $z = r$  (cos  $\theta_1 + i \sin \theta$ ). This is called the polar form of a complex number. The length  $r$  is called the modulus of  $z$  and the angle  $\hat{\sigma}$  is called the argument of z.

Since r is a length it is always nonnegative. In fact r is the absolute value of z or  $r = |z|$ . Recall that  $|x| = \sqrt{x}$ so  $r = |z| = \sqrt{(a + bi)^2} = \sqrt{a^2 + b^2}$ 

Express  $-2 + 2i \sqrt{3}$  in polar form EXAMPLE 7.4.2

$$
r = \sqrt{(-2)^{2} + (2 \sqrt{3})^{2}}
$$
  
\n
$$
= \sqrt{4 + 12}
$$
  
\n
$$
= 4
$$
  
\n
$$
\cos \theta = -\frac{2}{4}
$$
  
\n
$$
\cos \theta = -\frac{1}{2}
$$
  
\n
$$
\theta = 120^{\circ}
$$
  
\n
$$
\cos \theta = 60^{\circ}
$$

O must be'a 2nd quadrant angle.  $\sin 60^{\circ} = \sin 120^{\circ}$  so  $\mathfrak{G} = 120^{\circ}$ .  $-2 + 2i \sqrt{3} = 4 (\cos 120^{\circ} + i \sin 120^{\circ})$ 

. This example exhibits the need to remember the following identities.

 $\sin (-\Theta) = -\sin \Theta$  $cos (-\Theta) = cos \Theta$ sin (180 -  $\bigoplus$ )<sup>0</sup> = sin  $\bigoplus$  cos (180 -  $\bigoplus$ )<sup>0</sup> = - cos  $\bigoplus$ 

The following verbal algorithm can be used to write a pro gram to do this example.

1. remember a, b.  
\n2. 
$$
\overline{y} \leftarrow \sqrt{a^2 + b^2}, \text{ remember } r
$$
\n3. 
$$
\sigma \leftarrow \cos^{-1}(\frac{a}{r}), \text{ remember } \Theta
$$
\n4. 
$$
\Theta^* \leftarrow \sin^{-1}(\frac{b}{r}), \text{ remember } \Theta^*
$$
\n5. display r. 
$$
\Theta, \Theta^*
$$
\n6. stop

 $\boldsymbol{\Theta}$  and  $\boldsymbol{\Theta}^*$  are both included in this algorithm to help us remember that  $cos^{-1}x$  and  $sin^{-1}x$  are not functions and we may have to think 370

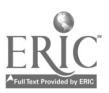

carefully before we can decide the value of  $\boldsymbol{\theta}$ 

 $\theta = 230^\circ$ n

**EXAMPLE** 7.4.3 , Express  $2(\cos 230^{\circ} + i \sin 230^{\circ})$  in standard algebraic form.

> $a = 2(cos .230^{\circ}) = -1.2856$  $b = 2(sin (230^{\circ}) = -1.5321$ 2 (cos  $230^0 + i \sin 230^0$ ) =  $-1.2856 - 1.5321i$

The following algorithm can be used to write a program to do this example.

> Remember  $r, \Theta$  $+1.$

 $.4.$  display a, b.

'5'- 'stóp.

 $2.$  $a \leftarrow r \cos \theta$ , remember a

 $3w$  b  $\leftarrow$  : r sin  $G$ , remember b

The polar forms of complex numbers enable us to easily multiply and divide them.

Theorem 7.4.5  $\ldots$ , If<sub>3</sub>  $z_1$  =  $r_1$  (cos  $\Theta_1$  + i sin  $\Theta_1$ ) and  $z_2 = r_2(\cos \theta_2 + i \sin \theta_2)$  then  $r_2$ <sub>1</sub>z<sub>2</sub> =  $r_1$  ·  $r_2$  [cos ( $\hat{\Theta}_1 + \Theta_2$ ) + i sin ( $\Theta_1 + \Theta_2$ )]

 $\frac{2\text{root}}{21}$  $\hat{z}_1$  $\hat{z}_2$  =  $\left[ r_1(\cos \theta_1 + i \sin \theta_1) \right] \cdot \left[ r_2(\cos \theta_2 + i \sin \theta_2) \right]$  $r_1$   $r_2$   $\left[\cos 0.0^{\circ}\right]$   $\cos 0.0^{\circ}$  + i  $\cos 0.0^{\circ}$   $\cos 0.0^{\circ}$   $\cos 0.0^{\circ}$  $+i^2 \sin \theta_1 \sin \theta_2$ 

 $7.4 - 3$ 

Recall that:  $\cos x \cos y - \sin x \sin y = \cos (x+y)$  $\sin x \cos y + \cos x \sin y = \sin (x+y)$  $z_1 z_2 = r_1 r_2$  [cos  $\Theta_1$  cos  $\Theta_2$  - sin  $\Theta_1$  sin  $\Theta_2$  + i (sin  $\Theta_1$ cos  $\Theta_2$  + cos  $\Theta_2$  sin  $\Theta_1$ ) and  $z_1 z_2 = x_1 r_2$  [cos  $(\Theta_1 + \Theta_2) + i \sin (\Theta_1 + \Theta_2)$ ] Find the product EXAMPLE 7.4.6  $3(\cos 32^{\circ} + i \sin 32^{\circ})$  5(cos 106<sup>°</sup> + i sin 106<sup>°</sup>) = 3(5)  $[\cos (32 + 106)^{\circ} + i \sin (32 + 106)^{\circ}]$ =  $15 \cdot (\cos 138^\circ + i \sin 138^\circ)$ . Theorem  $7.4.7$ , If  $z_1 = r_1$  (cos  $\Theta_1 + i \sin \Theta_1$ ) and  $z_2 = r_2$  (ces  $\Theta_2 + i \sin \Theta_2$ ) then  $\frac{z_1}{z_2} = \frac{r_1}{r_2} \left[ \cos (\theta_1 - \theta_2) + i \sin (\theta_1 - \theta_2) \right].$ Proof  $\frac{z_1}{z_2} = \frac{r_1(\cos \Theta_1 + i \sin \Theta_1)}{r_2(\cos \Theta_2 + i \sin \Theta_2)}$  $=\frac{r_1}{r_2} \left(\frac{\cos\theta_1 + i \sin\theta_1}{\cos\theta_2 + i \sin\theta_2}\right) \cdot \frac{(\cos\theta_2 - i \sin\theta_2)}{(\cos\theta_2 - i \sin\theta_2)}$ 372

 $7.4 - 4$ 

$$
= \frac{r_1}{r_2} \frac{(\cos \Theta_1 \cos \Theta_2 - 1 \sin \Theta_2 \cos \Theta_1 + i \sin \Theta_1 \cos \Theta_2 - 1^2 \sin \Theta_1 \sin \Theta_2)}{(\cos^2 \Theta_2 + \sin^2 \Theta_2)}
$$
  
= 
$$
\frac{r_1}{r_2} \frac{[\cos \Theta_1 \cos \Theta_2 + \sin \Theta_1 \sin \Theta_2) + i(\sin \Theta_1 \cos \Theta_2 - \sin \Theta_2 \cos \Theta_1)]}{(\cos^2 \Theta_2 + \sin^2 \Theta_2)}
$$

 $7.4$ 

- 5

Recall that  $\cos x \cos y + \sin x \sin y = \cos (x-y)$  $\sin x \cos y - \sin y \cos x = \sin (x-y)$  $\sin^2 x + \cos^2 x$ thus .  $\frac{z_1}{z_2} = \sqrt{\frac{1}{r_2}} \left[ \cos (\Theta_1 - \Theta_2) + i \sin (\Theta_1 - \Theta_2) \right]$ **EXAMPLE** $/$  7.4.8 Find the quotient  $5^{'}$ .(cos 120<sup>o</sup> + i sin 120<sup>o</sup>) : 2(cos 212<sup>o</sup> + i sin 212<sup>o</sup>)  $=\frac{5}{2}$   $[\cos (120 - 212)^{\circ} + i \sin (120 - 212)^{\circ}]$ = 2.5  $\left[\cos(-92)^{\circ} + i \sin(-92)^{\circ}\right]$ = 2.5 (cos  $268^{\circ}$  + i sin  $268^{\circ}$ )

It is customary to represent the polar forms of complex numbers in terms of positive angles!

 $7.4 - 6$ 

Exercise Set 7.4

 $(1 - 8)$ Rewrite each of the following complex numbers in polar form.\*  $1) 2 - 3i$  $2)$  $-5 + 3i$ 3)  $3\sqrt{3} - 3i$  $2)$  $1 + i \sqrt{3}$  $5)$   $-1$  $6$ ) 6  $-3i$ 8)  $7)$ . 5i  $(9 - 16)$  Rewrite each of the following polar forms of complex numbers in standard algebraic form. 9) 5 (cos  $30^{\circ}$  + i sin  $30^{\circ}$ ) 10) 3 (cos  $210^{\circ}$  + i sin  $210^{\circ}$ ) 3 (cos  $90^{\circ}$  + i sin  $90^{\circ}$ ) 12) cos  $0^{\circ}$  + i sin  $0^{\circ}$  $11)$ 13)  $\cdot$  .73 (cos 118<sup>o</sup> + i sin 118<sup>o</sup>) 14) 3.42 (cos 243<sup>o</sup> + i sin 243<sup>o</sup>) 15)  $\sqrt{3}$  (cos 275<sup>o</sup> + i sin 275<sup>o</sup>) 16)  $\sqrt{7}$  (cos 138<sup>o</sup> + i sin 138<sup>o</sup>)  $(17 - 24)$  Perform the following operations. 3 cos  $10^{\circ}$  + i sin  $10^{\circ}$ ) · 5<sup>4</sup>(cos  $106^{\circ}$  + i sin  $106^{\circ}$ )  $17)$ 2 (cos  $135^{\circ}$  + i sin  $135^{\circ}$ )  $J'$  (cos  $213^{\circ}$  + i sin  $213^{\circ}$ )  $18)$  $\frac{.6 \text{ (cos } 78^\circ \text{ + } 9\cdot \text{i sin } 78^\circ)}{2 \text{ (cos } 27^\circ + \text{i sin } 27^\circ)}$  (20)  $\frac{.6 \sqrt{2} \text{ (cos } 238^\circ + \text{i sin } 238^\circ)}{6 \text{ (cos } 103^\circ + \text{i sin } 103^\circ)}$  $19)$  $\frac{1}{3 (cos(210^{\circ} + i sin 210^{\circ})} 22) = \frac{5(cos 10^{\circ} + i sin 10^{\circ})}{2 (cos 209^{\circ} + i sin 209^{\circ})}$  $21)$ 

You may want to write programs using the verbal algorithms presented in this section.

37.A

 $\frac{1}{2}$  $7.4 - 7$ .23) 3 (cos  $18^{\circ}$  + i sin  $18^{\circ}$ )<sup>2</sup> 24) 5 cos  $250^{\circ}$  + i sin  $250^{\circ}$ )<sup>2</sup>  $(25 - 28)$  Change the following complex numbers to polar. form, perform the indicated operations in polar form and then express the results in rectangular form., 25)  $(2 + 3i \sqrt{3})(2 - i \sqrt{3})$   $(2 - 3i \sqrt{3})$   $(2 - 3i \sqrt{3})$ 27)  $(5 - 2i) \div (6 + .5i)$  28).  $(1 + 3i)^4$ 29) Find the distance between the points  $a + bi$  and  $c + di$ . 30) Show that if  $r_1(\cos \Theta_1 + i \sin \Theta_1) = r_2(\cos \Theta_2 + i \sin \Theta_2)$ then  $r_1 = r_2$  and  $\Theta_1 = \Theta_2 + k 360^\circ$  where k is an integer.

ww.manaraa.com

www.manaraa.com

#### 7.5 De Moivre's Theorem

.16

 $\bullet$  such that  $\bullet$ 

In section 7.4 une developed means for multiplying complex numbers in polar form. We can extend that idea to powers and roots. #

then Let  $z = r(\cos\theta + i \sin\theta)$  and n a positive integer

 $Z^{n} = \left[ r \left( \cos \theta + i \sin \theta \right) \right] \cdot \left[ r \left( \cos \theta + i \sin \theta \right) \right] \cdot \cdots$  $\bullet$  and  $\bullet$  $\lceil r \rceil (\cos \theta + i \sin \theta) \rceil$  n terms  $= r \cdot r \cdot \ldots \cdot r$   $\left[\cos (\theta + \theta + \ldots + \theta) + i \sin (\theta + \theta + \ldots + \theta) \right]$ 4P.A.A.-ca hs. 4%,  $=ir^n$  [cos (n  $\hat{\theta}$ ) + i sin (n  $\hat{\theta}$ ).] thus  $\int r \left(\cos \theta + i \sin \theta \right) \right|^{n} = r^{n} \left[\cos (n \cdot \theta) + i \sin (n \cdot \theta) \right].$ 

We have just proved a special case of a more general theorem known as Defloivre's Theorem.

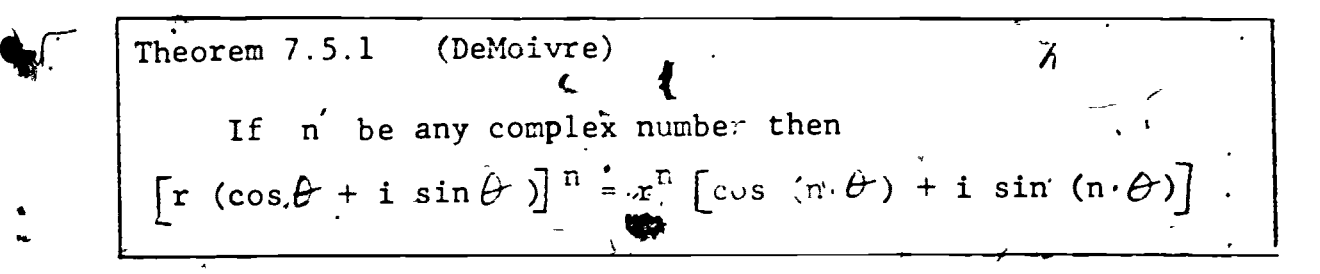

DeMoivre's theorem is named after Abraham de Moivre (1667-1754).  $\bullet$  -  $\bullet$  -  $\bullet$ He was born in France but did most of his work in England where he was a friend of Newton and a fellow of the Royal Society.

ta Santa Using DeMoivre's theorem-we can not only find powers 'but roots of complex numbers.

 $376^{\circ}$ 

EXAMPLE 7.5.2 Theorem. Determine (3 + 4i)<sup>10</sup> using De Moivre's  $\frac{1}{2}$ 

 $7.5 - 2$ 

Solution:  $3 + 4i = 5(\cos 53.1301^{\circ} + \sin 53.1301^{\circ})$  $[5(\cos 53.1301^{\circ} + i \sin 53.1301^{\circ})]^{10}$  =  $5^{10}[\cos(10.53.1301^{\circ}) +$ 

i sin  $(10.53.1301^{\circ})$ 

 $= 9,765,625$   $\left[\cos \left(171.3010\right)^{\circ} + i \sin \left(171.3010\right)^{\circ}\right]$  $= -9,653,286.999 + 1,476,984.007i$ 

 $= -9,653,287 + 1,476,984i$ 

EXAMPLE 7.5.3. Using DeMoivre's theorem find the three cube roots of 8. Solution:  $4 = 8$  (cos  $0^0 + i \sin 0^0$ ) and  $8 = 8 \left[\cos \left(0 + k \cdot 360\right)^{\circ} + i \sin \left(0 + h360\right)^{\circ}\right]$ where **k** is any positive integer = 8<sup>5</sup>  $\left\{\cos(\frac{D+K360}{3})^{\circ} + i \sin(\frac{D+K\cdot 360}{3})^{\circ}\right\}$ 

$$
= 2 \left[ \cos(\frac{0}{3})^0 + i \sin(\frac{0}{3})^0 \right] \text{ when } k = 0
$$
  

$$
= 2 \left[ \cos(\frac{360}{3})^0 + \sin(\frac{360}{3})^0 \right] \text{ when } k = 1
$$
  

$$
= 2 \left[ \cos(\frac{720}{3})^0 + \sin(\frac{720}{3})^0 \right] \text{ when } k = 2
$$

If  $k = 3$  the result is the same as for  $k = 0$ .  $2(\cos 0^{\circ} + i \sin^{\circ} 0^{\circ}) = 2$  $2(\cos 120^{\circ} + i \sin 120^{\circ}) = -1 + i\sqrt{3}$  $2(\cos 240^{\circ} + i \sin \sqrt{240^{\circ}}) = -1 -i\sqrt{3}$ 4

The cube roots of 8-are 2,  $-1 + i\sqrt{3}$ ,  $-1 - i\sqrt{3}$ .

1

www.manaraa.com

A

 $\zeta$ 

It can be proved, by means beyond our present grasp, that:  $e^{t} = 1 + \frac{t}{1} + \frac{t^2}{21} + \frac{t^3}{31} + \frac{t^4}{41} + \ldots$  $\cos \theta = 1 - \frac{\dot{\varphi}^2}{2T} + \frac{\dot{\varphi}^4}{4T} - \frac{\dot{\varphi}^6}{8T} + \frac{\dot{\varphi}^8}{8T} + \dots$  $\sin \theta = \frac{\theta}{1} - \frac{\theta^3}{3!} + \frac{\theta^5}{5!} - \frac{\theta^7}{7!} + \frac{\theta^8}{8!}$ where e is the base of natural logarithms and  $\ell$  is measured in radians. If we let  $i \cdot \emptyset = \theta$  where  $i = \sqrt{-1}$  we obtain  $\cos \theta = 1 - \frac{(i\phi)^2}{2!} + \frac{(i\phi)^4}{4!} - \frac{(i\phi)^6}{6!} + \frac{(i\phi)^8}{8!} +$  $= 1 + \frac{\theta^2}{2!} + \frac{\theta^4}{4!} + \frac{\theta^6}{6!} + \frac{\theta^8}{8!} + \ldots$  $\sin \theta = \frac{i\phi^2}{1} - \frac{(i\phi)^3}{3!} + \frac{(i\phi)^5}{5!} - \frac{(i\phi)^7}{7!} + \frac{(i\phi)^9}{9!}$  $= i \left( \frac{\theta}{7} - \frac{i^2 \theta^3}{3!} + \frac{i^4 \theta^5}{5!} - \frac{i^6 \theta^7}{7!} + \frac{i^8 \theta^9}{9!} - \right)$  $\frac{\sin \theta}{\sin \theta} = \frac{\phi}{1} + \frac{\phi^3}{3!} + \frac{\phi^5}{5!} + \frac{\phi^7}{7!} + \frac{\phi^9}{6!} +$  $\frac{\sin \theta}{\sin \theta} \cdot \frac{i}{\sin \theta} = \frac{i \sin \theta}{\sin \theta} \cdot \frac{-1}{\cos \theta} = -i \sin \theta$  $\cos \theta - i \sin \theta i = 1 + \frac{\theta}{1} + \frac{\theta^2}{2!} + \frac{\zeta^3}{3!} + \frac{\theta^4}{4!} +$ cos  $\hat{\theta}$  - i sin  $\hat{\theta}$  =  $e^{\hat{\theta}}$  =  $e^{\hat{i}}$  =  $e^{-i\hat{\theta}}$ now replace  $\hat{\theta}$  by  $-\hat{\theta}$ , cos  $\hat{\theta}$  = cos(- $\hat{\theta}$ )  $-sin \mathcal{C} = sin(-\mathcal{C})$ and we obtain  $\cos \theta + i \sin \theta = e^{i \theta}$  $373$ 

This important result is called Euler's formula. It has particular significance to electrical and electronic engineers. If .  $\theta = \hat{w}$  we have

 $e^{11} = \cos \hat{\psi} + i \sin \hat{\psi} = -1 + i(0) - or$ 

Euler's Equation:  $e^+$   $\rightarrow$ -1

## Exercise Set 7.5

(1 - 8) Use DeMoivre's Theorem to find the value of each of the following expressions.

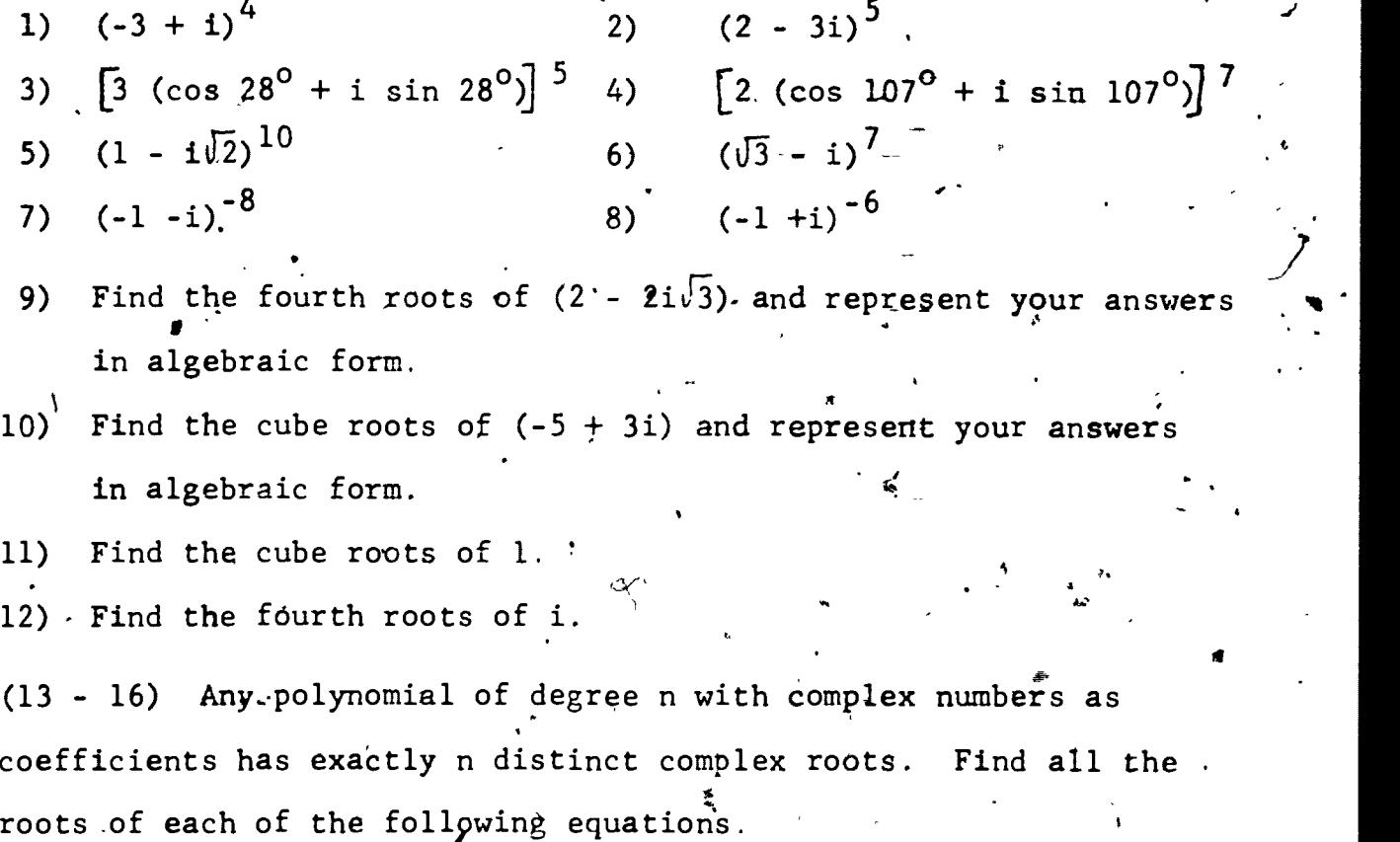

 $\prime$ 

$$
7.5 - 5
$$

 $\mathcal{L}$ 

13) 
$$
x^4 - 1 = 0
$$
  
\n14)  $x^5 - 32 = 0$ 

聚合

## 7.6 Calculating Trigonometric Functions

You have always determined specific values of trigonometric functions by either using tables or pushing keys on your calculating device. But where do these numbers come from?

 $7.6 - 1$ 

One way to compute trigonometric values is by using infinite series. Recall that a polynomial,  $P(x)$ , is an expression of the form  $P(x) = a_n x^n + a_{n-1} x^{n-1} + a_{n-2} + x^{n-2} + ... + a_2 x^2 + a_1 x^1 + a_0$  $0 \qquad \qquad$ where the coefficients are constants and n is a positive integer. If a polynomial continued forever it would be a power series.

## Definition 7.6.1

The expression  $f(x) = c_0 + c_1x + c_2x^2 + c_3x^3 + \ldots$  where the  $c_i$ 's are constants is called a power series.

A polynomial has a finite number of terms. A power series has infinitely gany terms. Thus, when we evaluate a power series we can only calculate an approximate value.

EXAMPLE.7.6.2 Evaluate  $f(x) = 1 + x + \frac{x^2}{2!} + \frac{x^3}{3!} + \frac{x^4}{5!} + \cdots$  $x^4$   $x^4$  $T T 5T$ when  $x = .5$ , using only the first six terms of the series.  $+$  .5 +  $\frac{1}{21}$  +  $\frac{1}{21}$  +  $3\sqrt{4}$  $+$   $\frac{1}{31}$  +  $\frac{1}{41}$  +  $\frac{1}{31}$  +  $\frac{1}{51}$  $1 + .5 + \frac{.25}{2} + \frac{.125}{2} + \frac{.0625}{2} + \frac{.03125}{2} + \frac{.015625}{2}$  $2\frac{7}{6}$   $6\frac{7}{4}$   $2\frac{120}{120}$   $7\frac{120}{120}$  $\frac{1}{2}$  1.648719618, 381

ww.manaraa.com

S

Notice that the values of higher degree terms get smaller because the numerators get smaller and the denominators get larger. If  $x = 1$  this series becomes

$$
f(1) = 1 + 1 + \frac{1}{2!} + \frac{1}{3!} + \frac{1}{4!} + \cdots = e
$$

This particular power series is an "old friend."

Definition 7.6.5

Definition 7.6.3  $e^{X} = f(x) = 1 + x + \frac{x^{2}}{21} + \frac{x^{3}}{31} + \dots$ other "old friends" that can be represented as power series are: Definition 7.6.4  $\sin \theta = \theta - \frac{\rho^3}{3!} + \frac{\theta^5}{5!} - \frac{\theta^7}{7!} + \cdots$ ;  $\theta$  in radians

$$
\cos \theta = 1 - \frac{\rho^2}{2T} + \frac{\rho^4}{4T} - \frac{\rho^6}{6T} + \dots; \quad \theta \text{ in radian}
$$

These particular power series are of a generic type called, Taylor series. When you study the Calculus you will not only study why these series represent these functions but other properties and applications of these series.

Calculate cos( $\frac{\pi}{2}$ ) using the first five EXAMPLE  $7.6.6$ terms of its power series.

Solution:  

$$
\cos(\frac{\pi}{4}) = 1 - \frac{\left(\frac{\pi}{4}\right)^2}{2T} + \frac{\left(\frac{\pi}{4}\right)^4}{4T} - \frac{\left(\frac{\pi}{4}\right)^6}{6T} + \frac{\left(\frac{\pi}{4}\right)^8}{8T}
$$

 $3s$ 

 $7.6 - 3$ 

www.manaraa.com

 $\sqrt{2}$ 

 $= 1 - \frac{(7)}{2} + \frac{(7)}{24} - \frac{(7)}{720} + \frac{(7)}{40320}$ = .707106806

We know that  $\cos(\frac{\pi}{4}) = \frac{\sqrt{2}}{2} = 707106781$  so it is easy to see that only five terms of this power series give accuracy up to  $six$  decimal places.  $\mathcal{A}$ 

 $\mathcal{F}$  and  $\mathcal{F}$ 

Another way to calculate values for trigonometric series is to consider the geometry of the unit circle and use recursion. Let  $\theta$  be a measure of an angle in radians. When  $\theta$  is placed in the unit circle we have the following diagram.

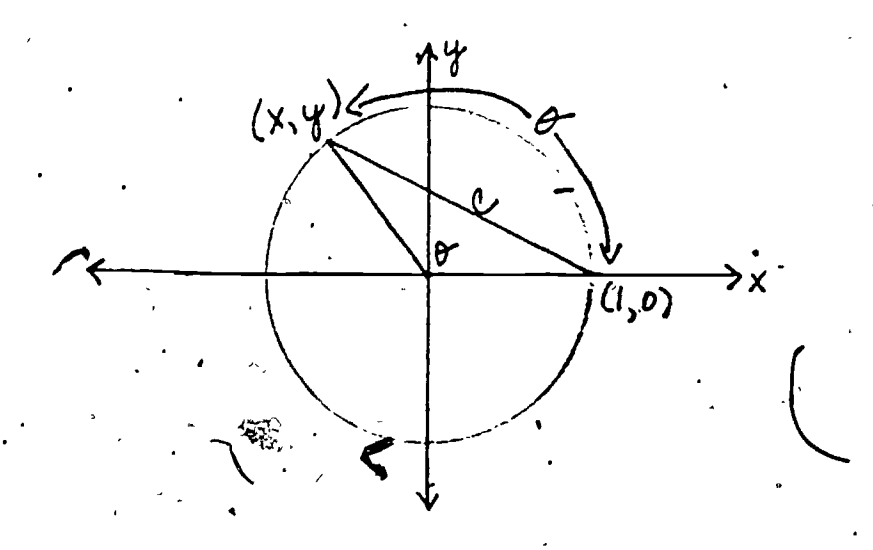

We shall be interested in the length  $\frac{1}{c}$  of the chord of arc length Ø detering ed by the angle of measure  $\theta$ 

3S3

 $7.6 - 4$ 

ww.manaraa.com

 $x^2 + y^2 = 1$  $(x-1)^2 + (y-0)^2 = c^2$  $(x,y)_*$  is on the unit circle distance formula

By subtracting the second equation from the first we obtain.

$$
2x^2 - 1 = 1 - c^2
$$
  
so  $\cos x = x = a - 2c^2$ 

The diameter perpendicular to our chord bisects it and its arc. Also, the angle inscribed in the semicircle is a right  $\qquad \qquad$  . angle.

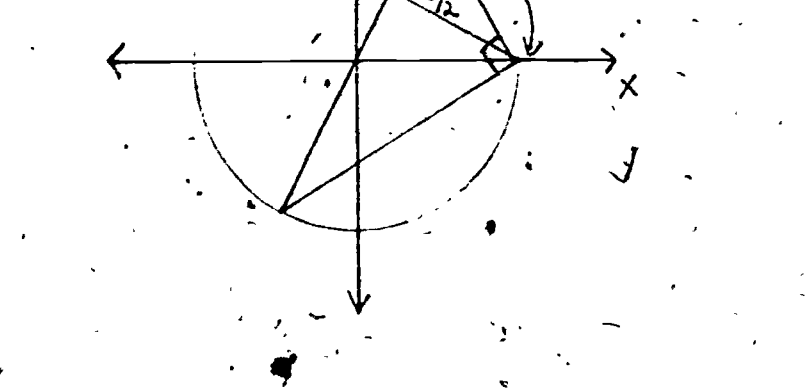

and we have similar triangles. The diameter is of length 2 so  $2 \frac{1}{2}$  $k:h = h:2$  and  $k = \frac{h}{2}$ . Also; by the Pythagorean theorem  $\mathcal{L}$  and  $\mathcal{L}$ 

 $\frac{c}{4}$  = h<sup>2</sup>

 $k^2 + \frac{c^2}{4} = h^2$ 

 $I = \frac{1}{2}$ 

 $3\overline{54}$ 

thus  $2^2$  2

or

 $c^2 = h^2(4 - h^2)$ .

 $(\frac{m}{2})$  +.  $\frac{m}{4}$  = t

The important thing to notice in this formula is that if  $A_1$  represents  $h^2$ , the square of the chord for the arc  $\theta/2$ , then  $A_1$ (4-A<sub>1</sub>) gives the square of the chord for the arc  $A$ . As we saw above,  $\cos$   $t^7$  is 1 minus half this number.

7.6 - 5

 $\mathcal{L}$ 

(

a

How can we find  $A_1?$  Since  $\frac{\rho}{L} = (\frac{1}{2})(\frac{\rho}{2})$ ,  $\frac{A}{L}$ 

 $A_1 = A_2 (4-A_2)$ 

**I** where  $A_2$  is the square of the chord for  $\frac{\sigma}{4}$  .

> Similarly,  $A_2 = A_3^2(4-A_3)$ ,  $A_3$  being the square of the chord for  $\theta$ 18. In general for  $\theta/2^k$ .  $A_{k-1} = A_k (4-A_k)$  where  $A_k$  is the square of the chord

, and the set of the set of  $\mathcal{A}$ If we are actually doing the computations this way we must start somewhere. If we are given  $\theta$  between 0 and 2  $\widetilde{\mathcal{U}}$ , it turns out that arc  $\frac{\theta}{216}$  =  $\frac{\theta}{65536}$ is so small that it is "very nearly equal" to its own chord. Thus a very small error is made in using (  $6/65536$ )<sup>2</sup> for the (chord)<sup>2</sup>.

 $\Delta t = 1$  $\bullet$ We can present this calculation as a verbal algorithm. 7.6.6 Verbal algorithm for computing cos $\theta$  where  $0<\theta<$  2 $\mathcal{X}<$  2 $\mathcal{X}$ . 1. A  $\leftarrow$  (  $\theta$  /65536)<sup>2</sup>, N  $\leftarrow$  0

..

.

2.  $A \leftarrow A(4 - A)$ 

12 H H H H

 $-3. N \leftarrow N + 1$ 

4. If N = 16 display 1 - 0,5A and.STOP otherwise go to step 2.

.

1/7

EXAMPLE 7.6.7 Write a program for your calculating devipe for verbal algorith $\sqrt{7.6.6}$ .

HP 3E

,

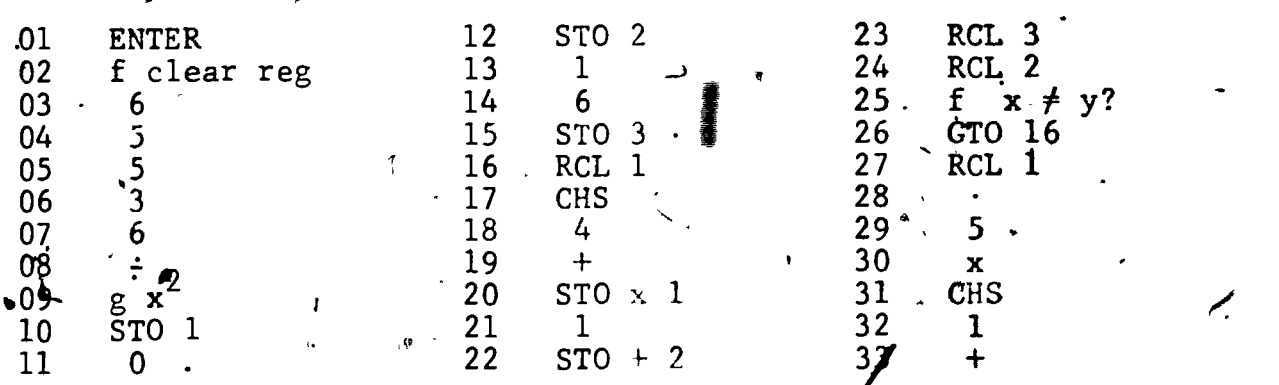

3S6

ww.manaraa.com

 $.7.6 - 6$ 

1

I

 $7.6$ 

 $TI-58$  $00<sub>1</sub>$  $2nd Lb1$ 16 32  $x \neq$ t?  $01$ 6  $17$ 33 A A 02 5 18 34 **RCL RCL** 03 5 19 01 35 01  $\overline{\mathbf{3}}$ 04 20 +/- $36<sub>c</sub>$ X 05 6 21 37  $\bm{+}$ 06 22  $\frac{1}{x^2}$ 38 4 07 23 39 08 **STO**  $24$ 2nd Prd 40 +/-09  $0<sup>1</sup>$ 25 01 4Y 10 26  $-1$ . 42 0  $\mathbf{1}$ **STO SUM** 11 27 43  $12$ 28 02 02 44  $R/S$ 13  $29<sup>′</sup>$ 1 **RCL** 45 **RST** 14  $30.$  $-02$ 6 15 INV 2nd  $x > t$ 31 Ç **TRS-80 INPUT T** 10  $\bar{A} = (T/65536)$   $\hat{\tau}$ 20  $\overline{2}$ 30  $N = 0$ 40  $A = A(4 - A)$ 

 $N = N + 1$  $50<sub>1</sub>$ If  $N = 16$ PRINT 1 - 0.5\*A AND STOP  $-60$ ELSE 20.

Exercise Set 7.6

 $e^{3}$ 

 $3)$ 

Using the first seven terms of the power series expansion  $(1 - 6)$ of e<sup>x</sup> determine each of the following. Compare your results with those obtained by directly using the key (or instruction) for powers of e on your calculating device."  $e^2$  $e^3$  $2\lambda$  $1)$ 

 $4)$ 

You may wish to write a program to do these exercises.

 $e^{6}$ 

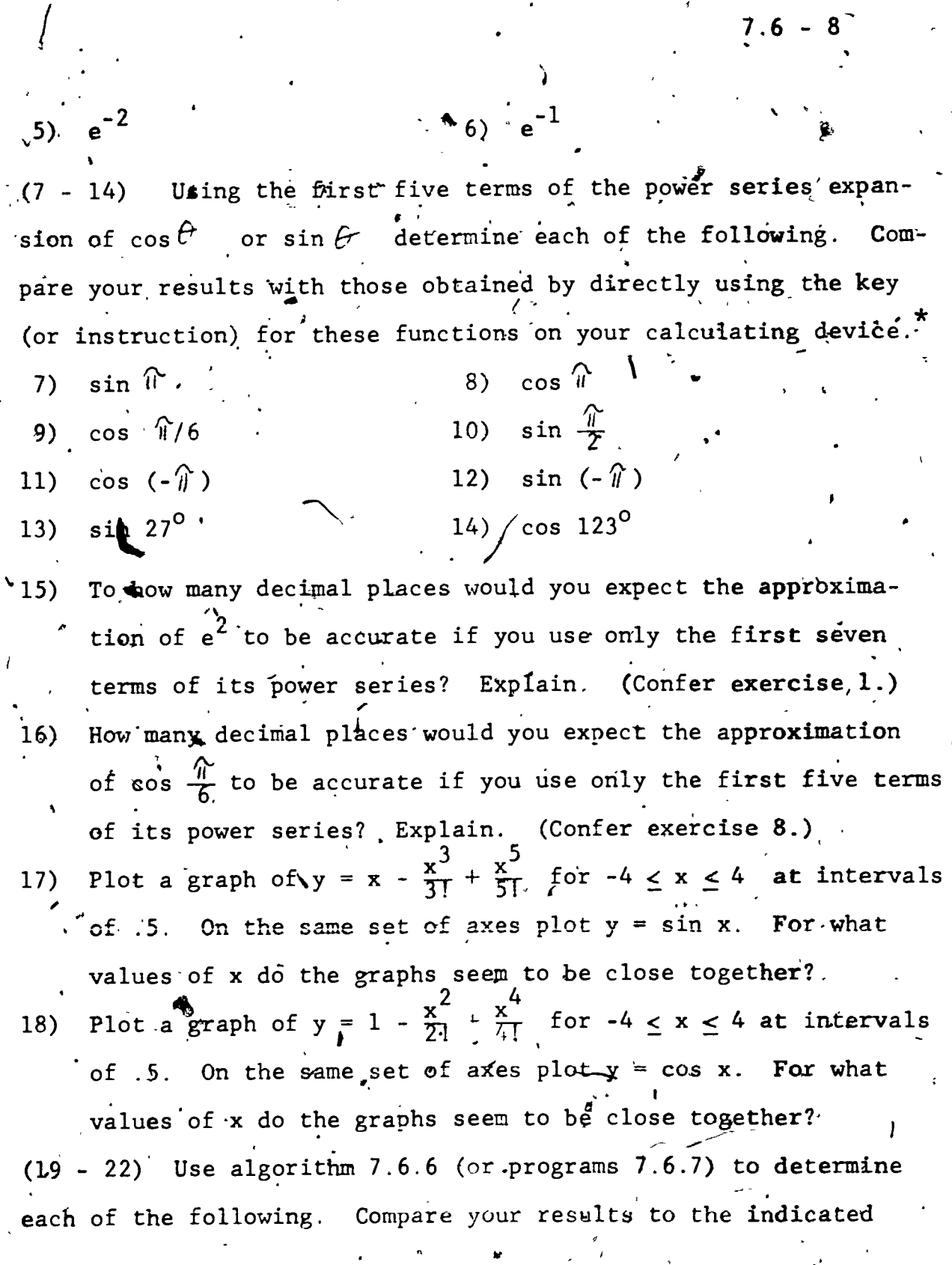

 $\pmb{\zeta}$ 

 $\frac{1}{2}$ 

 $7)$ 

9)

 $11)$ 

You may wish to write a program to do these exercises.

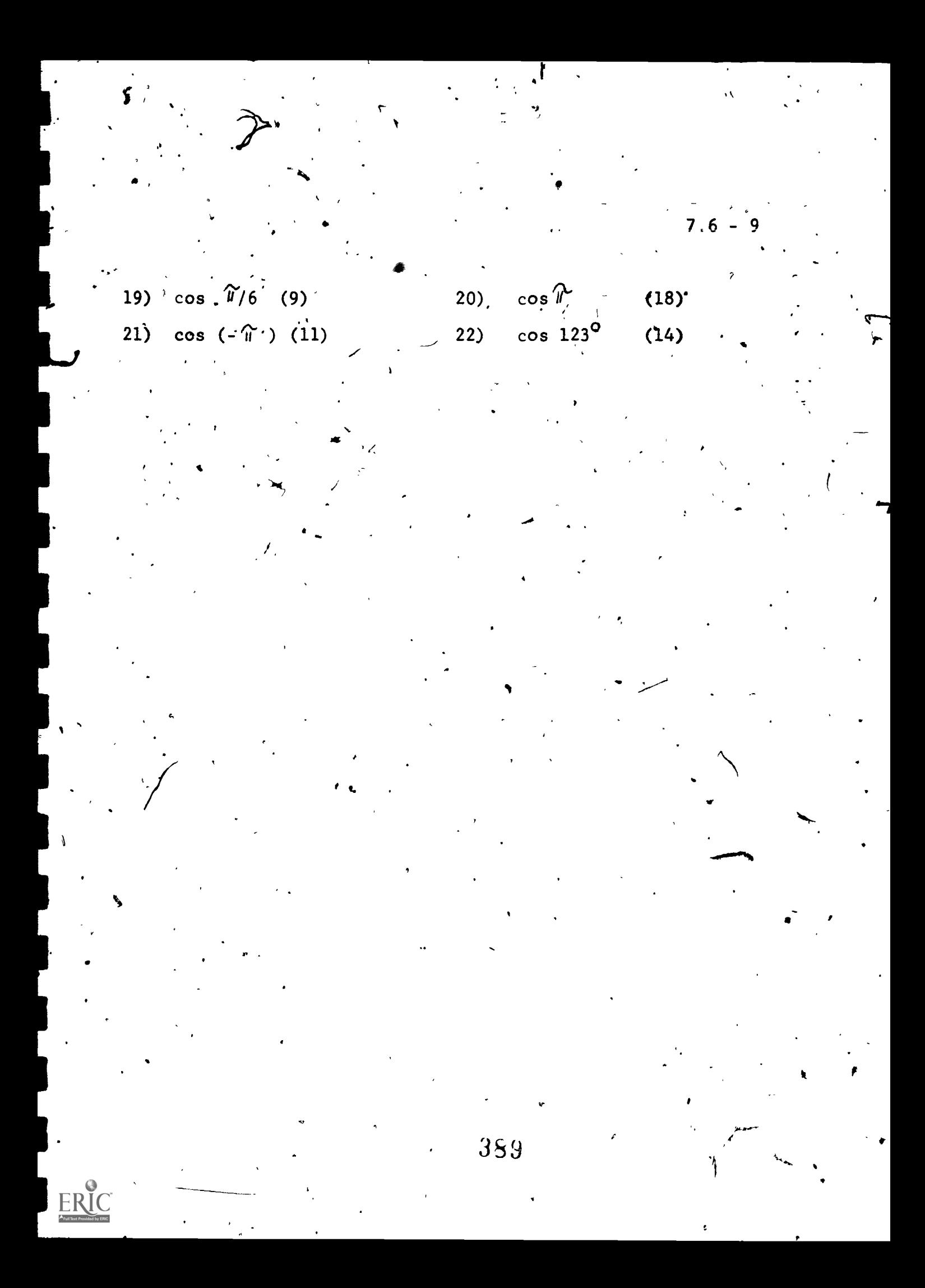

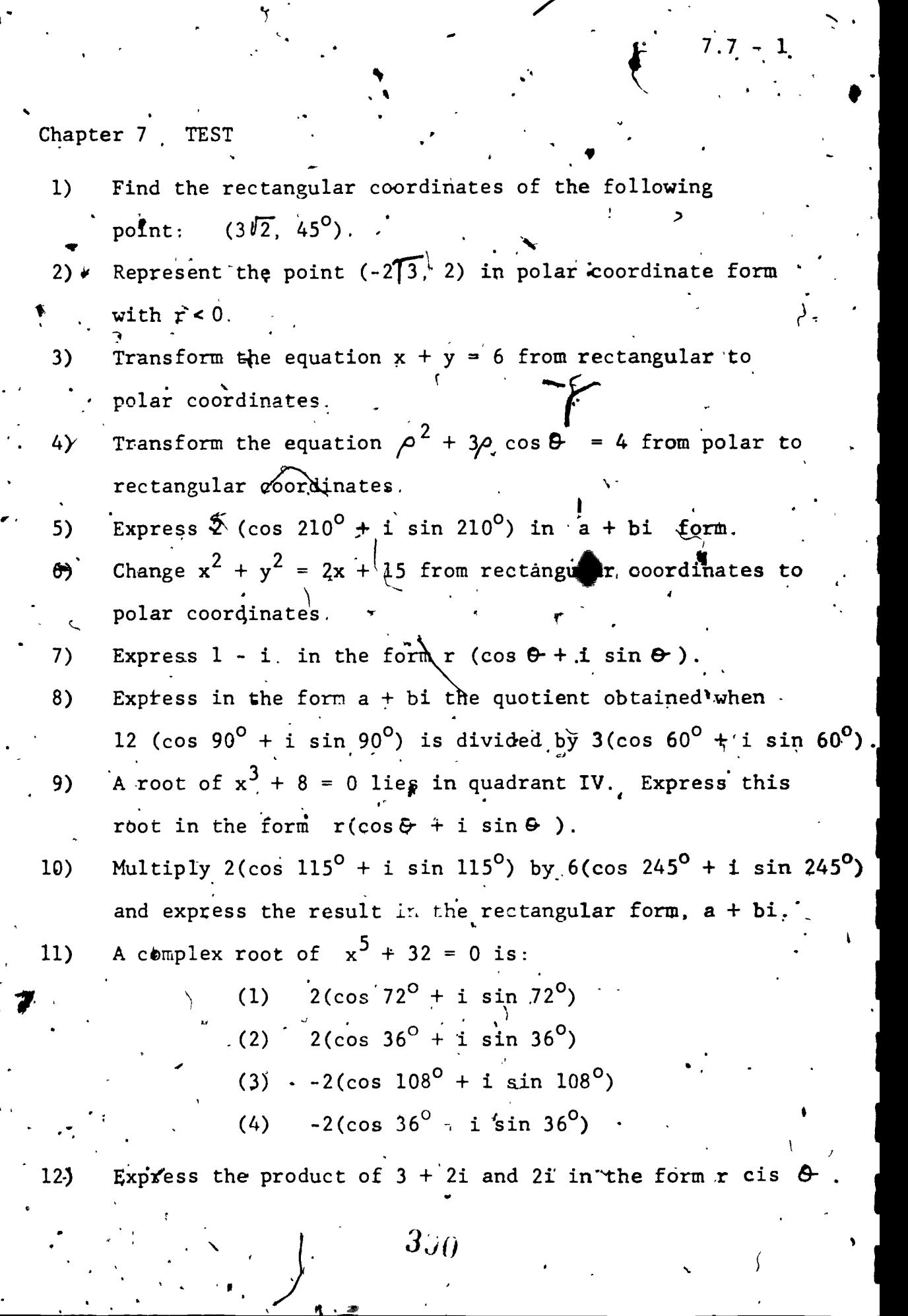

 $\bar{\mathbf{v}}$ 

 $\mathbf{y}$ 

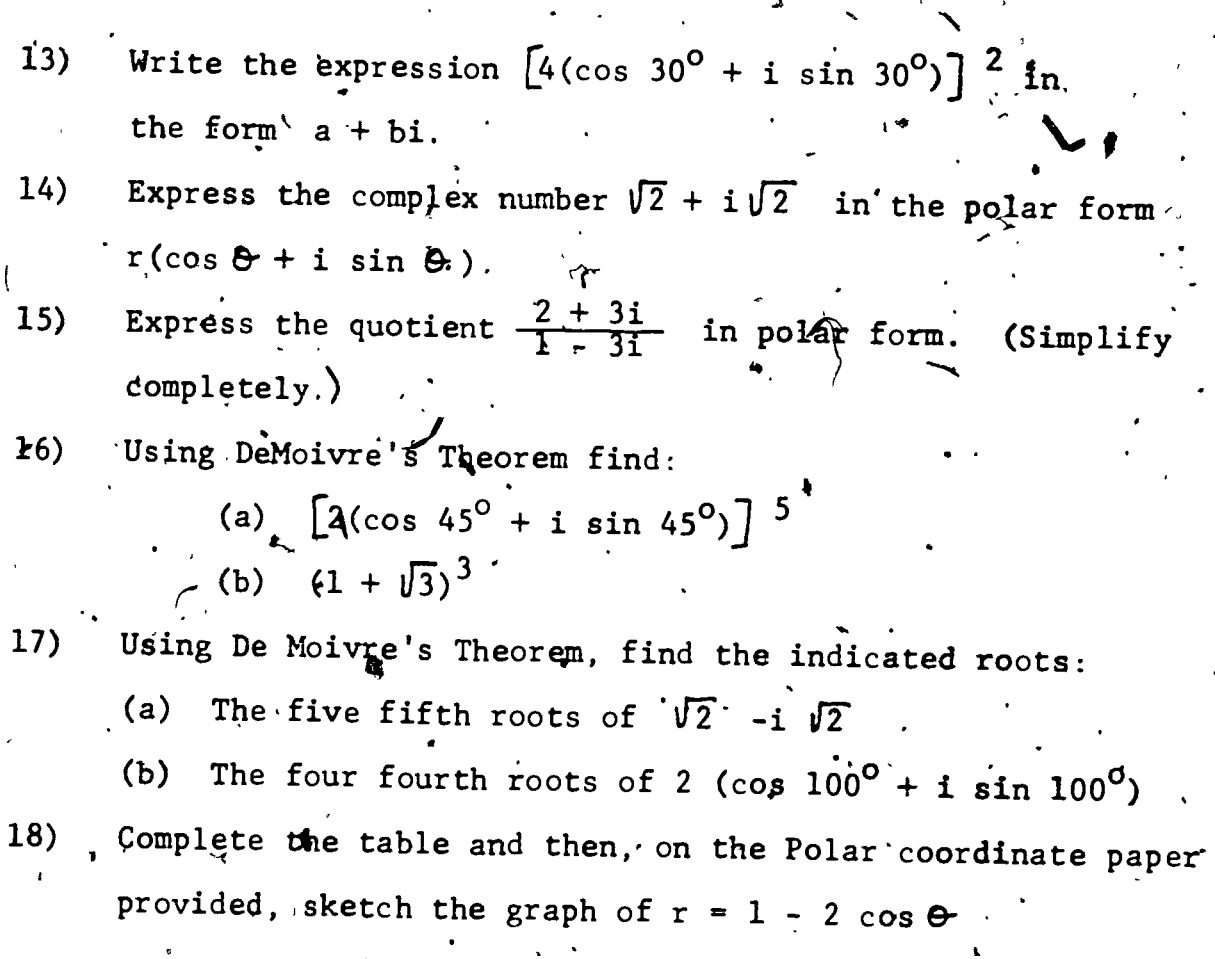

 $\langle$ 

 $7.7 -$ 

 $\overline{\mathbf{2}}$ 

Fix 1 on your calculator

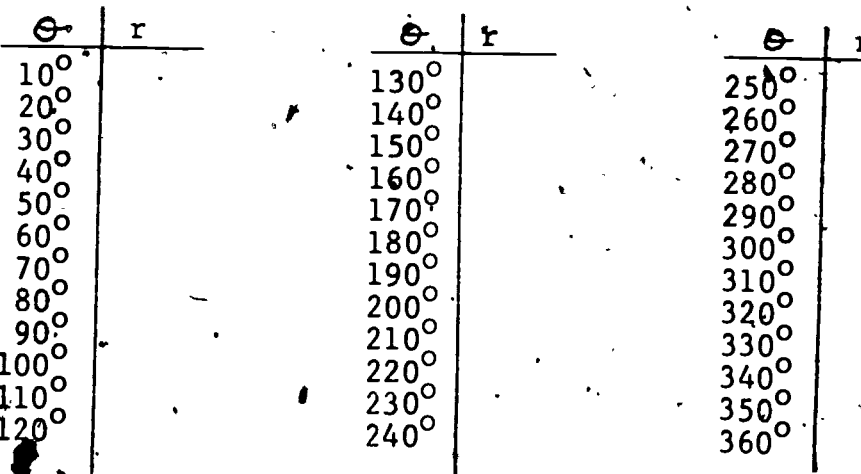

 $\frac{1}{2}$